## **POLITECNICO DI MILANO**

Scuola di Ingegneria Civile, Ambientale e Territoriale

Laurea Magistrale in Ingegneria Civile

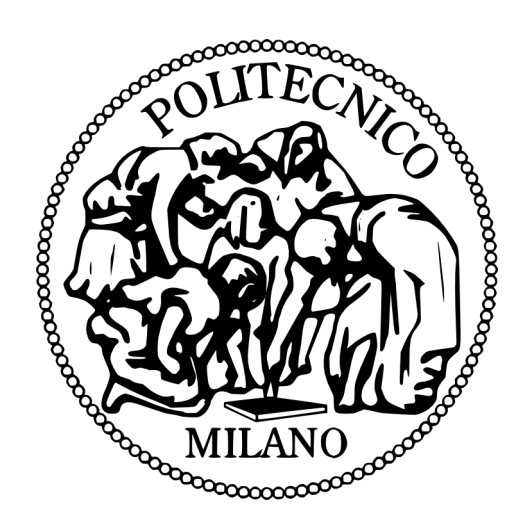

# **Logit multinomiale e logit gerarchico: confronto ed applicazione ad un contesto suburbano**

Relatore: Prof. Ing. Roberto Maja

Tesi di laurea di:

Elena Guerzoni 800938

Federico Zoofito 819567

Anno Accademico 2013-2014

## **Indice della relazione**

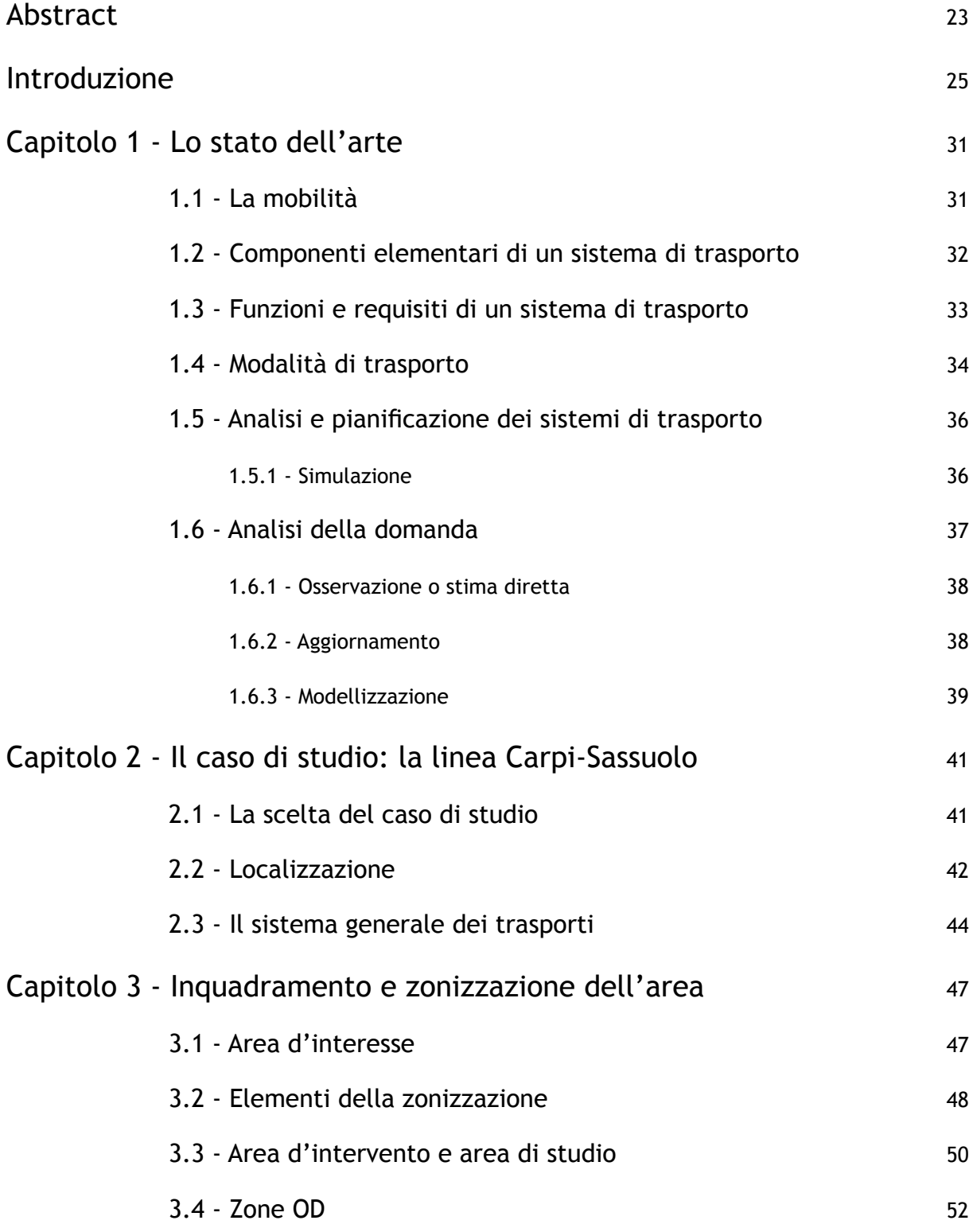

5

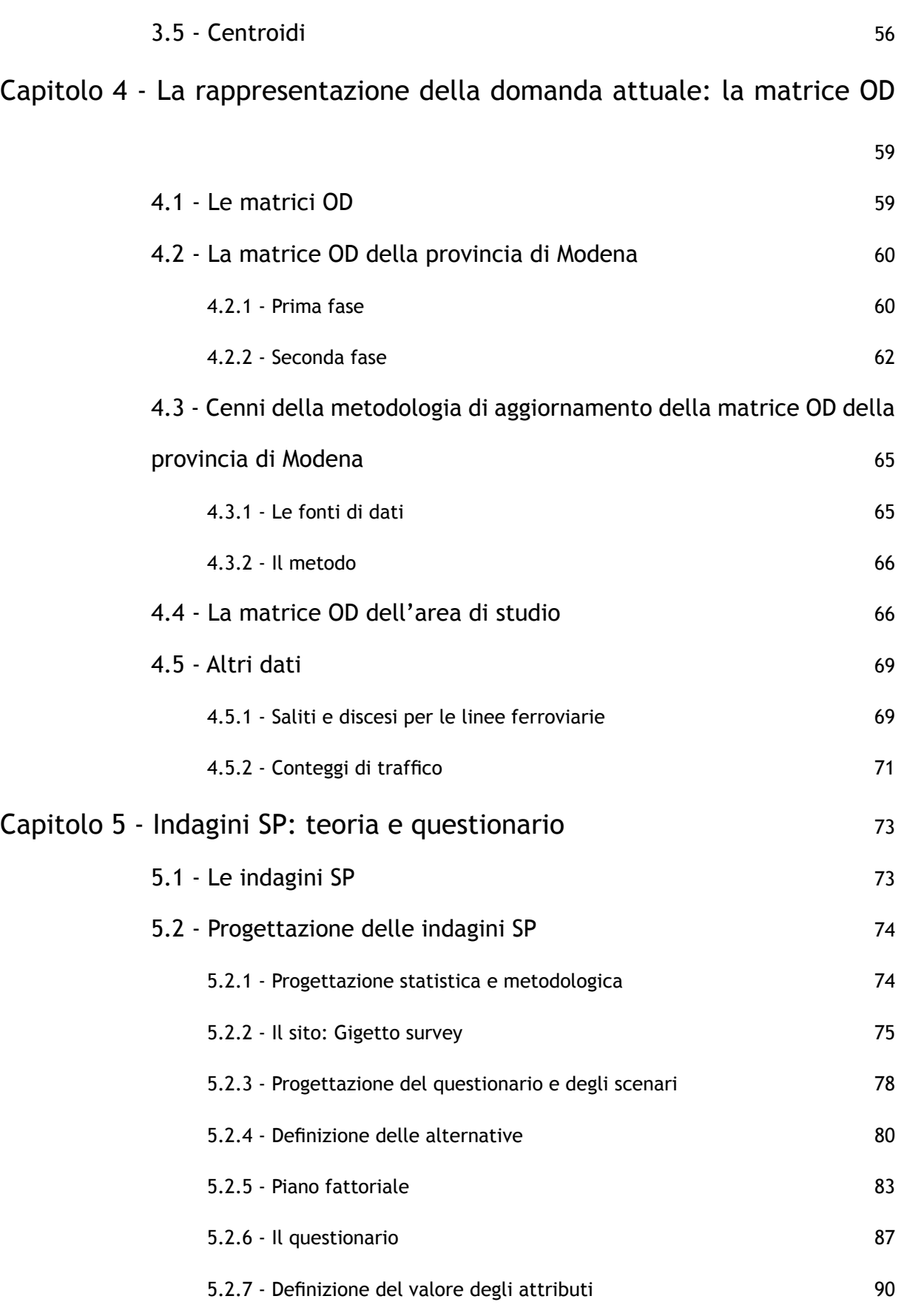

[5.2.8 - Elaborazione degli schemi SP e RP](#page-96-0) 97

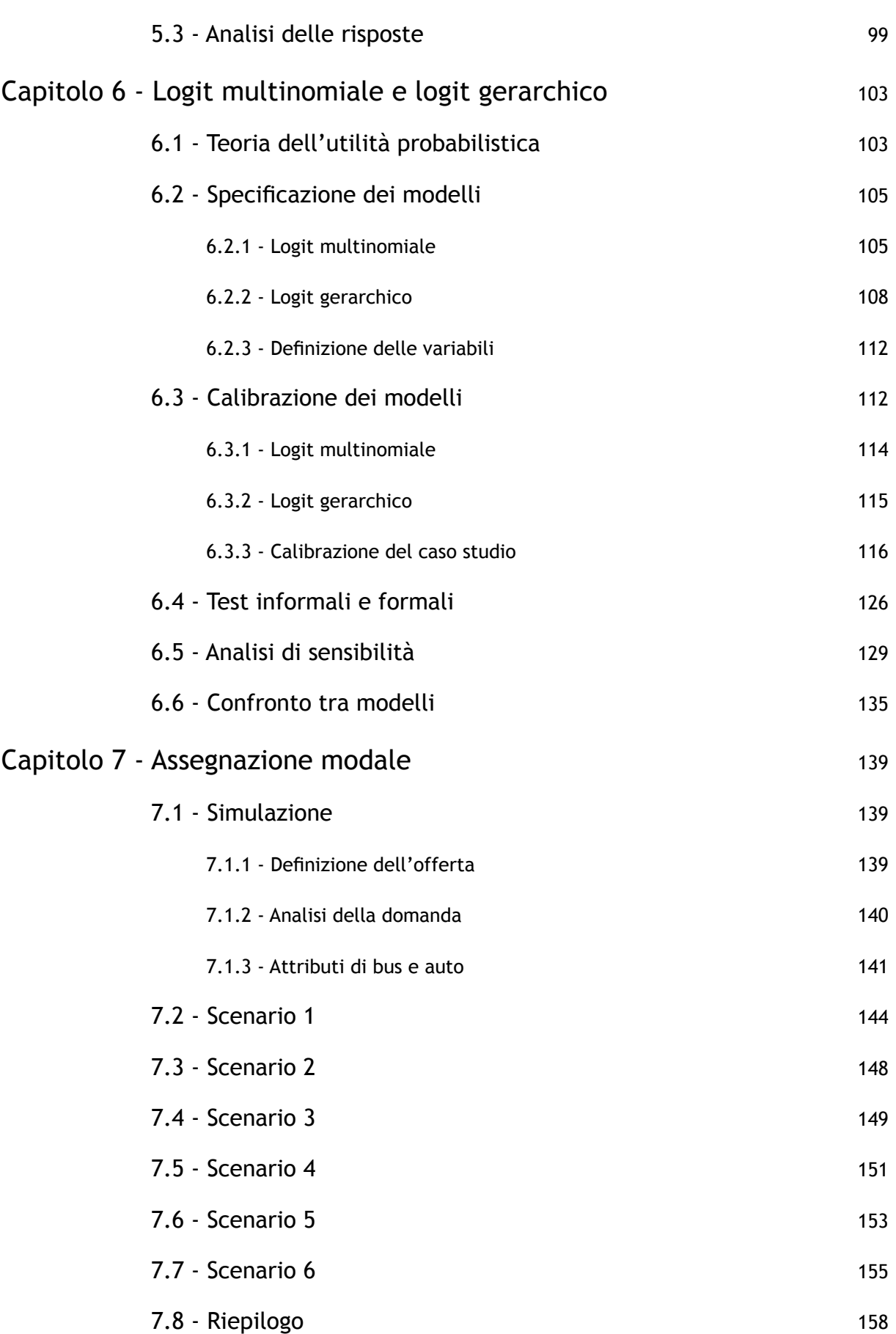

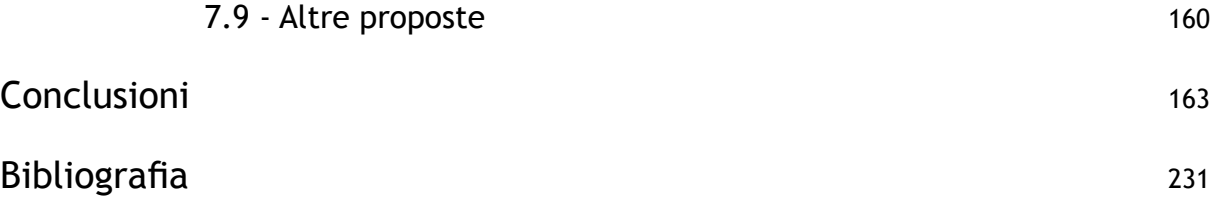

## **Indice delle figure**

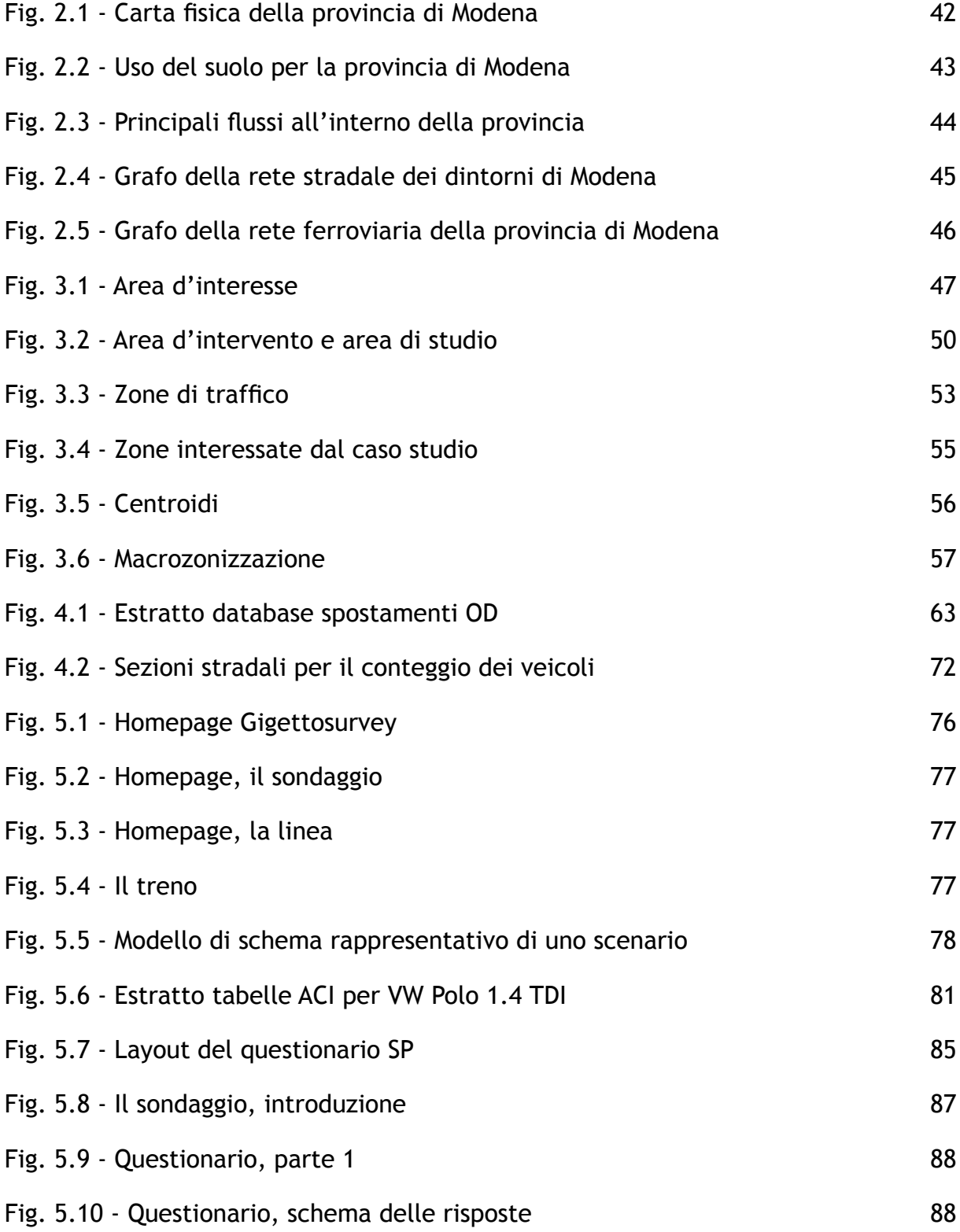

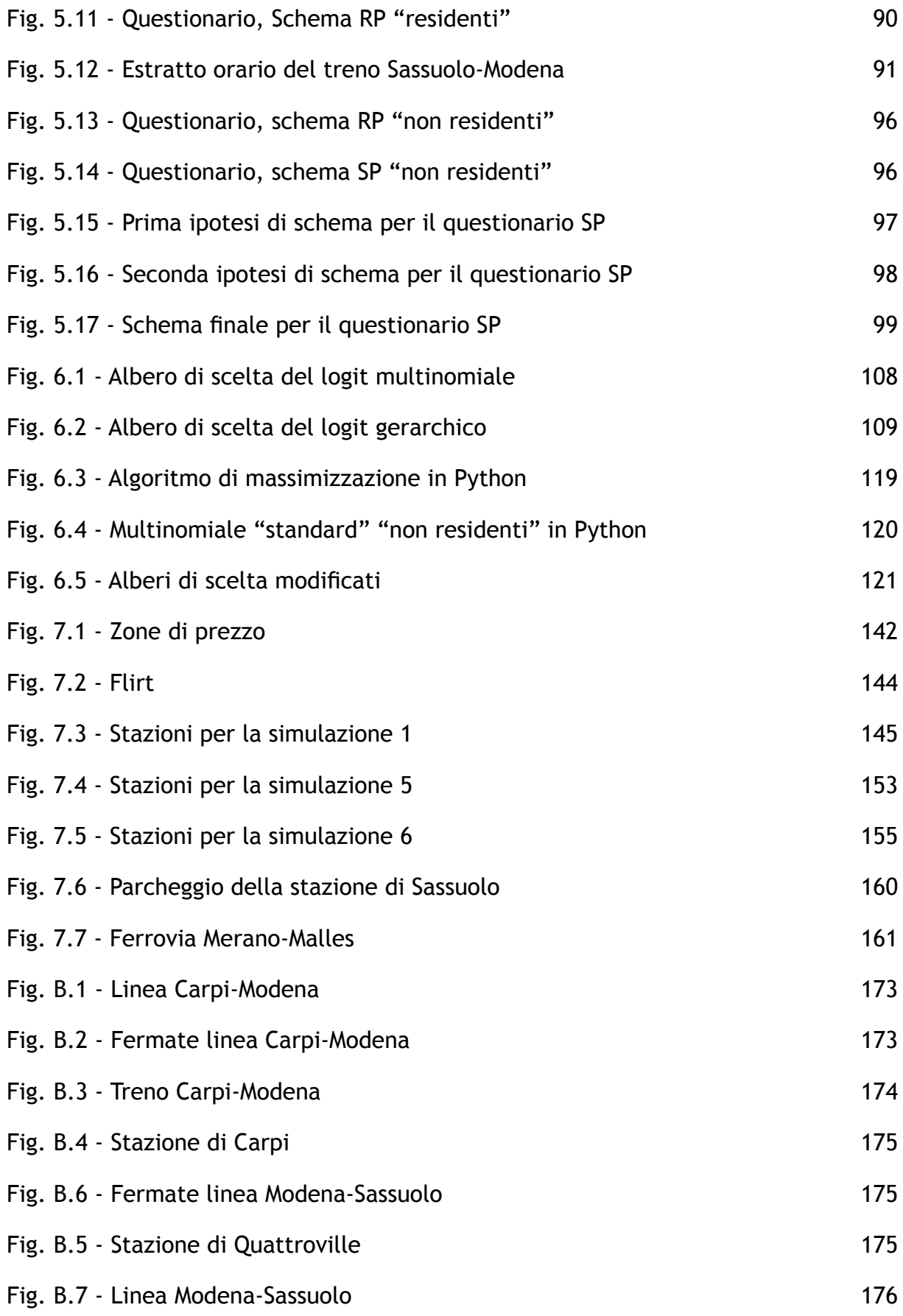

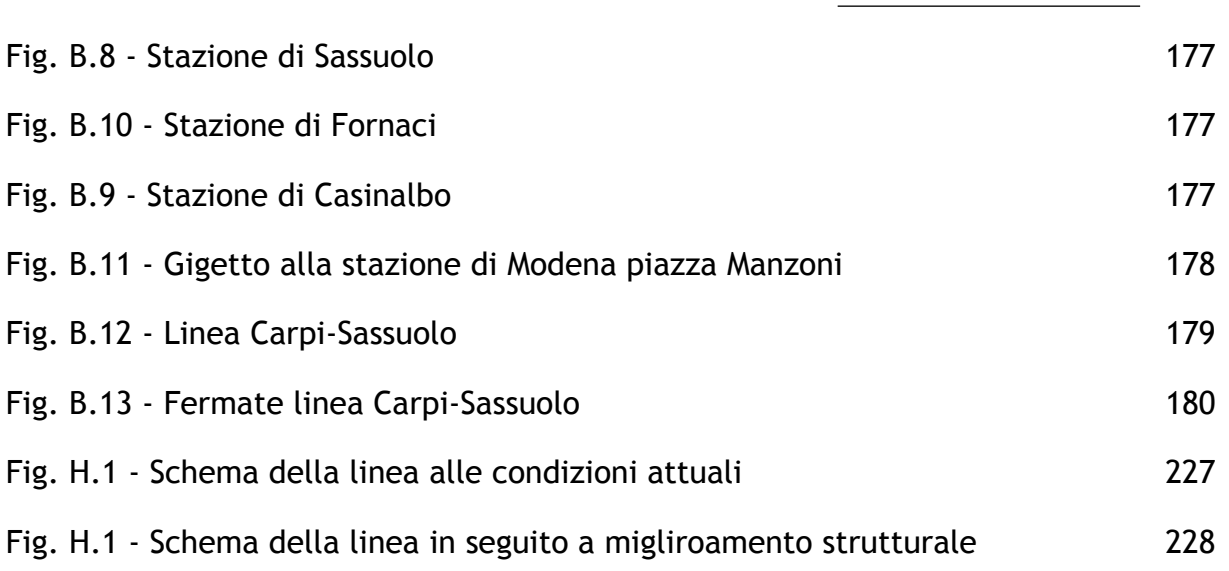

## **Indice delle tabelle**

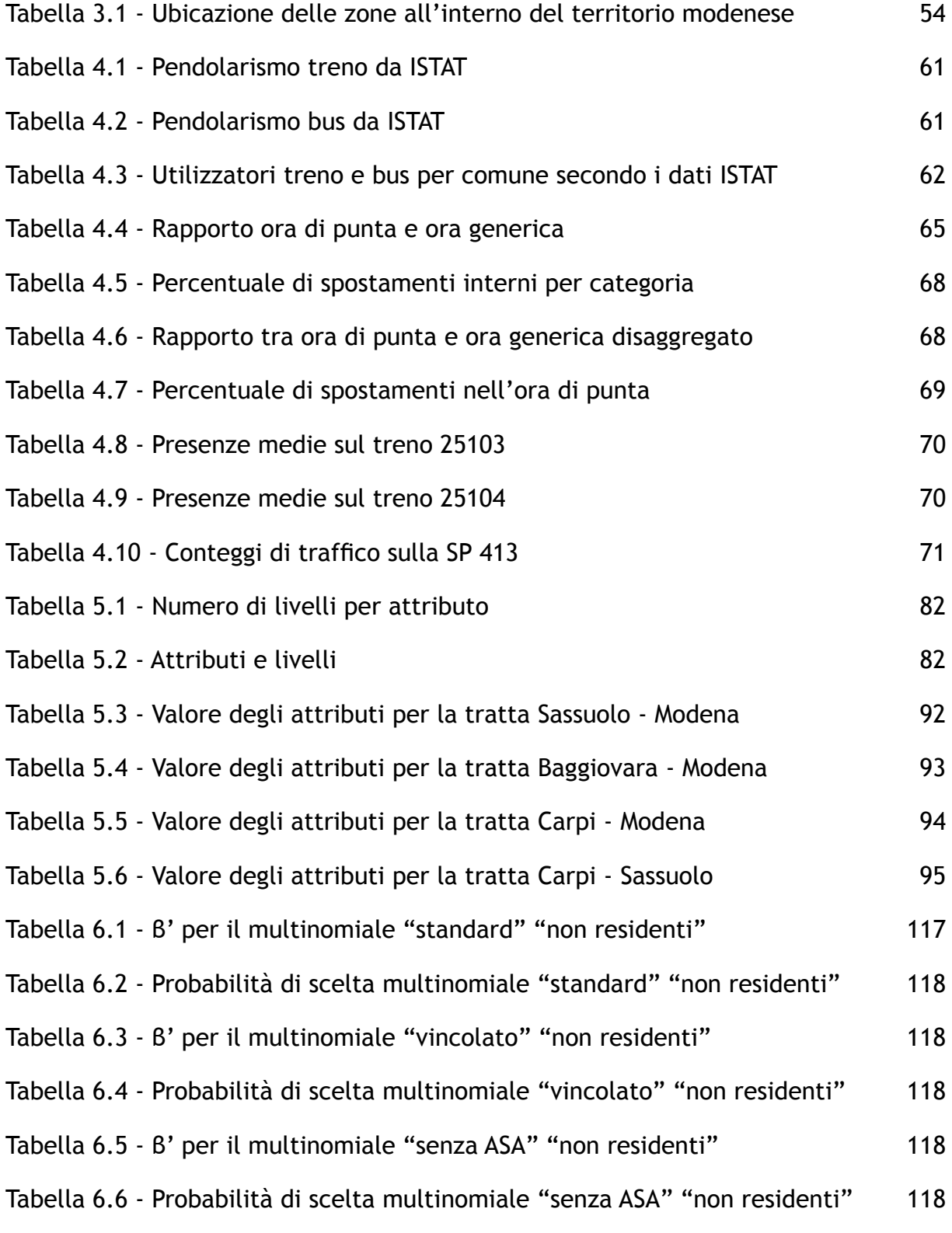

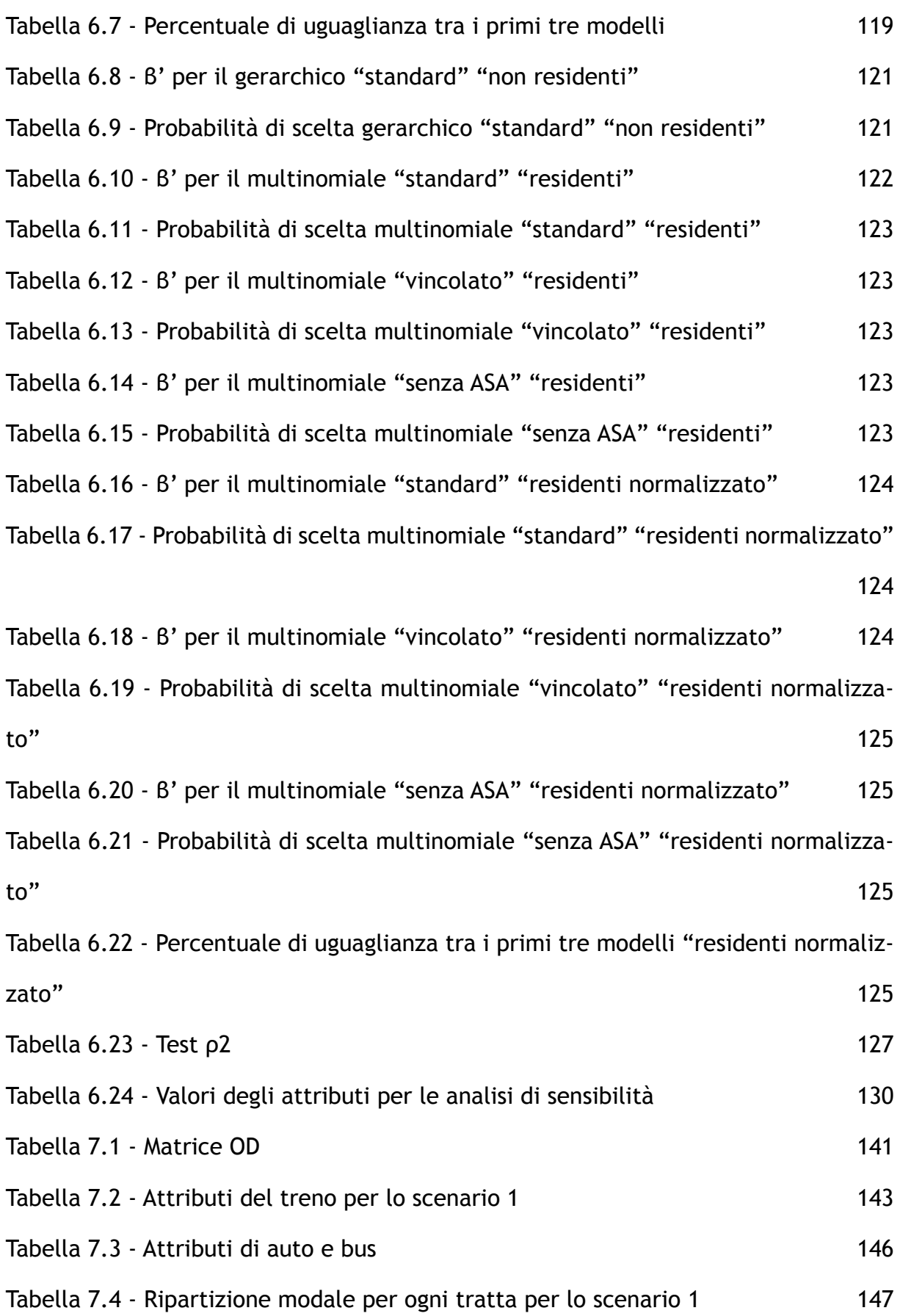

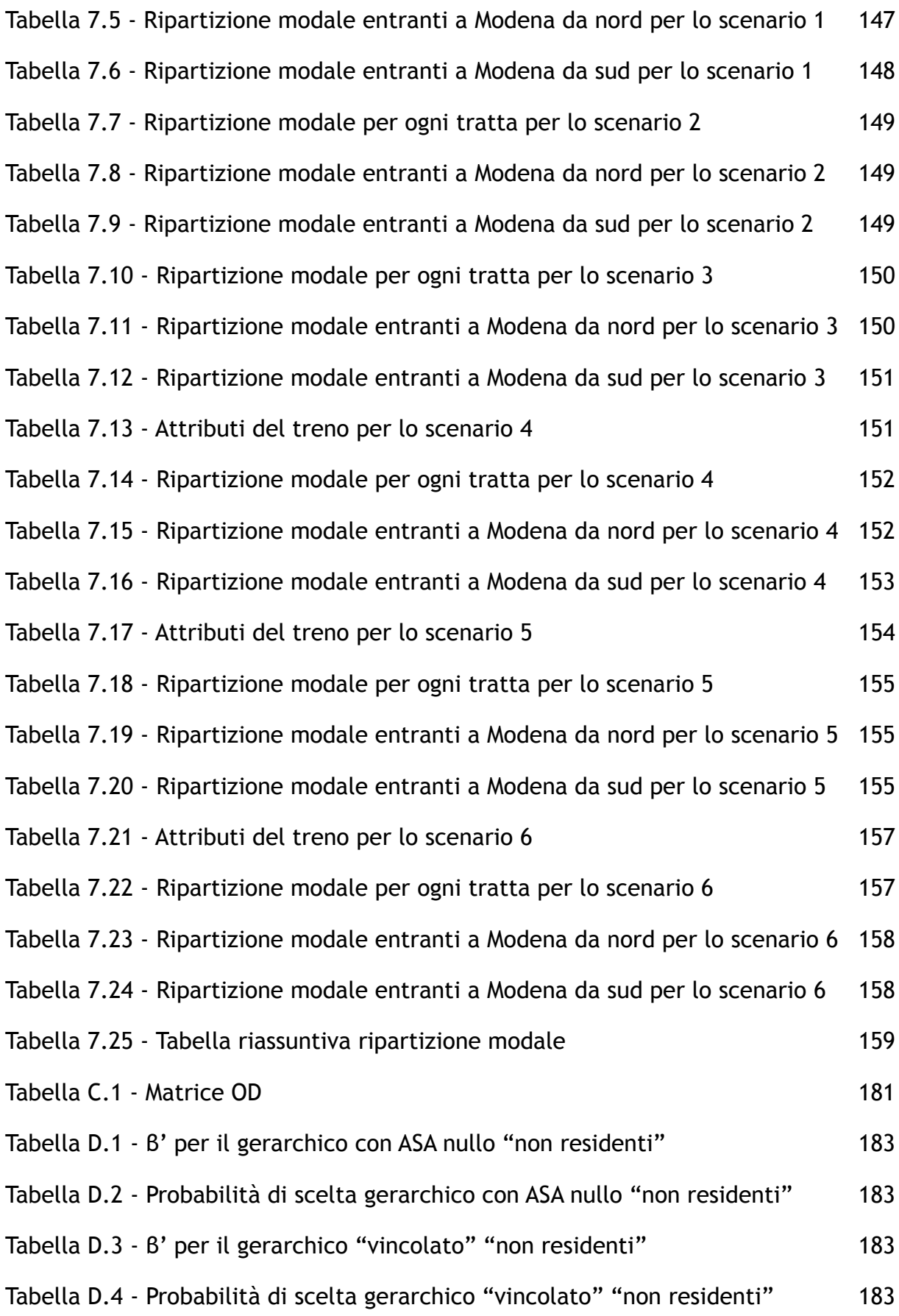

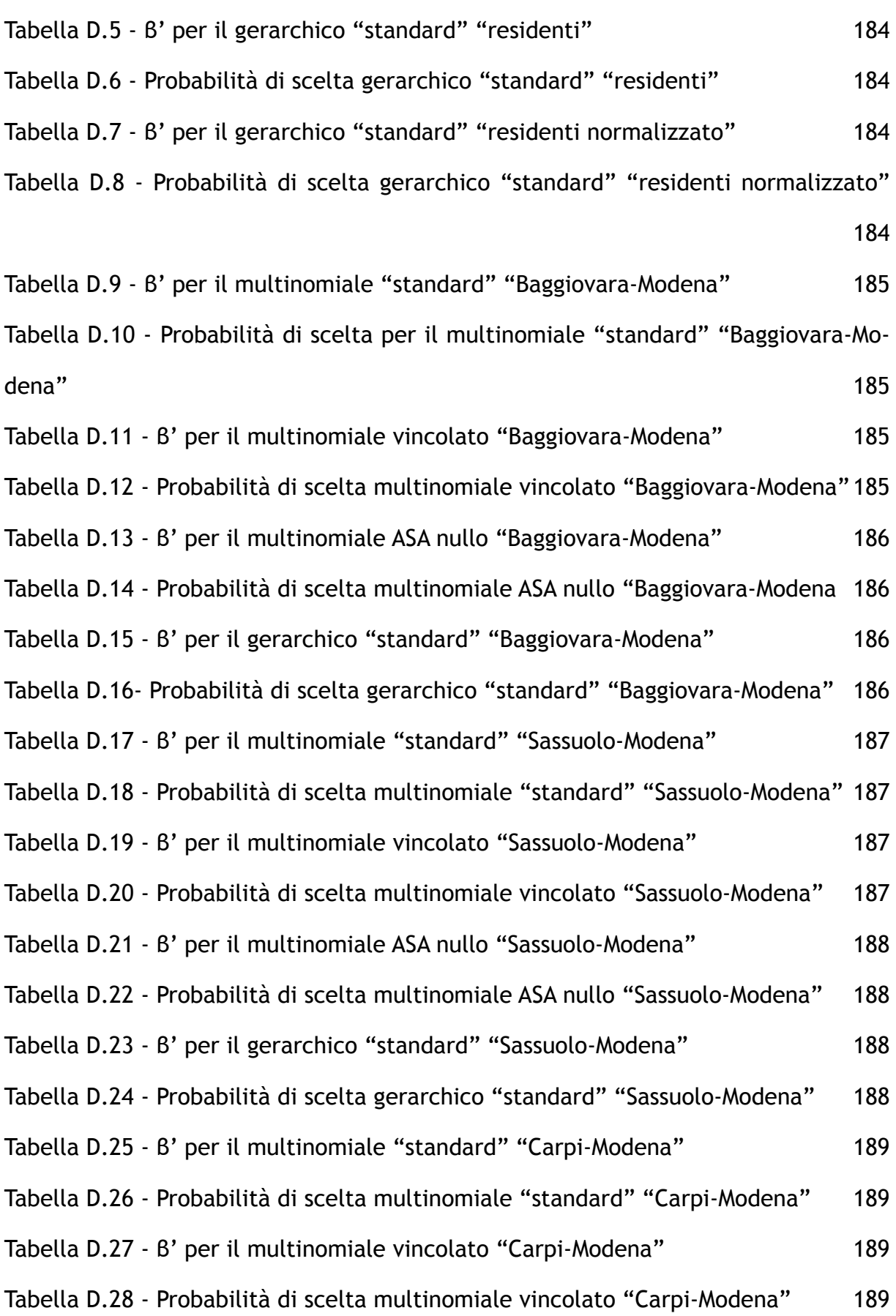

15

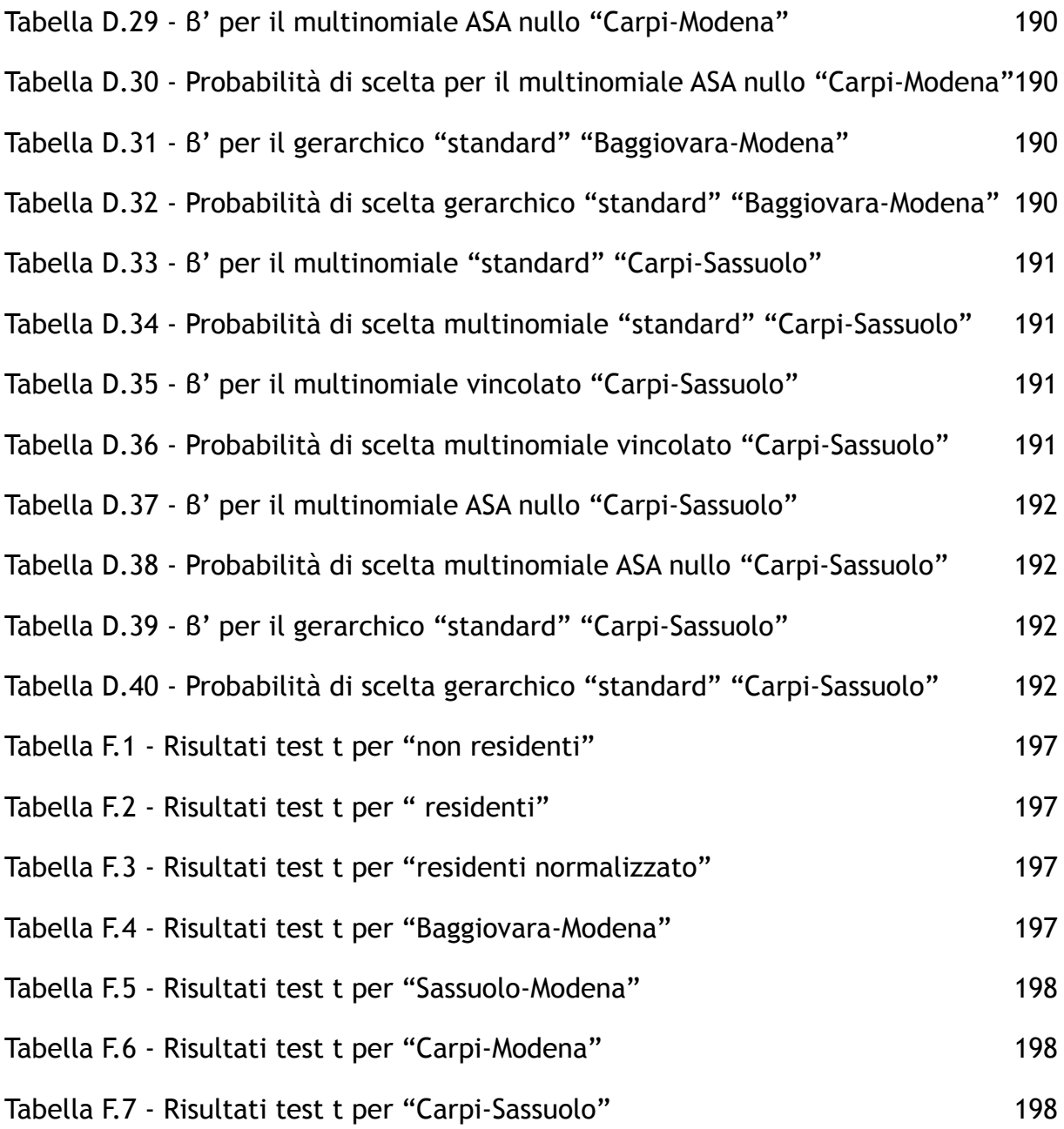

## **Indice dei grafici**

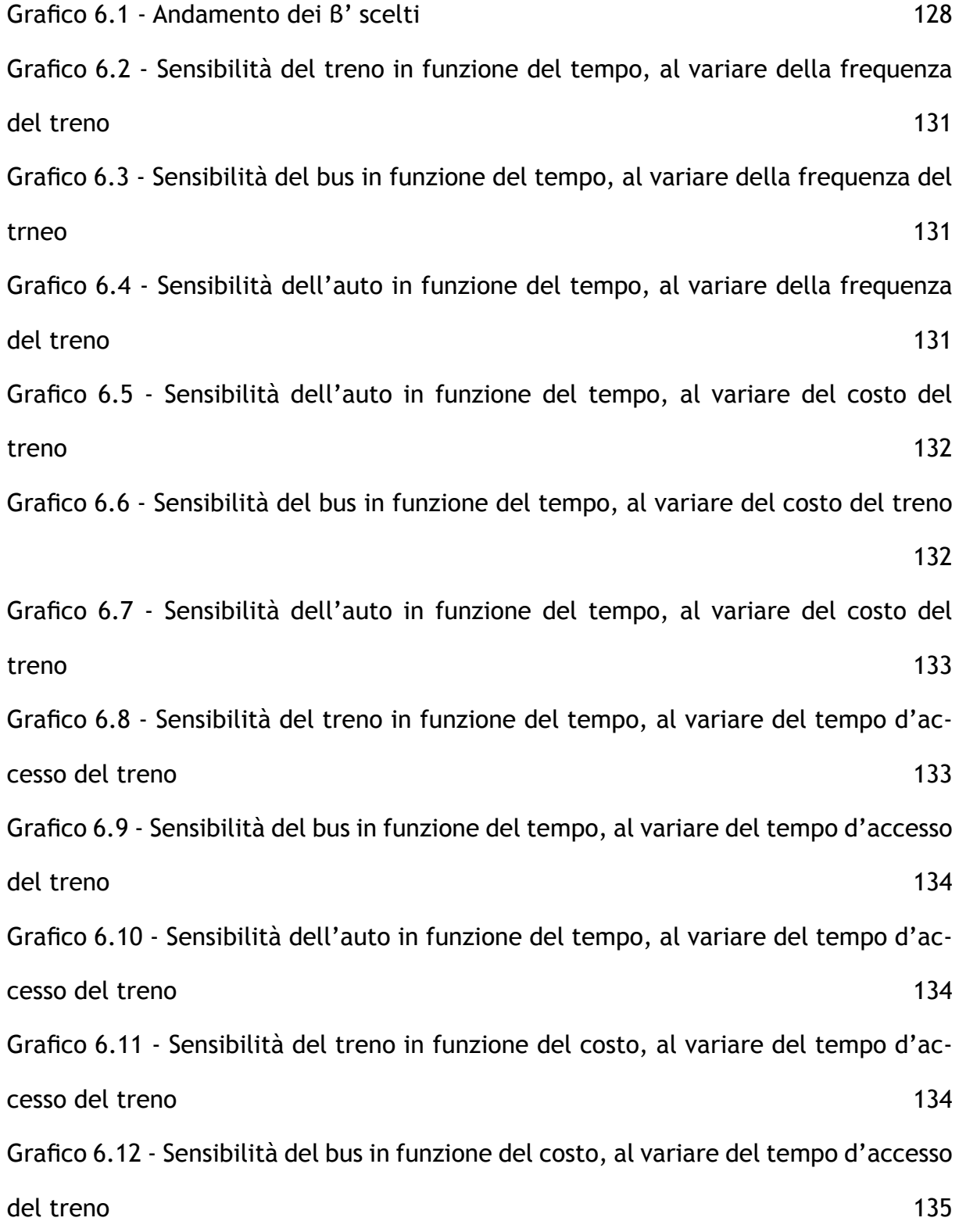

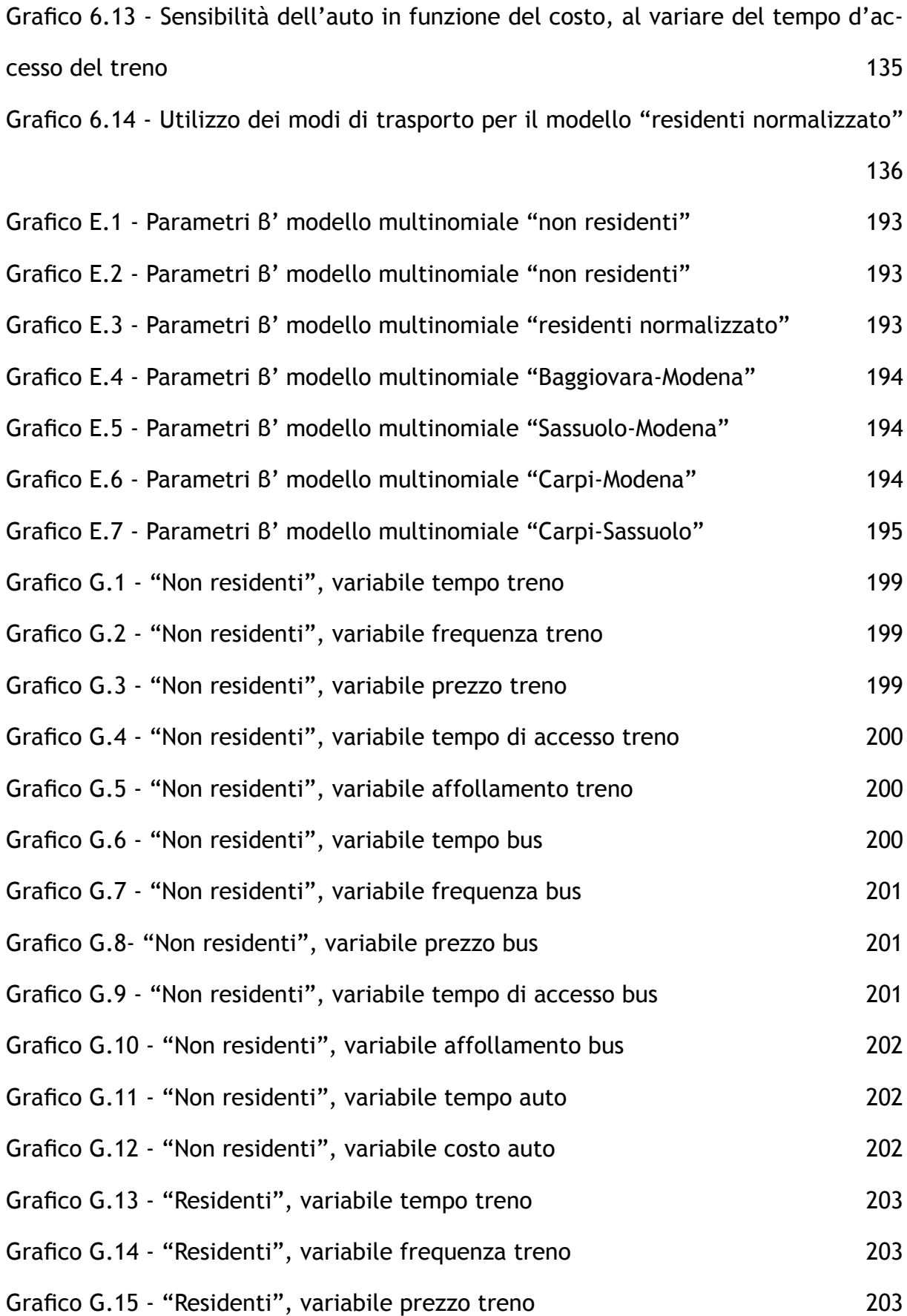

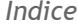

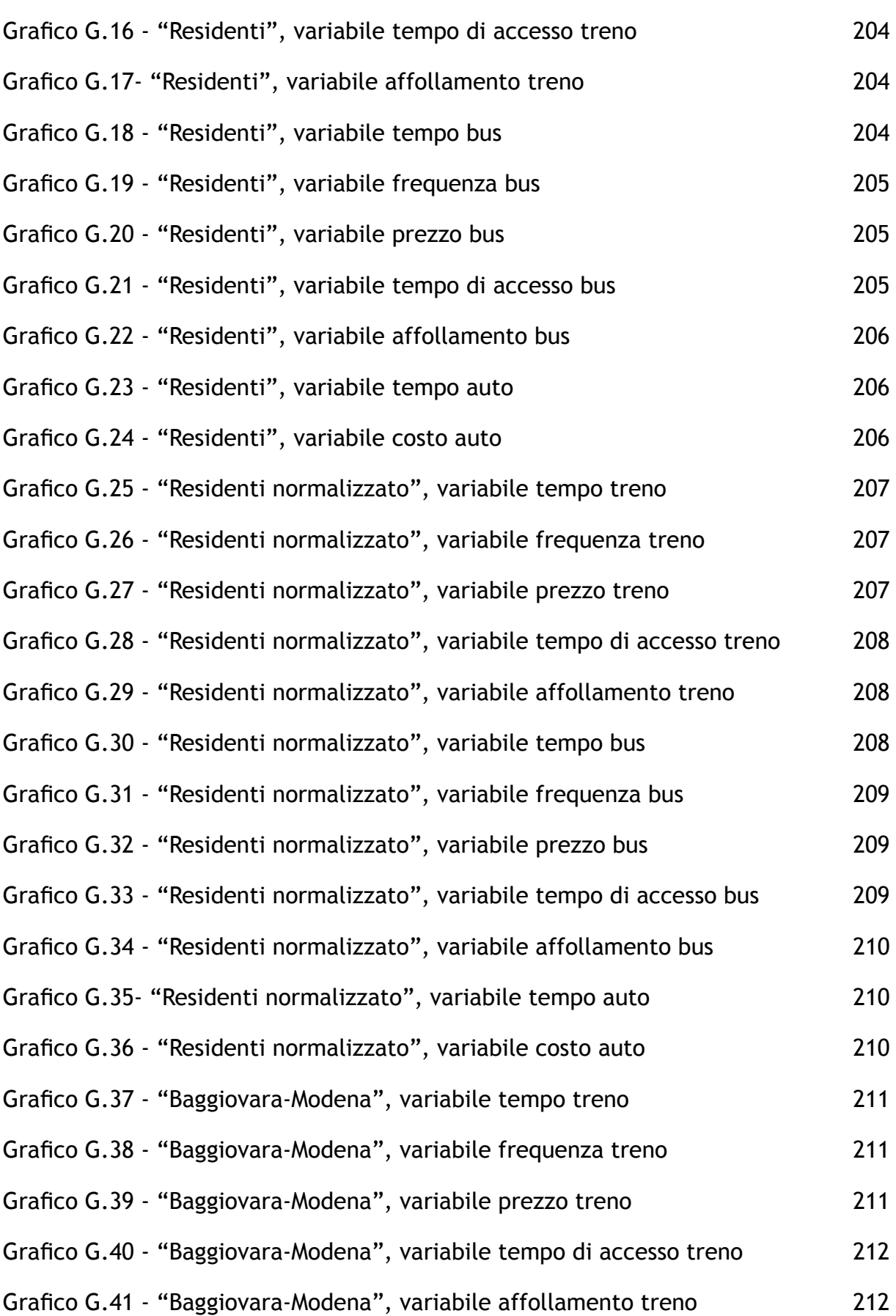

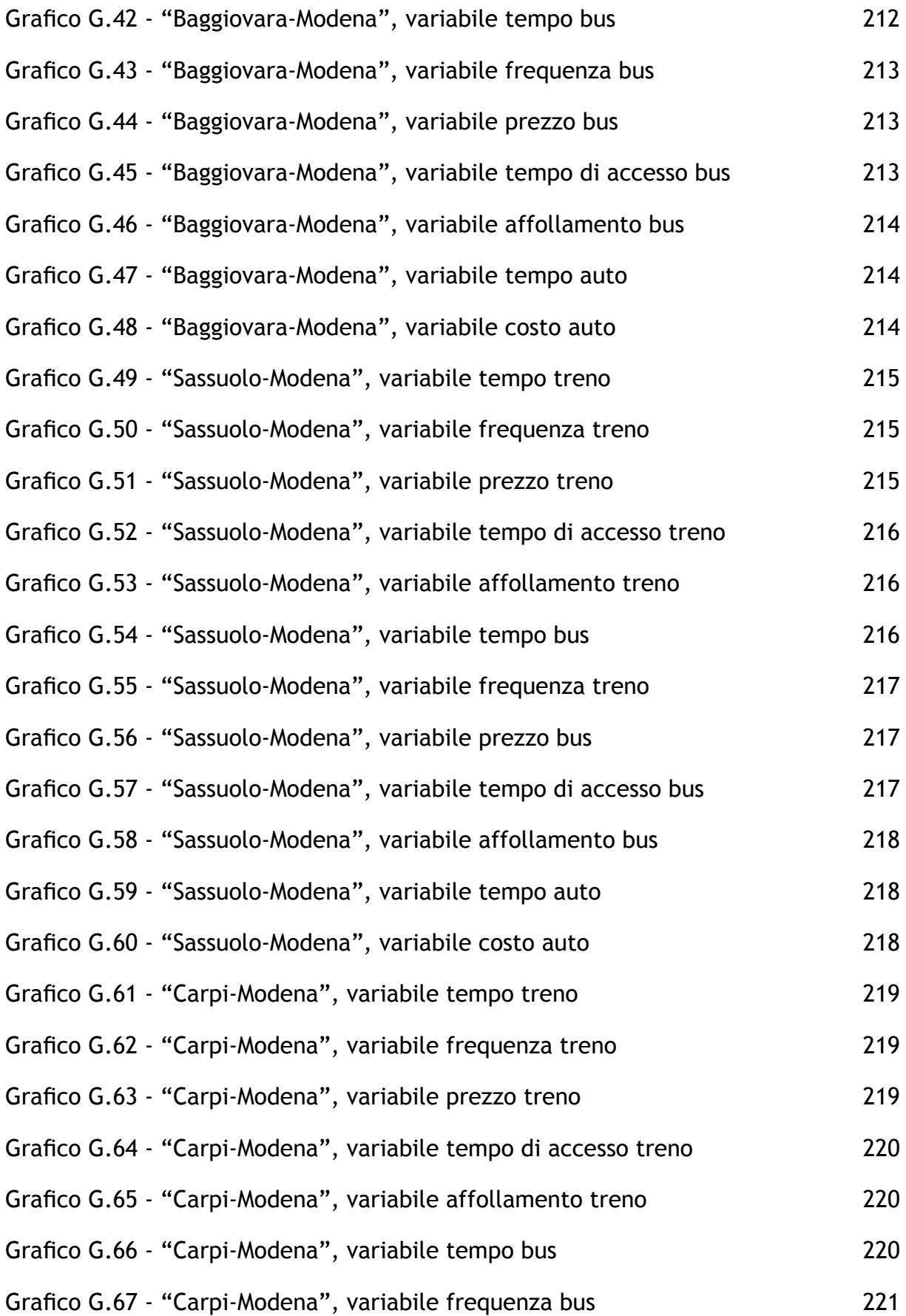

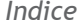

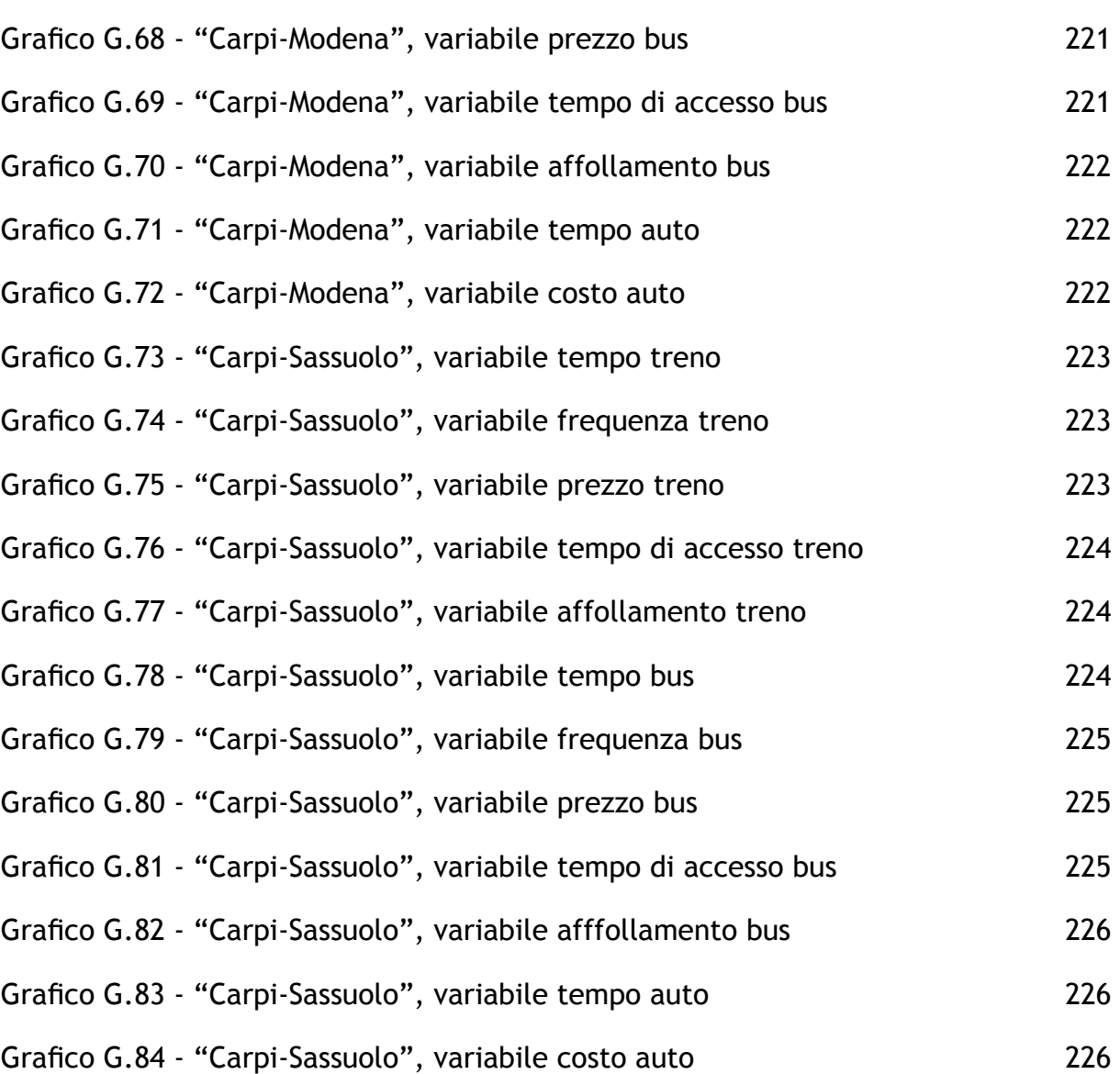

## **Indice delle appendici**

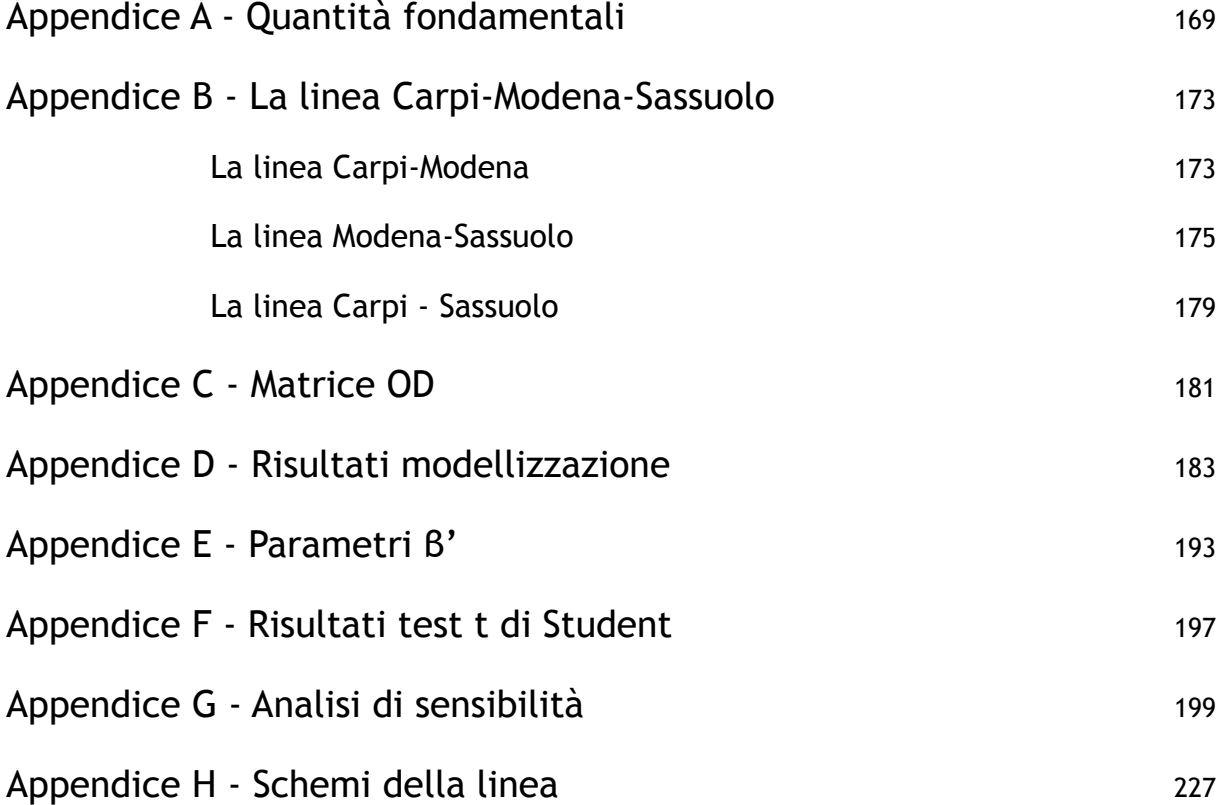

## <span id="page-22-0"></span>**Abstract**

Nel processo di modellizzazione di un sistema generale dei trasporti, l'elemento cardine è la tipologia di modello scelto per la rappresentazione di uno scenario di scelta modale. Il più studiato ed utilizzato negli usuali contesti applicativi è il logit multinomiale che, in questo caso, è stato confrontato con il logit gerarchico. Si è valutato quale dei due modelli rappresenti meglio un caso reale caratterizzato da una linea ferroviaria suburbana, coincidente con la tratta Sassuolo-Modena-Carpi.

Tramite la realizzazione di un sito online ad hoc, si è effettuato un sondaggio SP con cui calibrare i modelli multinomiale e gerarchico, costituiti ognuno da tre sottomodelli caratterizzati da diverse ipotesi, e suddivisi a loro volta per origine e destinazione. Sono stati valutati i parametri β e δ, tramite algoritmi di calcolo implementati in fogli Excel, tali da massimizzare l'utilità complessiva di un'alternativa modale. Tramite l'analisi dei parametri e l'effettuazione di test formali e informali si è individuato il modello più corretto e rappresentativo. Si è pertanto scartato il gerarchico poiché, in questo contesto, risulta analogo al multinomiale.

Si è ricondotto tale risultato alla modalità d'indagine e all'insieme di popolazione indagato che, sebbene rappresentativo dell'intero universo, non è stato in grado di considerare le tre alternative proposte, treno, bus e auto, come appartenenti a due gruppi di alternative modali, collettivo e individuale, come richiesto dal logit gerarchico.

Per terminare la modellizzazione, è stata effettuata l'assegnazione modale per sei scenari futuri, suddividendo gli spostamenti totali valutati tramite la matrice OD nei vari modi di trasporto. Le proposte analizzano gli attributi di tempo, costo e tempo di accesso del treno, che sono risultati più rilevanti dalle analisi di sensibilità. Sono state proposte alcune modifiche all'infrastruttura e al servizio per fornire maggiore comfort e rapidità, in modo da attrarre più viaggiatori sulla linea ferroviaria, essendo essa la spina dorsale dalla provincia. Infine sono state fatte brevi considerazioni economiche sul servizio ferroviario sulla ragionevolezza di interventi infrastrutturali.

## <span id="page-24-0"></span>**Introduzione**

Dall'esperienza quotidiana è noto come, per ogni attività, l'utilizzo dei mezzi di trasporto risulti fondamentale. Lo studio dei sistemi di trasporto costituisce pertanto un ramo importante all'interno dell'ingegneria civile al fine di rendere la mobilità sostenibile sotto ogni aspetto.

Dal corso di Tecnica ed Economia dei Trasporti e successivi approfondimenti bibliografici, si è evidenziato come sia possibile approfondire ed ampliare, attaverso analisi ed applicazioni, la teoria in merito alla modellizzazione dei sistemi di trasporto, ovvero quel processo che permette di simulare il comportamento degli utenti all'interno di un determinato contesto. Questo procedimento permette la pianificazione dei sistemi di trasporto, per individuare strategie e politiche di intervento atte a definire la configurazione ottimale del sistema.

Il funzionamento delle reti di trasporti dipende da processi decisionali che portano lo studio all'interno del campo dell'aleatorietà, affrontabile tramite teorie statistiche. La trasposizione di tali concetti all'ambito trasportistico genera numerosi problemi le cui soluzioni è possibile individuare all'interno della letteratura.

La modellizzazione si può effettuare attraverso diversi metodi, tra cui i più utilizzati sono i modelli logit e probit.

Il modello multinomiale si basa su ipotesi piuttosto restrittive secondo cui le alternative di scelta devono essere completamente indipendenti tra loro e, in generale, la probabilità di scelta è equivalente per tutte le alternative. Pertanto si introduce il modello gerarchico che, rappresentando una generalizzazione del multinomiale, è caratterizzato da una forma funzionale più articolata e consente di schematizzare situazioni complesse in cui più alternative presentano aspetti simili tra loro. Risulta quindi utile introdurre tale modello nel caso di assegnazione modale, qualora i modi di trasporto possano essere associati in gruppi con caratteristiche simili, e all'as-

#### *Introduzione*

segnazione alle reti di trasporto, qualora due o più percorsi in parte coincidano. Si pensi ad esempio all'analisi di tre modi di trasporto, auto, bus e tram, ove, oltre al semplice modello multinomiale che permette una netta distinzione tra le tre casistiche, può essere applicato anche un modello gerarchico che associa il trasporto collettivo, separandolo da quello individuale, o quello su gomma separandolo da quello su rotaia. Oppure è di interessante utilizzo nel caso di assegnazione a percorsi stradali per esempio all'interno di Milano, dove due o più tragitti alternativi possono avere alcuni rami in comune, ovvero utilità molto simile, che non le rende rappresentabili dal modello multinomiale.

All'interno dell'elaborato, è quindi stata effettuata un'analisi dei modelli multinomiale e gerarchico e del loro confronto nel campo pratico, tramite l'applicazione ad un caso studio a livello locale. Questo tipo di applicazione, che è usualmente applicata in ambiti di grande domanda, non è invece utilizzato in ambiti ristretti, come i contesti suburbani di piccola estensione. Tale procedimento risulta particolarmente utile per stimare la domanda potenziale acquisibile da un determinato mezzo di trasporto, consentendo una corretta progettazione dei sistemi di trasporto ed economicamente oculata.

Questo procedimento consente inoltre di valutare le effettive differenze e il loro reale campo di applicabilità.

Per quanto riguarda il modello multinomiale, la letteratura fornisce una vasta teoria, che comprende formule ed esempi applicativi, per cui l'implementazione è piuttosto agevole. Per il modello gerarchico, invece, è stato necessario effettuare maggiore elaborazioni e riflessioni: è stato necessario sviluppare le formule della probabilità di scelta dalla teoria per poterle applicare al caso studio poichè non si sono trovati altri esempi applicativi da cui ricavarle e con cui confrontare i risultati. Si è quindi verificata la correttezza del modello attraverso un confronto tra i due, analizzando la percentuale di corrispondenza del modello che deve essere almeno pari a quella del multinomiale per considerare il modello adeguato al caso. Poiché la modellizzazione dipende fortemente dal progettista e dalle sue interpretazioni della realtà, si fanno diverse ipotesi a riguardo, individuando in sede di analisi la migliore.

Per ottenere risultati affidabili e che permettano un buon confronto tra i due modelli è necessario usufruire di un contesto piuttosto semplice ma che disponga di almeno tre modi di trasporto. Questi devono essere ben distinti e definiti ma, allo stesso tempo aggregabili sulla base di una caratteristica comune, ben individuabile da qualsiasi utente. Un caso in cui si riscontrano tali caratteristiche riguarda il trasporto suburbano, caratterizzato da più modalità raggruppabili in trasporto collettivo ed individuale.

Si è individuato un buon caso studio nella provincia di Modena dove sono presenti due collegamenti ferroviari tra il capoluogo e le città di Carpi e Sassuolo. Negli ultimi anni, queste linee ferroviarie sono spesso al centro di numerose polemiche per la loro inefficienza, sia strutturale, sia organizzativa, che ha portato sempre più persone a scegliere alternative migliori, come il bus e soprattutto l'auto, o a non pagare più per il servizio offerto. In tal modo si è creato un circolo vizioso che spinge i pianificatori al ridimensionamento o perfino alla chiusura delle tratte.

L'attualità del caso, unita alla volontà di comprendere le effettive cause del progressivo abbandono del trasporto su ferro, imputabili sia alla tendenza dell'italiano medio di preferire a priori il mezzo di trasporto proprio rispetto al treno, sia al malfunzionamento delle linee, hanno portato alla scelta di questo caso studio.

Da numerosi siti e quotidiani locali si possono raccogliere informazioni sullo stato del sistema di trasporti locale e una prima definizione del bacino d'utenza, per esempio tramite il portale della regione e le banche dati ISTAT. Per una migliore comprensione della reale situazione, non ci si è limitati alla raccolta dati online ma sono stati effettuati sopralluoghi verificando le informazioni trovate.

Non disponendo dei mezzi sufficienti per effettuare indagini in loco approfondite, sono stati raccolti dati presso l'Ufficio Lavori Pubblici della provincia di Modena, relativi agli spostamenti all'interno della zona, la frequentazione della linea ferroviaria e i conteggi di traffico.

Sulla base dei dati ottenuti e facendo riferimento a modelli di trasporto suburba-

no nazionali ed internazionali quali le linee S di Milano e le S-Bahn tedesche, si è ipotizzato l'introduzione di una unica linea Sassuolo-Modena-Carpi, che attraversa l'intero capoluogo e costituisce la spina dorsale dei trasporti della provincia. Questa consente collegamenti rapidi ed efficienti tra i principali poli attrattori e generatori della provincia, costituendo una valida alternativa, sia per rapidità, che per costo e comfort, al mezzo di trasporto proprio.

Per aumentare l'attrattività del treno è necessario realizzare miglioramenti infrastrutturali e del servizio, come per esempio la sostituzione dell'armamento per aumentare la velocità massima, l'introduzione di nuovi parcheggi in prossimità delle stazioni, la sostituzione del treno con mezzi nuovi, più affidabili e confortevoli e l'introduzione di un orario cadenzato. Poiché le risorse a disposizione delle aziende di trasporto e delle amministrazioni regionali e provinciali sono limitate, è necessario valutare quali di queste ipotesi migliorino l'afflusso di utenti del treno, generando un ritorno economico.

Per implementare i modelli, è necessario disporre di un database relativo alle preferenze modali dichiarate da parte di utenti della zona rispetto ad un ipotetico scenario futuro che presuppone la presenza di un servizio ferroviario, uno di autobus e l'utilizzo della propria vettura, secondo determinate caratteristiche di tempo, costo, e, quando necessario, frequenza ed affollamento.

Per realizzare questa base di dati, sono state raccolte le informazioni strutturali e organizzative del servizio ferroviario e stradale e le informazioni di tempo e costo degli spostamenti in auto, per realizzare un sondaggio atto a raccogliere informazioni sulle SP, preferenze dichiarate.

Questo tipo di procedimento prevede una progettazione articolata a causa della quale sono richiesti ingenti tempi e costi, legati principalmente alla necessità di indagare un ampio ed omogeneo sottoinsieme della popolazione interessata. Per questi motivi, questa modalità di valutazione delle preferenze non viene spesso utilizzata, a favore di procedimenti meno onerosi.

Per la diffusione e pubblicizzazione del questionario, è stata individuata la metodo-

28

logia online, attraverso la realizzazione di un sito apposito, che consente di raggiungere un buon numero di intervistati in breve tempo e di fornire tutte le informazioni necessarie agli utenti per una corretta compilazione ed informazione riguardo le caratteristiche della nuova linea ferroviaria.

La realizzazione del questionario passa attraverso un'attenta analisi teorica e progettazione che consente di definire un numero di scenari consono al contesto di indagine, con la minore perdita possibile di informazioni.

I dati raccolti, dopo un mese di indagine, sono stati elaborati tramite fogli di calcolo in modo da definire il valore dei parametri che danno origine ai diversi modelli e che rappresentino al meglio, a valle di differenti ipotesi sulla correlazione dei parametri, le dinamiche di scelta del caso studio.

Sui parametri così generati sono state eseguite verifiche tramite test formali e informali ed analisi di sensibilità per identificare le caratteristiche che più influenzano la scelta degli utenti del sistema di trasporto. Infine sono state realizzate alcune simulazioni che consentono di valutare l'aumento di utilità della modalità treno da parte della popolazione data dall'introduzione di un miglioramento ad infrastruttura e servizio, ovvero l'aumento della probabilità di scelta del treno.

Per il confronto teorico, ci si basa non solo sui dati raccolti a livello locale, che sono piuttosto esigui date le nostre disponibilità, ma anche su dati raccolti esternamente all'area di studio attraverso la proposizione di un questionario generico i cui valori si basano sul caso di studio. In tal modo si dispone di un buon numero di risposte che rendono i modelli più affidabili e ci consentono di approfondire lo studio, conoscerne le caratteristiche e i campi di applicabilità, confrontarli e verificarne l'accuratezza, in modo da utilizzare il modello "migliore" per il proprio caso di studio.

29

## <span id="page-30-0"></span>**Capitolo 1 - Lo stato dell'arte1**

### **1.1 - La mobilità**

Già a partire dalle prime comunità, la necessità di spostarsi da un punto ad un altro del territorio per favorire lo scambio di beni materiali e culturali tra di esse ha generato una domanda di mobilità.

L'insieme delle azioni che realizzano lo spostamento tra due punti dello spazio allo scopo di soddisfare la domanda di mobilità si definisce trasporto o attività di trasporto. Questo si può realizzare solo se sono soddisfatte le condizioni necessarie di sicurezza e regolarità e se sono rispettati i vincoli economici, ambientali e sociali. Lo strumento che consente lo svolgimento di tali attività è il sistema generale dei trasporti, che consiste nel complesso dei sistemi operanti in un certo contesto territoriale o economico, per esempio quello dei trasporti pubblici.

Il sistema di trasporto consiste nell'insieme degli elementi e delle loro reciproche interazioni fisiche e organizzative che permettono di realizzare il trasporto e viene utilizzato per indicare contesti limitati e strutturalmente omogenei, per esempio una linea metropolitana.

L'insieme di un sistema di trasporto, del servizio da esso prodotto, della domanda di mobilità che viene soddisfatta da detto servizio, delle varie attività sociali ed economiche localizzate in una determinata area del territorio e delle reciproche interazioni che si manifestano tra tutti questi elementi costituiscono un sistema di mobilità.

<sup>1</sup> Capitolo tratto da [3] e [4].

### <span id="page-31-0"></span>**1.2 - Componenti elementari di un sistema di trasporto**

Gli elementi costituenti fondamentali di un sistema di trasporto sono il veicolo e l'infrastruttura di trasporto, composta da elementi lineari, la via vera e propria, e da elementi puntuali, i nodi terminali e i nodi di interscambio. Per sistemi più complessi è necessario introdurre l'organizzazione, che comprende i regolamenti, i sistemi di controllo del traffico, la manutenzione, i sistemi di informazione all'utenza, ecc. e che regola lo svolgimento dell'attività di trasporto garantendo le condizioni necessarie di sicurezza e regolarità.

Oltre ai tre elementi costituenti, nello studio di un sistema di trasporto vanno considerati anche gli utenti, cioè i generici utilizzatori del sevizio, l'ambiente esterno, costituito da tutto ciò che interagisce con un sistema pur non facendone parte, i gestori delle aziende di trasporto e la collettività che interagiscono con il sistema stesso.

L'insieme delle funzioni svolte dai tre elementi fondamentali genera il servizio di trasporto che può variare anche sensibilmente da sistema a sistema, in modo da soddisfare diverse classi di utenza.

La produzione di unità di traffico deve essere contemporanea al consumo poichè il servizio prodotto non può essere immagazzinato. Se le unità di traffico prodotto sono superiori alle esigenze di mobilità si ha una sottoutilizzazione di veicoli e infrastrutture, nel caso opposto si ha la congestione. Si possono evidenziare quindi periodi di sovraccarico denominati fasce di punta e periodi di esubero di veicoli ed infrastrutture chiamati fasce di morbida. Le fasce di punta variano in base alla tipologia di utenti che utilizzano il servizio e al periodo dell'anno considerato ma generalmente, considerando un servizio di trasporto pendolare, si può identificare una fascia mattutina (7-10) e una serale (16-19), coincidenti con gli orari di spostamento casa-lavoro. Per determinare il numero di unità di traffico da produrre è necessario studiare la

<span id="page-32-0"></span>domanda di trasporto. Questa è definita come l'insieme degli utenti attuali o potenziali, espresso generalmente come flusso di spostamenti, che consumano il servizio offerto da un determinato sistema. La domanda soddisfatta dal sistema si manifesta nei flussi di traffico circolanti sugli elementi infrastrutturali del sistema stesso.

### **1.3 - Funzioni e requisiti di un sistema di trasporto**

Un sistema di trasporto possiede alcune caratteristiche che lo identificano e che lo rendono appetibile ad una o più classi di utenza.

- Velocità: lo spostamento deve avvenire nel minor tempo possibile.
- Sicurezza: è in conflitto con la velocità ma fondamentale in quanto non è ammissibile che un trasporto venga eseguito mettendo a repentaglio l'incolumità o la vita di chi lo compie, di chi lo produce o di che ne è estraneo ma può risultarne in qualche modo coinvolto.
- Frequenza: numero di veicoli/ora della linea disponibili per gli utenti in corrispondenza di una fermata; verrà impropriamente usato come intervallo temporale medio intercorrente tra due passaggi successivi per motivi di semplicità e chiarezza.
- Costo generalizzato: costo di percorrenza di un tratto della rete o di un intero suo percorso calcolato omogeneizzando alla stessa unità di misura monetaria, mediante l'uso di opportuni parametri, le varie componenti di costo che determinano la disutilità alla percorrenza del ramo. Si considerano, oltre alle componenti di costo monetarie, anche quelle temporali, di comfort, efficienza, affidabilità, ecc., non sempre facilmente monetizzabili poichè dipendono fortemente dal valore che viene soggettivamente assegnato da ogni singolo utente, e i costi non percepiti o esternalità che non vengono percepiti come propri dall'utente (per esempio l'inquinamento prodotto da un veicolo) ma ricadono sulla comunità.
- Sostenibilità: a livello ambientale, sociale, economico e finanziario.
- Redditività: viste le caratteristiche e la scarsità di risorse destinate, il trasporto non deve essere realizzato attraverso la massimizzazione della produzione ma la

*Capitolo 1*

<span id="page-33-0"></span>minimizzazione dei costi, ovvero tramite un processo di ottimizzazione. Esistono altri requisiti (comodità o comfort, regolarità, puntualità, flessibilità, affidabilità) significativi ma non fondamentali che migliorano la qualità del servizio. I requisiti variano in funzione del soggetto che li giudica, in base alle proprie esigenze o aspettative. Gli utenti quindi tenderanno a minimizzare il costo generalizzato in modo da ricavarne la massima utilità, il gestore a minimizzare i costi di produzione e di gestione in modo da massimizzare i ricavi mentre la collettività tenderà a garantire che i gestori dei servizi di trasporto operino in modo da massimizzare le prestazioni del servizio prodotto salvaguardandone la sostenibilità, cioè rendendo minime le esternalità.

### **1.4 - Modalità di trasporto**

Un sistema di trasporto costituito da elementi strutturalmente e tecnologicamente analoghi e coerenti è denominato modo o modalità di trasporto. Si definisce così la caratteristica propria di un particolare sistema di trasporto che si differenzia dagli altri per servizio offerto e specificità costruttive e gestionali.

I sistemi di trasporto si classificano secondo vari criteri: tipo di elemento sul quale o entro il quale si muovono i veicoli, sistema di guida, tipologia di veicolo, natura giuridica, capacità del singolo veicolo, distanza, posizione urbanistica, ecc. garantendo una varietà di sistemi capace di soddisfare le esigenze della maggior parte delle classi d'utenza.

Ci soffermiamo brevemente sulle diverse tipologie di servizio secondo cui le attività di trasporto possono essere organizzate, importanti per comprendere correttamente alcune parti successive del testo:

- servizio individuale, rivolto a un singolo utilizzatore o categoria di utilizzatori;
- servizio collettivo, rivolto contemporaneamente a più categorie di utilizzatori;
- servizio pubblico, gestito da un ente pubblico oppure da una società privata ma con risorse pubbliche;

34

- servizio privato, gestito da una singola persona, per esempio il possessore o utente della propria autovettura, o da una società di diritto privato per propria utilità o per fini di lucro;
- servizio in conto proprio, organizzato direttamente dal soggetto che ricava beneficio dal trasporto;
- servizio in conto terzi, organizzato da una azienda, tipicamente per fini di lucro, al servizio di un altro soggetto, privato o pubblico, che necessita di trasportare beni materiali o persone;
- servizio di linea, effettuato con linee, fermate localizzate, frequenze e orari prestabiliti e commisurati con la domanda da soddisfare ma quantitativamente indipendenti da essa.

Nel trasporto individuale l'utente è generalmente anche conducente del veicolo, la via è accessibile con continuità nello spazio e il servizio non è programmato nel tempo mentre nel trasporto collettivo i veicoli sono sempre condotti da persone appositamente incaricate, la via è accessibile solamente in alcuni punti appositamente predisposti e attrezzati e di conseguenza il servizio è, con alcune eccezioni, programmato nel tempo.

Nel seguito della trattazione verranno considerati solamente i seguenti tre modi di trasporto terrestre:

- auto: trasporto individuale privato a guida libera, dove il veicolo è posseduto dall'utente stesso;
- autobus: trasporto di linea, collettivo e pubblico a guida libera, dove il veicolo è condotto da una persona appositamente incaricata e l'accesso è possibile solamente in alcuni punti appositi;
- ferrovia: trasporto di linea, collettivo e pubblico a guida vincolata, dove il veicolo è condotto da una persona appositamente incaricata e l'accesso è possibile solamente in alcuni punti appositi.

Sebbene funzionalmente, operativamente ed economicamente diversi, autobus e trasporto ferroviario hanno molte caratteristiche in comune, sfruttate nel seguito.

*Capitolo 1*

<span id="page-35-0"></span>Per ulteriori dettagli relativi alle modalità di trasporto si veda [3].

### **1.5 - Analisi e pianificazione dei sistemi di trasporto**

Vista l'influenza dei fattori economici, sociali, ambientali, storici, ecc. nella caratterizzazione di una rete di trasporto e quantificazione del traffico circolante, il suo funzionamento non obbedisce a leggi definibili in modo rigoroso ma rientrano nel campo dell'aleatorietà, non rendendo più possibile l'uso di analisi deterministiche. Sono state pertanto applicate le teorie probabilistiche ed economiche al mondo dei trasporti, in modo da consentirne lo studio, sia a livello di programmazione e pianificazione di nuovi interventi infrastrutturali sia per la gestione del funzionamento di reti esistenti. Per simulare completamente una qualsiasi rete di trasporto, sono state tradotte le caratteristiche fisiche e funzionali della rete stessa in opportuni algoritmi, modelli, matematici. Tali modelli consentono la rappresentazione quantitativa della distribuzione spaziale e temporale dei flussi di traffico, garantendo una certa generalità ovvero l'applicabilità a un set di problemi e non ad uno specifico problema.

### **1.5.1 - Simulazione**

Uno strumento fondamentale dell'analisi e pianificazione dei sistemi di trasporto è la simulazione, che permette di studiare il funzionamento di un sistema riproducendo il fenomeno reale e quindi valutare a priori gli effetti di varie ipotesi di intervento che altrimenti non sarebbero rappresentabili e prevedibili. In questo modo è possibile scegliere lo scenario progettuale più idoneo e che garantisce la produzione di una quantità di traffico sufficiente a soddisfare la domanda di trasporto, ottimizzando i costi di intervento.

Il processo di simulazione di un sistema di trasporto si articola nelle seguenti operazioni:
- rappresentazione dell'offerta di trasporto: schematizzazione delle reti e dei servizi di trasporto attuali e futuri oggetto di studio;
- analisi della domanda di trasporto: quantificazione dei flussi di domanda, cioè studio del fenomeno della mobilità che interessa l'area di intervento, denominata area di piano, ed eventualmente le aree circostanti, costituenti l'area di studio, per quantificare l'insieme degli utenti che devono utilizzare il servizio offerto per soddisfare le proprie esigenze di mobilità;
- interazione domanda-offerta: quantificazione dei flussi di arco presenti sulla rete attuale e prevedibili su quella futura realizzata attraverso l'assegnazione dei flussi di traffico agli archi della rete (l'assegnazione non verrà trattata all'interno della tesi).

# **1.6 - Analisi della domanda**

Il passo più critico consiste nell'analisi della domanda: questa dipende dalle caratteristiche e dalla distribuzione delle diverse funzioni nel territorio (residenza, occupazione, servizi, scuole, attività per il tempo libero, attrattività turistiche, ecc.). L'analisi della domanda di trasporto consiste nel comprendere, interpretare e descrivere in forma analitica e funzionale i fattori che la determinano e le loro relazioni reciproche per simulare la variazione dei flussi derivanti dagli interventi ipotizzati al sistema di trasporto. Questi flussi di domanda, attuali o potenziali, vengono schematicamente rappresentati nella matrice origine-destinazione, matrice OD. La scelta della modalità di trasporto da parte dell'utente è influenzata dalle caratteristiche del sistema stesso: attraverso la simulazione si può scomporre la matrice OD totale in una o più matrici contenenti gli spostamenti delle singole modalità.

La matrice OD si può costruire tramite tre metodi fondamentali: osservazione o stima diretta, aggiornamento di matrici e modellizzazione, in funzione degli obiettivi dello studio e del riferimento temporale della pianificazione.

Generalmente è necessario prevedere la domanda futura se gli interventi da valutare

sono rilevanti e destinati a durare nel tempo (pianificazione strategica) mentre la rappresentazione della situazione reale si realizza quando gli interventi sono di costo e tempo di costruzione modesto e breve durata di vita, come per esempio la modifica di orari o la regolazione semaforica (pianificazione tattica o operativa).

#### **1.6.1 - Osservazione o stima diretta**

La stima diretta consente la costruzione di matrici OD attuali attraverso l'esecuzione di indagini disaggregate (indagini RP) che rilevano, attraverso sondaggi presso gli utenti, origine, destinazione e comportamento tenuto attualmente dagli stessi per compiere i propri spostamenti. Non è possibile utilizzare rilevamenti aggregati, come per esempio i conteggi di traffico, perchè non forniscono informazioni sufficienti, ovvero non rilevano l'origine e la destinazione ma solamente il numero di utenti che attraversano la sezione di un determinato arco.

#### **1.6.2 - Aggiornamento**

L'aggiornamento permette la costruzione di una matrice attuale partendo da una analoga riferita ad un orizzonte temporale già trascorso, quindi datata e non più realistica. Si realizza attraverso modelli che utilizzano indagini aggregate, ovvero tramite conteggi di traffico, e altre informazioni eventualmente disponibili, per esempio il tasso di aumento della popolazione o dati ISTAT relativi ai trasporti.

Questa metodologia è più economica rispetto alla precedente perchè le indagini aggregate sono più semplici e meno dispendiose, ma non è sempre possibile utilizzarla perchè è necessario l'esistenza di una matrice OD costruita con un altro metodo.

#### **1.6.3 - Modellizzazione**

La modellizzazione è l'unica metodologia che consente di rappresentare il comportamento che gli utenti potranno manifestare in una situazione futura, ovvero la domanda futura. Si realizza in tre fasi: specificazione della forma funzionale del modello e delle variabili che vi compaiono, calibrazione del modello e validazione. I più utilizzati ricadono nella categoria dei modelli comportamentali, in cui la famiglia dei modelli di utilità probabilistica o utilità aleatoria sono i più sfruttati e studiati. Quelli più affermati sono il logit, multinomiale e gerarchico, e il probit, che si basano su ipotesi e forme funzionali diverse, via via meno restrittive.

La calibrazione consiste nella determinazione dei parametri incogniti che compaiono nelle equazioni attraverso l'utilizzo di valori noti ovvero attraverso i dati ottenuti attraverso opportune indagini disaggregate denominate indagini SP. Si differenziano dalle indagini RP in quanto rilevano il comportamento dichiarato da un gruppo di utenti sottoposti ad ipotetici scenari futuri caratterizzati, per esempio, dalla presenza di un nuovo sistema di trasporto, da un nuovo sistema tariffario, ecc..

Infine viene realizzata la validazione, ovvero la verifica che il modello sia in grado di riprodurre la realtà, attraverso alcuni test specifici oppure attraverso il confronto di risultati simulati con la realtà, ovvero i flussi reali misurati con analisi aggregate e conteggi di traffico. Nel caso in cui il processo di validazione non sia verificato, è necessario procedere per iterazione calibrando un nuovo modello finchè i risultati ottenuti risultano soddisfacenti.

Nei prossimi capitoli verrà approfondita la teoria relativa alla modellizzazione, analizzando in particolare il logit multinomiale e il gerarchico, che è in grado di fornirci le matrici modali future, perchè la matrice OD attuale ci è già stata fornita dalla Provincia di Modena.

# **Capitolo 2 - Il caso di studio: la linea Carpi-Sassuolo**

## **2.1 - La scelta del caso di studio**

L'elaborato consiste nella singola analisi, confronto e applicazione, come una sorta di "esperimento scientifico", ad un caso reale dei modelli logit multinomiale e gerarchico.

È stato quindi necessario individuare un appropriato caso di studio da cui ottenere dati reali e consistenti per l'applicazione dei due modelli. Una prerogativa nella scelta riguarda l'utilizzo di una situazione attuale effettivamente soggetta a problematiche in modo da garantire realismo, anche se le conclusioni non saranno completamente affidabili a causa delle limitate risorse a disposizione per l'esecuzione dei sondaggi e delle analisi sul campo.

Abbiamo identificato nelle linee Carpi-Modena e Sassuolo-Modena un buon caso di studio; come vedremo più approfonditamente nell'appendice B, si tratta di linee ferroviarie suburbane gestite da società di trasporto pubblico locali con evidenti carenze nella qualità e regolarità del servizio. Tale caso è già stato da noi affrontato durante il corso di Tecnica ed Economia dei Trasporti in via preliminare, per il dimensionamento di massima di modifiche al sistema e la riorganizzazione del servizio. Visti i numerosi articoli sulla Gazzetta di Modena e su altri quotidiani locali, lo si è ritenuto un buon caso di studio da cui trarre i dati, approfondendo l'analisi preliminare precedentemente realizzata.

La situazione attuale è piuttosto complicata e diversificata per le due linee ma in entrambi i casi è necessaria una modifica al servizio; si vuole quindi valutare la situazione più vantaggiosa tra l'implementazione di una nuova linea suburbana che colleghi direttamente Carpi e Sassuolo sul modello delle linee suburbane già esistenti in molte città europee, compresa la stessa Milano, sfruttando le infrastrutture ferroviarie già esistenti o l'eliminazione del treno sostituendolo con un servizio di autobus. Questo studio, oltre ad essere un caso attuale e discusso, si presta bene all'applicazione dei modelli logit per la determinazione di matrici OD future e quindi al loro confronto.

# **2.2 - Localizzazione**

Il sistema generale dei trasporti soggetto ad analisi è interamente localizzato all'interno della provincia di Modena, collegando tra loro le tre città più popolose: Carpi, Modena e Sassuolo.

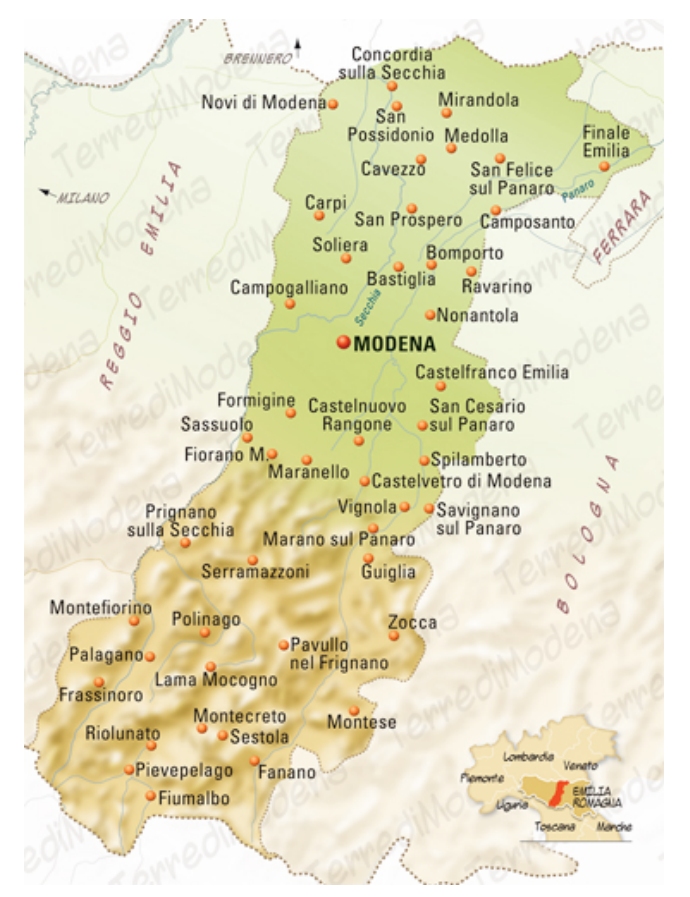

Fig. 2.1 - Carta fisica della provincia di Modena

Carpi, situato a nord di Modena, con i suoi 70000 abitanti costituisce una piccola cittadina dotata di numerosi servizi e di un buon comparto artigianale, famoso soprattutto per il settore tessile. A sud di Modena si possono individuare, oltre a Sassuolo, un discreto numero di centri abitati attraversati dalla ferrovia che rappresentano buoni poli attrattori grazie alle numerose industrie ceramiche e meccaniche ma soprattutto grandi poli generatori di spostamenti verso il capoluogo, dove sono localizzate la maggior parte delle aziende produttive e dei servizi.

In base alla localizzazione delle zone residenziali, produttive, commerciali, dei servizi, ecc. si possono individuare i poli generatori e attrattori di traffico ovvero gli assi di collegamento principali.

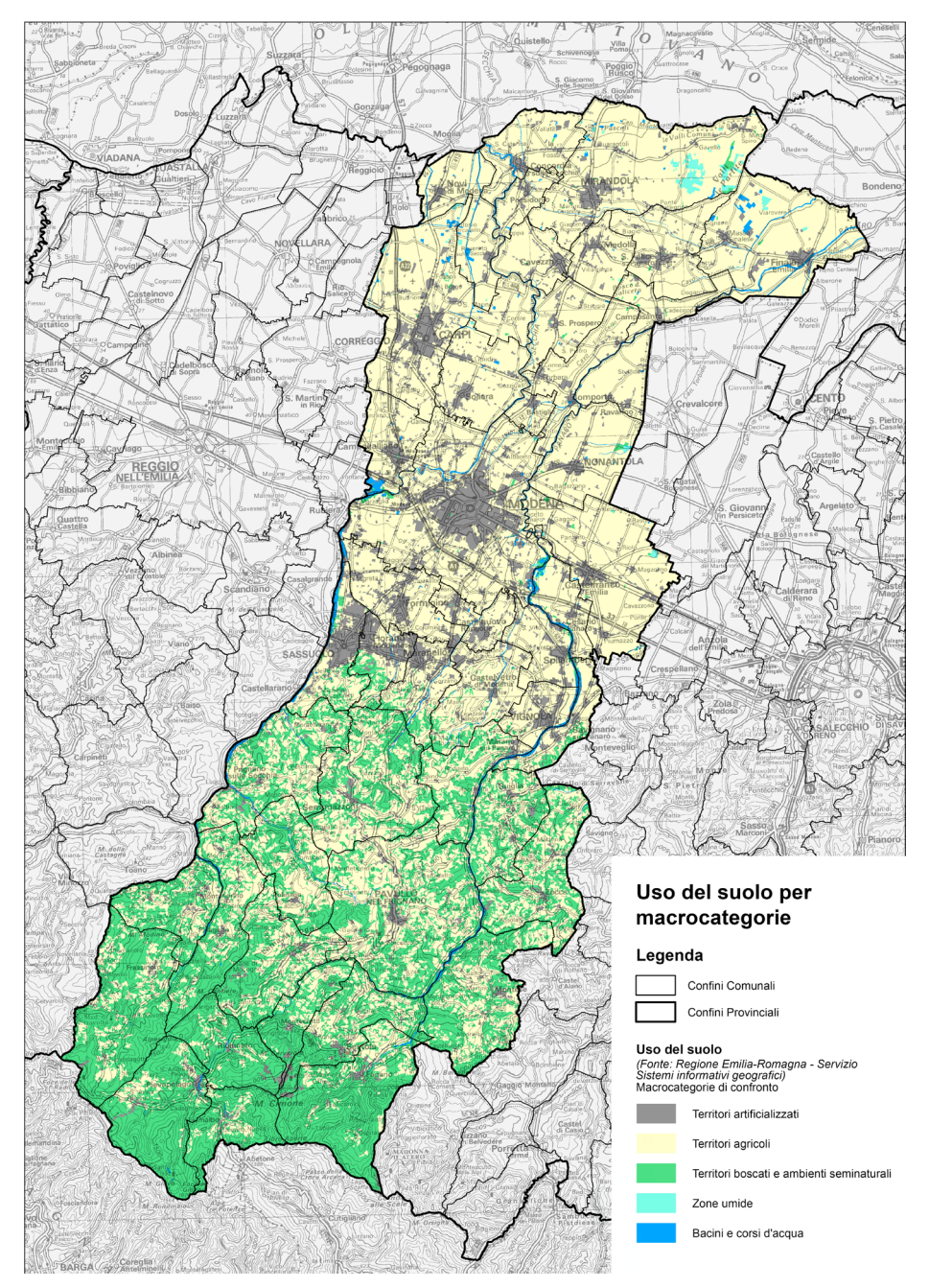

Fig. 2.2 - Uso del suolo per la provincia di Modena

La distribuzione dei settori produttivi è piuttosto disomogenea: a nord, ove il terreno è pianeggiante, prevale il territorio destinato all'agricoltura mentre a sud prevale il settore secondario con i grossi comparti artigianali già segnalati. Questa distribuzione influenza il numero e il modo degli spostamenti rendendo piuttosto complicata la creazione di un modello generale e valido per tutto il territorio.

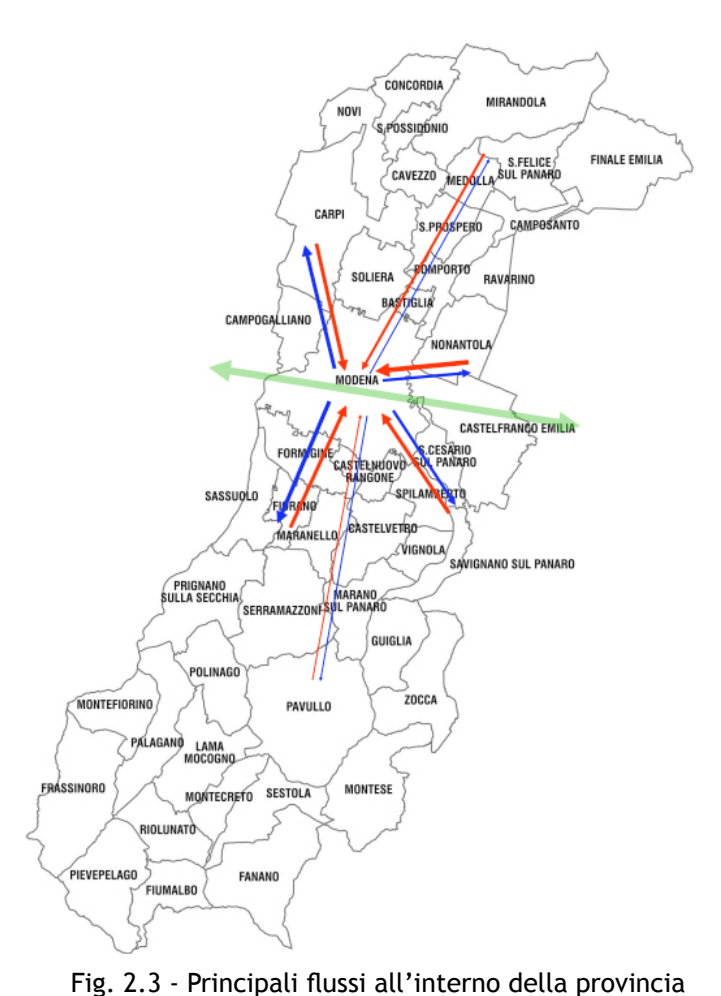

Le zone a nord e a sud di Modena si differenziano non solo per una questione meramente geografica o economica ma anche da un punto di vista urbanistico: i comuni a nord sono caratterizzati da un grande centro urbano densamente abitato circondato da ampie zone agricole mentre a sud è presente una densità abitativa maggiore e una maggiore urbanizzazione, localizzata soprattutto lungo le principali vie di comunicazione con Modena.

Sulla base di questa breve analisi, è facilmente intuibile come la fer-

rovia identifichi uno dei principali assi di spostamento all'interno della zona, collegando i grossi agglomerati urbani al principale polo attrattore costituito dalla città di Modena.

#### **2.3 - Il sistema generale dei trasporti**

Lo scenario viabilistico e del trasporto pubblico associato alla zona in questione presenta da lungo tempo le più svariate problematiche sia tecniche sia gestionali e l'area, molto caotica, è stata sottoposta a numerosi sondaggi e studi da parte di

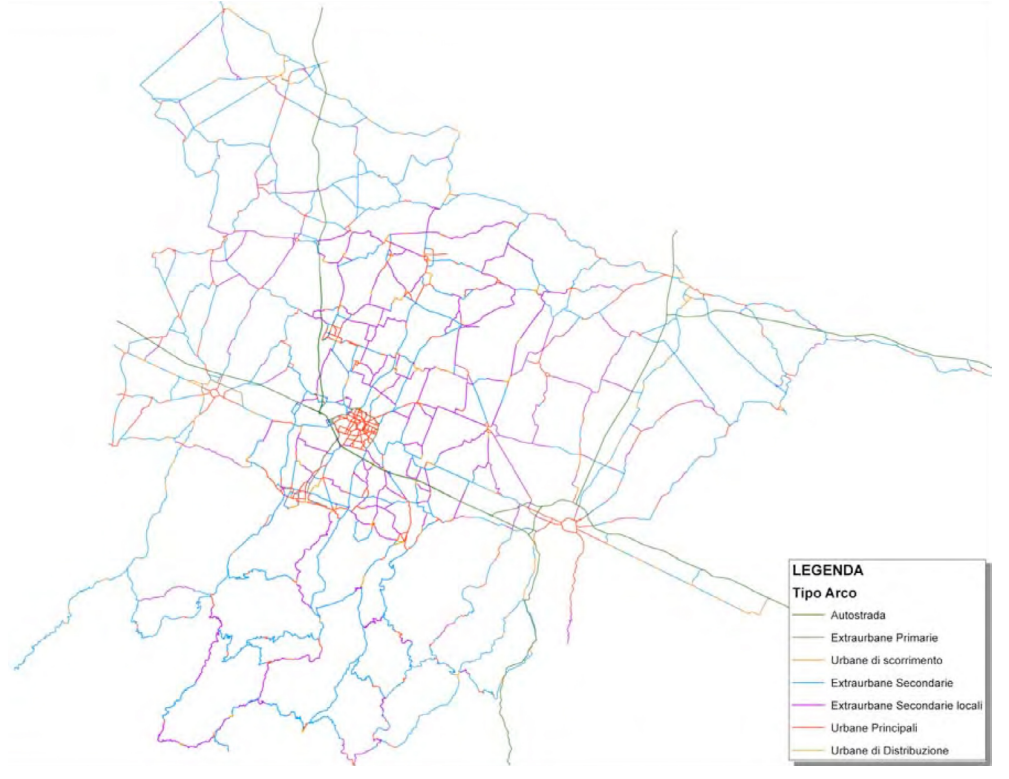

regione e provincia, che hanno definito un ampio spettro di dati a cui riferirsi.

Fig. 2.4 - Grafo della rete stradale dei dintorni di Modena

A livello stradale Modena è servita da due importanti arterie autostradali quali l'A1 e l'A22 che permettono un buon accesso su scala nazionale e da numerose strade statali e provinciali per la mobilità locale, connettendo la città a tutto il territorio provinciale. I principali assi nord-sud ed est-ovest riversano quotidianamente sulla tangenziale modenese un elevato flusso veicolare che crea congestione, in particolare nelle ore di punta. La situazione non può essere definita tragica come per molte grandi città europee e mondiali ma, nel suo piccolo, è fonte di inquinamento ambientale, spreco di tempo, stress, ecc. È da notare come il collegamento su gomma tra Modena e Sassuolo sia favorito dalla SS724, una superstrada a due corsie per senso di marcia che costituisce il diretto proseguimento della tangenziale di Modena. A livello ferroviario sono presenti due importanti linee, la Milano-Bologna e la Modena-Mantova, integrate da brevi tratte locali, tra le quali l'unica ancora in funzione è la Modena-Sassuolo. Lungo la linea Milano-Bologna transitano sia Frecciabianca che Intercity per il collegamento del capoluogo con numerose città italiane sia treni regionali che favoriscono in particolar modo il trasporto pendolare; attraversando est-ovest la provincia modenese, la linea si snoda solo per un breve tratto nel territorio soddisfacendo in minima parte la domanda di trasporto all'interno della provincia. La linea Modena-Mantova, percorsa da treni regionali, collega Modena al territorio nord ovest della provincia e a numerosi comuni del mantovano. Tra Carpi e Modena la frequenza è raddoppiata grazie al servizio regionale che collega i due centri urbani. La zona a sud di Modena è servita solamente dalla linea suburbana Modena-Sassuolo, sottoutilizzata a causa del buon collegamento stradale ma soprattutto delle condizioni drastiche del servizio.

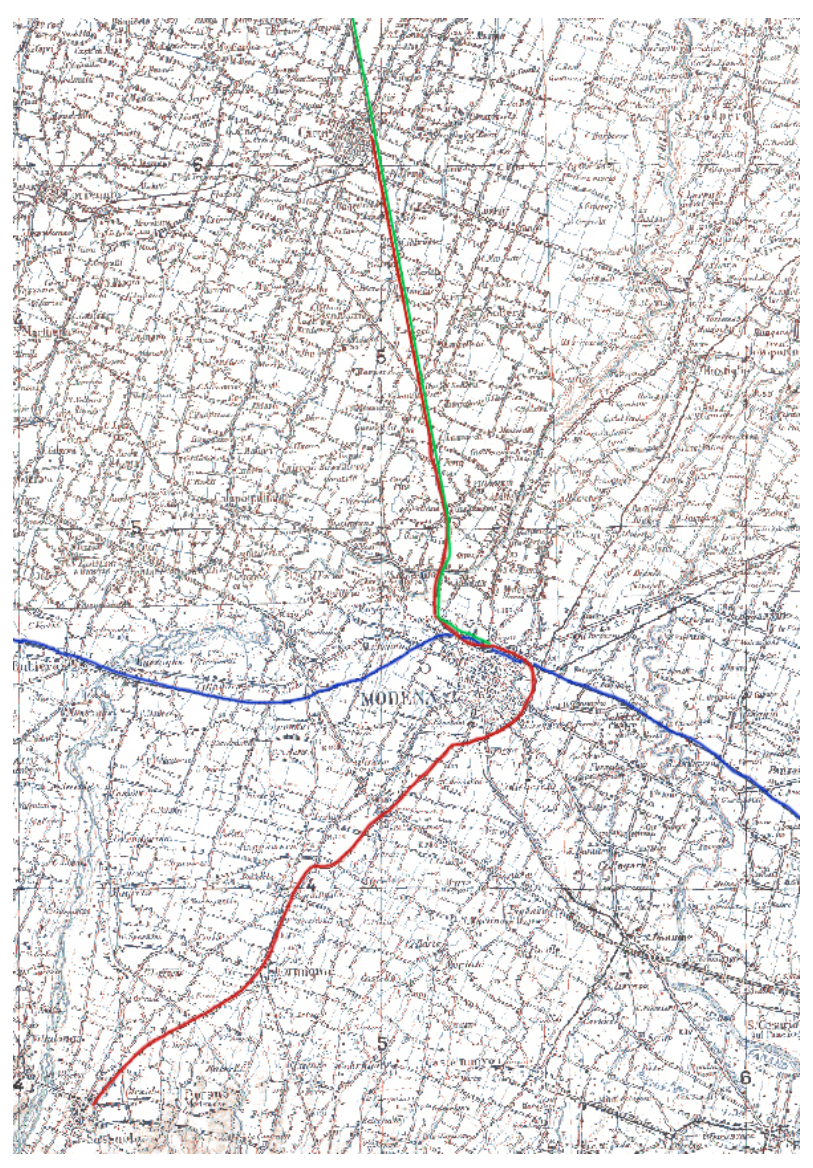

Fig. 2.5 - Grafo della rete ferroviaria della provincia di Modena

# **Capitolo 3 - Inquadramento e zonizzazione dell'area**

# **3.1 - Area d'interesse**

L'area in esame è situata in provincia di Modena e comprende tredici dei quarantasette comuni modenesi, tra cui i cinque più popolosi e tra i più densamente abitati della provincia.

A livello geografico, i comuni si possono suddividere in quattro macro zone: a nord, a sud, a est di Modena e, ovviamente, Modena stessa.

- A nord di Modena troviamo:
- Campogalliano;
- Carpi;
- Soliera.

A est:

- Castelfranco Emilia;
- San Cesario sul Panaro.

A sud:

- Castelnuovo Rangone;
- Fiorano Modenese;
- Formigine;
- Maranello;
- Prignano sulla Secchia;
- Sassuolo;
- Serramazzoni.
- Il principale polo attrattore,

Carpi Soliers Campogalliano Modena Castelfranco Emilia Formigine  $\Box$  San  $\Box$  esario  $C_{\text{actual}}$ cul Panaro Rangone **Florano** Sassuolo Maranello Prígnano sulla Secchia Serramazzoni

Fig. 3.1 - Area d'interesse

sia per quanto riguarda gli utenti abituali che occasionali, è identificabile nel comu-

ne di Modena dove sono localizzate numerose industrie e vari servizi. Altri punti di interesse sono individuabili in Sassuolo, dove hanno sede, come già detto, numerose industrie del comparto ceramico e in Carpi che richiama centinaia di lavoratori ogni giorno grazie alle industrie tessili.

### **3.2 - Elementi della zonizzazione2**

Per caratterizzare la domanda di trasporto è necessario definire alcuni elementi fondamentali quali origine, destinazione, frequenza, ricorrenza, percorso seguito, motivo, fascia oraria, categoria d'utente e modalità di trasporto.

A causa della mole di dati che si verrebbe a generare, non è opportuno modellare il comportamento di ogni singolo utente indicando il luogo esatto di partenza e di arrivo, per cui si suddivide il territorio in zone, aggregando gli elementi diffusi presenti con continuità sul territorio, costituiti dai singoli utenti, e i dati ad essi associati, formando un numero di unità rappresentative molto più ridotto rispetto al numero degli utenti totali che compongono la domanda. La dimensione delle unità rappresentative varia in base alla scala e allo scopo dello studio: per esempio se si vuole studiare la mobilità di Milano si può suddividere per quartieri mentre se si studia la mobilità italiana si suddividerà per esempio sulla base delle provincie.

Questo processo, realizzato in fase preliminare, prende il nome di zonizzazione e non rispecchia solamente parametri di carattere geopolitico ma deve anche essere funzionale alle successive analisi. Le porzioni di territorio che vengono così individuate prendono il nome di zone Origine/Destinazione, o più semplicemente zone OD. Per realizzare la zonizzazione è necessario definire:

- area di intervento o area di piano: porzione di territorio in cui vengono direttamente realizzati gli interventi progettuali per nuove infrastrutture o servizi di trasporto o per il potenziamento di infrastrutture o servizi esistenti;
- area di studio: costituita dall'intera area, compresa l'area di piano, sensibile agli

<sup>2</sup> Tratto da [4].

interventi progettuali realizzati all'interno dell'area di piano stessa , ovvero la cui mobilità viene influenzata dalla realizzazione del progetto;

- zone OD: rappresentano il prodotto finale della zonizzazione, cioè la suddivisione dell'area di studio in porzioni di territorio nelle quali i dati diffusi di ogni singolo utente vengono aggregati in un numero limitato di unità, cioè l'area viene discretizzata con l'aggregazione in un solo punto della molteplicità dei luoghi di origine e destinazione di ogni singolo spostamento;
- dimensionamento delle zone OD: si definisce il numero e quindi le dimensioni delle zone in funzione del livello di dettaglio dello studio, dell'errore che si accetta di compiere e delle risorse che si intende investire per la realizzazione dell'analisi; infatti, quanto maggiore è il numero delle zone OD, e quindi quanto minori sono le loro dimensioni, tanto maggiore sarà il livello di precisione dello studio, il numero di dati da acquisire, la quantità di risorse finanziarie da spendere, ma tanto minore sarà l'errore commesso;
- centroidi OD: a ogni zona corrisponde un centroide, cioè un punto che rappresenta tutte le origini e gli elementi di una zona.

Poichè per eseguire l'operazione di zonizzazione in modo opportuno e congruo con le esigenze dello studio non esistono criteri unici, definiti e consolidati, il risultato della zonizzazione può variare in base al progettista che la esegue. Solitamente si cerca per lo meno di seguire alcune indicazioni che derivano dal buon senso e dalla consuetudine, ottenendo risultati il più simile tra loro e corrispondente alle necessità.

- Dimensioni delle zone: le dimensioni crescono gradualmente dal centro dell'area di piano alla periferia dell'area di studio.
- Destinazione del suolo e caratteristiche dei residenti di ogni zona: devono essere il più possibile uniformi all'interno di ciascuna zona.
- Linee di discontinuità fisica: fiumi, spartiacque, crinali, ferrovie, ecc. vanno preferibilmente adottati come confini di zona.
- numero di zone: è opportuno che sia sottomultiplo del numero di sezioni di censimento ISTAT, verificandone la compatibilità della configurazione.
- rapporto tra numero e dimensioni delle zone: deve risultare come compromesso tra la precisione e il dettaglio dell'analisi, la rappresentazione dei flussi intrazonali, i tempi di calcolo e la quantità dei dati da acquisire;
- suddivisioni amministrative preesistenti: le zone devono rispettare i limiti amministrativi dei comuni, provincie e regioni in modo da uniformare la popolazione e associare le caratteristiche dei residenti a specifiche unità territoriali.

# **3.3 - Area d'intervento e area di studio**

L'infrastruttura ferroviaria si sviluppa tra le città di Carpi e Sassuolo, snodandosi attraverso sei comuni dell'hinterland modenese.

Riprendendo i comuni già citati precedentemente (Campogalliano, Carpi, Castelfranco Emilia, Castelnuovo Rangone, Fiorano Modenese, Formigine, Maranello, Prignano sulla Secchia, San Cesario sul Panaro, Sassuolo, Serramazzoni e Soliera) si individua l'area di studio, ovvero l'area nella quale verranno svolte le indagini, studiati e modellizzati gli spostamenti.

L'area di studio è stata attentamente definita poichè considerare una zona troppo piccola avrebbe causato la

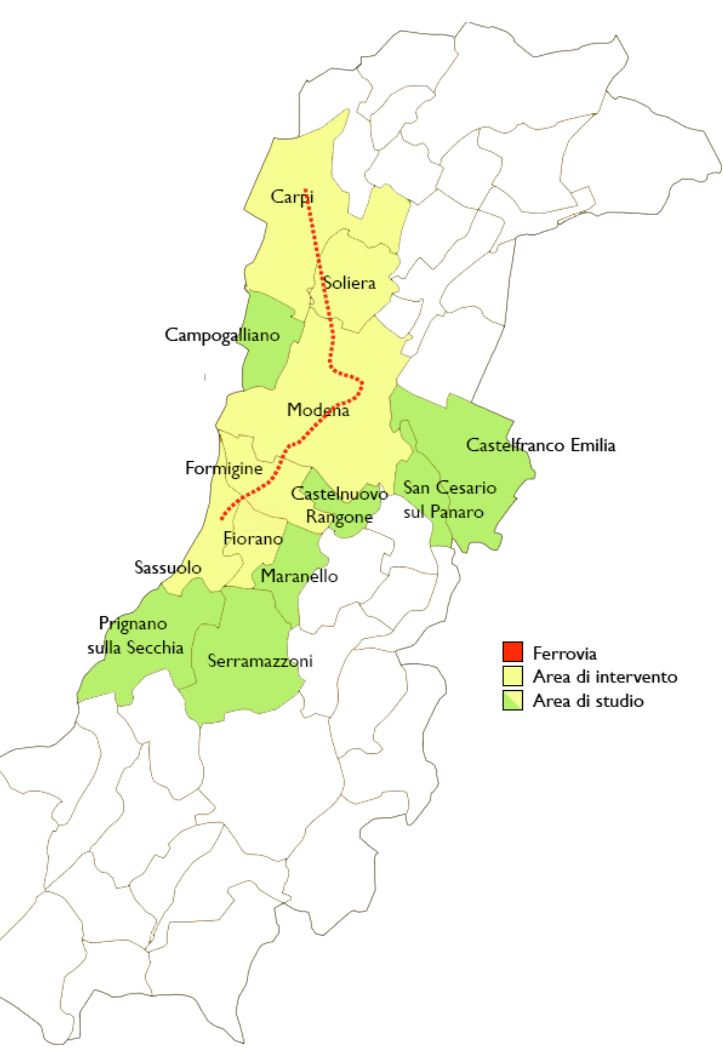

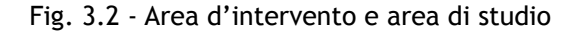

perdita di dati utili e una zona troppo estesa, per esempio l'intero territorio provinciale, avrebbe causato un eccesso di informazioni, utili su scala regionale, ma inutili ai fini della nostra elaborazione. Ad esempio un pendolare che da Finale Emilia, comune localizzato a nord est della provincia, si sposta quotidianamente a Modena, per quanto possa essere importante per la mobilità provinciale o dell'Emilia Romagna, non interessa in alcun modo, sia che si muova con mezzo proprio o pubblico, la tratta Carpi-Sassuolo. Sono stati invece considerati i comuni di Castelfranco Emilia e San Cesario sul Panaro che, pur non essendo direttamente interessati dalla linea Carpi-Sassuolo, sono ad essa ben collegati tramite le fermate della direttrice Milano-Bologna.

Si è deciso di mantenere una zona di influenza della ferrovia piuttosto ridotta, a discapito delle potenzialità del bacino d'utenza, in quanto la caratteristica di capillarità e diffusione del trasporto suburbano impone una limitazione dei territori coinvolti. Infatti non sono stati considerati comuni troppo distanti dalla linea o per i quali esistono già altre alternative valide, sia a livello di tempo che di costo, che quindi non giustificano l'utilizzo della ferrovia Carpi-Sassuolo; esempi sono Novi di Modena, i cui abitanti possono usufruire della fermata Rolo-Novi-Fabbrico della linea Mantova-Modena che risulta più vicina e conveniente e i comuni a est di Maranello per i quali le strade statali che li congiungono a Modena e il relativo trasporto su gomma risulta più rapido e conveniente.

Nelle condizioni attuali, l'interscambio con le linee di trasporto locale su gomma è piuttosto trascurato e impone agli utenti l'utilizzo del proprio veicolo per raggiungere la stazione dalla propria abitazione o viceversa la destinazione dalla fermata sfavorendo l'utilizzo della ferrovia, scoraggiando l'utilizzo dei mezzi pubblici in particolare da parte di coloro che hanno a disposizione un mezzo proprio e hanno bisogno di più flessibilità in termini di orario.

Come si può notare dalla figura 3.2, i comuni di Carpi, Fiorano Modenese, Formigine, Modena, Sassuolo e Soliera sono attraversati dalla ferrovia Carpi-Sassuolo e vanno a formare l'area d'intervento; la scelta di utilizzare l'intera area comunale come zona

d'intervento, nonostante si estenda per alcuni chilometri oltre la ferrovia, è dettata dalle necessità di rilevazione dei dati. Come vedremo gli spostamenti e i questionari SP saranno suddivisi in base al comune di appartenenza poichè è impossibile definire in modo chiaro e univoco aree più piccole, se non attraverso una lunga e dispendiosa indagine, superflua ai fini della nostra analisi e non sostenibile con i mezzi a nostra disposizione. Le aree esterne ai centri abitati, inoltre, generano una modesta domanda di trasporto; di conseguenza, sebbene accorpandole si vada a trascurare l'indicazione secondo cui le zone devono essere il più omogenee possibili, considerandole autonome si verrebbero a creare zone quasi ininfluenti ai fini della domanda, che generano solamente un maggiore onere computazionale.

### **3.4 - Zone OD**

Nel 2007, per la redazione degli elaborati relativi alla mobilità in variante al piano territoriale di coordinamento provinciale, gli uffici della provincia di Modena hanno realizzato la zonizzazione dell'intero territorio provinciale in zone OD [6]. Tale suddivisione è funzionale alla simulazione e previsione del traffico stradale nell'area di studio ed è stata ottenuta attraverso il soddisfacimento dei requisiti minimi precedentemente definiti, al fine di garantire, per quanto possibile, l'affidabilità delle previsioni modellistiche.

Per semplicità di lettura e gestione dei dati è parimenti opportuno che il numero di zone non sia comunque eccessivo, ovvero che sia adottata una macrozonizzazione funzionale alla rappresentazione di sintesi delle principali caratteristiche.

Il territorio modenese è stato suddiviso in 105 zone di traffico, così numerate:

- da 101 a 111 relative al comune di Modena;
- da 201 a 238 per il nord della provincia;
- da 301 a 356 per il sud e est della provincia.

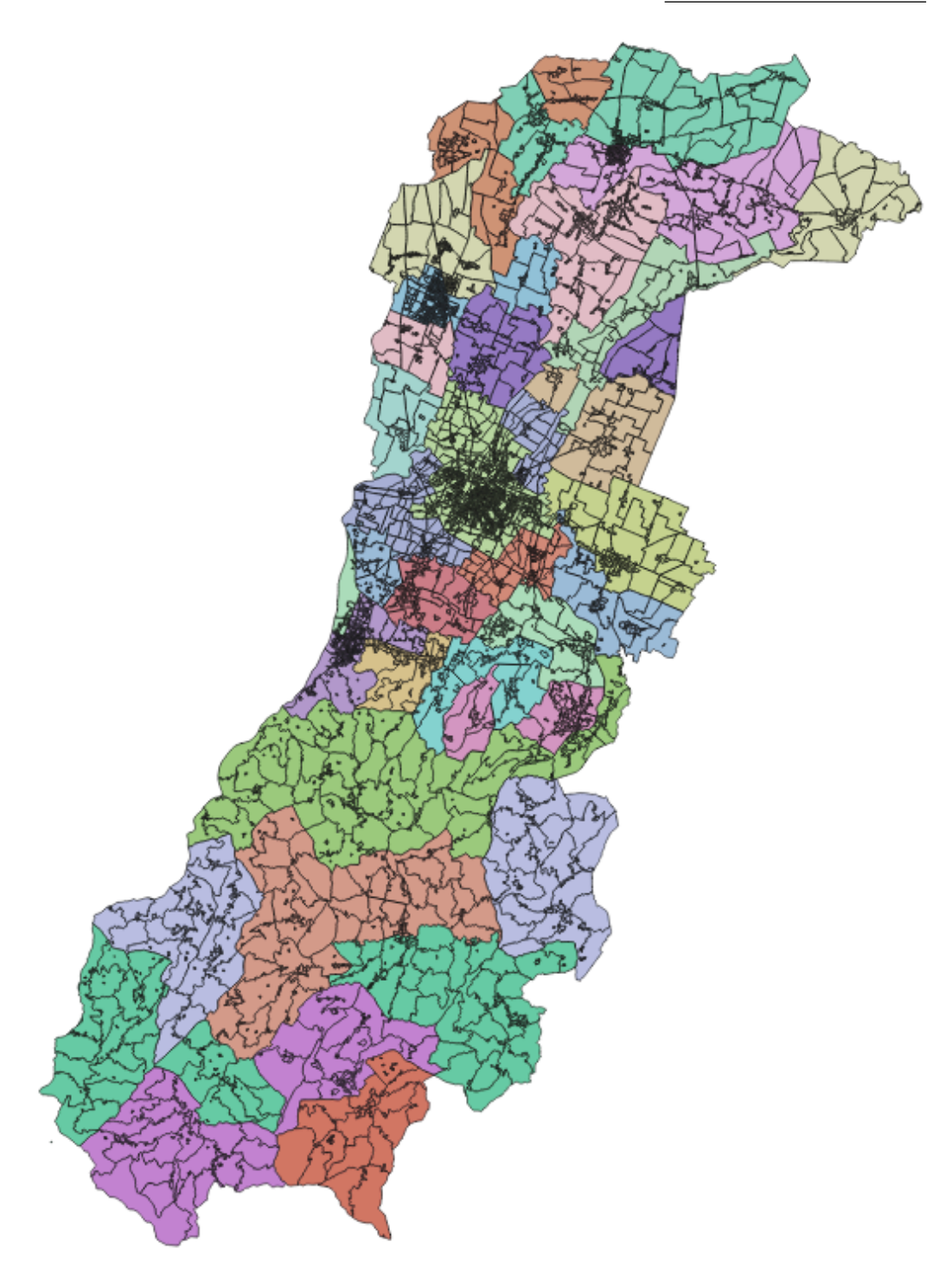

Fig. 3.3 - Zone di traffico

Le caratteristiche morfologiche e urbanistiche del territorio hanno portato a una suddivisione in zone molto diverse tra loro; la zonizzazione è più fitta dove la densità abitativa è maggiore poichè è necessaria una migliore approssimazione dei dati ed è via via più allargata nelle zone con densità insediativa più bassa e maglia stradale diradata.

| Comune                             | Zone           | Macrozona         | Comune                           | Zone | Macrozona         |
|------------------------------------|----------------|-------------------|----------------------------------|------|-------------------|
| CAMPOSANTO                         | 1              | Area Nord         | SAVIGNANO SUL<br><b>PANARO</b>   | 2    | Area dei Castelli |
| CAVEZZO                            | 1              | Area Nord         | <b>SPILAMBERTO</b>               | 2    | Area dei Castelli |
| CONCORDIA<br>SULLA SECCHIA         | 2              | Area Nord         | VIGNOLA                          | 3    | Area dei Castelli |
| <b>FINALE EMILIA</b>               | 2              | Area Nord         | ZOCCA                            | 1    | Area dei Castelli |
| MEDOLLA                            | 1              | Area Nord         | FIORANO<br><b>MODENESE</b>       | 4    | Area Pedemontana  |
| MIRANDOLA                          | 4              | Area Nord         | <b>FORMIGINE</b>                 | 5    | Area Pedemontana  |
| <b>SAN FELICE SUL</b><br>PANARO    | $\overline{2}$ | Area Nord         | MARANELLO                        | 4    | Area Pedemontana  |
| <b>SAN POSSIDONIO</b>              | 1              | Area Nord         | PRIGNANO SULLA<br><b>SECCHIA</b> | 1    | Area Pedemontana  |
| CAMPOGALLIANO                      | 1              | Area di Carpi     | SASSUOLO                         | 4    | Area Pedemontana  |
| CARPI                              | 8              | Area di Carpi     | <b>FANANO</b>                    | 1    | Area Montana      |
| NOVI DI MODENA                     | 2              | Area di Carpi     | <b>FIUMALBO</b>                  | 1    | Area Montana      |
| <b>SOLIERA</b>                     | 4              | Area di Carpi     | FRASSINORO                       | 1    | Area Montana      |
| BASTIGLIA                          | 1              | Area del Panaro   | LAMA MOCOGNO                     | 1    | Area Montana      |
| <b>BOMPORTO</b>                    | 3              | Area del Panaro   | MONTECRETO                       | 1    | Area Montana      |
| CASTELFRANCO<br>EMILIA             | 6              | Area del Panaro   | <b>MONTEFIORINO</b>              | 1    | Area Montana      |
| NONANTOLA                          | 3              | Area del Panaro   | <b>MONTESE</b>                   | 1    | Area Montana      |
| RAVARINO                           | 1              | Area del Panaro   | PALAGANO                         | 1    | Area Montana      |
| SAN CESARIO SUL<br>PANARO          | 1              | Area del Panaro   | PAVULLO NEL<br><b>FRIGNANO</b>   | 3    | Area Montana      |
| SAN PROSPERO                       | 1              | Area del Panaro   | <b>PIEVEPELAGO</b>               | 1    | Area Montana      |
| MODENA                             | 11             | Modena            | <b>POLINAGO</b>                  | 1    | Area Montana      |
| CASTELNUOVO<br>RANGONE             | 2              | Area dei Castelli | RIOLUNATO                        | 1    | Area Montana      |
| CASTELVETRO DI<br><b>MODENA</b>    | 3              | Area dei Castelli | <b>SERRAMAZZONI</b>              | 1    | Area Montana      |
| GUIGLIA                            | 1              | Area dei Castelli | <b>SESTOLA</b>                   | 1    | Area Montana      |
| <b>MARANO SUL</b><br><b>PANARO</b> | 1              | Area dei Castelli |                                  |      |                   |

Tabella 3.1 - Ubicazione delle zone all'interno del territorio modenese

Ritornando al caso di studio, le zone di traffico che ricoprono l'intera area di studio sono solamente 48 rispetto alle 105 identificate dagli uffici provinciali.

Nel territorio a Nord di Modena, tra le numerose zone O/D presenti, sono state considerate le sole appartenenti ai comuni di Carpi (214-216, 218-221), Soliera (230-233), Campogalliano (238). Delle zone meridionali si sono considerati i paesi di Formignie

(308-312), Castelnuovo Rangone (313), Fiorano Modenese (321-324), Maranello (325- 328), Sassuolo (317-320), Prignano sulla Secchia (337), Serramazzoni (338) mentre nella zona orientale sono stati individuati Castelfranco Emilia (301-304) e San Cesario sul Panaro(307) e infine le zone corrispondenti a Modena (101-111). Tali aree vanno ad individuare l'area di studio mostrata nella Fig. 3.3.

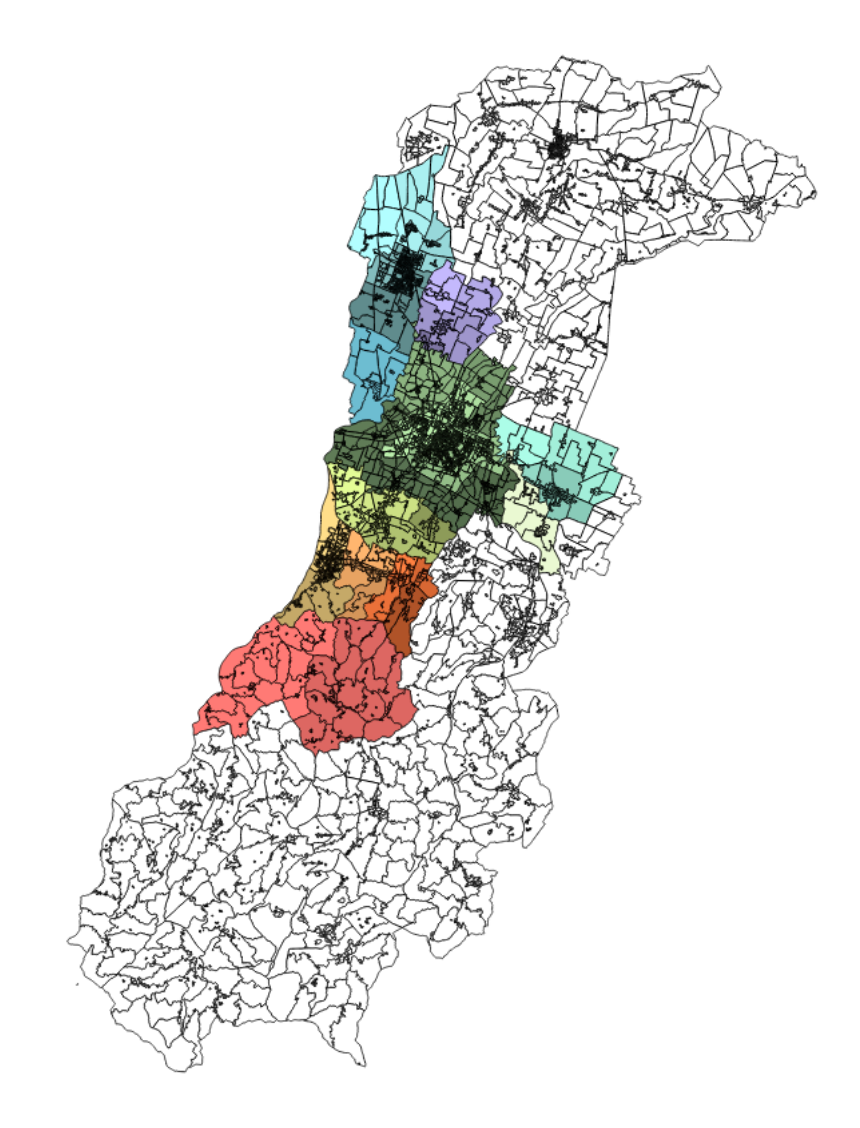

Fig. 3.4 - Zone interessate dal caso studio

Le zone individuate dagli uffici della provincia sono estremamente piccole e causerebbero una maggiore quantità di calcoli, difficilmente affrontabile con le risorse a nostra disposizione; si è quindi deciso di aggregarle formando nuove macrozone coincidenti con i confini comunali, passando così da 48 a 13 zone. Il mantenimento di zone così piccole avrebbe inoltre complicato ulteriormente l'esecuzione delle indagini, senza portare alcun beneficio poichè per lo studio del trasporto pubblico non si ottengono rilevanti vantaggi.

Questo procedimento va contro alcune delle indicazioni sopra riportate per l'esecuzione della zonizzazione ma oltre a semplificare enormemente i calcoli, è stato validato dalla stessa provincia per modelli di simulazione sul TPL dove vengono utilizzate due o tre zone per comune, eccetto per Modena dove se ne contano 11.

# **3.5 - Centroidi**

I centroidi corrispondono ai nodi, elementi puntuali di un grafo di rete, di inizio e fine di uno spostamento.

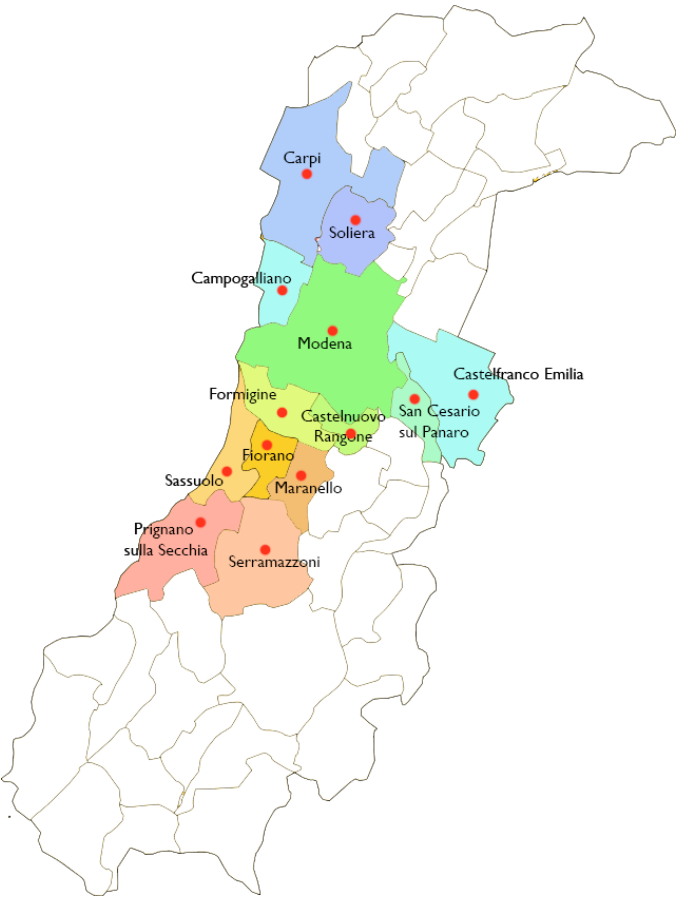

Fig. 3.5 - Centroidi

Di ogni zona è stato individuato il centroide di zona, ovvero il punto di origine formale di tutti gli elementi di una zona. I centroidi corrispondono ad un nodo del

grafo<sup>3</sup> a cui non corrisponde alcun luogo fisico e che non ha rilevanza nel processo di simulazione, per cui viene preso approssimativamente come il punto baricentrico di un'area.

Oltre al centroide sarebbe necessario definire il nodo di accesso alla rete e l'arco connettore tra i due elementi, fondamentale per il processo di assegnazione. Poichè tale procedura non è stata eseguita, si è preferito analizzare il nodo di accesso alla ferrovia (o all'eventuale sistema equivalente su gomma) suddividendo in zone di afferenza alle stazioni. Queste aree sono state mantenute omogenee tra loro: se la zona è sufficientemente piccola, le differenze tra gli elementi delle varie entità (per esempio il tempo di accesso alla stazione) sono irrisorie per cui trascurabili.

Sono stati uniti Prignano sulla Secchia e Serramazzoni con punto di accesso a Sassuo-

lo; Fiorano Modenese e Maranello con accesso alla stazione di Fiorano; Formigine e Castelnuovo Rangone accedono a Formigine, Casinalbo e Baggiovara Ospedale (questa situazione può rendere più critica l'analisi); Castelfranco Emilia e San Cesario sul Panaro a Modena; Carpi e Soliera con accesso a Carpi. Sassuolo, Campogalliano e Modena restano invece tali con accesso rispettivamente a Sassuolo e Quattroponti, Quattro Ville e Modena centrale, Modena piazza Manzoni e Modena Policlinico.

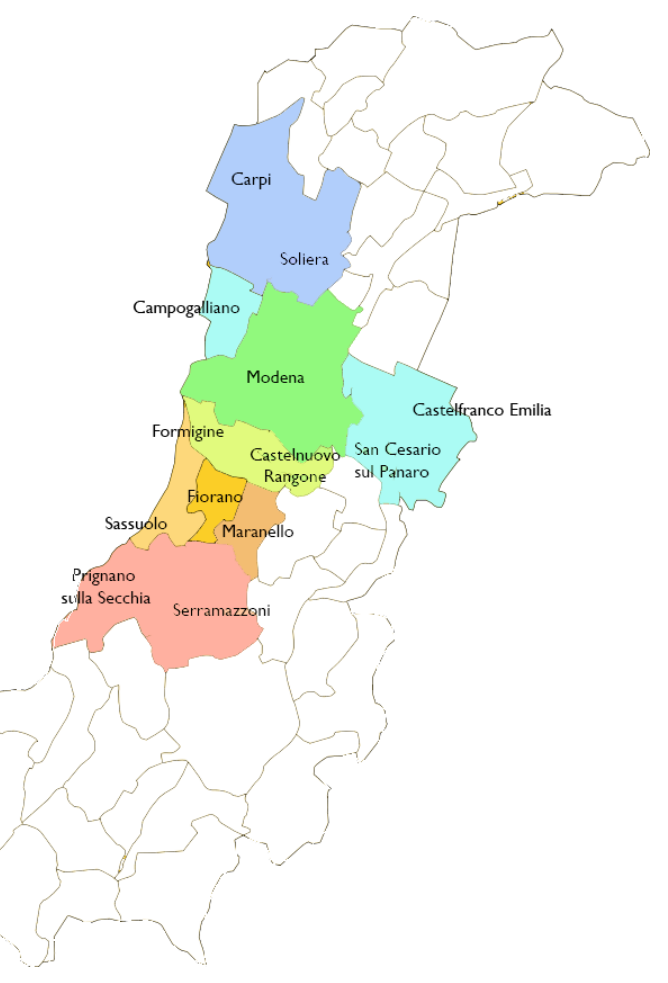

Fig. 3.6 - Macrozonizzazione

<sup>3</sup> L'offerta, ovvero la rete, non verrà analizzata nl dettaglio; per i concetti fondamentali vedi [1] eper l'offerta del caso di studio vedi [6].

# **Capitolo 4 - La rappresentazione della domanda attuale: la matrice OD**

## **4.1 - Le matrici OD**

Per rappresentare un flusso di domanda da un'origine ad una destinazione è necessario utilizzare una matrice OD. Questa è fondamentalmente costituita da una tabella avente tante righe e tante colonne quante sono le zone OD: solitamente si rappresentano le zone di origine sulle righe e quelle di destinazione sulle colonne e l'elemento contenuto nella matrice rappresenta il flusso di domanda tra la zona di origine e quella di destinazione corrispondente.

La somma di tutti gli elementi di una riga corrisponde al totale degli spostamenti generati dalla zona e la somma degli elementi di una colonna corrisponde al totale degli spostamenti attratti da una zona.

Attraverso questa matrice si possono facilmente individuare gli spostamenti intrazonali, ovvero quegli spostamenti che hanno origine e destinazione coincidente e che pertanto nel processo di assegnazione non esistono elementi del grafo di rete a cui assegnarli. Questi spostamenti non vengono pertanto utilizzati all'interno dei modelli, compiendo un errore nella rappresentazione del fenomeno reale. Tale errore dipende dalla dimensione della zona, più è piccola minore è l'approssimazione. Gli altri elementi della matrice costituiscono gli spostamenti interzonali che vengono utilizzati per la modellazione e l'assegnazione.

#### **4.2 - La matrice OD della provincia di Modena**

Per la costruzione di una matrice OD attuale tramite osservazione o stima diretta è, come già detto, necessario effettuare indagini RP (Revealed Preference) che rilevano l'effettivo comportamento dimostrato dagli utenti in un contesto reale.

Poichè la realizzazione di tali indagini con una corretta numerosità del campione da estrarre dall'universo dei residenti per ottenere una matrice OD attuale affidabile è estremamente onerosa e difficoltosa si è deciso di ricercare una matrice già esistente, ricercando all'interno di istituti di statistica, comuni, provincia, regione, aziende di trasporto, ecc..

#### **4.2.1 - Prima fase**

In prima battuta, si è effettuata un'indagine generale per inquadrare il contesto modenese e ottenere stime estremamente aggregate di spostamenti attraverso le banche dati ISTAT - Sistema di Indicatori Territoriali. Tale database si riferisce ad un sistema di indicatori territoriali di tipo demografico, sociale, ambientale ed economico riferito a ripartizioni, regioni, province e capoluoghi. I dati sono forniti in serie storiche e i più aggiornati riguardano il 2009. Per riferirsi all'anno corrente si è sommariamente analizzato il trend ed applicato un appropriato tasso di incremento o decremento.

Si è analizzata solamente la percentuale di popolazione con più di 14 anni, ovvero in grado di compiere autonomamente uno spostamento, e a cui sono riferiti i dati ISTAT per ogni comune di interesse, ricavandola attraverso le percentuali fornite dall'STAT stessa relative al capoluogo Modena. Successivamente si è calcolato il numero di persone che utilizzano più volte a settimana treno, autobus o TPL per raggiungere la propria destinazione sulla base delle percentuali ricavate dalla banca dati riferiti

#### all'intera Emilia Romagna.

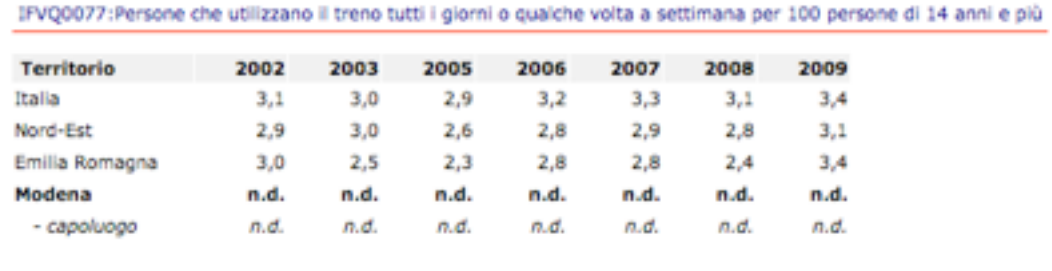

IFVQ0077

#### Tabella 4.1 - Pendolarismo treno da ISTAT

IFVQ0065: Persone che utilizzano il pullman tutti i giorni o qualche volta a settimana per 100 persone di 14 anni e più

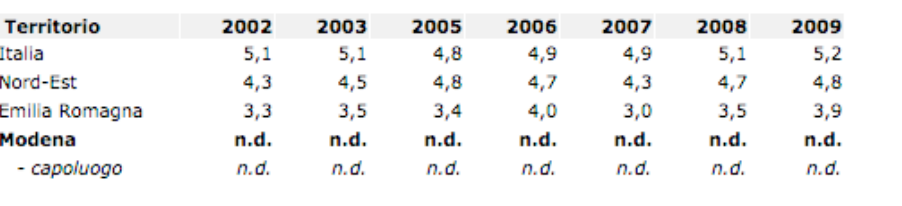

IFVQ0065

#### Tabella 4.2 - Pendolarismo bus da ISTAT

Questi dati non consentono di delineare un quadro generale poichè non è definita la percentuale di spostamenti con mezzi propri o alternativi a treno e bus ma solamente con mezzi pubblici e non consentono nemmeno di definire flussi di domanda da una origine ad una destinazione ma solamente il flusso generato da un comune o da una zona. I dati sono inoltre estremamente approssimativi poichè si basano su percentuali stabilite a livello regionale, che quindi possono variare anche sensibilmente da zona a zona. Infine non sono riferiti all'ora di punta ma corrispondono al totale degli spostamenti giornalieri.

Si può notare come i dati siano estremamente simili per treno e bus ed entrambe le percentuali vengono utilizzate pari al 4%, per considerare il trend in aumento nell'utilizzo dei mezzi pubblici, visibile dal 2007 al 2009.

| Città/Paese       | Popolazione<br>$>14$ anni | Treno | Autobus |
|-------------------|---------------------------|-------|---------|
| Campogalliano     | 7512                      | 301   | 301     |
| Carpi             | 58645                     | 2346  | 2346    |
| Castelfranco E.   | 27878                     | 1116  | 1116    |
| Castelnuovo R.    | 12462                     | 499   | 499     |
| Fiorano M.        | 14848                     | 594   | 594     |
| Formigine         | 29463                     | 1179  | 1179    |
| Maranello         | 14791                     | 592   | 592     |
| Modena            | 156038                    | 6242  | 6242    |
| Prignano sulla S. | 3280                      | 132   | 132     |
| S. Cesario sul P. | 5468                      | 219   | 219     |
| Sassuolo          | 34703                     | 1389  | 1389    |
| Serramazzoni      | 7047                      | 282   | 282     |
| Soliera           | 13196                     | 528   | 528     |

Tabella 4.3 - Utilizzatori treno e bus per comune secondo i dati ISTAT

Dalla tabella 4.3 si ricava un'indicazione sul numero di pendolari che dovrebbero utilizzare il treno o l'autobus per raggiungere la propria destinazione: è chiaro come tale valore non rispecchi la situazione attuale ma può dare un ordine di grandezza del numero di spostamenti, qualora il servizio dovesse diventare più competitivo. I dati non comprendono gli spostamenti occasionali che, pur essendo più distribuiti durante l'arco della giornata, sono da considerarsi nella modellizzazione.

### **4.2.2 - Seconda fase**

In un secondo momento sono stati utilizzati i dati forniti dal Geom. Fabrizio Poppi, impiegato del Servizio Amministrativo dei Lavori Pubblici della Provincia di Modena. Tali dati sono stati tratti dalla Variante generale al PTCP, Quadro conoscitivo in relazione al tema della mobilità - allegato 4: Procedura di simulazione della mobilità delle persone [6] e riguardano le Elaborazioni dei dati ISTAT – 14° Censimento generale della popolazione e delle abitazioni. Questi sono stati rielaborati dal Servizio Statistico e Osservatorio Economico e Sociale della Area programmazione e pianificazione territoriale della Provincia di Modena utilizzati per la procedura di simulazione

della mobilità delle persone per la redazione della variante al piano territoriale di coordinamento provinciale.

Constano nei flussi di domanda attualizzati all'anno 2006 tra le 105 zone di traffico precedentemente definite e suddivisi per:

- origine e destinazione;
- spostamenti dell'ora di punta e spostamenti nell'arco delle ventiquattro ore di un giorno medio;
- tipologia di utenti (studenti, lavoratori e altro).

La categoria "lavoratori" è composta da lavoratori e studenti universitari della provincia di Modena, "studenti" comprende solamente gli studenti delle scuole superiori e la categoria "altro" comprende tutti gli spostamenti che non sono compresi nelle categorie precedenti.

| MatOD Leggeri, Motivi, 2006 |     |             |     |              |              |              |                                                                                                   |              |              |                 |              |
|-----------------------------|-----|-------------|-----|--------------|--------------|--------------|---------------------------------------------------------------------------------------------------|--------------|--------------|-----------------|--------------|
| Orig                        | ×l. | <b>Dest</b> | -11 | SpostHP      |              |              | - Spost lavi6 - Spost stuki - Spost altilP - Spost24H - Spost lav24 - Spost stu24 - Spost alt24 - |              |              |                 |              |
|                             | 101 |             | 101 | 2769.0016617 | 1609.4943183 | 161.43616847 | 998.07117494                                                                                      | 31752.484612 | 11599.721016 | 423.99611992    | 19728.767476 |
|                             | 101 |             | 102 | 1094.0384964 | 715.00644142 | 94.672082801 | 285.21997015                                                                                      | 11750.875819 | 4982.8570788 | 343, 385 705 33 | 6424.6330554 |
|                             | 101 |             | 103 | 847.06767283 | 643.67479439 | 1.8687208032 | 201.52415764                                                                                      | 8088.8977155 | 3728.1459921 | 51.804091489    | 4308.9476319 |
|                             | 101 |             | 104 | 1173.9523028 | 793.75133716 | 4.3540459095 | 375.81691977                                                                                      | 13214.062322 | 5887.7197973 | 120.68221585    | 7205.6603087 |
|                             | 101 |             | 105 | 585.15651915 | 118.69548602 | 5.8949527819 | 240.56608035                                                                                      | 12473.552573 | 5094.1433136 | 153.63328886    | 7225.7759706 |
|                             | 101 |             | 106 | 48.202361755 | 39.007688696 | 0.2509706251 | 8.9437024338                                                                                      | 807.71493855 | 319.44258853 | 15.930710892    | 472.34163913 |
|                             | 101 |             | 107 | 20.164912228 | 15.900260004 | 0.1513349259 | 4.0733172985                                                                                      | 555.75436132 | 191.17339305 | 11.243075486    | 353.33789279 |
|                             | 101 |             | 108 | 155.17084758 | 136.25497401 | 0.2451018846 | 18.67077169                                                                                       | 1135.3471774 | 644.08279696 | 6.6684190468    | 484.59596135 |
|                             | 101 |             | 109 | 171.27242305 | 149.47219110 | 0.2083592084 | 21.591872742                                                                                      | 1167.9881119 | 486.05997863 | 14.614379392    | 667.31375384 |
|                             | 101 |             | 110 | 116.22933927 | 91.933781519 | 0.540949319  | 23.754608433                                                                                      | 1244.5370644 | 628.65906214 | 15.260629011    | 600.61737328 |
|                             | 101 |             | 111 | 138.36100808 | 119.34814600 | 0.348913639  | 18.663948443                                                                                      | 1676.8773676 | 733.14133059 | 23.479200565    | 920.25683046 |
|                             | 101 |             | 214 | 6.4749717338 | 4.8295263142 | 0.0063389253 | 1.6391064944                                                                                      | 73.224987528 | 15.034009937 | 0.4817971797    | 57.709180411 |
|                             | 101 |             | 215 | 5.4427107421 | 4.1158230875 | 0.0149417323 | 1.3119459223                                                                                      | 81.487049083 | 19.349582035 | 1.1158869410    | 61.021580106 |
|                             | 101 |             | 216 | 10.047256286 | 7.1933620375 | 0.0360968286 | 2.8177974201                                                                                      | 182.28052139 | 45.719145409 | 2.6380560761    | 133.92331990 |
|                             | 101 |             | 218 | 22.453524124 | 16.874275657 | 0.1018850275 | 5.4773634387                                                                                      | 107.84120811 | 32.302619062 | 0.5560878776    | 74.982501172 |
|                             | 101 |             | 219 | 171.50140182 | 97.879391950 | 0.3399892964 | 73.282020571                                                                                      | 1948.5447498 | 399.87560929 | 14.002143822    | 1534.6669967 |
|                             | 101 |             | 220 | 2.7701910608 | 1.5525077841 | 0.0114836731 | 1.2061996036                                                                                      | 114.71329812 | 20.016658809 | 0.8024199713    | 93.894219344 |
|                             | 101 |             | 221 | 8.3527671244 | 4.9556189853 | 0.0192992773 | 3.3778488618                                                                                      | 147.39649819 | 22.996463564 | 1.4258804312    | 122.9741542  |
|                             | 101 |             | 230 | 16.912648701 | 13.210495555 | 0.0396726445 | 3.6624805011                                                                                      | 172.54040715 | 47.311227853 | 2.9249805561    | 122.30419874 |
|                             | 101 |             | 231 | 4.0498176245 | 2.9204214768 | 0.0223763625 | 1.1070197853 84.974205923                                                                         |              | 21.210234775 | 1.5905868511    | 62.173384297 |

Fig. 4.1 - Estratto database spostamenti OD

Da notare come i valori presenti nel database sono decimali, nonostante indichino il numero di spostamenti; ciò è dovuto al fatto che i dati sono stati ottenuti tramite l'aggiornamento di una matrice OD scaduta risalente al 2001 già a disposizione della provincia.

Il database è costituito dai seguenti campi, ove l'ora di punta risulta essere compresa tra le ore 7.00 e 8.00:

- Orig: zona OD d'origine degli spostamenti;

- Dest: zona OD di destinazione degli spostamenti;
- SpostHP: spostamenti totali che avvengono nell'ora di punta tra Origine e Destinazione;
- Spost lavHP: spostamenti dei lavoratori nell'ora di punta tra Origine e Destinazione;
- Spost\_stuHP: spostamenti degli studenti nell'ora di punta tra Origine e Destinazione;
- Spost\_altHP: spostamenti dei rimanenti utenti della rete nell'ora di punta tra Origine e Destinazione;
- Spost24H: spostamenti totali che avvengono nell'intera giornata tra Origine e Destinazione;
- Spost\_lav24H: spostamenti dei lavoratori nell'intera giornata tra Origine e Destinazione;
- Spost\_stu24H: spostamenti degli studenti nell'intera giornata tra Origine e Destinazione;
- Spost\_alt24H: spostamenti dei rimanenti utenti della rete nell'intera giornata tra Origine e Destinazione.

Come si può notare, gli spostamenti dell'ora di punta sono molto maggiori degli spostamenti in una generica ora HG ottenuta dividendo il numero di spostamenti nelle 24 ore per le 24 ore in cui si distribuiscono (anche se le ore effettive si aggirano sulla quindicina, il confronto rimane pressochè identico).

L'elemento più rilevante è la variazione del rapporto tra ora di punta e ora generica HG in base alla categoria di utenti: come è facile immaginare, la maggior parte dei lavoratori e degli studenti si muove all'interno dell'ora di punta e sono pendolari, mentre gli spostamenti "altro" sono distribuiti equamente all'interno della giornata e sono caratterizzati prevalentemente da spostamenti occasionali. Un buon servizio di trasporto pubblico cerca di attrarre tale tipologia di utenza in modo da rendere buona l'occupazione durante tutto l'arco della giornata e, poichè gli utenti occasionali pagano il biglietto pieno, aumentare gli introiti.

*La rappresentazione della domanda attuale: la matrice OD*

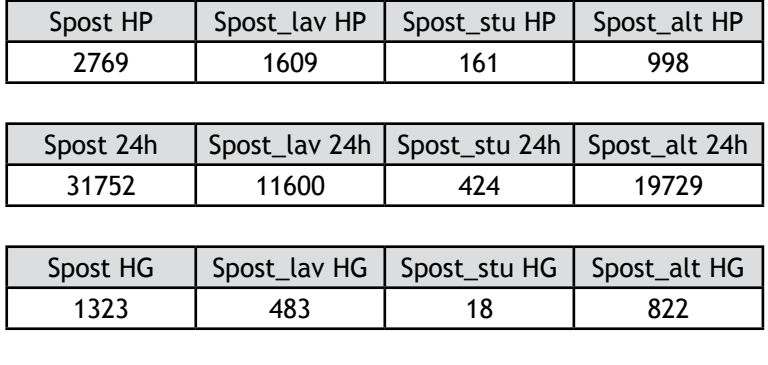

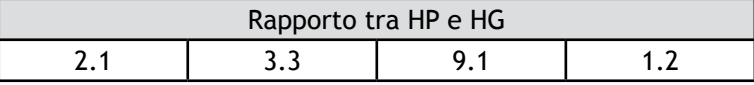

Tabella 4.4 - Rapporto ora di punta e ora generica

# **4.3 - Cenni della metodologia di aggiornamento della matrice OD della provincia di Modena**

La matrice OD fornitaci dalla provincia di Modena è stata ricavata aggiornandone una risalente al 2001 attraverso la procedura brevemente descritta nel [6].

## **4.3.1 - Le fonti di dati**

Le fonti di dati utilizzate sono:

- dati pendolarismo ISTAT 2001 della Provincia di Modena;
- dati pendolarismo ISTAT 2001 intercomunale;
- dati indagini dirette 1996-2002 ai conducenti al cordone di Modena e conteggi 2006;
- censimento industria e servizi ISTAT 2001;
- dati indagine Agenzia Modena 2005 in provincia di Modena;
- conteggi di traffico 2006-2007 della Provincia di Modena;
- dati pendolarismo scuole medie superiori;
- dati Autostrade e Autobrennero;
- dati relativi a funzioni territoriali attrattori di traffico (scuole, servizi ricreativi,

*Capitolo 4*

sanitari...);

- dati di domanda Tpl;
- quadro conoscitivo PTCP (DGPN n.68 del 27.02.2007).

#### **4.3.2 - Il metodo**

La metodologia utilizzata si differenzia tra spostamenti pendolari e spostamenti occasionali.

La matrice del pendolarismo viene ricalcolata in base ai dati di popolazione in fascia d'età attiva per zona di origine e di addetti per zona di destinazione aggiornati al 2006 per quanto riguarda i lavoratori e per gli studenti in base ai dati di frequentazione delle scuole medie superiori, della popolazione in fascia d'età 15-19 anni e dei posti nelle scuole medie superiori riferiti all'anno 2006.

La matrice degli spostamenti occasionali viene ricalcolata principalmente in base al vettore della popolazione in fascia d'età giovane, attiva ed anziana e ai tassi medi di attrazione e generazione di residenti o lavoratori (per spostamenti non home based) risalenti sempre all'anno 2006.

Al termine della procedura, è stata realizzata la validazione, ovvero la verifica dei risultati sulla base del confronto della distribuzione dei flussi veicolari nelle sezioni stradali con i flussi rilevati al cordone comunale di Modena e nell'intera provincia e tra distribuzione degli utenti per linea di trasporto pubblico e degli utenti stimati dalla lettura dei dati STIMER. A questi confronti si è aggiunta la verifica qualitativa delle velocità medie di percorrenza delle auto e delle moto per i vari comparti della rete viaria e le velocità medie di percorrenza dei bus urbani e extraurbani.

# **4.4 - La matrice OD dell'area di studio**

Riferendosi alla sola area di studio, si è costruita la matrice OD dell'ora di punta ponendo le zone di origine nella prima colonna e le zone di destinazione nella prima riga e calcolando gli spostamenti tra le macrozone, delineate dal confine comunale, come somma delle microzone corrispondenti ed arrotondati all'intero per eccesso (vedi Appendice C per la matrice OD).

Dalla matrice si può facilmente notare come il principale polo generatore e, soprattutto attrattore sia, come prevedibile, Modena. Solamente nell'ora di punta più di 7000 persone si muovono dai comuni interessati verso il capoluogo, aggiungendosi ai circa 23400 che si muovono all'interno dei confini comunali. Una grande quantità di spostamenti si hanno anche all'interno delle macrozone Sassuolo-Fiorano-Maranello, circa 3600, e Carpi-Soliera-Campogalliano con circa 1800 persone che si muovono nell'ora di punta. Alcuni flussi OD risultano nulli o comunque pari a poche unità andando a definire direttrici di traffico poco interessanti ai fini del trasporto pubblico: tali persone utilizzeranno il mezzo proprio oppure dovranno essere disposti ad effettuare più cambi tra mezzi pubblici, aumentando il tempo di viaggio ed il costo.

I valori sulla diagonale principale ed evidenziati in verde, costituendo gli spostamenti intrazonali, non sono stati considerati nel modello poichè non vanno a generare spostamenti interessanti per il nostro studio. La percentuale di tali spostamenti rispetto al totale è piuttosto elevata, in particolare nelle grandi zone di Modena e Carpi. L'unica approssimazione però si genera nelle aree che hanno più di un accesso ai sistemi di trasporto pubblico per cui una piccola quota parte potrebbe utilizzare treno o bus per il proprio spostamento. Si è comunque ritenuta l'approssimazione sufficientemente buona e la semplicità nello svolgimento dei conti giustifica tale scelta.

|                   | SpostHP | Spost_<br>lavHP | Spost_<br>stuHP | Spost_<br>altHP | Spost<br>24H | Spost_<br>lav24H | Spost_<br>stu <sub>24</sub> H | Spost_<br>alt24H |
|-------------------|---------|-----------------|-----------------|-----------------|--------------|------------------|-------------------------------|------------------|
| Modena            | 81,20%  | 79,61%          | 95,27%          | 83,57%          | 77,81%       | 84,38%           | 76,95%                        | 73,22%           |
| Carpi             | 79,54%  | 81,90%          | 90,91%          | 71,91%          | 78,46%       | 87,66%           | 86,88%                        | 70,45%           |
| Soliera           | 38,53%  | 46,04%          | 0,00%           | 18,60%          | 39,05%       | 56,25%           | 0,00%                         | 22,11%           |
| Campogalliano     | 40,57%  | 49,54%          | 0,00%           | 16,28%          | 35,02%       | 55,81%           | 0,00%                         | 16,80%           |
| Castelfranco E.   | 44,29%  | 45,29%          | 13,16%          | 45,06%          | 56,35%       | 63,67%           | 19,12%                        | 50,44%           |
| San Cesario       | 31,90%  | 37,02%          | 0,00%           | 16,67%          | 32,23%       | 40,93%           | 0,00%                         | 21,22%           |
| Formigine         | 26,29%  | 31,52%          | 0,00%           | 11,53%          | 31,51%       | 45,86%           | 0,00%                         | 16,32%           |
| Castelnuovo R.    | 4,24%   | 4,92%           | 0,00%           | 2,92%           | 6,02%        | 9,59%            | 0,00%                         | 3,84%            |
| Sassuolo          | 49,02%  | 52,54%          | 86,56%          | 32,24%          | 48,69%       | 57,13%           | 71,86%                        | 38,97%           |
| Fiorano M.        | 53,28%  | 62,19%          | 0,00%           | 29,29%          | 48,12%       | 57,50%           | 0,00%                         | 32,21%           |
| Maranello         | 33,14%  | 38,35%          | 20,75%          | 16,20%          | 34,14%       | 44,76%           | 21,58%                        | 21,15%           |
| Prignano sulla S. | 26,23%  | 29,27%          | 0,00%           | 23,74%          | 43,24%       | 55,02%           | 0,00%                         | 37,07%           |
| Serramazzoni      | 40,07%  | 38,24%          | 0,00%           | 50,43%          | 55,86%       | 57,53%           | $0,00\%$                      | 54,78%           |

Tabella 4.5 - Percentuale di spostamenti interni per categoria

Verifichiamo inoltre come gli spostamenti dell'ora di punta rapportati agli spostamenti dell'intera giornata o dell'ora media relativi alla sola area di studio rispecchino le considerazioni precedentemente fatte: lavoratori e soprattutto studenti si muovono all'interno dell'ora di punta poichè si tratta di spostamenti pendolari mentre gli spostamenti relativi alla categoria altri sono più equamente distribuiti durante la giornata.

|                   | Totali | Lavoratori | Studenti | Altro |
|-------------------|--------|------------|----------|-------|
| Modena            | 2,18   | 3,71       | 6,98     | 1,04  |
| Carpi             | 2,30   | 3,56       | 8,94     | 1,13  |
| Soliera           | 2,81   | 4,20       | 18,58    | 1,28  |
| Campogalliano     | 2,30   | 3,65       | 18,00    | 1,00  |
| Castelfrnaco E.   | 2,95   | 4,72       | 13,41    | 1,27  |
| San Cesario       | 2,90   | 3,99       | 16,89    | 1,35  |
| Formigine         | 2,66   | 3,89       | 16,85    | 1,20  |
| Castelnuovo R.    | 3,50   | 6,49       | 16,89    | 1,45  |
| Sassuolo          | 1,99   | 2,78       | 6,52     | 1,02  |
| Fiorano M.        | 1,75   | 2,08       | 19,66    | 1,07  |
| Maranello         | 2,29   | 3,17       | 9,15     | 1,12  |
| Prignano sulla S. | 2,66   | 4,77       | 16,80    | 1,31  |
| Serramazzoni      | 2,96   | 5,02       | 15,48    | 1,12  |

Tabella 4.6 - Rapporto tra ora di punta e ora generica disaggregato

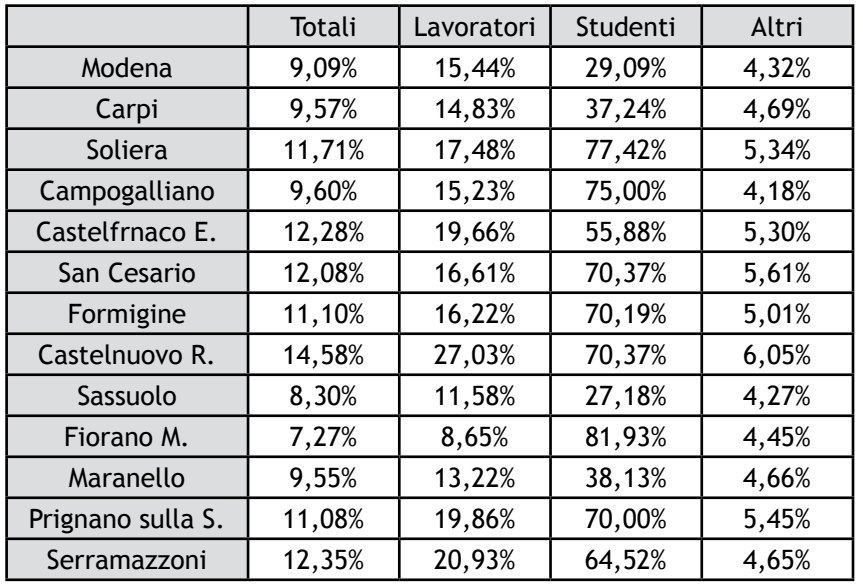

*La rappresentazione della domanda attuale: la matrice OD*

Tabella 4.7 - Percentuale di spostamenti nell'ora di punta

# **4.5 - Altri dati**

La matrice OD appena definita e riferita agli spostamenti totali è fondamentale in fase di modellizzazione per la generazione del modello ma non consente la validazione del modello stesso.

Durante la ricerca dei dati, sono stati forniti da AMo, Agenzia per la Mobilità di Modena, i dati relativi ai saliti e discesi per entrambe le tratte ferroviarie e dallo stesso ufficio ai Lavori Pubblici della provincia di Modena i rilievi di traffico in numerose sezioni stradali all'interno dell'intera provincia e al cordone di Modena. Purtroppo non ci sono stati invece forniti i dati relativi l'occupazione del bus pertanto risulta difficile, come vedremo, l'utilizzo di queste informazioni per la validazione del modello.

#### **4.5.1 - Saliti e discesi per le linee ferroviarie**

Per quanto riguarda la linea Modena-Sassuolo, tutti i mesi di luglio e di novembre viene realizzato un conteggio di saliti e discesi per tutti i treni della giornata in tutte le stazioni, sia in andata che in ritorno. AMo ci ha fornito i dati da luglio 2009 a luglio *Capitolo 4*

2013 comprendenti i conteggi dal lunedi al sabato, le rielaborazioni per individuare i valori del giorno medio feriale e i valori totali giornalieri di frequentazione.

| Stazione          | Saliti | Scesi          | Presenti |  |
|-------------------|--------|----------------|----------|--|
| Modena            | 18     | 0              | 18       |  |
| Modena Polic.     | 8      | 2              | 24       |  |
| Modena p. Manzoni | 16     |                | 39       |  |
| Fornaci           | 0      |                | 38       |  |
| Baggiovara Osp.   | 5      | 10             | 33       |  |
| Baggiovara        | 0      | 0              | 33       |  |
| Casinalbo         |        | $\overline{2}$ | 32       |  |
| Formigine         | 9      | 7              | 34       |  |
| Fiorano           |        | 3              | 32       |  |
| Quattroponti      |        | 3              | 32       |  |
| Sassuolo          | 0      | 32             | 0        |  |
| <b>Totale</b>     | 61     | 61             |          |  |

Tabella 4.8 - Presenze medie sul treno 25103

| Stazione          | Saliti         | Scesi            | Presenti |
|-------------------|----------------|------------------|----------|
| Sassuolo          | 65             | 0                | 65       |
| Quattroponti      | 7              | 0                | 72       |
| Fiorano           |                |                  | 72       |
| Formigine         | 72             |                  | 137      |
| Casinalbo         | 13             |                  | 149      |
| Baggiovara        | 4              |                  | 152      |
| Baggiovara Osp.   | 6              | 3                | 155      |
| Fornaci           | $\overline{2}$ | $\boldsymbol{0}$ | 157      |
| Modena p. Manzoni | 0              | 72               | 85       |
| Modena Polic.     | 0              | 10               | 75       |
| Modena            | 0              | 75               | 0        |
| <b>Totale</b>     | 170            | 170              |          |

Tabella 4.9 - Presenze medie sul treno 25104

Le tabelle si riferiscono alla media settimanale dei giorni feriali di saliti e discesi del treno 25103 che parte alle 7.30 da Modena e giunge alle 8.05 a Sassuolo e il 25104 che parte alle 7.09 da Sassuolo e arriva alle 7.45 a Modena. Tali dati esemplificano come, anche nell'ora di punta, la frequentazione sia molto bassa in entrambe le direzioni. Sebbene il flusso da Sassuolo a Modena sia quasi il triplo rispetto a quello nel senso opposto, si mantiene inferiore ai 200 saliti per direzione.

Per quanto riguarda la linea Carpi-Modena, ci sono stati forniti i dati relativi ai saliti e discesi da luglio 2008 a luglio 2013 relativi ai mesi di luglio e novembre per tutta la linea che collega Modena e Verona. Da questi dati è possibile estrapolare il flusso relativo alle sole stazioni e treni di nostro interesse che ammonta circa a centocinquanta utenti tra Carpi e Modena e altrettanti tra Modena e Carpi nell'ora di punta. Questo andamento anomalo del flusso, equivalente nei due sensi, può essere giustificato dalla presenza di punti di particolare interesse nei pressi della stazione di Carpi, come per esempio istituti scolastici, grandi aziende produttive e di servizi.

Paragonati ai tipici valori delle Linee suburbane nell'ora di punta, i valori precedenti denotano un forte sottoutilizzo delle linee e del treno.

Poco meno di 200 passeggeri per tratta contro i 3-4000 passeggeri delle linee più frequentate d'Italia e i 500-1000 delle linee mediamente frequentate, come ad esempio la Saronno-Albairate evidenziano grossi problemi delle linee e impongono una percentuale di occupazione di molto inferiore al 50%.

# **4.5.2 - Conteggi di traffico**

Il geom. Poppi ci ha infine fornito i dati relativi ai conteggi di traffico effettuati lungo le principali strade della provincia di Modena e al cordone del capoluogo attraverso metodi di conteggio automatici, che variano in complessità e precisione in base alla tipologia di strada.

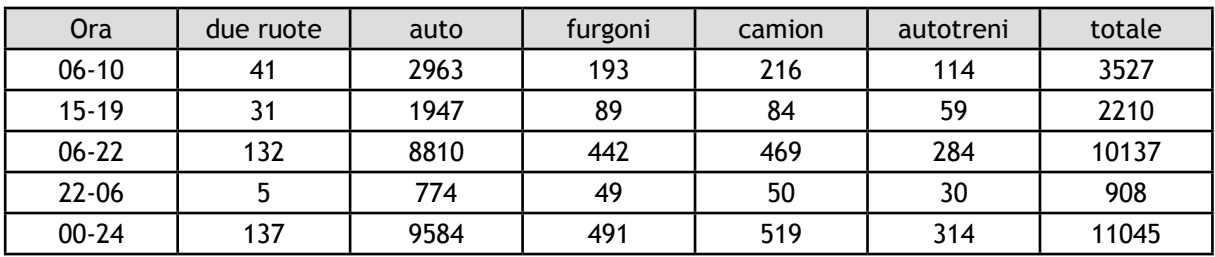

Tabella 4.10 - Conteggi di traffico sulla SP 413

Per ridurre i costi, sono stati utilizzati metodi più economici su strade minori e poco trafficate e metodologie più complesse sulle principali strade provinciali e di ingresso ai principali centri urbani.

Per esempio, osservando i conteggi riportati in Tabella 4.10 ed effettuati un mercoledi sulla SP413 che collega Carpi a Modena è possibile notare come il flusso di mezzi supera quotidianamente le 10000 unità, in ambo le direzioni. Ciò dimostra ulteriormente l'elevata quantità di utenti potenziali che è possibile attrarre con un buon servizio regolare.

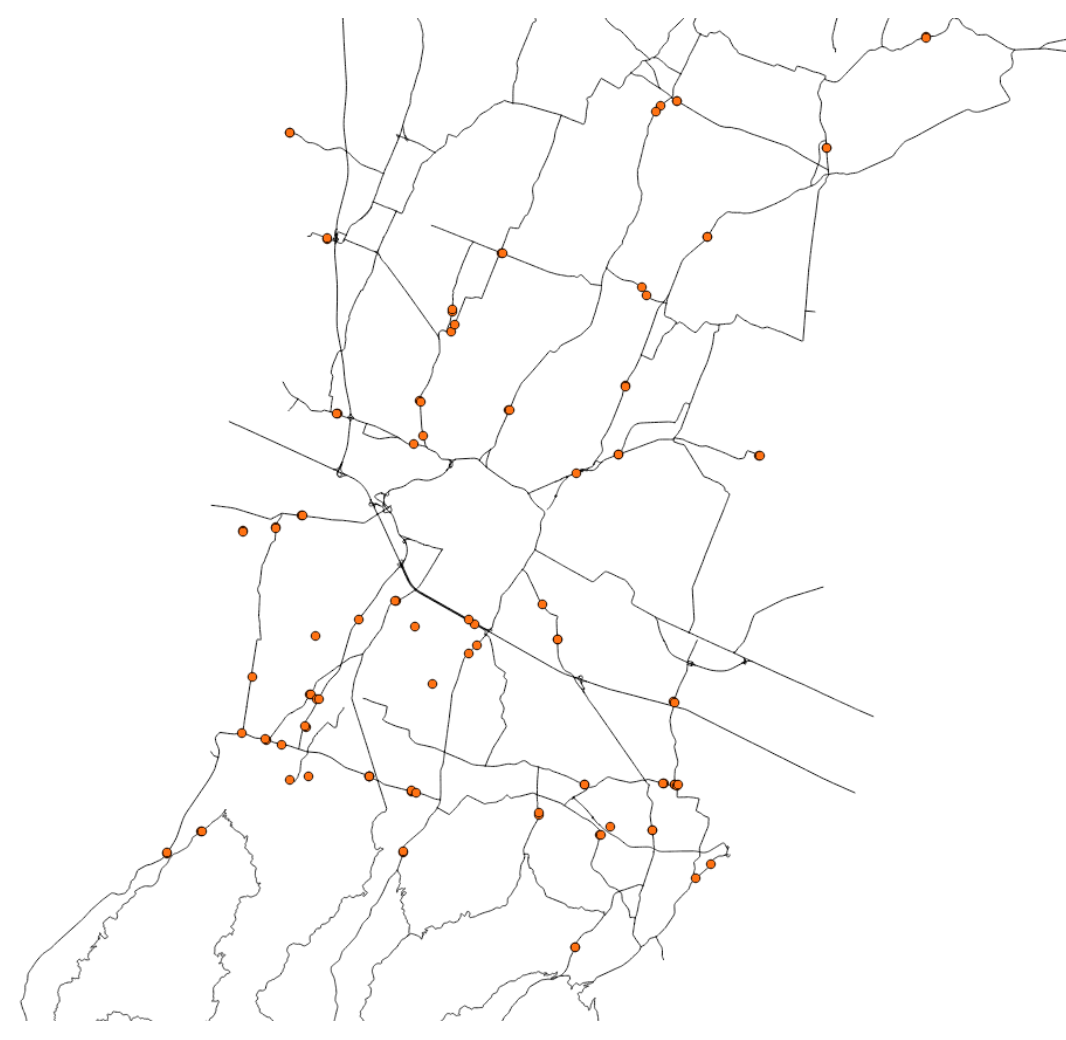

Fig. 4.2 - Sezioni stradali per il conteggio dei veicoli
# **Capitolo 5 - Indagini SP: teoria e questionario**

## **5.1 - Le indagini SP**

Per la stima della domanda futura di una nuova infrastruttura di trasporto o di un nuovo sistema tariffario, ovvero per la calibrazione di un modello di ripartizione modale relativo ad alternative di trasporto future e non ancora disponibili, è necessario effettuare le indagini SP, Stated Preferences. Queste si differenziano dalle indagini RP, le quali si limitano a rilevare il comportamento effettivamente dimostrato dall'utente in un contesto reale per la calibrazione di un modello e per la costruzione diretta delle matrici OD, poichè rilevano il comportamento dichiarato dall'utente in un determinato contesto ipotetico che gli viene sottoposto.

Le SP permettono quindi di avere una visione lungimirante sulle possibili variazioni indotte da una nuova infrastruttura, tramite esperimenti (indagini) appositamente e attentamente progettati. Questo tipo di approccio offre una serie di vantaggi:

- analisi di alternative ad ora non disponibili o di caratteristiche non presenti;
- controllo della variabilità delle caratteristiche fuori dai limiti della realtà attuale;
- maggiori informazioni rispetto ad un analogo campione indagato con le sole RP. Bisogna tenere conto durante tutto il processo di progettazione dell'indagine, modellazione e calibrazione anche degli svantaggi che generano:
- maggiore complessità e lunghezza del questionario rispetto ad uno RP, che disincentiva l'intervistato a terminarlo;
- maggiore complessità a livello analitico e computazionale;
- distorsioni nei modelli dovuti a differenze tra comportamenti dichiarati e effettivi;
- impossibilità di usare le indagini SP per la costruzione diretta di una matrice OD, come avviene per le RP.

73

*Capitolo 5*

# **5.2 - Progettazione delle indagini SP**

### **5.2.1 - Progettazione statistica e metodologica**

La progettazione di indagini SP è una operazione critica, in quanto condiziona l'efficacia delle operazioni di calibrazione e la bontà del modello. Vengono realizzate tramite stima diretta campionaria, la quale consiste nell'elaborazione delle indagini, effettuate su un singolo campione di utenti, con tecniche di inferenza statistica che permettono la generalizzazione all'intero universo delle caratteristiche rilevate per il singolo campione.

Per qualsiasi tipo di indagine, è fondamentale definire inizialmente alcuni parametri importanti per la loro esecuzione e per il trattamento statistico dei risultati: unità di campionamento, strategia di campionamento e numerosità, che garantiscono un campione casuale e sufficientemente rappresentativo.

In funzione della quantità, qualità e tipo di informazioni che si intende raccogliere sono disponibili diversi metodi di intervista.

- Interviste a bordo: effettuate a bordo dei servizi pubblici o a bordo strada, permettono di relazionarsi direttamente con l'utente del TPL o il conducente dell'autoveicolo. Hanno il vantaggio di permettere un contatto diretto con l'intervistato facilitando il dialogo e la comprensione, ma sono molto onerose e richiedono una continua verifica del tasso di campionamento, tramite conteggio dell'universo, e della rappresentatività del campione.
- Interviste al cordone: interviste a bordo effettuate in corrispondenza dei nodi di comunicazione tra diversi modi di trasporto e in presenza del confine dell'area di piano per indagare la domanda in ingresso e attraversamento all'area di interesse.
- Interviste all'origine: rivolte ad un campione di residenti nell'area di piano per valutare la domanda interna all'area stessa e la domanda in uscita. Possono essere consegnate e raccolte da personale apposito o tramite posta e fondamentale è

l'assistenza da parte di personale competente.

- Interviste a destinazione: analoghe alle interviste all'origine, sono effettuate nei luoghi di destinazione dei flussi di traffico, usualmente scuole e uffici.
- Interviste postali: permettono un'indagine su larga scala con costi contenuti, ma l'assenza di contatto diretto con gli intervistati causa inaffidabilità o mancanza delle risposte che sono in numero molto limitato e talvolta incomplete, un basso tasso di campionamento e una ridotta varietà di classi di intervistati ovvero una ridotta rappresentatività del campione.
- Interviste via internet: presentano costi ulteriormente ridotti rispetto alle interviste postali ma le stesse problematiche, soprattutto relativamente alla rappresentatività del campione che potrebbe rientrare in un intervallo piuttosto limitato vista la bassa diffusione del web in alcune categorie di utenti.
- Interviste telefoniche: rivolte ai residenti dell'area di piano e di studio, risultano essere più capillari e rappresentative, se ben progettate, poiché spesso è possibile conoscere a priori le caratteristiche del campione che si andrà intervistare. Pur non consentendo un contatto diretto, permettono comunque all'intervistatore di chiarire i dubbi dell'intervistato. Risulta più economica rispetto ad altre modalità, sebbene il tempo a disposizione sia limitato alla fascia oraria serale.

#### **5.2.2 - Il sito: Gigetto survey**

La modalità di diffusione scelta per il questionario da noi realizzato è stata la piattaforma internet. Questa metodologia, oltre ad essere molto economica, garantisce un elevato numero di potenziali utenti raggiungibili, facilità di realizzazione e diffusione all'interno del campione interessato e la possibilità di inserire informazioni aggiuntive, collaterali e parallele al sondaggio, che ne spieghino le finalità e forniscano informazioni dettagliate a coloro che sono interessati. Inoltre l'utilizzo del web garantisce all'intervistato la possibilità di effettuare il sondaggio nel momento a lui più consono, oltre a garantire il completo anonimato.

Poichè è stato scelto di permettere a chiunque, anche a coloro che non risiedono e lavorano nella zona interessata, di compilare il questionario, l'utilizzo di internet è stato fondamentale e ci ha permesso di raccogliere numerose risposte.

Purtroppo però l'impossibilità di dialogo diretto con l'intervistato non consente di chiarire eventuali dubbi e incomprensioni e di verificarne la "buona fede" e correttezza nelle risposte. Il difetto maggiore però consiste nell'impossibilità di garantire una buona strategia di campionamento, la numerosità del campione e la rappresentatività, che può venire a mancare per via della fascia di età che utilizza internet, solitamente concentrata tra i 15 e i 40 anni.

Il sito internet, pubblicato sul servizio di hosting altervista all'indirizzo www.gigettosurvey.altervista.org, è stato creato utilizzando un layout predefinito in html5, modificato attraverso il software Adobe Dreamweaver, ottenendo la semplice interfaccia esemplificata nella Fig. 5.1.

L'homepage accoglie l'utente con immagini esplicative e una rapida presentazione che illustra lo scopo e le finalità del sito e presenta un link diretto al questionario, garantendo semplicità e brevità di esecuzione per gli intervistati

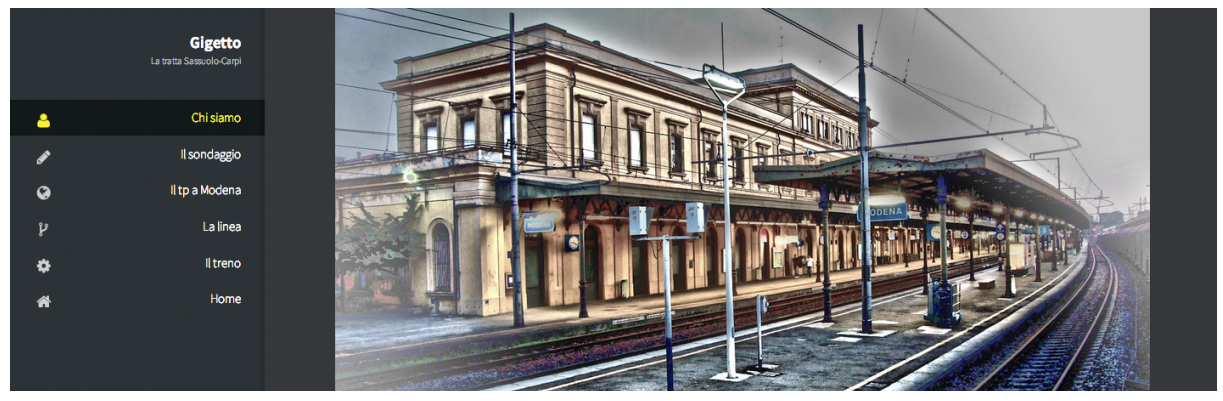

Fig. 5.1 - Homepage Gigettosurvey

Per coloro che vogliono approfondire la conoscenza sull'argomento, nelle pagine successive sono invece disponibili maggiori informazioni riguardo al trasporto ferroviario e alla nostra tesi (figura 5.2)

È disponibile una breve caratterizzazione dello scenario attuale del trasporto pubblico modenese, che permette all'utente medio che abita nella zona interessata e al compilatore esterno di farsi un'idea di massima del contesto di attuazione del

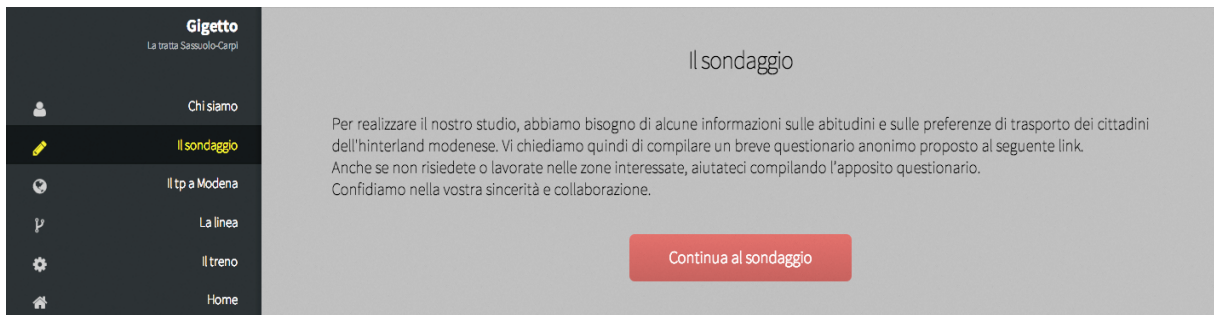

#### Fig. 5.2 - Homepage, il sondaggio

progetto. Sono poi presenti, in apposite pagine, approfondimenti riguardo la linea ferroviaria attualmente in uso, le modifiche al servizio di trasporto proposte e il parco rotabile attuale e futuro, per permettere all'intervistato di comprendere le finalità e le nuove idee.

|    | <b>Gigetto</b><br>La tratta Sassuolo-Carpi | l a Linea                                                                                                    |  |  |
|----|--------------------------------------------|----------------------------------------------------------------------------------------------------|--|--|
|    | Chi siamo                                  | Come piccolo tassello di un puzzle molto più complicato che rappresenta il trasporto pubblico modenese, stiamo sviluppando<br>questo progetto che propone la nascita di una nuova linea Carpi-Modena-Sassuolo che vada a sostituire le vecchie tratte                                                                                                    |  |  |
|    | Il sondaggio                               | disgiunte, in modo da realizzare un efficiente collegamento all'interno della provincia. In questo modo si va a realizzare la prima<br>vera e propria linea ferroviaria suburbana a Modena. Questa proposta si basa sulla decennale esperienza delle line suburbane<br>europee (Linee S di Milano, S-Bahn tedesche e austriache, S-tog di Copenaghen, RER di Parigi) che trasportano<br>quotidianamente migliaia di pendolari e il cui scopo è di favorire l'intermodalità (ovvero la possibilità di utilizzare diverse<br>modalità di trasporto es, auto+treno o auto+bici) per il collegamento casa-lavoro.<br>L'utilizzo di treni più efficienti, rapidi e capienti, la realizzazione di parcheggi di scambio, la possibilità di trasportare a bordo<br>treno le biciclette e una migliore gestione del servizio permettono una riduzione del tempo di accesso a Modena, con<br>conseguenti vantaggi a livello di mobilità e ambientale. |  |  |
| Q  | Il tp a Modena                             |                                                                                                    |  |  |
| v  | La linea                                   |                                                                                                    |  |  |
| O. | Il treno                                   |                                                                                                    |  |  |
|    | Home                                       |                                                                                                    |  |  |
|    |                                            | Continua alle caratteristiche                                                                                                    |  |  |

Fig. 5.3 - Homepage, la linea

Non si è fatto alcun cenno a bus e auto poichè si è supposto di utilizzare infrastrutture e servizi già esistenti (per il bus si è pensato di utilizzare il servizio che già frequentemente sostituisce il treno in caso di soppressione, con eventuali piccole variazioni sul numero di fermate, prezzo e frequenza) per cui non si è ritenuto importante dilungarsi in ulteriori approfondimenti.

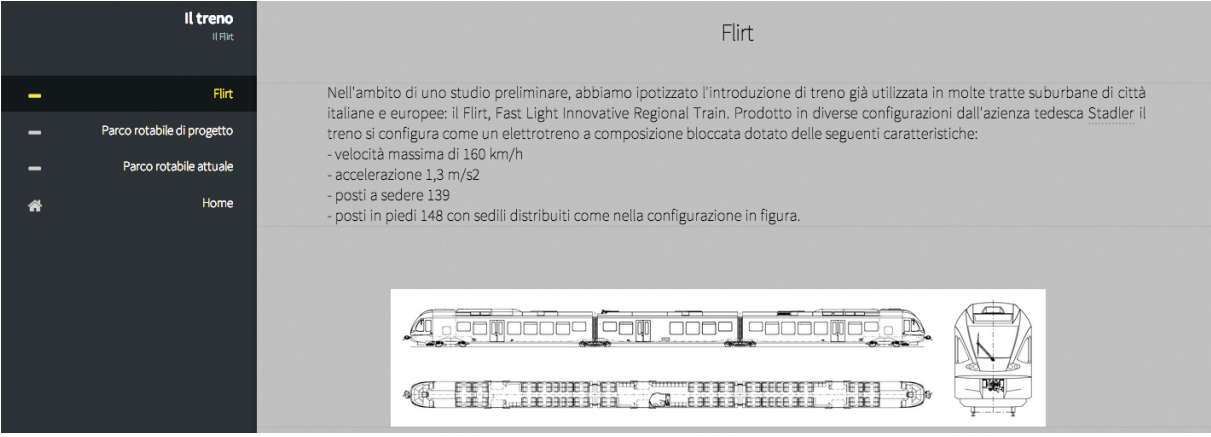

Fig. 5.4 - Il treno

Si è cercato di realizzare un sito semplice e facilmente consultabile per aumentare la comprensibilità da parte di tutti gli utenti ed è stata realizzata anche la versione per smartphone e tablet per permettere la visualizzazione su tutti i dispositivi ad oggi a disposizione.

Il nome Gigetto assegnato al sito identifica immediatamente, per coloro che risiedono nella zona, l'oggetto di studio, favorendo la comunicazione e la comprensione del problema.

Il sito è stato poi pubblicizzato su pagine Facebook dedicate a Gigetto, Carpi, Modena e Sassuolo e su quotidiani locali.

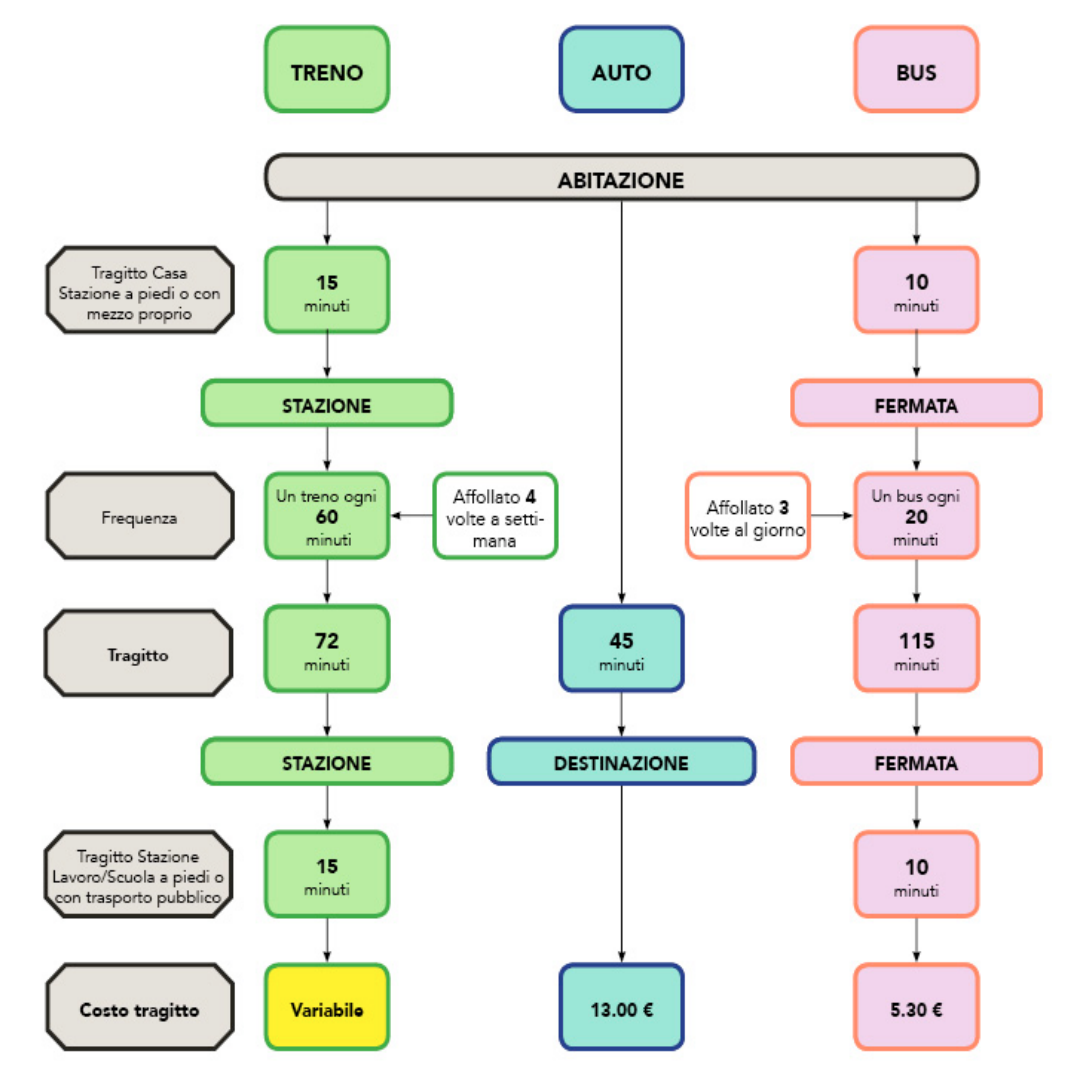

## **5.2.3 - Progettazione del questionario e degli scenari**

Fig. 5.5 - Modello di schema rappresentativo di uno scenario

Scelta la modalità di diffusione, è stato progettato il vero e proprio questionario che, essendo stato pubblicato su internet, ha la struttura di un questionario cartaceo dove all'utente viene sottoposto, attraverso uno schema, lo scenario ipotetico a cui deve rispondere. Non essendo possibile un dialogo tra intervistatore e intervistato, il questionario deve essere il più semplice possibile ed essere strutturato in modo tale da rendere facilmente comprensibile la configurazione dei servizi di trasporto che l'intervistato deve analizzare.

Per definire e comporre i contesti di scelta è necessario costruire scenari ipotetici a partire da un insieme di diverse alternative. Preliminarmente è però necessario definire le alternative modali, ovvero i sistemi di trasporto da analizzare, da introdurre nell'indagine. Per ogni alternativa modale è necessario definire gli attributi dei livelli di servizio, denominati anche fattori, che definiscono l'offerta di trasporto e i cui valori caratterizzano un singolo scenario. Gli attributi variano su più livelli, il cui numero è stabilito dal progettista per ogni singolo attributo. Infine è necessario definire la tipologia di preferenza che il decisore deve dichiarare nel confronto tra le alternative, a scelta tra:

- scelta, o choice: l'intervistato indica l'alternativa preferita scegliendola nel contesto proposto;
- ordinamento, o ranking: l'intervistato ordina le proprie opzioni secondo un grado di preferenza;
- votazione, o rating: l'intervistato assegna una misura di preferenza alle alternative scelte.

La scelta di attributi e livelli non può essere casuale ma è opportuno garantire un certo realismo degli scenari, rendendoli credibili e molto vicini all'esperienza e alla conoscenza degli intervistati, pur essendo ipotetici e quindi non attualmente esistenti. Inoltre, per rendere il questionario più semplice e rapido, è preferibile usare il metodo di preferenza choice che, pur dando un minor numero di informazioni, garantisce risposte più affidabili, essendo più facile ed è opportuno limitare il numero di scenari a massimo 8-10 per ogni utente.

## **5.2.4 - Definizione delle alternative**

Per il caso in esame, sono state individuati i tre metodi di trasporto più consoni per il trasporto suburbano ed extraurbano, ovvero treno, auto e bus, che corrispondono alle alternative già attualmente in uso, ma in parte da implementare.

La modalità **treno** prevede l'utilizzo della ferrovia come metodo di trasporto principale, indipendentemente dal mezzo che si sceglie per raggiungere la stazione di partenza e abbandonare quella di arrivo.

L'**auto** prevede l'utilizzo della propria automobile (non il carsharing o carpooling) per raggiungere direttamente la propria destinazione, a partire dalla propria origine. Infine il **bus** prevede l'utilizzo dell'autoservizio come modalità di trasporto principale per raggiungere la propria destinazione, indipendentemente dalle altre modalità utilizzate per raggiungere o per allontanarsi dalla fermata.

Sono stati introdotti cinque attributi per treno e bus che variano su tre livelli, eccetto l'affollamento che ha solamente due livelli, e per l'auto solamente due attributi che rimangono fissi su un unico livello.

## Alternativa **treno.**

- TT: tempo di viaggio;
- FT: frequenza, espressa come tempo intercorso tra due treni successivi;
- CT: costo del treno, dato dal costo di un biglietto di corsa singola;
- TAT: tempo di accesso, dato dalla somma del tempo per raggiungere la stazione di partenza dal punto di origine e di quello per raggiungere la destinazione a partire dalla stazione di arrivo;
- AT: affollamento del treno, ovvero numero di volte alla settimana in cui non si trova posto a sedere.

### Alternativa **auto.**

- TA: tempo medio di viaggio per raggiungere, dalla propria origine, il parcheggio nei

pressi della propria destinazione, calcolato tramite l'utilizzo di programmi di Road Trip Planning ed esperienze dirette sul campo;

- CA: costo dell'auto ricavato dalle tabelle ACI per il calcolo del costo chilometrico che comprende costo del carburante, pneumatici, manutenzione, RCA, tasse e quota capitale.

| <b>Riepilogo Dati</b>                                |                       |       |              |          |
|------------------------------------------------------|-----------------------|-------|--------------|----------|
|                                                      | <b>Dati Richiesti</b> |       |              |          |
| Data Calcolo                                         | 21/10/2014            |       |              |          |
| Categoria                                            | <b>AUTOVETTURA</b>    |       |              |          |
| Marca<br>VOLKSWAGEN                                  |                       |       |              |          |
| <b>Modello</b><br>POLO 1.4 TDI 75CV - MY2014         |                       |       |              |          |
| <b>GASOLIO - EURO 5</b><br><b>Alimentazione</b>      |                       |       |              |          |
| <b>Euro NCAP</b><br>euroncap                         |                       |       |              |          |
| <b>COSTI NON PROPORZIONALI €</b>                     |                       |       |              |          |
| <b>Quota Interessi</b>                               |                       |       | 649,322301   |          |
| Tassa Automobilistica                                |                       |       | 141,900000   |          |
| <b>Premio Ass.RCA</b>                                |                       |       | 2.063,577150 |          |
|                                                      |                       |       |              |          |
| <b>TOTALE</b>                                        |                       |       | 2.854,799451 |          |
| <b>COSTI PROPORZIONALI €/Km</b>                      |                       |       |              |          |
| <b>Quota Capitale</b><br>0,048299                    |                       |       |              |          |
| Carburante<br>0,068117                               |                       |       |              |          |
| <b>Pneumatici</b>                                    |                       |       | 0,011614     |          |
| <b>Manut.Riparazione</b>                             |                       |       | 0,060740     |          |
|                                                      |                       |       |              |          |
| <b>TOTALE</b>                                        |                       |       | 0,188771     |          |
| Costi complessivi per le percorrenze annue richieste |                       |       |              |          |
| <b>Km</b><br>Km<br>C/Km                              |                       |       | C/Km         |          |
| 10000                                                | 0,474251              | 20000 |              | 0,331511 |
| 30000                                                | 0,283931<br>40000     |       |              | 0,260141 |
| 0,245867<br>50000<br>60000                           |                       |       | 0,236351     |          |
| 70000<br>0,229554<br>80000                           |                       |       | 0,224456     |          |
| 90000<br>0,220491<br>100000                          |                       |       |              | 0,217319 |
|                                                      |                       |       |              |          |

Fig. 5.6 - Estratto tabelle ACI per VW Polo 1.4 TDI

Alternativa **bus.**

- TB: tempo di viaggio;
- FB: frequenza, espressa come tempo intercorso tra due bus successivi;
- CB: costo del bus, dato dal costo di un biglietto di corsa singola;
- TAB: tempo di accesso, dato dalla somma del tempo per raggiungere la fermata di partenza dal punto di origine e di quello per raggiungere la destinazione a partire dalla fermata di arrivo;
- AB: affollamento del bus, ovvero numero di volte alla settimana in cui non si trova

posto a sedere.

Per ogni attributo è stato determinato da uno a tre valori, livelli, la cui combinazione varia all'interno di ogni scenario.

Per definire il valore dei livelli ci si è basati su quelli attuali, in modo da garantire realismo e significatività degli scenari. Un attributo su tre livelli sarà costruito in modo tale che il livello medio corrisponda al valore attuale e gli altri due, opportunamente arrotondati, corrispondano a -20% e +20% del medesimo valore attuale.

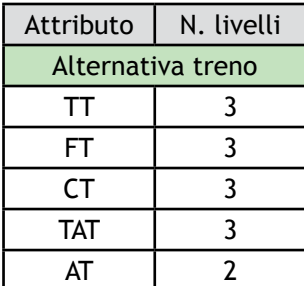

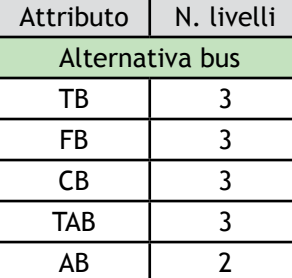

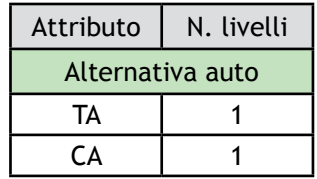

Tabella 5.1 - Numero di livelli per attributo

L'effettivo valore di ogni singolo livello assumerà quattro valori diversi in base a origine e destinazione e verrà presentato nel paragrafo 5.2.7.

In generale, ai livelli viene assegnato un valore "alto", "medio" o "basso".

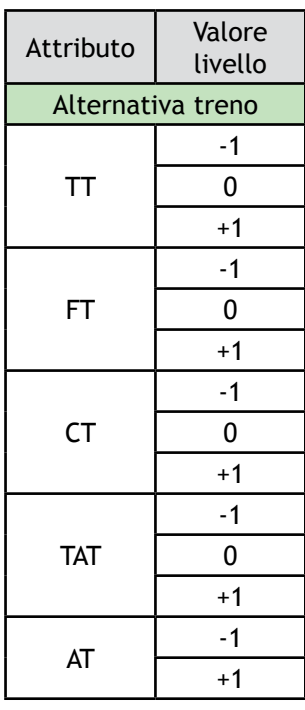

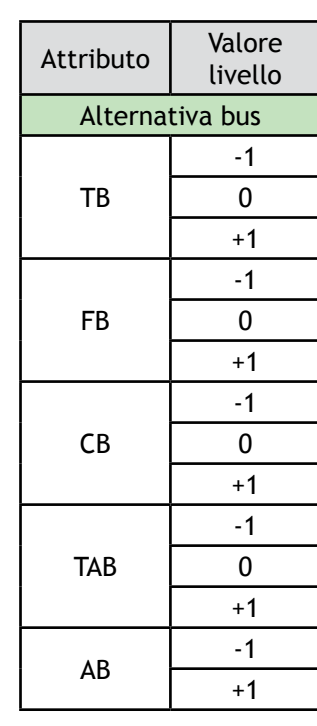

Tabella 5.2 - Attributi e livelli

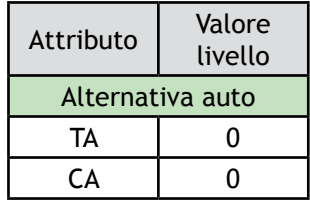

### **5.2.5 - Piano fattoriale**

Una volta definiti gli attributi e i livelli, si passa a calcolare il piano fattoriale completo, ovvero il numero teorico di scenari, caratterizzati da una combinazione diversa di livelli dei vari attributi, che compongono l'esperimento SP da sottoporre agli intervistati.

$$
N=\prod\nolimits_{i=1}^n m_i^{n_i}
$$

Dove:

n = numero di fattori;

n<sub>i</sub> = numero di fattori appartenenti ad un gruppo i;

 $m_{i}$  = numero dei livelli di variazione degli elementi di un gruppo i.

Disponendo di 2 attributi su 1 livello, 2 su 2 livelli e 8 su 3 livelli si ottengono:

$$
N = 1^2 * 2^2 * 3^8 = 26244
$$

scenari. È chiaro come il numero sia troppo elevato e, anche sottoponendoli a blocchi di scenari a decisori diversi, sarebbe necessario intervistare più di 2600 persone. Appurato che non è possibile gestire ed utilizzare un piano fattoriale completo, è necessario ridurlo attraverso uno o entrambi i seguenti metodi:

- scomposizione a blocchi, che prevede la suddivisione degli N scenari in blocchi, da sottoporre a decisori diversi;
- piano fattoriale fratto, che consiste nell'eliminazione completa di alcuni gruppi di scenari, garantendo comunque la stima degli effetti principali.

Scomponendo in blocchi, si sottopongono scenari diversi a compilatori distinti, con necessità, priorità e giudizi differenti, che vanno ad inficiare i risultati; del resto, utilizzando il piano fattoriale fratto vengono completamente trascurati alcuni scenari, inserendo, seppur piccole, approssimazioni nei risultati. Non esiste quindi un procedimento migliore e, nella pratica, si utilizzano entrambi i metodi.

Per verificare la correttezza della scomposizione, è necessario garantire la veridicità di due proprietà.

- Confronto di un esperimento: un esperimento completo si definisce confronto per il fattore j dell'i-esimo scenario se il numero dei livelli alti "+" è uguale al numero dei livelli bassi "-" nel complesso degli N scenari che compongono l'esperimento, cioè se:

$$
\sum\nolimits_{i=1}^n l_{ij} = 0
$$

Dove:

 $\mathsf{l}_{\scriptscriptstyle\mathfrak{l}}$  = livello del j-esimo esperimento riportato enll'i-esimo scenario.

- Ortogonalità tra due confronti: due confronti relativi ai fattoti j e h si definiscono ortogonali se il numero di scenari che mostrano livelli concordi "++ o "--" è uguale al numero di scenari che mostrano livelli discordi "+-" o "-+", cioè se

$$
\sum\nolimits_{i=1}^n l_{ij} \cdot l_{ih} = 0
$$

Si è per prima cosa costruito il piano fattoriale fratto riducendo a

$$
N = 1^2 * 2^2 * 3^5 = 972
$$

scenari.

Tale risultato si è ottenuto eliminando dal piano fattoriale completo tre fattori (FT, FB e CB), i quali vengono ricavati dall'interazione di altri attributi, sulla base di una relazione definente.

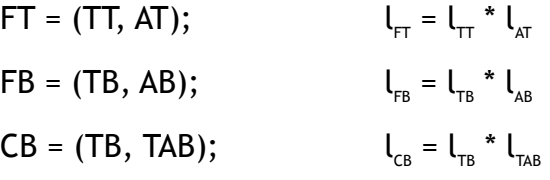

Nonostante la drastica riduzione, non è possibile sottoporre ad un'unica persona quasi mille scenari. È stata quindi realizzata anche la scomposizione a blocchi per sottoporre ad ogni intervistato un numero consono di scenari.

Escludendo dalle considerazioni gli attributi dell'auto che rimangono sempre costanti, si è stabilito il numero di scenari per blocco in funzione del valore che possono assumere le interazioni (-1, 0, +1). In funzione del numero di variabili di blocco che si stabiliscono, le quali consistono nell'interazione di due o più fattori il cui valore è

necessario a definire un blocco, si ottiene il numero di blocchi, ovvero il numero di scenari per blocco. Raggruppando gli scenari che presentano la stessa combinazione di variabili si ottengono i blocchi.

Per una variabile di blocco: 3<sup>1</sup> = 3 pari a 972/3 = 324 scenari per blocco. Proseguendo allo stesso modo si ottengono con due variabili 9 blocchi da 108 scenari, con tre variabili 27 blocchi da 36 scenari, con quattro variabili 81 blocchi da 12 scenari e con cinque variabili 243 blocchi da 4 scenari l'uno. Poichè il numero di scenari non dovrebbe superare la decina per intervistato, l'unica opzione a disposizione sarebbe l'utilizzo di cinque variabili di blocco, ottenendo ben 243 blocchi con solo 4 scenari a blocco. Poichè tale situazione ci permetterebbe di raccogliere poche informazioni ad intervistato, si è cercato un modo per sottoporre 12 scenari ad utente, corrispondente ad 81 blocchi, riducendo i tempi di compilazione dell'indagine.

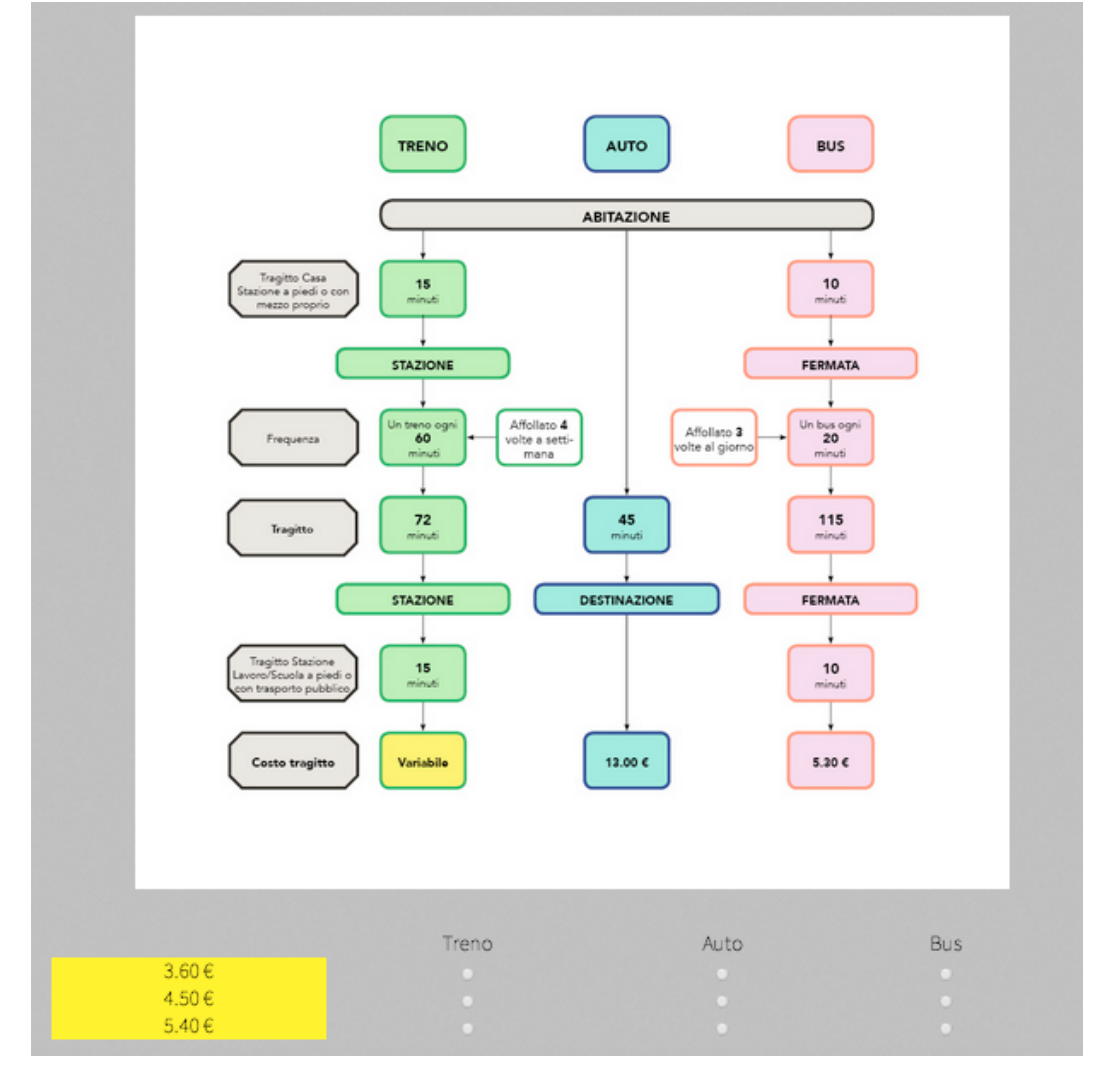

Fig. 5.7 - Layout del questionario SP

Si è pensato di mantenere costanti i livelli di tutti gli attributi per tre diversi scenari, a meno del prezzo del treno che varia sui tre corrispondenti livelli. In questo modo, l'utente dovrà leggere e comprendere solamente uno schema per tre scenari ovvero per tre domande, riducendo enormemente i tempi di compilazione.

Con tale metodologia si chiede implicitamente: "quanto sei disposto a spendere al massimo per utilizzare questo servizio ferroviario in questo contesto?" che potrebbe generare confusione nell'intervistato allontanandolo dallo scopo reale del questionario che consiste nell'indagine del sistema generale dei trasporti e non solamente del servizio ferroviario. La correttezza della metodologia è però garantita dal rispetto delle proprietà di confronto e ortogonalità: per una serie di -1, 0 e +1, la loro somma è sempre nulla, così come il prodotto con un qualsiasi vettore la cui sequenza di valori sarà per esempio -1, -1, -1, +1, +1, +1, ecc..

Tale metodologia, ha richiesto un attendo studio grafico per migliorarne la comprensione: è stato utilizzato il colore giallo per visualizzare la corrispondenza tra lo schema e i prezzi sotto riportati, integrando la scritta "Variabile".

Però, nel piano fattoriale fratto non è stato possibile definire un'interazione che coinvolgesse il prezzo del treno, il quale deve essere indipendente da tutti i fattori (è impossibile ricavare una serie -1, 0, +1 dal prodotto di fattori sempre uguali a tre a tre) e riducesse il numero totale di scenari, consentendo l'inserimento di soli quattro scenari per blocco, mantenendo comunque un totale di 81 blocchi. Così facendo però, si inseriscono approssimazioni, seppur piccole, che con la nostra metodologia vengono completamente eliminate, al prezzo di uno studio approfondito dei metodi comunicativi ed esplicativi e un piccolo onere aggiuntivo agli intervistati.

Con soli 81 blocchi si è così indagato tutto il panorama di scenari disponibili, ottenendo risultati assolutamente positivi e un gran numero di informazioni per ogni intervistato.

Si sono quindi determinate, attraverso alcune prove, le variabili di blocco che consentono la realizzazione degli 81 blocchi, date dall'interazione di TT-AT, TAT-AT, AT-TB e AT-TAB.

86

## **5.2.6 - Il questionario**

Analizziamo ora la sezione del sito internet relativa al sondaggio vero e proprio che è formata sostanzialmente da tre parti.

La prima consiste in una breve introduzione che illustra la struttura del questionario e i comuni direttamente coinvolti dal sistema generale dei trasporti.

Chiarisce inoltre come il questionario sia in realtà aperto a tutti, anche coloro che non risiedono in tali zone, permettendoci di raccogliere un maggior numero di dati ed eseguire confronti tra i dati raccolti sul territorio coinvolto e quelli di altre zone d'Italia

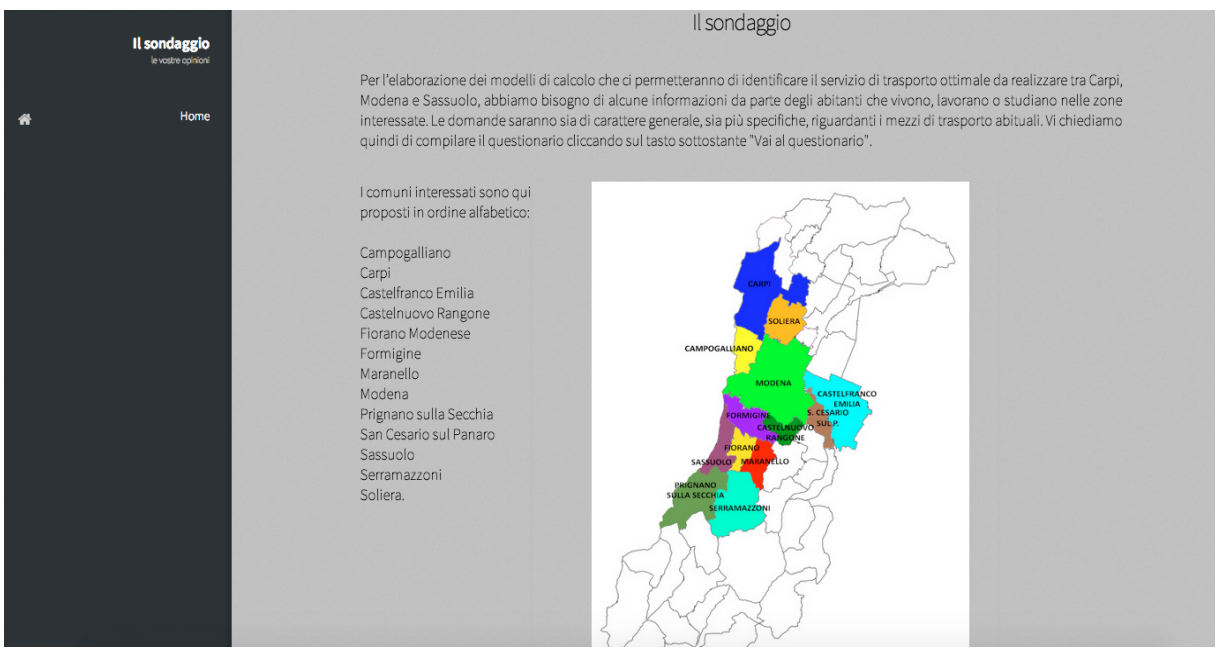

Fig. 5.8 - Il sondaggio, introduzione

La seconda parte comprende dodici domande di carattere generale in cui vengono richiesti: sesso, anno di nascita, se si possiede patente di guida e auto, il comune di residenza ed, eventualmente la provincia, l'occupazione, il comune e la provincia in cui ci si reca frequentemente.

Tali dati ci consentono di caratterizzare la tipologia di intervistato e di verificare la coerenza delle risposte successivamente date: per esempio non è possibile che coloro che non possiedono la patente o un'automobile la utilizzino per raggiungere la propria destinazione e quindi la scelgano come risposta.

#### *Capitolo 5*

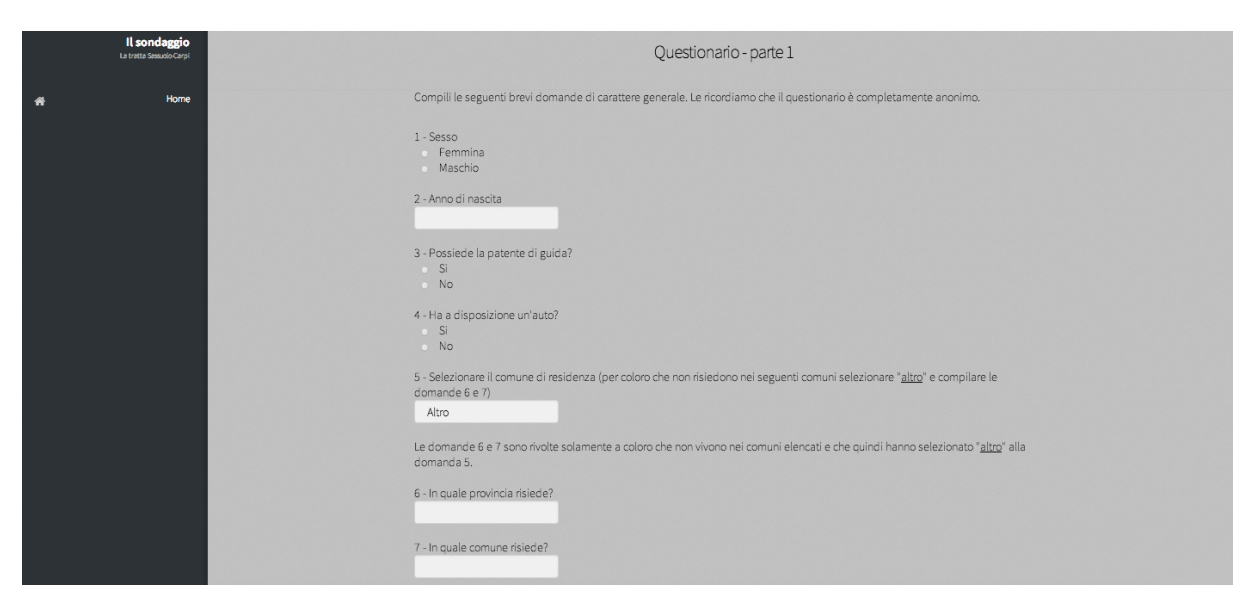

Fig. 5.9 - Questionario, parte 1

Le informazioni su origine e destinazione non servono solamente per definire il profilo dell'utente ma ci permettono anche di reindirizzare correttamente l'utente alla terza parte del questionario, variabile in base alle scelte precedentemente effettuate. L'ultima parte consta in cinque domande: nella prima viene richiesto l'attuale mezzo che si utilizza per raggiungere la propria destinazione (rappresenta un'indagine RP), e nelle successive vengono proposti gli scenari a cui l'intervistato deve rispondere, nella modalità precedentemente illustrata. L'interessato dovrà dare risposta ai dodici scenari proposti scegliendo il mezzo che preferisce utilizzare per ogni valore del prezzo del treno (metodo "choice").

|       | Treno                    | Auto      | <b>Bus</b> |
|-------|--------------------------|-----------|------------|
| 3.60€ | $\left[ \bullet \right]$ |           |            |
| 4.50€ | $\bullet$                |           |            |
| 5.40€ |                          | $\bullet$ |            |

Fig. 5.10 - Questionario, schema delle risposte

Per la realizzazione delle domande del questionario ed il reindirizzamento alla pagina appropriata è stato utilizzato il linguaggio di programmazione php, che permette l'interazione tra utente e pagina web. La gestione delle immagini che propongono lo schema esplicativo, ovvero la rotazione delle immagini in base al blocco da sottoporre all'intervistato viene gestito attraverso il database: l'intervistato numero uno riceverà le prime quattro immagini del proprio gruppo, il secondo le quattro successive dello stesso gruppo e così via. La rotazione per ogni diverso gruppo è indipendente per cui non si generano salti ed ogni blocco riceverà quindi risposta.

Sono stati definiti cinque questionari che variano in base al comune di residenza e di destinazione, differenti per il valore dei livelli di alcuni attributi (cambiano il tempo di viaggio e il costo, unici attributi variabili in base alla distanza).

## Non residenti

Rivolto a coloro che hanno inserito una città esterna a quella in elenco o coloro per i quali origine e destinazione coincidono. Ad esempio Origine in Modena e Destinazione in Modena (stesso comune), oppure Sassuolo e Bologna (un comune in elenco e uno esterno), oppure Milano - Monza (entrambi esterni).

### Sassuolo-Modena

Rivolto a coloro che hanno inserito come origine una delle città afferenti alla macrozona Sassuolo (Fiorano Modenese, Maranello, Prignano, Sassuolo o Serramazzoni) e come destinazione una delle città delle macrozone di Modena (Castelfranco Emilia, Modena o San Cesario) o, viceversa, coloro che hanno scelto come origine la macrozona di Modena e come destinazione la macrozona di Sassuolo.

### Baggiovara-Modena

Rivolto a coloro che hanno come origine la macrozona di Baggiovara (Formigine o Castelnuovo Rangone) e destinazione quella di Modena o viceversa.

### Carpi-Modena

Rivolto a coloro che hanno come origine la macrozona di Carpi (Carpi o Soliera) e destinazione quella di Modena o viceversa.

### Carpi-Sassuolo

Rivolto a coloro che, infine, hanno come origine la macrozona di carpi e destinazione quella di Sassuolo o Baggiovara e viceversa.

Ogni pagina è preceduta da un breve cappello introduttivo che spiega come procedere con la compilazione del questionario. Si è cercato di rendere minima tale parte discorsiva in modo da ridurre il tempo di compilazione, ma allo stesso tempo chiarire le parti più complesse del questionario.

Tutte le risposte sono memorizzate in un database realizzato tramite PHPMyAdmin e ad ogni utente viene associato un ID unico ed irripetibile, il gruppo di scenari a cui appartiene e il blocco di scenari a cui ha risposto.

## **5.2.7 - Definizione del valore degli attributi**

Il valore dei livelli degli attributi è stato definito a partire da considerazioni sull'attuale situazione dei sistemi di trasporto e sono uguali per ogni tratta, eccetto tempo e costo, sia di treno che di auto e bus.

### Sassuolo-Modena

L'RP viene proposta tramite lo schema proposto in Fig. 5.11 che illustra le attuali caratteristiche dei sistemi di trasporto.

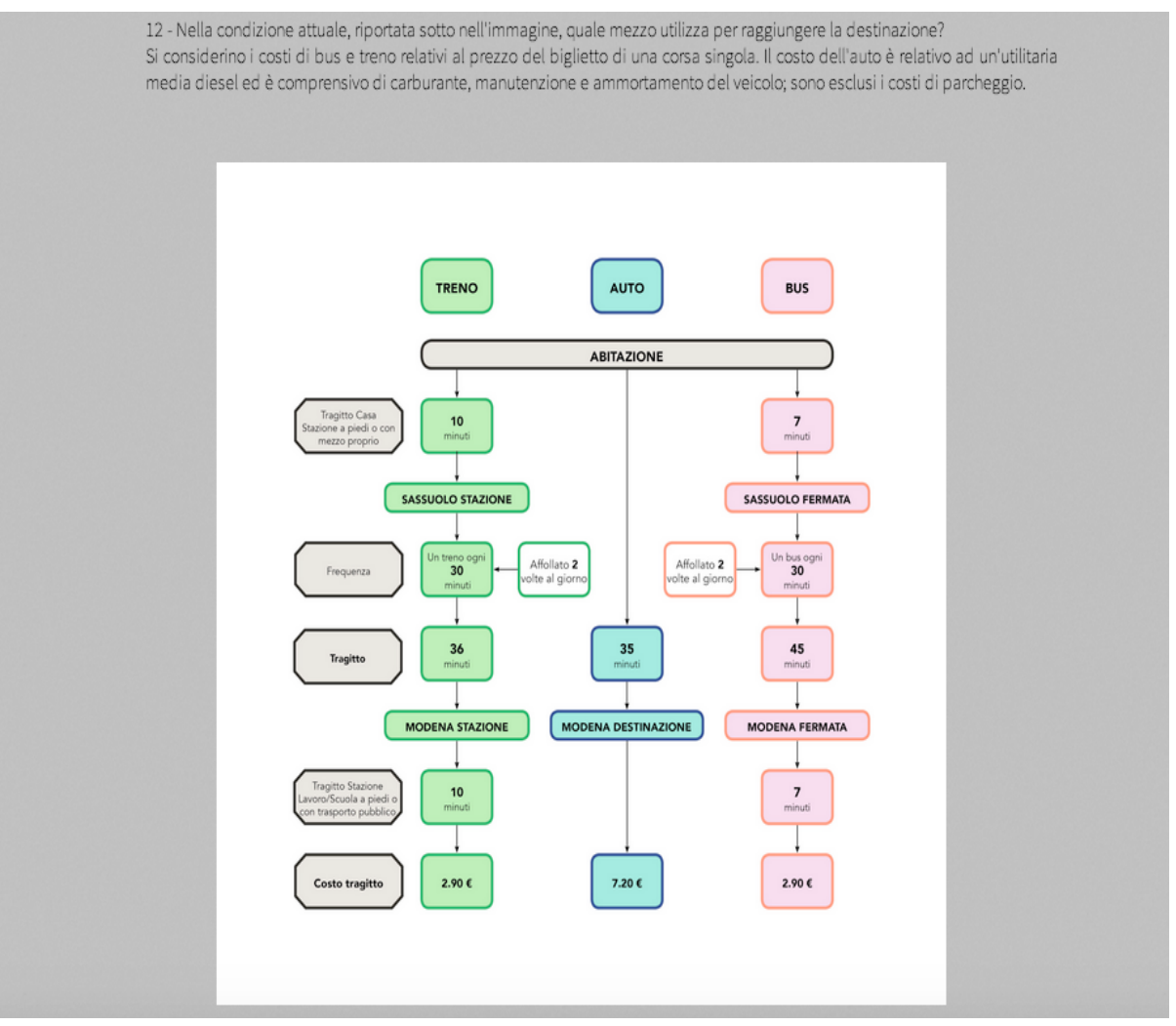

Fig. 5.11 - Questionario, Schema RP "residenti"

Per costo, frequenza e tempo di percorrenza del treno sono stati utilizzati i dati forniti sul proprio sito da T-PER; per il tempo di accesso si è usato un valore indicativo, ottenuto da esperienze personali in loco e tramite i tempi di percorrenza a piedi e in auto forniti da Google Maps; per l'affollamento si è utilizzato un valore indicativo basato sull'esperienza dei viaggiatori e dai rilievi dell'associazione consumatori. Tale valore è piuttosto difficile da quantificare e spiegare all'utente in modo che possa valutarne attentamente l'influenza sulla propria scelta ma si è cercato di renderlo il più chiaro possibile ed introducendolo opportunamente all'interno dell'introduzione alla terza parte.

Considerazioni analoghe si possono fare sul servizio autobus, gestito però da Seta. Il tempo di accesso è mediamente inferiore dato il numero di fermate intermedie presenti e la possibilità di localizzarle all'interno del centro abitato. Il tempo di percorrenza risulta maggiore, sia a causa della ridotta velocità commerciale, sia a causa del percorso effettuato, meno diretto di quello ferroviario ed influenzato dalla presenza del traffico stradale.

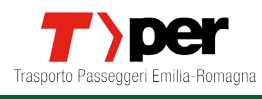

#### Linea Modena-Sassuolo

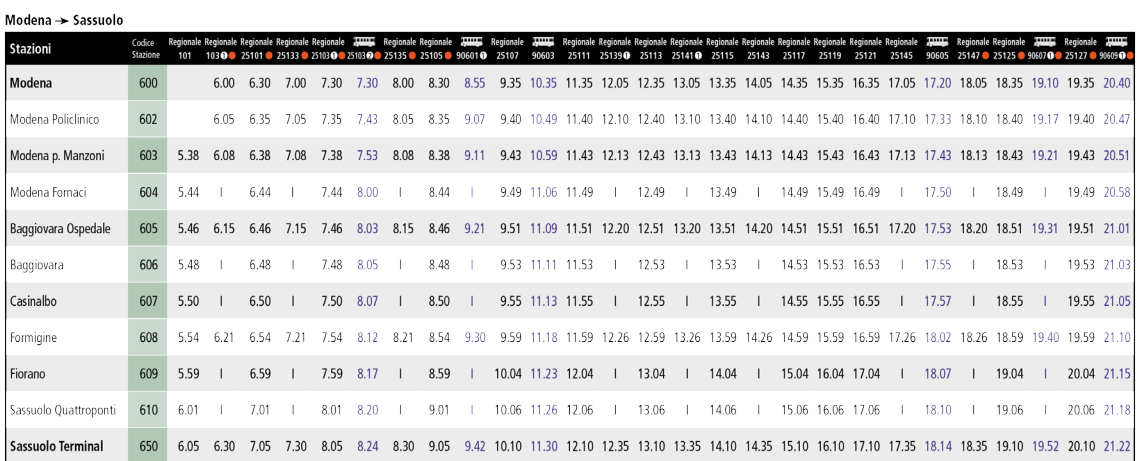

Orario valido dal 15 Giugno al 13 Dicembre 2014

Fig. 5.12 - Estratto orario del treno Sassuolo-Modena

Per quanto riguarda il tempo dell'auto, si è utilizzato quello ricavato da Google Maps nel traffico dell'ora di punta e il costo si è ricavato dalle tabelle ACI per la distanza tra Sassuolo centro-Modena centro, utilizzati come ideali punti di arrivo e di parten-

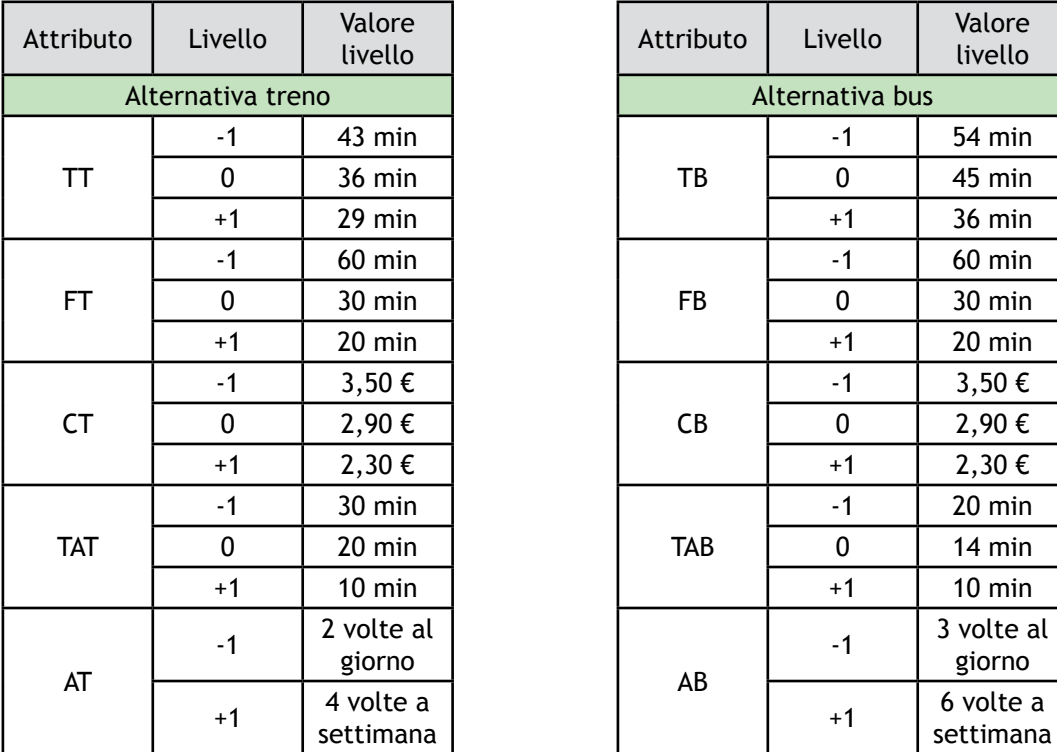

| Attributo        | Livello | Valore<br>livello |  |
|------------------|---------|-------------------|--|
| Alternativa auto |         |                   |  |
| TA               |         | $35 \text{ min}$  |  |
| CΔ               |         | 7.20 €            |  |

Tabella 5.3 - Valore degli attributi per la tratta Sassuolo - Modena

za.

Per le SP si sono utilizzati valori simili a quelli proposti nelle RP per i valori "medi" e si è aggiunto e sottratto il 20% per ricavare i valori "alti" e "bassi".

## Baggiovara-Modena

Per meglio rappresentare quei pendolari che non usufruiscono dell'intera tratta, ma solo di parte di essa, si è scelto di inserire un caso dedicato. In questo modo i valori dei livelli degli attributi di RP e SP risultano più rappresentativi e permettono all'utenza di orientarsi meglio nella scelta.

Trattandosi della stessa linea, i dati sono stati ricavati allo stesso modo della Sassuolo-Modena, pertanto si rimanda a tale paragrafo la spiegazione e si riportano di seguito solamente i valori dei livelli delle SP.

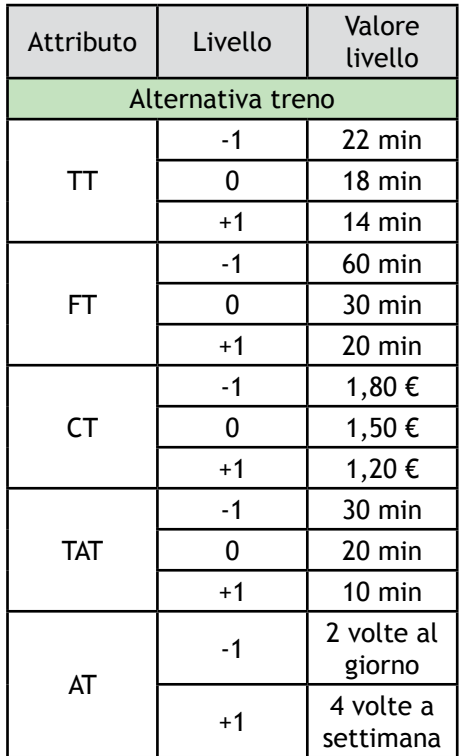

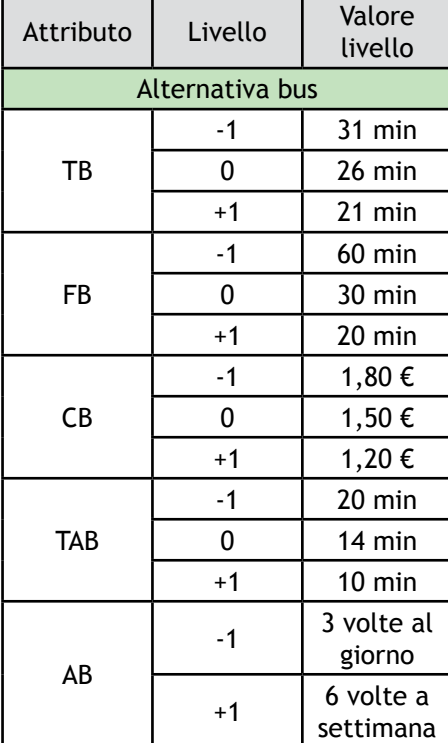

| Attributo        | Livello | Valore<br>livello |  |
|------------------|---------|-------------------|--|
| Alternativa auto |         |                   |  |
| TA               |         | $15 \text{ min}$  |  |
|                  |         | 3.00 €            |  |

Tabella 5.4 - Valore degli attributi per la tratta Baggiovara - Modena

## Carpi-Modena

Essendo il servizio ferroviario fornito da Trenitalia e non da T-PER, il tempo e il costo del treno è stato ricavato dal sito di Trenitalia, per il resto le considerazioni sono analoghe alle precedenti. Occorre però precisare che il percorso del bus risulta considerevolmente più lungo a causa della capillarità del servizio, finalizzato a raggiungere anche i paesi e le frazioni intermedie come Cantone, Gargallo, Lancellotti etc., causando un sensibile aumento del tempo di percorrenza e del costo.

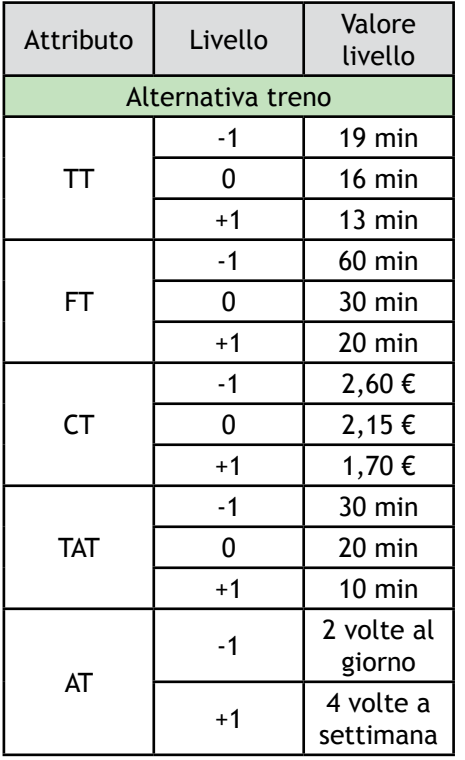

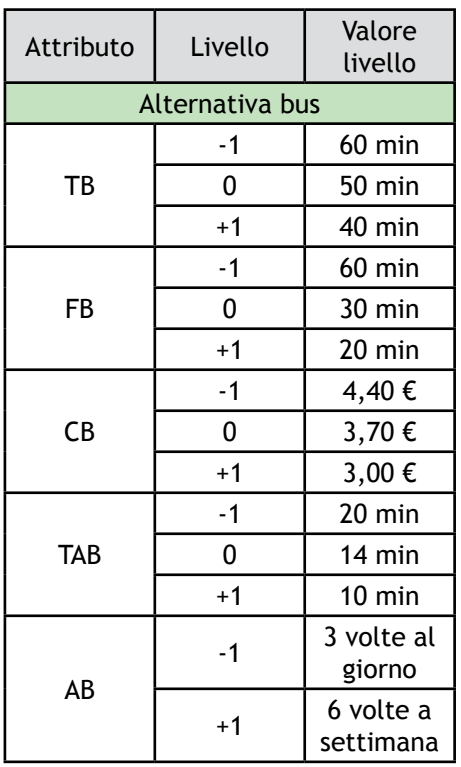

| Attributo        | Livello | Valore<br>livello |  |
|------------------|---------|-------------------|--|
| Alternativa auto |         |                   |  |
| TA               |         | $35 \text{ min}$  |  |
|                  |         | 7.60 €            |  |

Tabella 5.5 - Valore degli attributi per la tratta Carpi - Modena

## Carpi-Sassuolo

Infine, anche per la tratta Carpi-Sassuolo si verificano condizioni simili alle precedenti: l'unica differenza consiste nel fatto che per quanto riguarda il percorso attuale è necessario effettuare un cambio sia per il treno che per il bus, alla stazione di Modena. Questo comporta un aumento del tempo di percorrenza dovuto alle attese per l'interscambio; si è tenuto conto di questo tempo aggiungendolo al fattore "tempo di percorrenza". Per il calcolo dei costi di treno e bus si sono semplicemente sommati i valori precedenti poichè non esiste un'integrazione tariffaria: questo causa un certo aumento dei prezzi, in particolare per il bus che ha già un costo piuttosto alto.

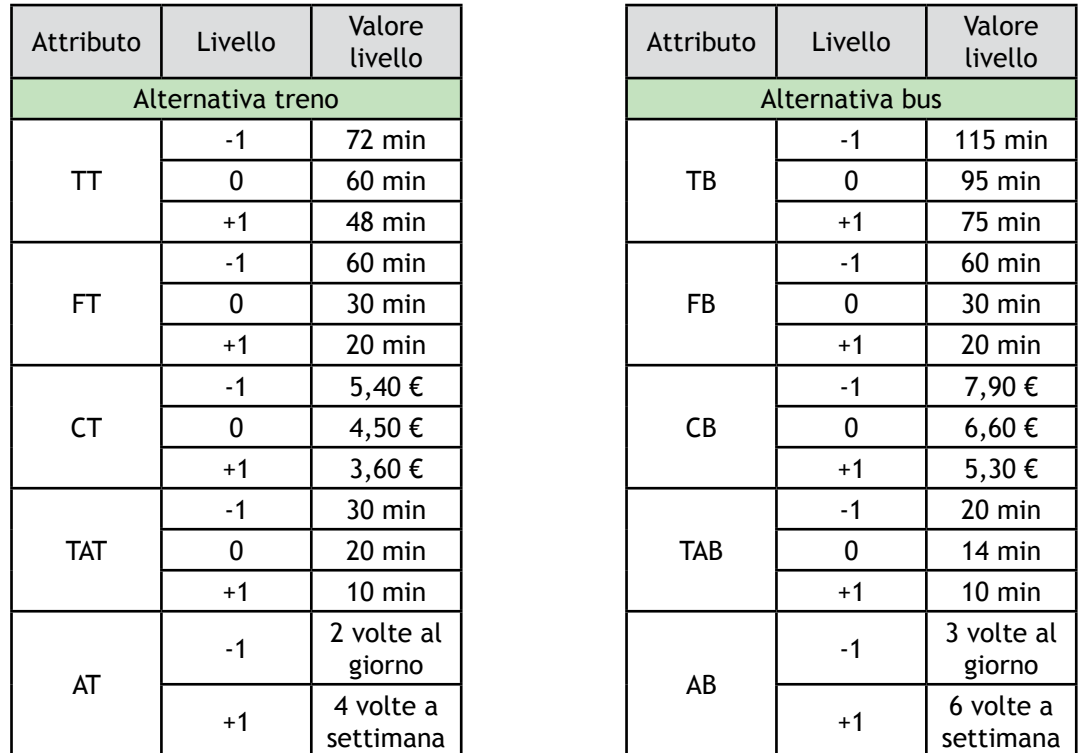

| Attributo        | Livello | Valore<br>livello |  |
|------------------|---------|-------------------|--|
| Alternativa auto |         |                   |  |
| TA               |         | $45 \text{ min}$  |  |
|                  |         | 13,00 €           |  |

Tabella 5.6 - Valore degli attributi per la tratta Carpi - Sassuolo

Non residenti

Il discorso relativo ai non residenti è diverso. L'RP è stata formulata semplicemente in forma testuale mentre le SP sono state proposte come un ipotetico percorso di 35 km da effettuare quotidianamente per raggiungere il proprio posto di lavoro o studio, che corrisponde alla distanza tra Carpi e Sassuolo, ovvero all'intera tratta.

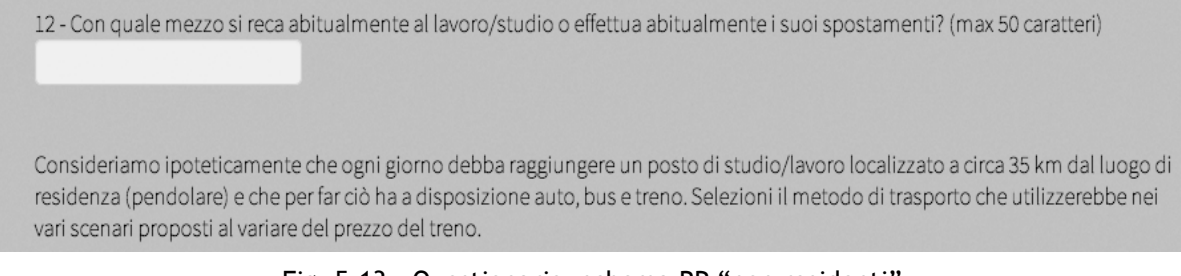

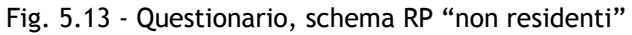

I valori dei livelli degli attributi corrispondono pertanto a quelli di Carpi-Sassuolo, con la sola differenza che il punto di origine è una abitazione generica e il punto di arrivo una destinazione generica.

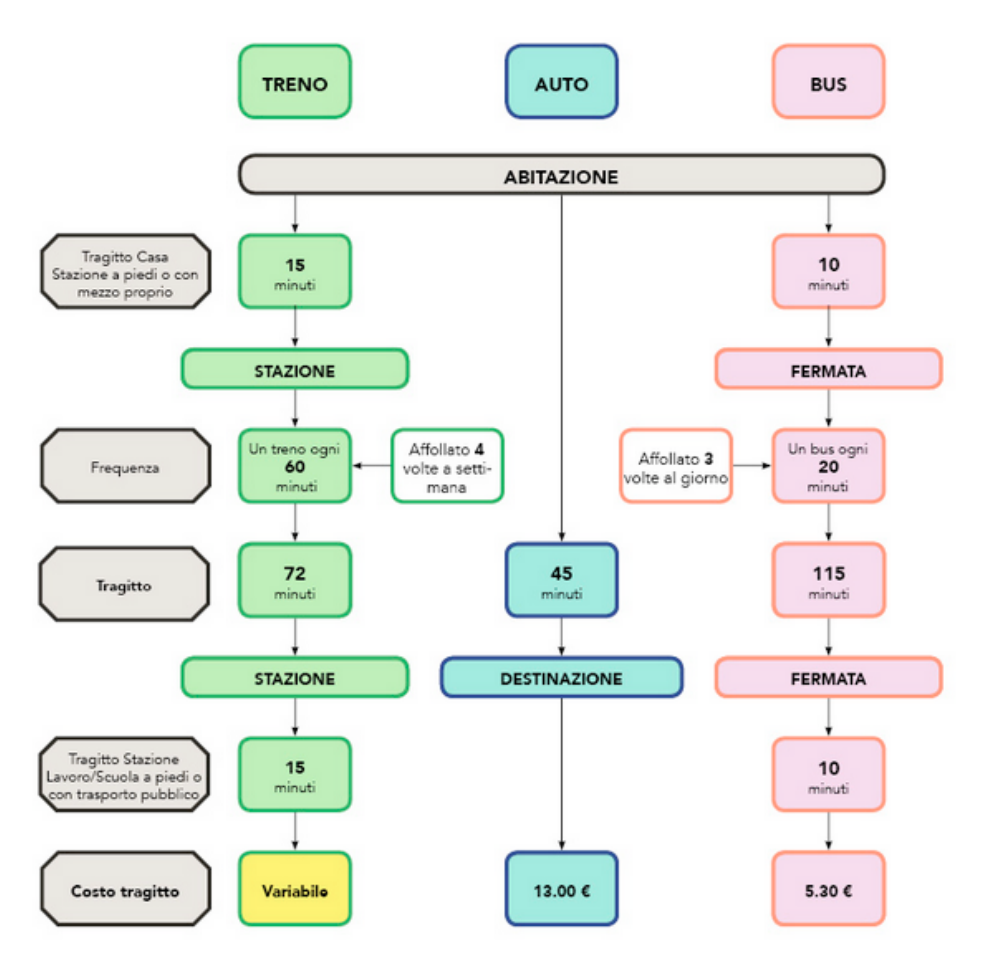

Fig. 5.14 - Questionario, schema SP "non residenti"

## **5.2.8 - Elaborazione degli schemi SP e RP**

Gli schemi di esemplificazione degli scenari SP e RP sono stati realizzati tramite l'ausilio di programmi di grafica per cercare di renderli il più chiari e semplici possibile. Inizialmente si è utilizzato un sito online che permette l'elaborazione di schemi grafici, fornendo forme e colori vari. Il risultato ottenuto è quello mostrato in figura ma non ci ha soddisfatto per via della poca chiarezza e della difficoltà di gestione dei testi e delle dimensioni. Lo schema è molto dispersivo, sia per via delle forme che dei colori e non è possibile evidenziare le parole e i numeri chiave.

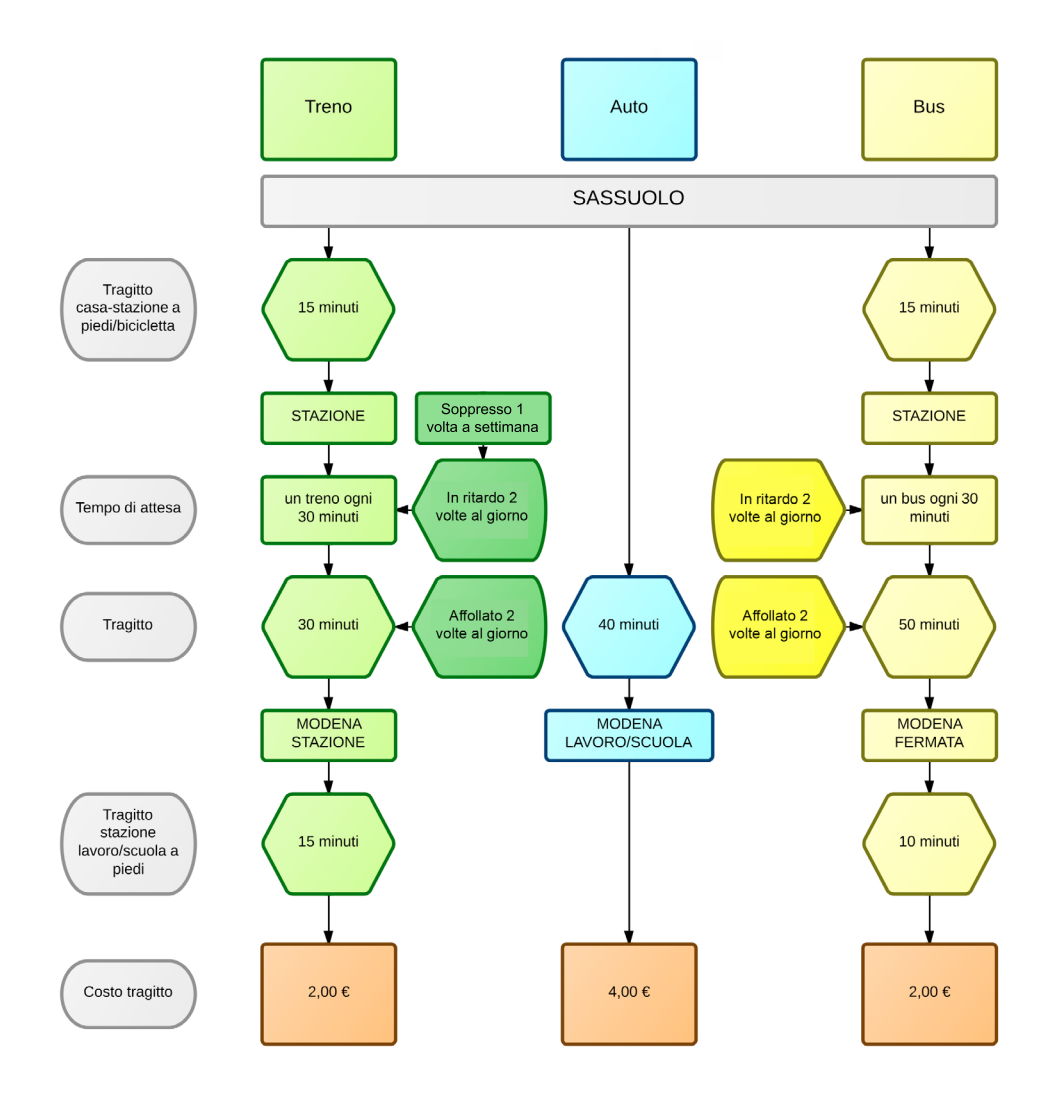

Fig. 5.15 - Prima ipotesi di schema per il questionario SP

Si è deciso di elaborare un nuovo schema, ulteriormente semplificato, con l'ausilio di Adobe Indesign, dove forme e colori sono molto più semplici ed intuitive: è così possibile individuare immediatamente le tre alternative ed alcuni elementi salienti. Successivamente, attraverso l'utilizzo di dimensioni diverse del testo e del grassetto, si sono ulteriormente posti in evidenza i valori fondamentali, rendendo lo schema ancora più comprensibile.

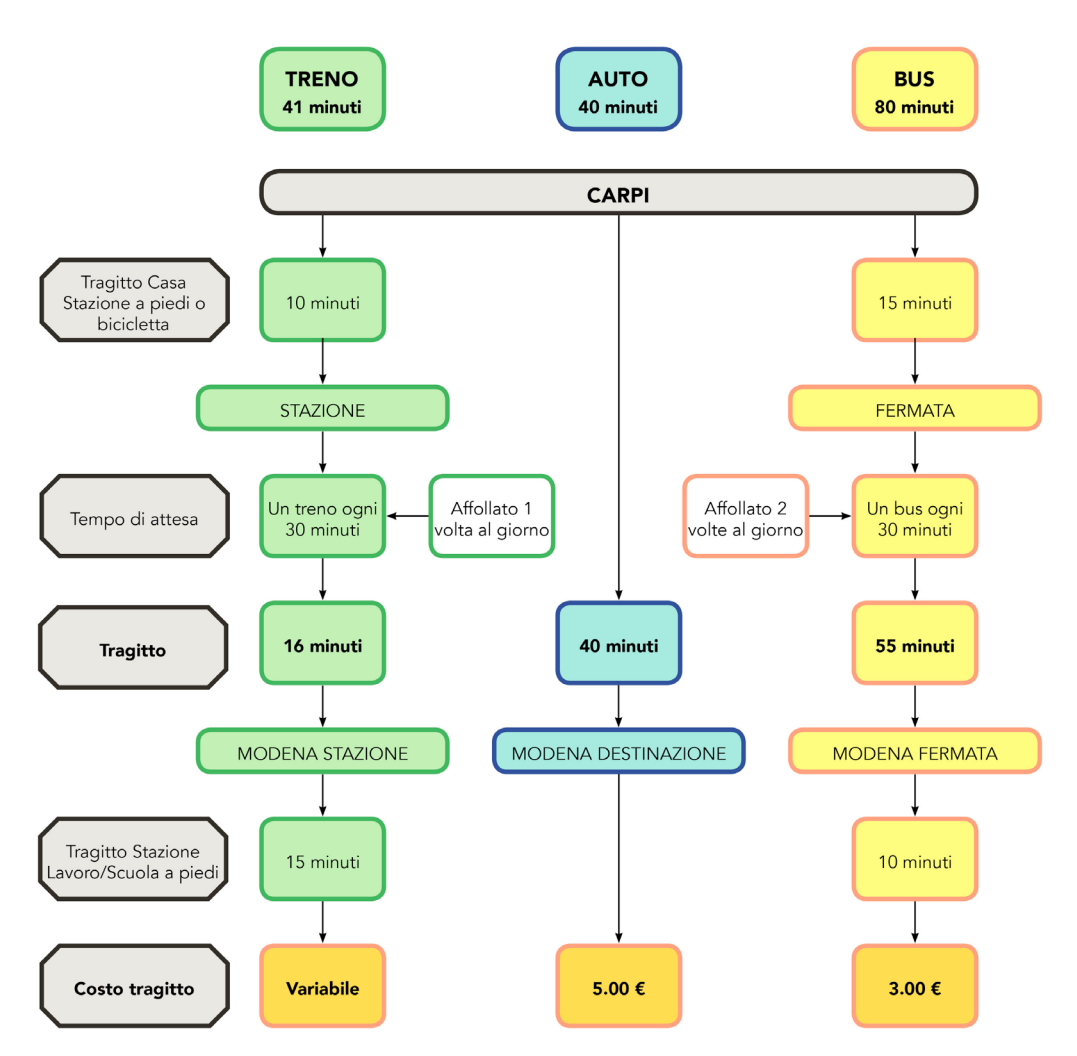

Fig. 5.16 - Seconda ipotesi di schema per il questionario SP

I colori sono diversi per ogni alternativa e le sequenze principali di forme contengono gli attributi, il cui significato è descritto brevemente nelle caselle grigie e più approfonditamente all'inizio del questionario.

Una nota particolare riguarda il tempo d'accesso il cui valore è stato trattato totalmente nella realizzazione dei calcoli e separato, dividendolo equamente tra tragitto casa-stazione e tragitto stazione-destinazione per rendere più chiara all'utente la reale situazione, nella realizzazione degli schemi.

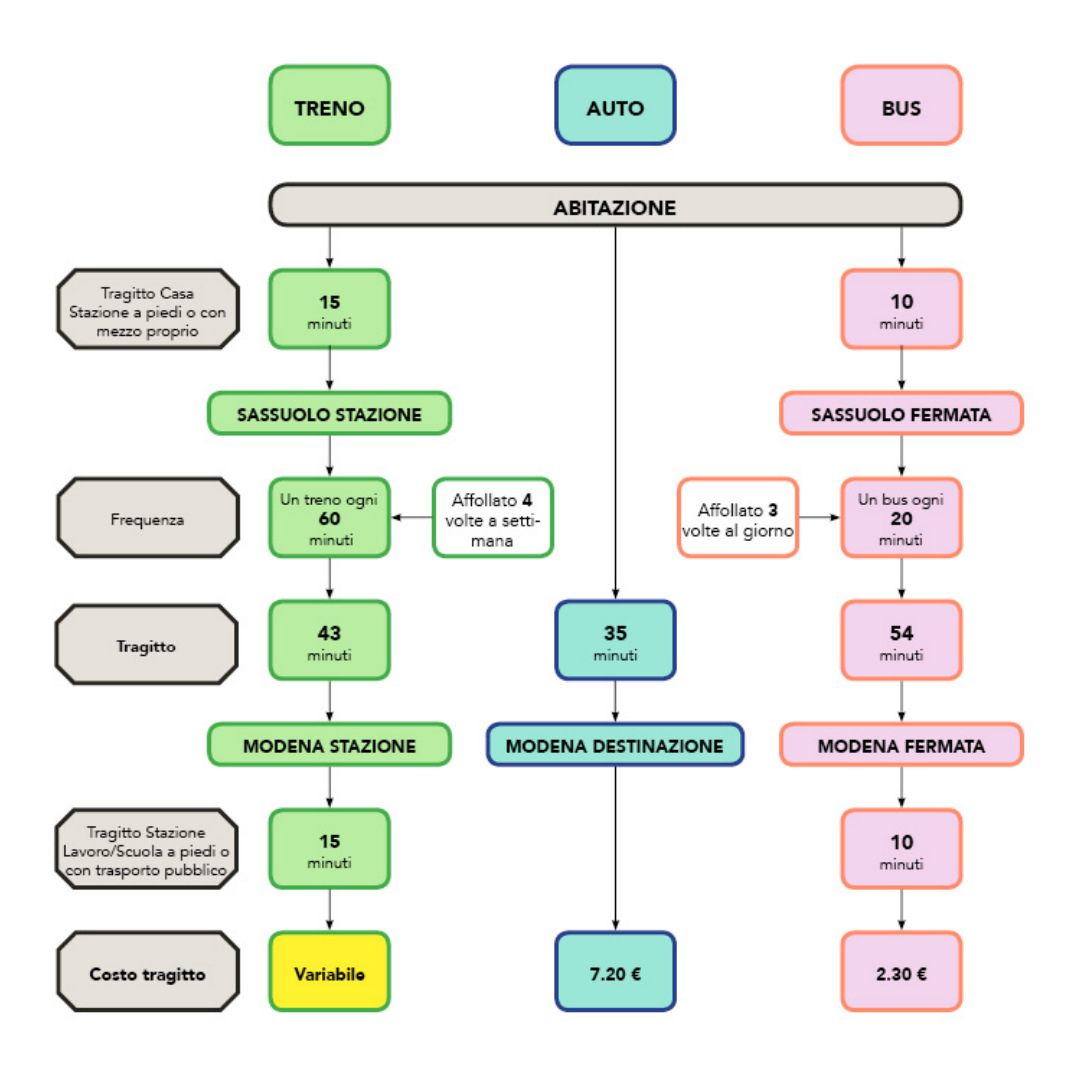

Fig. 5.17 - Schema finale per il questionario SP

# **5.3 - Analisi delle risposte**

Dopo circa un mese dalla pubblicazione, si è deciso di concludere il periodo di raccolta delle SP raggiungendo un buon numero di riscontri. Alcuni di questi però sono stati scartati a causa della evidente inattendibilità delle scelte. Talora, all'aumentare del prezzo del solo treno, la risposta variava da auto a bus o viceversa, rendendo insensate e incoerenti le risposte, poichè a parità di condizioni di auto e bus la scelta dovrebbe essere la medesima. Il problema può essere riscontrato o in una difficoltà di comprensione degli scenari o nell'intervistato che ha scelto le risposte senza porre particolarmente attenzione alla situazione proposta. Poichè però un buon numero di

persone ha dato risposte plausibili, si è pensato che le risposte insensate derivino da una mancanza di attenzione, per cui si è implementata una verifica sulle scelte, scartando quelle che non rispettano il criterio di coerenza tra auto e bus.

Per quanto riguarda i cosiddetti non residenti, non è stata data risposta solamente a sette blocchi di scenari e per alcuni si hanno più risposte. Infatti gli scenari sono stati proposti tutti a tre diverse persone e la casualità ha determinato la non risposta ad alcuni di questi. I questionari rivolti ai residenti nelle zone interessate invece, hanno ricevuto meno risposte, ma sommando le diverse tratte si riesce a coprire quasi interamente lo spettro di scenari; non è stata data risposta solamente a 14 blocchi. Queste mancanze non sono state ritenute fondamentali ai fini della calibrazione del modello, in particolare per quello che è il nostro scopo scientifico e non progettuale, per cui ci si è ritenuti soddisfatti del successo del questionario.

Sempre per quanto riguarda i residenti delle zone interessate, si è notato come le risposte giunte dai comuni a sud di Modena siano quasi il doppio rispetto a quelle provenienti dai comuni a nord, nonostante la popolazione non sia così tanto differente. Il tasso di campionamento risulta quindi inferiore nelle zone di Carpi, probabilmente a causa del nome "GigettoSurvey" e ai canali di distribuzione. Il nome del sito ha lo scopo di rendere più chiaro agli intervistati l'interesse e lo scopo del questionario ma ha probabilmente fuorviato coloro che risiedono a Carpi, che non sono attualmente interessati direttamente dal treno Modena-Sassuolo.

Analizzando ulteriormente le singole risposte, si è notata una predilezione da parte degli intervistati per l'auto. Un elevato numero di persone dichiarano di utilizzare l'automobile per qualsiasi scenario a loro sottoposto. Questo fenomeno evidenzia la preferenza per gli italiani all'uso del proprio veicolo e la difficoltà di attirare tali persone verso un nuovo mezzo di trasporto, anche se rapido ed economico. L'automobile è infatti ritenuto un mezzo di trasporto facile, sicuro, comodo e che garantisce una elevata libertà, difficilmente sostituibile per un grande numero di italiani. L'ultima considerazione riguarda l'importanza dell'ottimizzazione del sito per mobile e tablet: la modalità di diffusione del questionario e gli odierni mezzi a disposizione impongono l'ottimizzazione del sito per smartphone, attualmente molto usati per la consultazione di siti internet e Facebook. Si è notato come nella prima versione del sito, non ottimizzata per schermi di dimensioni ridotte e dove quindi non era possibile visualizzare opportunamente lo schema, molti intervistati abbandonassero il questionario senza ultimare la compilazione, causando un certo numero di risposte "nulle".

# **Capitolo 6 - Logit multinomiale e logit gerarchico**

# **6.1 - Teoria dell'utilità probabilistica4**

Per la stima della quantità di trasporto attraverso le simulazioni, è necessario utilizzare dei modelli comportamentali che tentano di riprodurre la decisione di scelta. Come già detto, i modelli di utilità aleatoria, e in particolare il logit e il probit, sono i più affermati per la praticità di impiego e il loro scopo è quello di ricondurre la completa aleatorietà delle preferenze degli utenti ad un modello analiticamente descrivibile e schematizzabile.

L'ipotesi fondamentale su cui si basano questi modelli definisce l'utente, cioè il soggetto che compie le scelte, un decisore razionale, per cui tenderà a massimizzare l'utilità che può trarre dalle proprie scelte. Non è però possibile, data la non esprimibilità sotto forma di numero dei residui aleatori<sup>5</sup>, prevedere la scelta di un generico decisore, ma occorre limitarsi a calcolare la probabilità p che egli scelga una certa alternativa, all'interno del potenziale insieme di scelta, che a suo avviso offre una utilità percepita maggiore rispetto alle altre alternative.

$$
p^{q}[j/I^{q}] = \Pr[U_{j}^{q} > U_{h}^{q}] \qquad \forall h \neq j, h \in I^{q}
$$

 $I<sup>q</sup>$  = insieme di scelta.

Sostituendo nell'espressione della probabilità di scelta l'utilità aleatoria

$$
U_i^q = V_i^q + \varepsilon_i^q \qquad \forall i \in I^q
$$

<sup>4</sup> Tratto da [4].

<sup>5</sup> scostamento dell'utilità percepita dall'utente q dal suo valore medio, cioè dall'utilità sistematica, e in cui vengono idealmente concentrati tutti gli elementi di incertezza.

 $\mathsf{V}_{\mathsf{i}}^{\mathsf{q}}$  : utilità sistematica ε<sub>'</sub> : residuo aleatorio si ottiene:

$$
p^{q}[j/I^{q}] = \Pr[V_{j}^{q} - V_{h}^{q} > \varepsilon_{h}^{q} - \varepsilon_{j}^{q}] \quad \forall h \neq j, h \in I^{q}
$$

Come si può notare dalla formula, tanto più la dispersione dei residui risulta piccola, tanto migliore sarà la capacità previsionale del modello, che porterà la probabilità di scelta ad essere assimilabile all'unità.

Le cause di incertezza che richiedono l'inserimento di variabili aleatorie nascono dalla non completa consapevolezza de decisore, che si comporta prevalentemente in modo istintivo e qualitativo scegliendo l'alternativa che preferisce. Egli associa all'alternativa i un'utilità soggettiva e astratta, che può variare da decisore a decisore e che non può essere nota al progettista. Questo può limitarsi solamente a formulare alcune sue interpretazioni della realtà, affette da varie distorsioni tra le quali, per esempio, la mancata conoscenza di tutte le alternative di scelta disponibili nella realtà da parte di alcuni soggetti, la percezione diversa dell'utilità delle alternative da parte di uno stesso utente in due momenti diversi, valutazione diversa da parte di soggetti diversi degli stessi attributi, l'inadeguatezza del modello formulato (mancanza di un attributo, sua errata espressione o quantificazione).

La probabilità di scelta di una alternativa è funzione del valore degli attributi caratteristici delle varie alternative, dei parametri di calibrazione relativi a ogni singolo attributo e dei residui aleatori di ogni alternativa. Gli attributi vengono quantificati dal progettista<sup>6</sup> per rappresentare le caratteristiche dei sistemi di trasporto, i parametri si definiscono attraverso i processi di calibrazione mentre, come già detto, i residui aleatori non sono quantificabili numericamente.

<sup>6</sup> Gli attributi del caso in esame sono già stati definiti e descritti nel capitolo 5.

## **6.2 - Specificazione dei modelli<sup>7</sup>**

Nel seguito verranno utilizzati e confrontati due modelli appartenenti alla famiglia logit, il multinomiale ed il gerarchico ad un solo livello; il primo si basa su ipotesi più restrittive rispetto al secondo ma è più semplice da modellizzare e da analizzare.

#### **6.2.1 - Logit multinomiale**

La modellizzazione tramite logit multinomiale si basa sull'utilizzo della variabile aleatoria di Gumbel; secondo la legge di Weibull-Gumbel, infatti, si ipotizza che i residui aleatori siano identicamente e indipendentemente distribuiti, secondo la funzione di distribuzione di probabilità:

$$
F_{\varepsilon_i}(x) = \Pr(\varepsilon_i \le x) = e^{-e^{-\frac{x}{\theta - \phi}}}
$$

Dall'identicità dei residui aleatori deriva la condizione di uguaglianza delle loro varianze<sup>8</sup> e dall'indipendenza la condizione di annullamento delle covarianze.<sup>9</sup>

La variabile di Gumbel è particolarmente utile nella definizione dei modelli grazie alle sue proprietà<sup>10</sup>, ma l'ipotesi a cui deve sottostare, ovvero di indipendenza ed identità nella distribuzione, talvolta ne limita l'utilizzo. Tale ipotesi infatti corrisponde ad una paricolare situazione in cui i decisori percepiscono in modo distinto le singole alternative di scelta che hanno a disposizione.

Date le caratteristiche intrinseche della variabile aleatoria di Gumbel, si ha che an-

<sup>7</sup> Tratto da [4].

<sup>8</sup> varianza: misura della dispersione dei valori di una variabile casuale attorno alla propria media μ.

<sup>9</sup> covarianza: definisce l'eventuale mutua dipendenza esistente tra alcuni attributi di scelta delle alternative reali.

<sup>10</sup> vedi [4] pag. 81.

che le utilità percepite U<sub>1</sub>, risultato della somma delle utilità sistematiche V<sub>1</sub> e delle variabili aleatorie ε<sub>;</sub>, risultano variabili aleatorie di Gumbel e godono delle stesse proprietà di media, varianza e covarianza. Da questo ne deriva che nella matrice di dispersione risultano nulli tutti i termini (covarianze) ad eccezione di quelli posti sulla diagonale principale (varianze), i quali risultano inoltre tutti identici come conseguenza dell'ipotesi di identità.

La proprietà più importante che caratterizza la variabile di Gumbel è la stabilità rispetto alla massimizzazione, per la quale il massimo ottenuto dalle variabili di Gumbel di parametro θ è anche esso una variabile di Gumbel di parametro θ. Si ha quindi:

$$
U_M = \max_i \{U_i\}
$$

Ove U<sub>i</sub> risultano variabili indipendenti di Gumbel con differenti medie V<sub>1</sub>, ma stesso parametro θ. Si ha che θ risulta uguale anche per  $U_m$ , mentre  $V_m$  è espressa dalla:

$$
V_M = E[U_M] = \theta \cdot \ln \sum_{i} e^{\frac{V_i}{\theta}} = \theta \cdot Y
$$

 $V_m$  è chiamata utilità inclusiva e, come si nota dalla formula, è proporzionale alla variabile Y denominata variabile logsum. Essa rappresenta una sorta di utilità complessiva di tutte le alternative di scelta e risulta fondamentale per dare origine al modello che permetta di esprimere in termini matematici la probabilità di scelta da parte del decisore dell'alternativa con utilità percepita maggiore. Nello specifico si ha che la funzione logsum si presenta in questa forma.

$$
Y = \ln \sum_{i} e^{\frac{V_i}{\theta}}
$$

Accostando la funzione logsum alla proprietà di stabilità rispetto alla massimizzazione della variabile aleatoria di Gumbel, risulta possibile individuare i parametri β incogniti che rendono massima la funzione. Al massimo della funzione corrisponderà quell'alternativa che presenta la massima utilità percepita tra tutte quelle disponibili nell'insieme di scelta.

Si ricorda la formula della probabilità di scelta espressa in termini di utilità percepita.

$$
p[j] = Pr[U_j > U_M]
$$
  $U_M = max_{i \neq j} \{U_i\}$ 

La variabile di Gumbel risulta chiave anche nel calcolo della probabilità di scelta: essa dipende, ovviamente, in quanto conseguenza dell'utilità delle alternative, anche dai residui aleatori. Essendo essi non calcolabili matematicamente non sarebbe possibile ricavare analiticamente la probabilità; se si suppone però una distribuzione secondo una variabile aleatoria, di Gumbel in questo caso, la probabilità di scelta di un'alternativa risulta come la probabilità che l'utilità percepita associata a questa alternativa sia quella massima tra quelle associate a tutte le alternative appartenenti all'insieme di scelta.

Sapendo che che la funzione di densità di probabilità di una variabile aleatoria x è data dalla derivata della funzione di distribuzione  $\mathsf{F}_\mathsf{x}(\mathsf{x})$  si ricava:

$$
p = \frac{e^{\frac{V_j^q}{\theta}}}{\sum_{i=1}^m e^{\frac{V_i^q}{\theta}}}
$$

La quale esprime la probabilità di scelta dell'alternativa j tra tutte le alternative i = 1, 2, ... m appartenenti a  $I<sub>q</sub>$ .

Esplicitando gli attributi e i parametri β si ottiene:

$$
p[j] = \frac{e^{-\frac{\sum_{k} \beta_{k} X_{kj}}{\theta}}}{\sum_{i=1}^{m} e^{-\frac{\sum_{k} \beta_{k} X_{ki}}{\theta}}}
$$

Tale formula rappresenta la probabilità di scelta della alternativa j secondo il mo-

dello logit multinomiale. Questa forma è priva dei residui aleatori e dipende solo dai parametri θ e dai parametri  $\bm{\mathsf{B}}_{\kappa}$ , che devono essere noti, ovvero ricavati tramite processo di calibrazione, per calcolare la probabilità delle singole scelte.

Le scelte sono tre (auto, treno e bus) e si dispongono su un unico livello di un diagramma ad albero come quello rappresentato in Fig. 6.1.

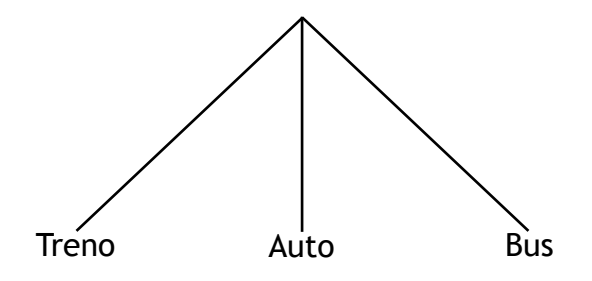

Fig. 6.1 - Albero di scelta del logit multinomiale

### **6.2.2 - Logit gerarchico**

Un limite che si riscontra nell'utilizzo del logit multinomiale riguarda l'ipotesi di indipendenza delle alternative. L'inserimento di una alternativa che si discosta leggermente da un'altra e le cui utilità sistematiche siano coincidenti, viene percepito dal mdello come l'inserimento di una nuova alternativa, riducendo allo stesso modo la probabilità di scelta di tutte le alternative, mentre l'utente non percepisce allo stesso modo l'aumento di queste. Lo stesso discorso vale per alternative modali che sono accumnate da un livello di scelta più elevato, come per esempio la distinzione tra mezzi pubblici e mezzi privati.

In questi casi, l'ipotesi di indipendenza della distribuzione dei residui aleatori risulta eccessivamente restrittiva e perciò può causare degli errori nella modellizzazione. Per superare queste problematiche, almeno nei casi in cui il processo di scelta degli utenti possa essere concettualmente articolato in una serie di decisioni successive, si introduce il logit gerarchico. Questo si basa su una struttra ramificata caratterizzata da più livelli gerarchici, nella quale la decisione adottata in un livello condiziona la scelta tra le alternative presenti nel livello successivo.

In questo caso, ci si limita ad analizzare il caso ad un solo livello, sufficiente per rap-
presentare un modello a tre alternative modali. Nel primo livello l'utente deve scegliere un gruppo di alternative, successivamente può scegliere una tra le alternative modali appartenente al gruppo precedentemente scelto. Nel nostro caso, i gruppi di alternative vengono suddivisi per tipologia del trasporto: collettivo che comprende le alternative elementari treno e bus e individuale che comprende la modalità auto.

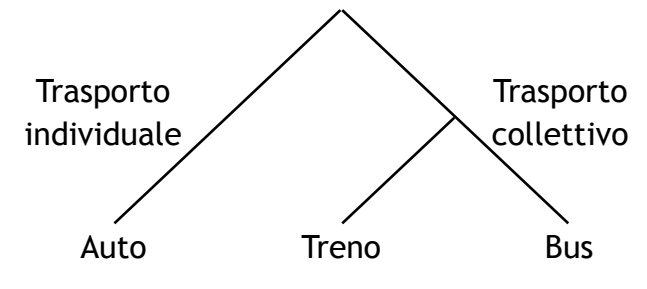

Fig. 6.2 - Albero di scelta del logit gerarchico

La prima differenza in termini analitici si individua nella rappresentazione dell'utilità U, dove il residuo aleatorio ε è composto alla variabile aleatoria η $_{\textrm{\tiny{h}}}$ , che rappresenta l'errore di percezione dell'utilità del gruppo, e dalla variabile aleatoria  $\tau_{ijk}$ , che rappresenta l'errore di percezione dell'utilità dell'alternativa elementare j all'interno del gruppo h.

$$
U_j = V_j + \varepsilon_j = V_j + \eta_h + \tau_{j/h} \qquad \forall j \in I_h, \forall h
$$

Inoltre, la probabilità di scelta è data dal prodotto di due probabilità:

$$
p[j] = p[j/h] \cdot p[h]
$$

p[j/h] è la probabilità che l'utente scelga l'alternativa j all'interno del gruppo h precedentemente scelto.

p[h] è la probabilità che l'utente scelga il gruppo di alternative h tra tutti quelli disponibili nel suo insieme di scelta I.

La probabilità di scelta di una alternativa elementare j appartenente a un gruppo h può essere quantificata con un modello logit multinomiale ovvero assumendo che i residui aleatori τ<sub>;/h</sub> appartenenti a ogni insieme I<sub>h</sub> siano indipendentemente e identicamente distribuiti in ogni gruppo h e per tutte le alternative j secondo variabili di Gumbel aventi media nulla e lo stesso parametro θ.

$$
p[j/k] = \frac{e^{\frac{v_j}{\theta}}}{\sum_{i \in I_h} e^{\frac{V_i}{\theta}}}
$$

Allo stesso modo, si può rappresentare la probabilità di scelta di un gruppo di alternative attraverso un logit multinomiale, attribuendo ad ogni gruppo una utilità complessiva U<sub>ʰ</sub>\* che rappresenta l'utilità associata all'alternativa elementare più vantaggiosa, cioè l'utilità massima tra le utilità di tutte le alternative disponibili nel gruppo. Grazie alla proprietà di stabilità rispetto alla massimizzazione di cui gode la variabile di Gumbel, si ottiene la media dell'utilità percepita:

$$
V_h^* = E[U_h^*] = E[\max_{j \in I_h} \{V_j + \tau_{j/h}\}] = \theta^* \ln \sum_{j \in I_h} e^{\frac{V_j}{\theta}} = \theta \cdot Y_h
$$

che dipende dalla variabile logsum Y $_{_{\rm h}}$ , la quale rappresenta il valore medio del massimo delle utilità aleatorie delle alternative appartenenti a uno stesso gruppo di alternative h. La probabilità di scelta è quindi rappresentata come:

$$
p[h] = \frac{e^{\frac{Y_h \frac{\theta}{\theta_o}}}{\sum_{l} e^{\frac{Y_l \frac{\theta}{\theta_o}}{\sum_{l} e^{\frac{Y_l \frac{\theta}{\theta_o}}}{\sum_{l} e^{\frac{Y_l \frac{\theta}{\theta_o}}}{\sum_{l} e^{\frac{
$$

Si definisce inoltre:

$$
\delta = \frac{\theta}{\theta_0}
$$

giungendo all'espressione della probabilità di scelta di una generica alternativa elementare j.

$$
p[j] = \frac{e^{\frac{V_j}{\theta}}}{\sum_{i \in I_k} e^{\frac{V_i}{\theta}}} \cdot \frac{e^{\delta Y_h}}{\sum_{l} e^{\delta Y_l}}
$$

Nel caso da noi analizzato, il gruppo di scelta "trasporto individuale" comprende una sola alternativa modale. Questo implica che, per l'alternativa auto, θ coincide con θ $_{\scriptscriptstyle{0}}$  ovvero delta è pari ad uno. La formula della probabilità pertanto si riduce alla semplice forma:

$$
p[A] = \frac{e^{\frac{V_A}{\theta_o}}}{e^{\frac{V_A}{\theta_o}} + (e^{\frac{V_B}{\theta}} + e^{\frac{V_T}{\theta}})^{\delta}}
$$

Nel caso delle alternative modali bus e treno invece, non è possibile eseguire la stessa semplificazione ed è stato ricavato, sostituendo  $Y_{m}$ :

$$
p[B] = \frac{e^{\frac{V_B}{\theta}}}{e^{\frac{V_B}{\theta}} + e^{\frac{V_T}{\theta}}} \cdot \frac{(e^{\frac{V_B}{\theta}} + e^{\frac{V_T}{\theta}})^{\delta}}{e^{\frac{V_A}{\theta}} + (e^{\frac{V_B}{\theta}} + e^{\frac{V_T}{\theta}})^{\delta}}
$$

$$
p[T] = \frac{e^{\frac{V_T}{\theta}}}{e^{\frac{V_B}{\theta}} + e^{\frac{V_T}{\theta}}} \cdot \frac{(e^{\frac{V_B}{\theta}} + e^{\frac{V_T}{\theta}})^{\delta}}{e^{\frac{V_A}{\theta}} + (e^{\frac{V_B}{\theta}} + e^{\frac{V_T}{\theta}})^{\delta}}
$$

La matrice di dispersione non è quindi più diagonale ma, raggruppando le alternative secondo i gruppi, si ottiene una matrice diagonae a blocchi, dove i valori al di fuori della diagonale rappresentano le covarianze tra le alternative appartenenti ad uno stesso gruppo.

Infine spendiamo qualche parola relativamente al parametro δ; questo varia tra 0 e 1 poichè i valori di θ e θ<sub>0</sub> sono sempre positivi ed è sempre verificato che θ<θ<sub>0</sub>. Quando δ è pari ad 1 il modello gerarchico tende a quello multinomiale, quando invece il

valore di θ tende a 0, la varianza dei residui aleatori delle utilità interne a ogni gruppo si annulla, pertanto la scelta diventa deterministica, cioè scompare l'aleatorietà nella scelta tra le alternative appartenenti allo stesso gruppo.

### **6.2.3 - Definizione delle variabili**

Nel precedente capitolo sono stati definiti gli attributi delle alternative, corrispondenti agli attributi del vettore X da cui dipende l'utilità sistematica V.

$$
V_i^q(X_i^q) = \sum_k \beta_k X_{ki}^q
$$

Per ogni attributo X, corrisponde un parametro B, da stimare tramite calibrazione, per un totale di 12 incognite.

Infine si è valutato la possibilità di inserire gli ASA, Attributi Specifici dell'Alternativa, che vengono utilizzati come variabili di preferenza modale ovvero che esprimono la preferenza per una determinata alternativa di scelta, in questo caso l'auto. Questi parametri costituiscono delle variabili ombra che assumono valore uno per l'alternativa di scelta preferita e valore nullo per le altre. All'ASA è associato un parametro β denominato CSA, Coefficienti Specifici dell'Alternativa, che si aggiunge alle incognite esistenti.

Ultimi parametri da stimare consistono nelle variabili di Gumbel θ, in particolare è solamente uno per il logit multinomiale e sono due per il gerarchico (θ e θ $_{\scriptscriptstyle 0}$ ). In totale si ottengono quindi 14 parametri da stimare per il logit multinomiale e 15 per il gerarchico.

## **6.3 - Calibrazione dei modelli11**

La calibrazione consiste nell'attribuzione di valori opportuni ai parametri incogniti del modello, ovvero ai β coefficienti delle variabili indipendenti e ai θ variabili di

<sup>11</sup> Tratto da [4].

Gumbel, tali da rendere il modello più aderente possibile alla realtà osservata con le SP e le RP.

Questo costituisce un problema di ottimizzazione, risolvibile per esempio tramite il metodo della massima verosomiglianza. La teoria sostiene che la probabilità di osservare l'insieme delle scelte degli n decisori del campione è data dal prodotto delle probabilità che ciascun utente q-esimo scelga l'alternativa i(q) effettivamente scelta da q, purchè si disponga di un campione di osservazioni indipendenti fra di loro. Per un campionamento casuale semplice, si ottiene la probabilità L di osservare l'intero campione in funzione degli stessi parametri incogniti β e θ.

$$
L(\boldsymbol{\beta}\boldsymbol{\theta}) = L(\boldsymbol{\beta}_1, \boldsymbol{\beta}_2, ..., \boldsymbol{\beta}_K, \boldsymbol{\theta}_1, \boldsymbol{\theta}_2, ..., \boldsymbol{\theta}_R) = \prod_{q=1}^n p^q [i(q)](X^q, \boldsymbol{\beta}, \boldsymbol{\theta})
$$

Trovando il massimo di tale funzione, si ottiene la stima del vettore dei coefficienti [β, θ] che fornisce la massima verosomiglianza. Per rendere più agevole l'operazione di massimizzazione, si può utilizzare la funzione log-Likelihood, ottenuta applicando il logaritmo naturale ad entrambi i membri. Grazie alle proprietà dei logaritmi, si può quindi trasformare il logaritmo del prodotto nella somma dei logaritmi.

$$
\log L(\beta, \theta) = \sum_{q=1}^{n} \log p^q[i(q)](X^q, \beta, \theta)
$$

Per risolvere analiticamente il problema, è necessario il calcolo delle derivate prime e seconde per lo studio dei segni: questo procedimento è estremamente oneroso visto il numero di incognite della funzione, pertanto si preferisce una soluzione per via numerica. Tale procedimento implica però la definizione dell'esistenza e dell'unicità della soluzione, garantito dalle proprietà degli stimatori di massima verosomiglianza.12 Attraverso algoritmi risolutivi, si ricerca il massimo della funzione log-likelihood, ovvero si risolve il problema di massimizzazione non vincolata così formulato:

<sup>12</sup> Vedi [1] pag. 504 per approfondimenti.

Un utile strumento per la massimizzazione della funzione è costituito dal risolutore excel, che permette di trovare il massimo della funzione, impostando la cella obiettivo e i parametri da variare. Il risolutore presenta però anche alcuni limiti, infatti, per come è strutturato, la soluzione può variare leggermente da computer a computer e, soprattutto, per un numero così elevato di variabili è molto sensibile al valore di partenza delle celle variabili. Pertanto, per avere buona certezza della soluzione, è stato necessario effettuare la massimizzazione con diversi set di dati di partenza, verificando successivamente il valore massimo della funzione e, soprattutto, confrontare il risultato fornito da excel con quello di un altro software che permetta l'ottimizzazione libera, in questo caso attraverso un algoritmo realizzato in Python e compilato attraverso il software Anaconda.  $[\beta,\theta]_{ML}$  = arg max  $\log L(\beta,\theta)$  = arg max  $\sum \log p^q[i(q)](X^q,\beta,\theta)$ *q*=1 *n* ∑

#### **6.3.1 - Logit multinomiale**

Per le proprietà degli stimatori di massima somiglianza, la matrice Hessiana è definita negativa, quindi esiste un unico vettore di parametri [β, θ] che rende massima la funzione.

Questa è espressa come:

$$
\log L(\beta, \theta) = \sum_{q=1}^{n} \left[ \frac{\beta^T \cdot X_{j(q)}^q}{\theta} - \log \sum_{i=1}^{I^q} e^{\frac{\beta^T \cdot X_{i(q)}^q}{\theta}} \right]
$$

Le incognite della funzione sono gli N<sub>k</sub> parametri β<sub>k</sub> e la variabile di Gumbel θ. Non è possibile stimare però tutti gli N<sub>k</sub>+1 parametri ma solamente gli N<sub>k</sub> rapporti β<sub>k</sub>/θ da cui dipende la funzione. Infatti si può facilmente verificare come esistano infinite combinazioni dei β $_{\scriptscriptstyle \rm k}$  e del θ che forniscono la stessa probabilità di scelta e quindi lo stesso valore di L. Si definiscono pertanto un nuovo vettore i cui elementi sono dati dal rapporto tra  $\mathsf{B}_\kappa$  e  $\mathsf{\theta}.$ 

$$
\beta' = \frac{\beta}{\theta} = [\frac{\beta_1}{\theta}, \frac{\beta_2}{\theta}, \dots]
$$

Si ottiene pertanto la nuova funzione log-likelhood:

$$
\log L(\beta, \theta) = \sum_{q=1}^{n} \left[ \beta^{T} \cdot X_{j(q)}^{q} - \log \sum_{i=1}^{I^{q}} e^{\beta^{T} \cdot X_{j(q)}^{q}} \right]
$$

#### **6.3.2 - Logit gerarchico**

Riflessioni simili si possono fare per il logit gerarchico nel quale però la funzione log-likelhood varia in funzione del ramo utilizzato.<sup>13</sup>

Funzione log-likelhood per l'auto:

$$
\log p[A] = \frac{V_A}{\theta_0} - \log\left[e^{\frac{V_A}{\theta_0}} + (e^{\frac{V_B}{\theta}} + e^{\frac{V_T}{\theta}})^{\delta}\right]
$$

Funzione log-likelhood per il treno:

$$
\log p[T] = \frac{V_T}{\theta_0} - \log(e^{\frac{V_B}{\theta}} + e^{\frac{V_T}{\theta}}) + \log(e^{\frac{V_B}{\theta}} + e^{\frac{V_T}{\theta}})^{\delta} + \log(e^{\frac{V_A}{\theta}} + (e^{\frac{V_B}{\theta}} + e^{\frac{V_T}{\theta}})^{\delta}]
$$

Funzione log-likelhood per il bus:

$$
\log p[B] = \frac{V_B}{\theta_0} - \log(e^{\frac{V_B}{\theta}} + e^{\frac{V_T}{\theta}}) + \log(e^{\frac{V_B}{\theta}} + e^{\frac{V_T}{\theta}})^{\delta} + \log(e^{\frac{V_A}{\theta}} + (e^{\frac{V_B}{\theta}} + e^{\frac{V_T}{\theta}})^{\delta})
$$

<sup>13</sup> Per comodità si scrive la forma log p, ricordando la definizione di log L riportata a pag. 103.

Come per il multinomiale, non è possibile calcolare gli N<sub>k</sub> parametri B<sub>k</sub> e gli N<sub>R</sub> parametri della variabile di Gumbel  $\theta_{\rm\scriptscriptstyle R}$  ma solamente gli N, rapporti B',=B,/ $\theta_{\rm\scriptscriptstyle k}$  e gli N, -1 rapporti δ<sub>ε</sub> = θ<sub>ε</sub>/ θ<sub>ο</sub>.

Per rendere i parametri B' confrontabili tra di loro, si sono ricondotti i rapporti  $\mathsf{B}_\kappa\prime\mathsf{\theta}$ riferiti a treno e bus a  $\mathtt{B}_\kappa/\mathtt{θ} __0$  moltiplicando e dividendo per δ gli stessi e semplificando in modo opportuno. Si nota come questo non cambi la probabilità del modello ma tuttavia rapporta tutti i β allo stesso θ.

La funzione logL è convessa rispetto al vettore β' ma non lo è rispetto al vettore δ, ovvero la funzione ha più massimi e non è possibile determinare se la soluzione è un massimo assoluto, che identifica l'ottimo. Si esegue pertanto una ricerca a griglia calcolando i valori di β' per un determinato numero di δ, si identificano i valori di δ che corrispondono al valore masimo della funzione e si analizza l'intervallo all'interno dei due δ, proseguendo così fino ad ottenere un numero di decimali soddisfacente.

#### **6.3.3 - Calibrazione del caso studio**

La calibrazione dei modelli relativi al caso di studio è stata effettuata separatamente per "non residenti" e "residenti". Per entrambi però sono stati realizzati sei diversi modelli:

- multinomiale "standard": sono stati definiti i valori dei β' relativi ai tredici attributi senza l'imposizione di alcun genere di vincolo;
- multinomiale "vincolato": sono stati definiti i valori dei β' relativi ai tredici attributi imponendo l'uguaglianza tra i β' che fanno riferimento allo stesso genere di attributo di treno e bus  $(B^{\prime\pi}=B^{\prime\pi B}, B^{\prime\pi}=B^{\prime\pi B}, B^{\prime\pi\pi}=B^{\prime\pi B}, B^{\prime\pi\pi}=B^{\prime\pi B})$ , meno quello relativo al costo, poichè l'attributo costo del treno non dipende da altri attributi mentre quello del bus è stato precedentemente definito in funzione del tempo e del tempo d'accesso;
- multinomiale "senza ASA": è stato posto uguale a 0 anche l'ASA dell'auto e non è stato inserito alcun genere di vincolo;
- gerarchico "standard": analogo al multinomiale "standard" ma varia il modello;
- gerarchico "vincolato": stesso discorso del gerarchico "standard";
- gerarchico "senza ASA": analogamente al multinomiale "senza ASA".

Si sono quindi implementati in un foglio excel i dati relativi a tutti gli scenari risposti, definendo attributi e risposta allo scenario, in modo da calcolare il log p di ogni attributo e quindi il log L, sommatoria dei valori precedenti di ogni scenario.

### **"Non residenti"**

La funzione logL risulta una funzione strettamente negativa, con massimo localizzato in corrispondenza di logL pari circa a -1060, variabile in funzione del modello scelto tra i sei precedentemente presentati.

Per il primo modello si ottengono i valori di β' rappresentati in tabella, corrispondenti a

#### log L = -1060,1313.

| Coefficiente       | Valore      | Coefficiente               | Valore      | Coefficiente    | Valore      |
|--------------------|-------------|----------------------------|-------------|-----------------|-------------|
| $R^{\prime}$ TT    | $-0,034291$ | $R^{\prime}$ <sup>TB</sup> | $-0,024590$ | $R^{\prime}$ TA | $-0,046607$ |
| R'FT               | $-0,004342$ | $R$ <sup>, FB</sup>        | $-0,003292$ | $R^{\prime}$ CA | $-0,413906$ |
| $R^{\prime}$ CT    | $-0,528083$ | $R^{\prime}$ CB            | $-0,519917$ | <b>CSA</b>      | 2,061306    |
| $R'$ TAT           | $-0,023048$ | $R^{\prime}$ TAB           | $-0,052046$ |                 |             |
| $R'$ <sub>AT</sub> | 0,000229    | $B'$ <sup>AB</sup>         | $-0,080813$ |                 |             |

Tabella 6.1 - β' per il multinomiale "standard" "non residenti"

È stata poi calcolata la percentuale di corrispondenza tra modello e risposte dell'utente che si attesta attorno al 61,26%, valore ritenuto piuttosto soddisfacente. Si è notato che le differenze di scelta tra modello ed intervistati è più frequente nella modalità bus, poichè difficilmente il modello sceglie tale alternativa modale, al contrario di qualche utente che l'ha preferito rispetto a treno e auto.

Si è infine calcolata la percentuale della probabilità di scelta di una alternativa data dal modello che si attesta sul 56% per il treno, 5% per il bus e 39% per l'auto. Tali valori coincidono a quelli corrispondenti alla scelta degli utenti intervistati, confermando la bontà del modello.

| Treno  | Bus   | Auto   |
|--------|-------|--------|
| 55,57% | 5,46% | 38,96% |

Tabella 6.2 - Probabilità di scelta multinomiale "standard" "non residenti"

Lo stesso processo è stato realizzato per il secondo e terzo caso, ottenendo risultati molto simili a quello precedente.

Nel secondo modello, i valori di β' corrispondono al valore della funzione log-likelhood:

log  $L = -1067,6058$ .

| Coefficiente       | Valore       | Coefficiente               | Valore      | Coef |
|--------------------|--------------|----------------------------|-------------|------|
| $R'$ <sup>TT</sup> | $-0,031413$  | $R^{\prime}$ <sup>TB</sup> | $-0,031413$ |      |
| $R'$ FT            | $-0,005827$  | $R$ <sup>, FB</sup>        | $-0,005827$ |      |
| $R^{\prime}$ CT    | $-0,519888$  | $R^{\prime}$ CB            | $-0,583034$ |      |
| $R'$ TAT           | $-0,0233654$ | $R^{\prime}$ TAB           | $-0,023365$ |      |
| $R'$ <sub>AT</sub> | $-0,023534$  | $R'$ <sup>AB</sup>         | $-0,023534$ |      |

ficiente | Valore  $B^{\prime \text{TA}}$  -0,0238018 β'CA -0,496950 CSA 2,050180

Tabella 6.3 - β' per il multinomiale "vincolato" "non residenti"

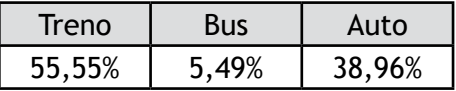

Tabella 6.4 - Probabilità di scelta multinomiale "vincolato" "non residenti"

La percentuale di corrispondenza tra modello e risposte si attesta al 61,79%.

Per il terzo modello, si riportano i valori di β' in corrispondenza di

Coefficiente | Valore  $\beta'$ <sup>TT</sup> -0,034787 β'FT -0,004689  $B'$ <sup>ct</sup> | -0,529719  $B'$ <sup>TAT</sup>  $-0,024051$ β'AT 0,000020 Coefficiente | Valore  $B^{\prime \text{TB}}$  -0,025692 β'FB -0,002295  $B^{\prime CB}$  -0,500639 β'TAB -0,058982 β'AB -0,081928 Coefficiente | Valore **β'TA** 0,015518  $B^{\prime CA}$  -0,475457  $CSA$  0

log  $L = -1060, 2058$ .

Tabella 6.5 - β' per il multinomiale "senza ASA" "non residenti"

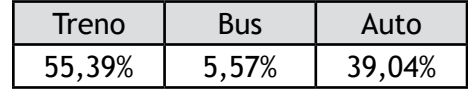

Tabella 6.6 - Probabilità di scelta multinomiale "senza ASA" "non residenti"

Si può notare come i modelli risultino ingegneristicamente analoghi tra loro, pur fornendo, in alcuni casi, risposte diverse, come appurabile dal confronto realizzato tra i tre. Nella Tabella 6.7 si riporta solamente la percentuale di uguaglianza tra le risposte dei modelli da cui si verifica quanto appena affermato.

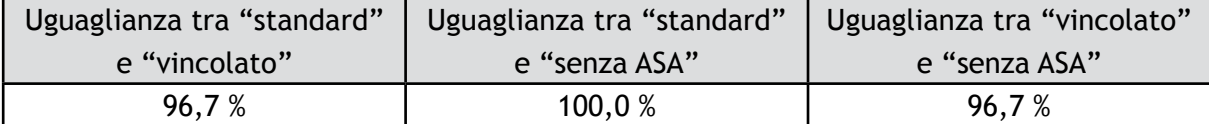

Tabella 6.7 - Percentuale di uguaglianza tra i primi tre modelli

I valori dei B' sono stati confermati attraverso l'algoritmo mostrato in Fig. 6.3 e im-

plementato in Python, i cui risultati sono riportati nella Fig 6.4.

```
import pandas as pd
import scipy as sci
import numpy as np
import time
from scipy.optimize import minimize.basinhopping
list1 = [i for i in range(3,15)]<br>list2 = [j for j in range(47,50)]
data = pd.read_excel('non_residenti.xlsx', 'non_residenti senza nulli', usecols=list1
+list2, skiprows=2)
data = data.dropna(axis=0)data_{true} = data[[i for i in range(12)]]data_check = data[[i for i in range(12,15)]]<br>final_check = data[[i for i in range(12,15)]]<br>final_check = pd.read_excel('non_residenti.xlsx', 'non_residenti senza nulli', usecols=
[52], skiprows=2)
final_{\text{check}} = final_{\text{check}} \cdot dropna(axis=0)padding = pd.Series(4, index=data_true.index)<br>data_true["Aggiunta"] = padding
raw_matrix = data_true.as_matrix()
raw_{\text{check}} = data_{\text{check}} \cdot as_{\text{matrix}}<br>
raw_{\text{final}} = final_{\text{check}} \cdot as_{\text{matrix}})beta_test = [-1 \text{ for } i \text{ in } range(12)] + [1]def vector_to_matrix_fast(b):
     b[0] = b[5]b[1] = b[6]b[3] = b[8]<br>b[4] = b[9]mat_beta = np.array([[b[0],b[1],b[2],b[3],b[4],0,0,0,0,0,0,0,0,0], [0,0,0,0,0,b[5],b
[6], b[7], b[8], b[9], 0,0,0], [0,0,0,0,0,0,0,0,0,0,0,b[10], b[11], b[12]] ])<br>return mat_beta.transpose()
def maketotal(y):
  betamatrix = vector_to_matrix_fast(y)
   A = raw matrix dot(betamatrix)B = np.array([raw\_check[i].dot(A[i]) for i in range(len(A))])expon = sci.exp(A)LogSum = np.array([sci.log(np.sum(expon[i])) for i in range(len(A))])<br>differenza = B-LogSum
   total = differenza.dot(raw\_final)[0]return -total
start_time = time.time()
parametri = minimize(maketotal, beta_test, bounds=((-10, 0), (-10, 0), (-10, 0), (-10, 0), (-10, 0), (-10, 0), (-10, 0), (-10, 0), (-10, 0), (-10, 0), (-10, 0), (-10, 0), (0, 10)), method="SLSQP"
elapsed_time = time.time() - start_time
print(elapsed_time)
```
Fig. 6.3 - Algoritmo di massimizzazione in Python

```
Python 3.4.1 | Anaconda 2.1.0 (64-bit)| (default, Sep 24 2014, 18:32:42) [MSC v.1600 64 bit (AMD64)]
Type "copyright", "credits" or "license" for more information.
IPython 2.2.0 -- An enhanced Interactive Python.
Anaconda is brought to you by Continuum Analytics.
Please check out: http://continuum.io/thanks and https://binstar.org
          -> Introduction and overview of IPython's features.
%quickref -> Quick reference.
help
          -> Python's own help system.
object?
         -> Details about 'object', use 'object??' for extra details.
%guiref
         -> A brief reference about the graphical user interface.
In [1]: %run script.py
16.738800048828125
In [2]: parametri
Out[2]:success: True
     fun: 1067.6058094422253
  status: 0
     nit: 28
     jac: array([ 0., 0., 0.01319885, 0.0.
       0.64175415, 0.33093262, 0.03259277, 0.17510986, 0.0987854, -0.37503052, -0.10926819, -0.03369141, 0. )nfev: 449
    njev: 28
       x: array([-0.03140873, -0.00582502, -0.51938573, -0.02335235, -0.0235156,
       -0.03140873, -0.00582502, -0.58267041, -0.02335235, -0.0235156, -0.02169804, -0.49451055, 2.16921218])message: 'Optimization terminated successfully.'
In [3]:
```
Fig. 6.4 - Multinomiale "standard" "non residenti" in Python

Per i modelli logit gerarchico, invece, il discorso cambia in quanto è stato necessario ricercare il delta attraverso il metodo a griglia.

Inizialmente si è ricercato il massimo lasciando il parametro δ variabile, così che excel si ponesse sul valore di δ che dovrebbe massimizzare la funzione<sup>14</sup>. Tale valore risulta in tutti e tre i casi maggiore di uno, il quale non è accettabile, viste le condizioni a cui deve sottostare il δ. Si è proceduto con la vera ricerca a griglia, appurando come la funzione abbia un andamento "altalenante" e caratterizzato da una successione di massimi e minimi. Si è però chiaramente determinato come il massimo della funzione, con 0≤δ≤1, sia in corrispondenza di 1. Questo significa che il modello, nel caso "non residenti" non si presti bene all'utilizzo del logit gerarchico, ovvero gli utenti non percepiscono le alternative treno e bus come appartenenti ad un unico gruppo di trasporti collettivi.

Per accertarsi che l'utente non abbia interpretato le scelte diversamente, per esem-

<sup>14</sup> Vedi Appendice D per le tabelle.

pio trasporto su gomma e su ferro, si è provato anche ad eseguire la calibrazione variando l'albero di scelta.

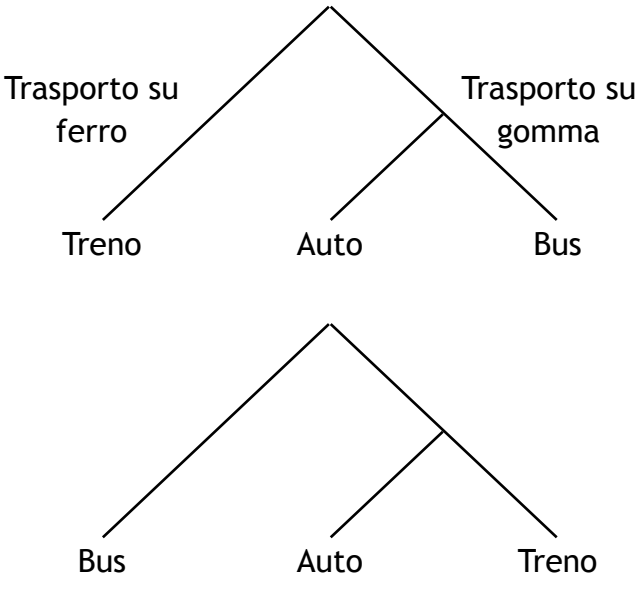

Fig. 6.5 - Alberi di scelta modificati

Questo però non ha portato a nessun risultato plausibile, ovvero il massimo si stabilisce sempre in corrispondenza di δ=1, per cui si è confermata la non utilità del modello gerarchico. Inoltre, la percentuale di corrispondenza tra risposte degli intervistati e modello è molto simile al multinomiale, non apportando quindi significativi benefici a fronte d un onere computazionale significativamente maggiore.

Per δ=1 e

### $log L = -1060, 1313$

per il gerarchico "standard" si ottengono i valori di β' riportati nella Tabella 6.8.

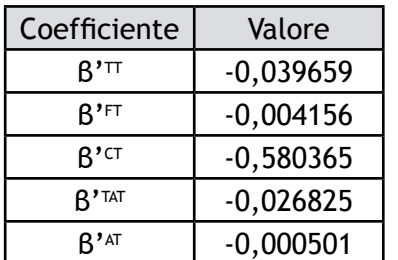

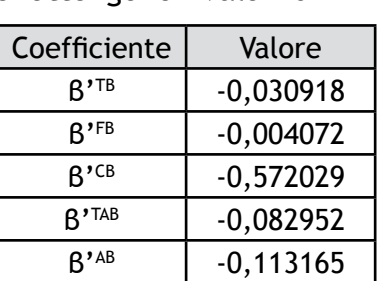

| Coefficiente     | Valore      |
|------------------|-------------|
| $B^{\prime T_A}$ | $-0,120080$ |
| $R^{\prime}$ CA  | $-0,206963$ |
| ۲۲۵              | 2,085060    |
|                  |             |

Tabella 6.8 - B' per il gerarchico "standard" "non residenti"

| Treno  | Bus:  | Auto   |
|--------|-------|--------|
| 55,61% | 5,38% | 39,01% |

Tabella 6.9 - Probabilità di scelta gerarchico "standard" "non residenti"

Anche per questo modello, la percentuale di corrispondenza è pari al 61,26%, equivalente al multinomiale, che conferma l'uguaglianza tra i modelli e la non utilità del gerarchico.

I valori degli altri modelli sono riportati in Appendice D.

### **"residenti"**

Per quanto riguarda i residenti, si è inizialmente eseguita la calibrazione utilizzando i dati di tutte le tratte all'interno dello stesso modello. Realizzando i calcoli, ci si è resi conto di come i differenti valori degli attributi delle varie tratte generino un diverso peso all'interno del modello, ovvero gli scenari appartenenti alla tratta Baggiovara-Modena hanno un peso diverso rispetto agli scenari della tratta Sassuolo-Carpi i cui valori sono sensibilmente maggiori, per cui le scelte effettuate in tratte diverse hanno un'influenza diversa. Inoltre,utilizzando un solo modello per tutte le tratte, che hanno caratteristiche dei servizi di trasporto piuttosto diverse, si perdono informazioni riguardo le preferenze a livello locale, per esempio da Carpi potrebbero prediligere l'utilizzo dell'auto mentre da Sassuolo quello del treno per raggiungere le proprie destinazioni, attenstandosi su un risultato medio che potrebbe causare anche sensibili errori.

I risultati ottenuti con la prima calibrazione, sono insensati per tutti e sei i modelli e, come vedremo, non rispettano i test informali.

Nel modello multinomiale "standard", per

$$
log L = -994,2335
$$

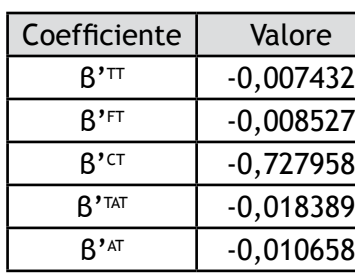

si ottengono i valori di β' riportati nella Tabella 6.10.

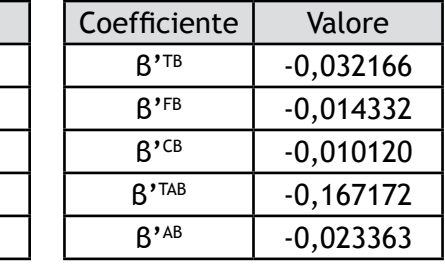

| Coefficiente    | Valore      |
|-----------------|-------------|
| R'TA            | $-0,058559$ |
| $R^{\prime}$ CA | $-0,040482$ |
| ۲۲۵             | $-0,507852$ |

Tabella 6.10 - β' per il multinomiale "standard" "residenti"

| Treno  | Bus   | Auto   |
|--------|-------|--------|
| 39,45% | 7,00% | 53,55% |

Tabella 6.11 - Probabilità di scelta multinomiale "standard" "residenti"

La percentuale di corrispondenza è pari a 57,41%, leggermente inferiore rispetto a quella dei residenti.

Nel modello multinomiale "vincolato", per

$$
log L = -1045,2225
$$

si ottengono i valori di β' riportati nella Tabella 6.12.

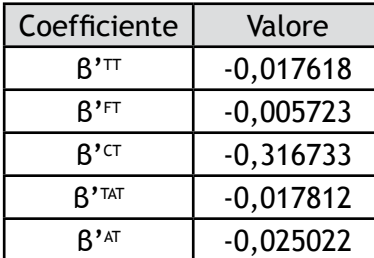

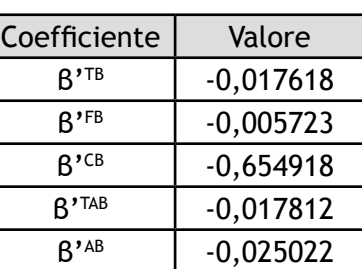

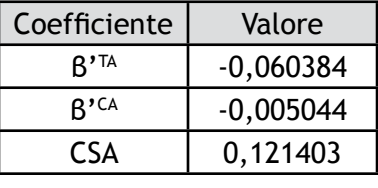

Tabella 6.12 - β' per il multinomiale "vincolato" "residenti"

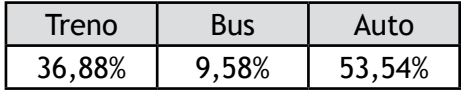

Tabella 6.13 - Probabilità di scelta multinomiale "vincolato" "residenti"

La percentuale di corrispondenza è invece pari a 55,47%.

Nel modello multinomiale "senza ASA", per

log L = -995,4693

si ottengono i valori di β' riportati nella Tabella 6.14.

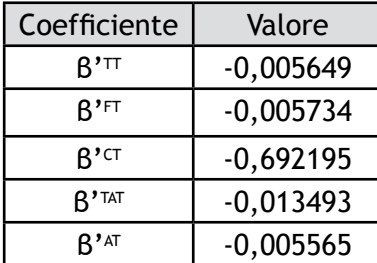

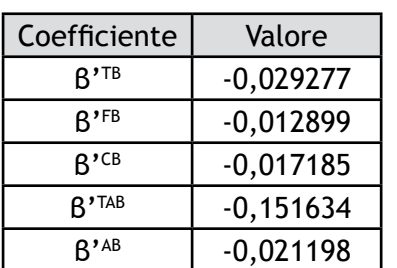

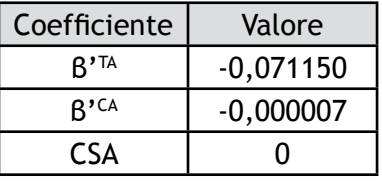

Tabella 6.14 - β' per il multinomiale "senza ASA" "residenti"

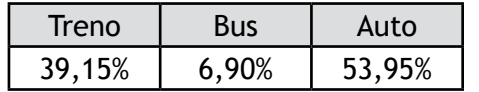

Tabella 6.15 - Probabilità di scelta multinomiale "senza ASA" "residenti"

La percentuale di corrispondenza è in questo caso più alta e pari a 58,59%.

Visti i problemi riscontrati nel modello multinomiale, si è deciso per questo caso di non eseguire nemmeno la ricerca del massimo per il modello gerarchico ma di modificare direttamente la modellizzazione stessa.

Si è inizialmente pensato di realizzare un nuovo modello unico normalizzando i valori degli attributi e riconducendosi quindi ad un valore uguale per tutte le tratte, ovvero il valore dell'attributo della tratta Carpi-Sassuolo. Tale soluzione fornisce buoni risultati e risolve il primo dei due problemi evidenziati, ma non il secondo.

Per il primo modello, si ottengono i valori di β' riportati nella Tabella 6.16 in corrispondenza di

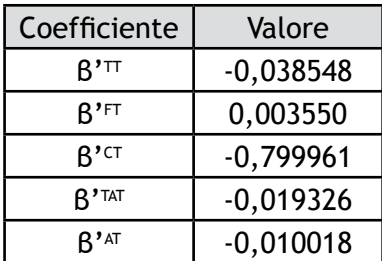

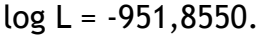

β'TB -0,031925 B<sup>'FB</sup> -0,015639  $B^{\prime CB}$  -0,382029  $\beta'$ <sup>TAB</sup> -0,135494  $B'^{AB}$  -0,015973

Coefficiente | Valore

| Coefficiente    | Valore      |
|-----------------|-------------|
| $R^{\prime}$ TA | $-0,031522$ |
| $R^{\prime}$ CA | $-0,502714$ |
| <b>CSA</b>      | 2,049908    |

Tabella 6.16 - β' per il multinomiale "standard" "residenti normalizzato"

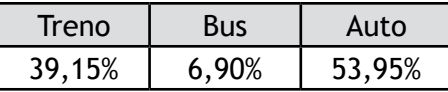

Tabella 6.17 - Probabilità di scelta multinomiale "standard" "residenti normalizzato"

Per questo modello la percentuale di corrispondenza è più simile a quella dei "non residenti" e pari a 60,35%.

Per il secondo modello, si ottengono i valori di β' riportati nella Tabella 6.18 in corrispondenza di

| Coefficiente             | Valore      | Coefficiente               | Valore      | Coefficiente     | Valore      |
|--------------------------|-------------|----------------------------|-------------|------------------|-------------|
| $R'$ <sup>TT</sup>       | $-0,038970$ | $B^{\prime}$ <sup>TB</sup> | $-0,038970$ | $B^{\prime T A}$ | $-0,025615$ |
| $R'$ FT                  | $-0,000432$ | $R^{\prime}$ FB            | $-0,000432$ | $R^{\prime}$ CA  | $-0,539124$ |
| $R^{\prime}$ CT          | $-0,771392$ | $R^{\prime}$ CB            | $-0,633460$ | <b>CSA</b>       | 2,045198    |
| $R'$ TAT                 | $-0,024042$ | $R^{\prime}$ TAB           | $-0,024042$ |                  |             |
| $\mathsf{B}^{\prime}$ AT | $-0,018926$ | $B'$ <sup>AB</sup>         | $-0,018926$ |                  |             |

log L = -951,8550.

Tabella 6.18 - β' per il multinomiale "vincolato" "residenti normalizzato"

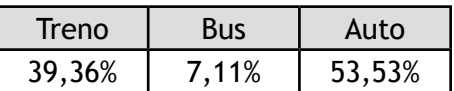

Tabella 6.19 - Probabilità di scelta multinomiale "vincolato" "residenti normalizzato"

La percentuale di corrispondenza è pari a 59,09%.

Per il terzo modello invece, si ottengono i valori di β' riportati nella Tabella 6.20 in corrispondenza di

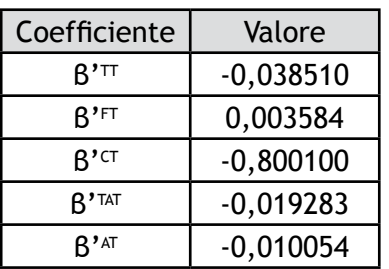

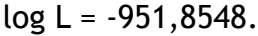

 $B'$ <sup>TB</sup> -0,031883 β'FB -0,015545  $B^{\prime CB}$  -0,380644  $\beta'$ <sup>TAB</sup> -0,136224  $B'^{AB}$  -0,016315

Coefficiente | Valore

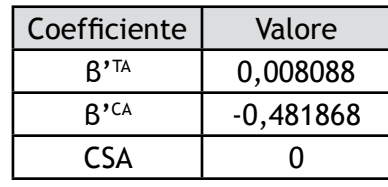

Tabella 6.20 - β' per il multinomiale "senza ASA" "residenti normalizzato"

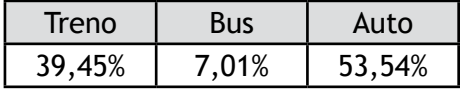

Tabella 6.21 - Probabilità di scelta multinomiale "senza ASA" "residenti normalizzato"

La percentuale di corrispondenza è pari al 60,35%.

Come riscontrato in precedenza per i "non residenti", le risposte dei modelli sono molto simili.

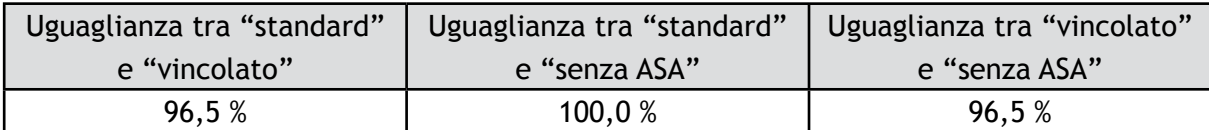

Tabella 6.22 - Percentuale di uguaglianza tra i primi tre modelli "residenti normalizzato"

Così come per i "non residenti", il massimo del modello gerarchico si ottiene per δ=1, valore per cui il logit gerarchico si semplifica ad un multinomiale. Si riportano in Appendice D i parametri dei modelli.

Infine si è effettuata la calibrazione<sup>15</sup> per ogni singola tratta, sempre secondo i sei modelli proposti. Le riflessioni sono analoghe alle precedenti ma in questo modo si possono mantenere le preferenze per una determinata modalità a seconda della

<sup>15</sup> Vedi Appendice D per i risultati.

zona in cui ci si trova, ponendo soluzione anche al secondo problema. Per tutte e quattro le tratte, per il modello gerarchico si identifica il massimo per δ=1, pertanto si conferma la non significatività di tale modello per questo albero di scelta. Le risposte per ogni singola tratta sono però poche e non vanno a coprire l'intero spettro di scenari facenti parte del piano fratto, per cui i risultati sono più sensibili ad errori. È pertanto opportuno eseguire test specifici ed analizzare accuratamente i risultati delle simulazioni.

## **6.4 - Test informali e formali**

A seguito del processo di calibrazione, è necessario eseguire alcune verifiche sui coefficienti ricavati per accertarsi che siano corretti. Tali test non sono però sufficienti a garantire l'esattezza del modello, che deve essere validato tramite il confronto tra flussi misurati e flussi simulati per le varie modalità di trasporto, non realizzabili nel nostro caso poichè mancano i dati sui conteggi della modalità bus.

Le prime verifiche vengono chiamate informali e consistono sostanzialmente nel controllo dei segni che, per le caratteristiche di disutilità degli attributi considerati, devono risultare tutti negativi. Infatti il mezzo di trasporto ideale è quello che in un tempo nullo trasporta gratuitamente l'utente dall'origine alla destinazione, è sempre disponibile, facilmente raggiungibile e con massimo comfort. Ovviamente, qualsiasi mezzo di trasporto, sia pubblico che privato non può soddisfare queste esigenze, sebbene cerchi di avvicinarcisi. Di conseguenza più l'attributo si allontana dalle esigenze del fruitore e lo porta a preferire una soluzione alternativa, più il valore del beta relativo all'attributo sarà grande in valore assoluto. Questa condizione è verificata in tutti i modelli, eccetto per alcuni β' il cui valore è comunque talmente piccolo da potersi considerare nullo. Generalmente, tale valore positivo corrisponde all'attributo affollamento che, evidentemente, non è considerato un "peso", ovvero i viaggiatori sono disposti anche a rimanere in piedi, oppure non è stato compreso appieno il significato e pertanto non ha influito la scelta. È anche da notare come l'affollamento, nello schema proposto nel questionario, sia meno evidenziato e riportato al lato rispetto agli attributi principali riguardanti bus e treno. Questo ha evidentemente influenzato il decisore che non ha opportunamente valutato tale attributo.

Anche la frequenza ha saltuariamente segno positivo, o comunque generalmente ha valore molto piccolo e pertanto non influenza significativamente la scelta degli utenti. Questo rissultato è difficilmente spiegabile, se non per il fatto che una frequenza di 60 minuti, livello peggiore degli attributi relativi sia a bus sia treno, sia comunque buona e quindi non influisce particolarmente la scelta.

Per quanto riguarda i test formali, ne sono stati realizzati due: il test  $\rho^2$  e il t-student. Sono stati fatti solamente sui modelli multinomiali poichè per il gerarchico il procedimento è più complesso e, visti i problemi riscontrati sul δ, non sarebero nemmeno significativi.

Il test ρ<sup>2</sup> verifica la capacità del modello di riprodurre le scelte compiute da un campione di utenti.

$$
\rho^2 = 1 - \frac{\log L}{\log L(0)}
$$

I risultati ottenuti si attestano attorno allo 0,3, valore leggermente inferiore a quello ottimale, che corrisponde a 0,4, ma comunque soddisfacente.

| modello                | standard | vincolato | senza ASA |
|------------------------|----------|-----------|-----------|
| non residenti          | 0,276    | 0,271     | 0,276     |
| residenti              | 0,319    | 0,284     | 0,318     |
| residenti normalizzato | 0,271    | 0,264     | 0,271     |
| Baggiovara-Modena      | 0,310    | 0,289     | 0,310     |
| Sassuolo-Modena        | 0,246    | 0,219     | 0,246     |
| Carpi-Modena           | 0,395    | 0,335     | 0,395     |
| Carpi-Sassuolo         | 0,329    | 0,303     | 0,329     |

Tabella 6.23 - Test  $\rho^2$ 

Un ultimo test effettuato è il t-student il quale consiste nella verifica che, nell'ipotesi che un coefficiente  $\mathtt{B}_\kappa$  sia uguale a zero, la stima  $\mathtt{B}_\kappa$ m sia diversa da zero per effetto di errori campionari.

$$
t = \frac{\beta_k^{ML}}{\sqrt{\text{var}[\beta_k^{ML}]}}
$$

La varianza è stata calcolata tramite la proprietà della matrice Hessiana secondo cui esiste una corrispondenza asintotica tra la matrice inversa cambiata di segno dell'Hessiana della funzione log-likelihood, calcolata nel punto  $[β,θ]_{μ}$ , e la matrice di dispersione dell'estimatore di massima verosimiglianza  $\Sigma_{\text{BB}}$ .

$$
\sum_{\beta\theta} = -\left[\frac{\partial^2 \log L(\beta, \theta)}{\partial(\beta, \theta)\partial(\beta, \theta)^T}\right]_{(\beta, \theta)_{ML}}^{-1}
$$

Tutti i coefficienti $^{16}$  hanno superato il test quindi tutte le stime  $\boldsymbol{\mathsf{B}}_\kappa^{\ \mathrm{ML}}$  sono diverse da zero.

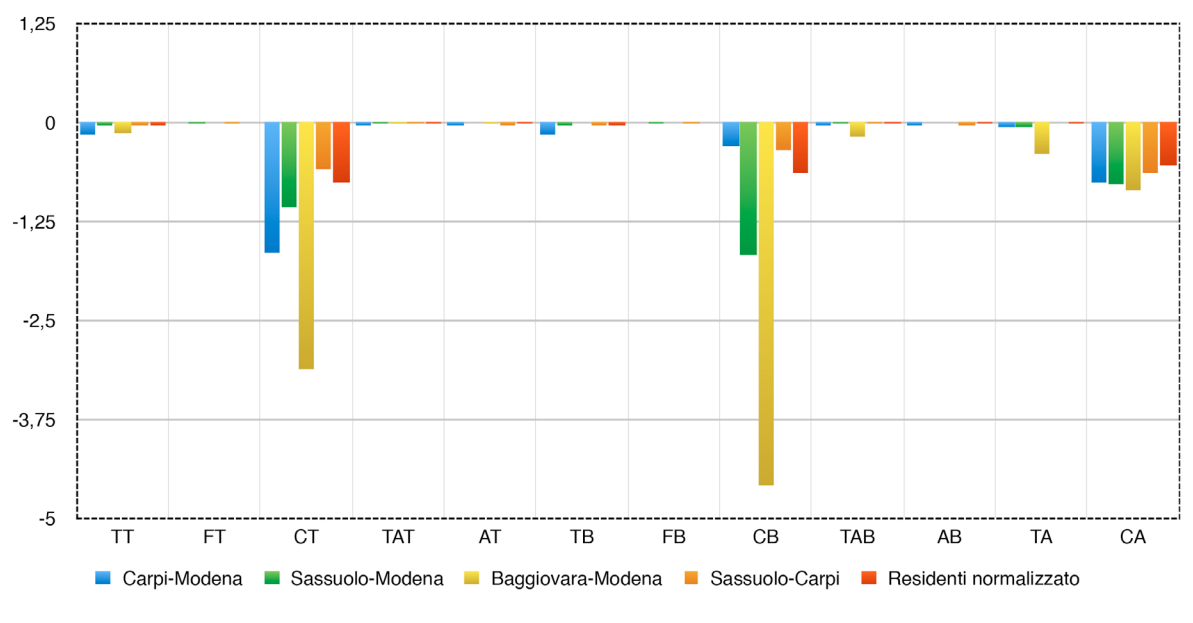

Grafico 6.1 - Andamento dei β' scelti

<sup>16</sup> Vedi appendice E.

Sulla base di tali test, si sono scelti i valori di β' dei modelli multinomiali "vincolati" poichè sono gli unici a non avere coefficienti positivi e quindi rispettano appieno i test informali. Per quanto riguarda i test formali invece, i valori sono molto simili e tutti rispettano le condizioni quindi non hanno influenzato in modo particolare la scelta.

# **6.5 - Analisi di sensibilità**

Prima di procedere con la simulazione, è utile eseguire le analisi di sensibilità attraverso le quali si individuano le variabili che causano una variazione sensibile dei risultati a fronte di variazioni minime del loro valore, ovvero quelle che influenzano maggiormente la scelta degli utenti. In tal modo, si individuano le caratteristiche dell'infrastruttura su cui è preferibile investire, poichè causano un maggiore aumento di utilizzazione.

Si realizzano simulando il comportamento degli utenti per un determinato scenario verosimile, nel quale varia il valore di un attributo e rimane costante quello di tutti gli altri. Il valore degli attributi fissi è riportato nella Tabella 6.24 e varia in base alla tratta (escluso "non residenti", "residenti", "residenti normalizzato" e Sassuolo-Carpi poichè si riferiscono tutti alla stessa, ovvero Sassuolo-Carpi) poichè distanze e tempi sono sensibilmente diversi. Per i valori variabili, si ha un aumento del 20% ad ogni simulazione successiva e gli intervalli di simulazione sono stati scelti in modo da contenere opportunamente il valore medio, ovvero in modo da analizzare l'intervallo di maggiore interesse.

*Capitolo 6*

| attributo                | Carpi-Sassuolo | Sassuolo-Mo-<br>dena | Baggiovara-Mo-<br>dea | Carpi-Modena |
|--------------------------|----------------|----------------------|-----------------------|--------------|
| TT [min]                 | 60             | 36                   | 18                    | 16           |
| FT [min]                 | 30             | 30                   | 30                    | 30           |
| CT $[\mathbf{\epsilon}]$ | 4,5            | 2,9                  | 1, 5                  | 2,15         |
| TAT [min]                | 30             | 20                   | 20                    | 20           |
| AT [volte/settimana]     | 4              | 4                    | 4                     | 4            |
| TB [min]                 | 95             | 45                   | 26                    | 50           |
| FB [min]                 | 30             | 30                   | 30                    | 30           |
| CB [E]                   | 6,6            | 2,9                  | 1, 5                  | 3,7          |
| TAB [min]                | 14             | 14                   | 14                    | 14           |
| AB[volte/settimana]      | 6              | 6                    | 6                     | 6            |
| TA [min]                 | 45             | 35                   | 15                    | 36           |
| $CA$ [ $E$ ]             | 13             | 7,2                  | 3                     | 7,6          |

Tabella 6.24 - Valori degli attributi per le analisi di sensibilità

In tutti i casi analizzati, si può notare come gli utenti siano sensibili solamente a costo, tempo e tempo d'accesso del treno, costo e tempo del bus e ad entrambi gli attributi dell'auto<sup>17</sup>. La sensibilità varia però da caso a caso: la pendenza del grafico è in alcuni casi costante generando un andamento rettilineo, in altri casi si ha il tipico andamento ad S con una pendenza limitata per valori alti e bassi ed una pendenza elevata per valori medi. In questi casi, la sensibilità è elevata solamente per valori medi dell'attributo analizzato.

Si nota inoltre come l'utilizzo del bus sia estremamente minore rispetto a treno ed auto, anche nei casi in cui questo risulta estreamamente favorevole; qualora l'utente scelga di non usufruire più del treno, preferirà utilizzare l'auto rispetto al bus.

Analizzando la sensibilità in funzione di tempo e frequenza, si conferma come gli utenti non siano sensibili a quest'ultima; infatti, nei grafici sotto riportati, si nota come al variare della frequenza la probabilità rimane praticamente costante, infatti gli andamenti graficati coincidono.

<sup>17</sup> Vedi i grafici in Appendice G.

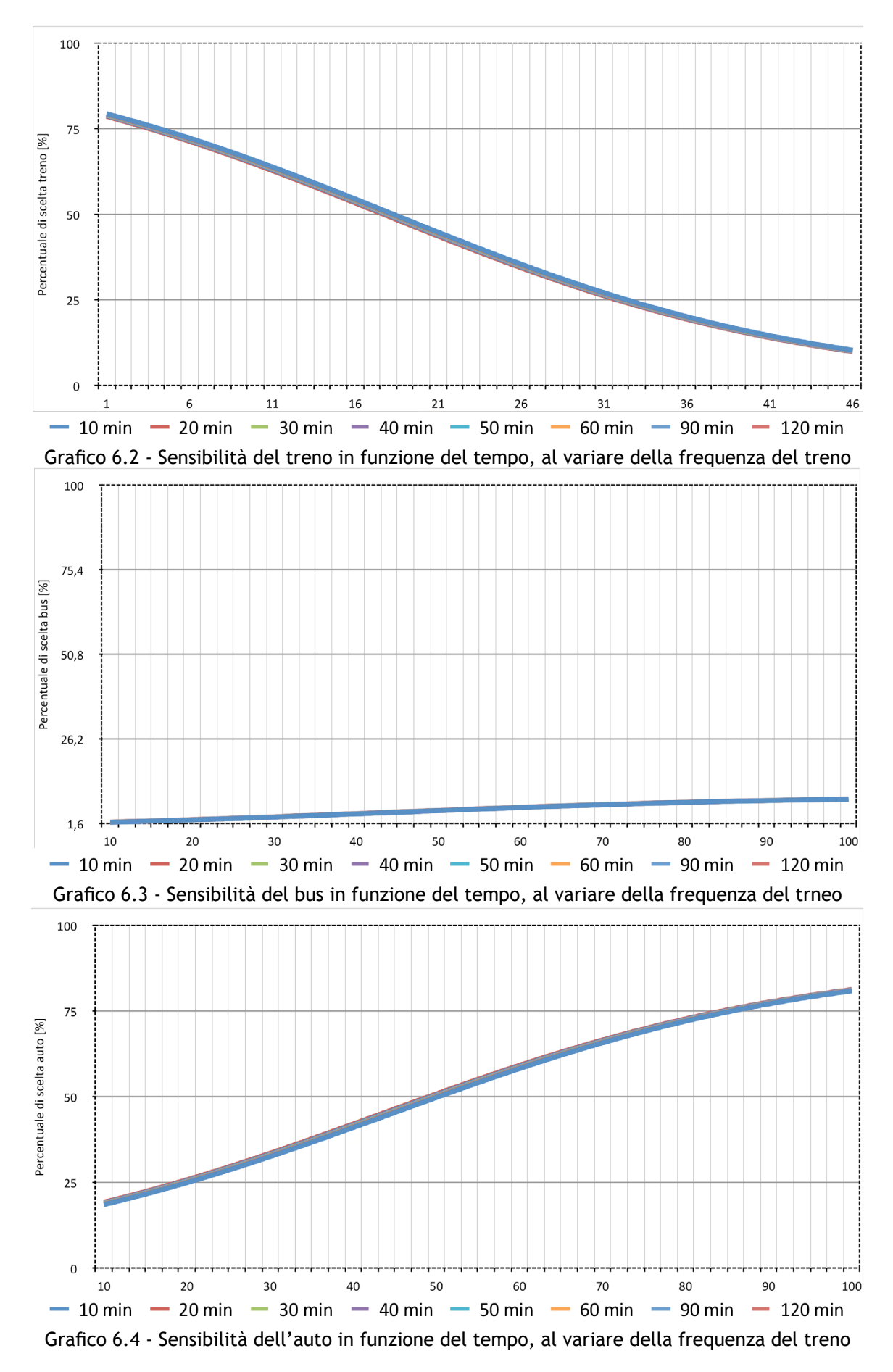

Analizzando invece tempo e costo del treno, gli andamenti spaziano all'interno di tutta l'area del grafico, ovvero gli utenti sono molto sensibili a tali attributi e una loro piccola variazione causa una grande variazione nel numero di utenti. Si evidenzia facilmente come la probabilità del bus sia di un ordine di grandezza inferiore rispetto a quella di treno ed auto, confermando ulteriormente quanto già detto.

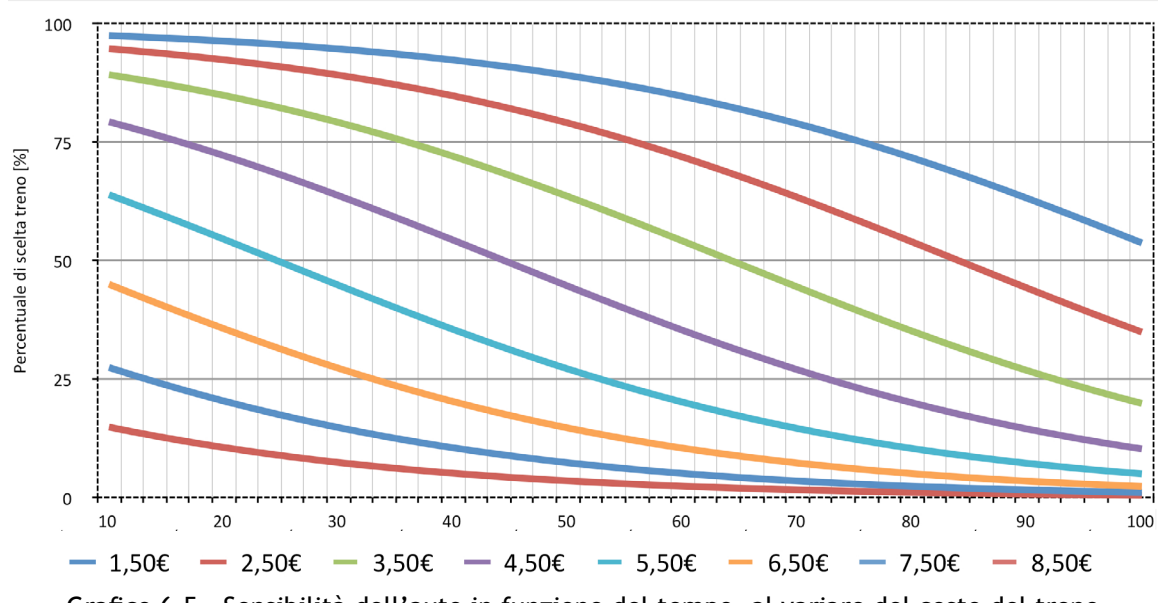

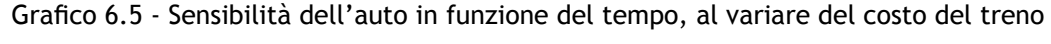

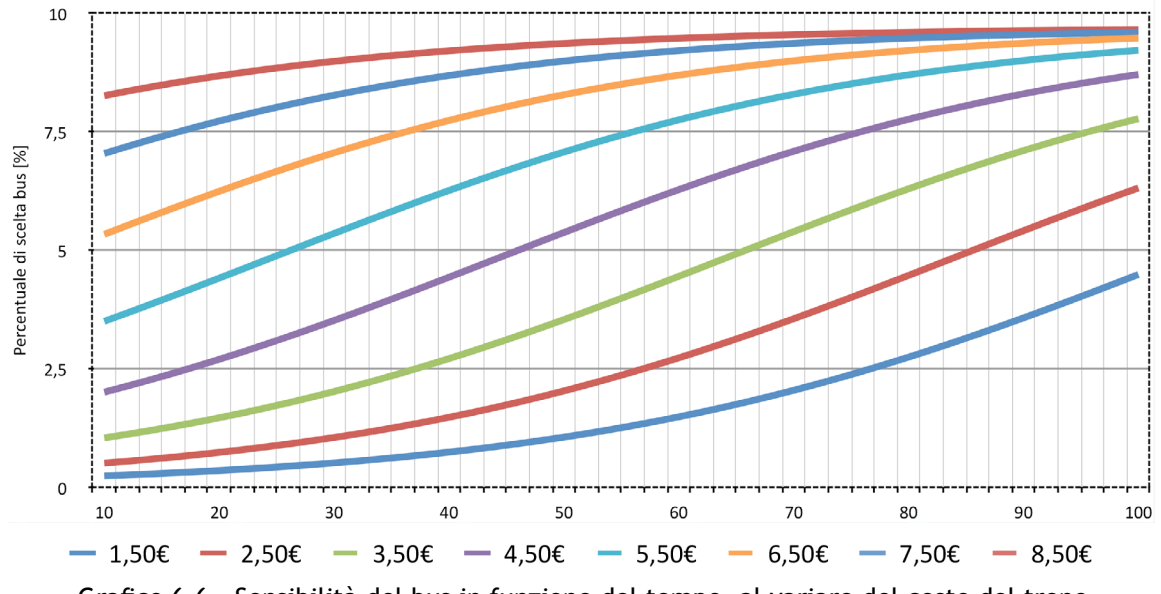

Grafico 6.6 - Sensibilità del bus in funzione del tempo, al variare del costo del treno

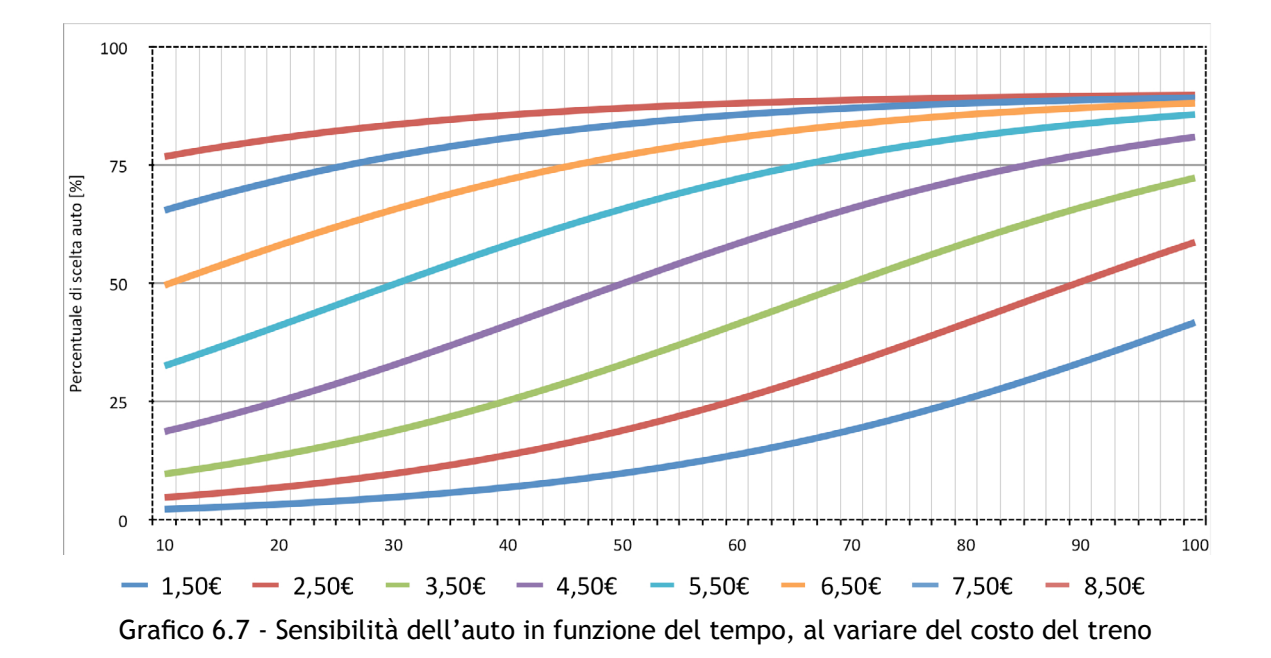

Analizzando ora l'andamento di tempo e costo del treno in funzione del tempo di accesso si nota come questi non si distribuiscano all'interno di tutta l'area del grafico, ovvero la sensibilità rispetto al tempo di accesso è minore rispetto a tempo e costo. In particolare, per un costo piuttosto elevato, il tempo di accesso è assolutamente ininfluente e la probabilità di utilizzo del treno è coincidente.

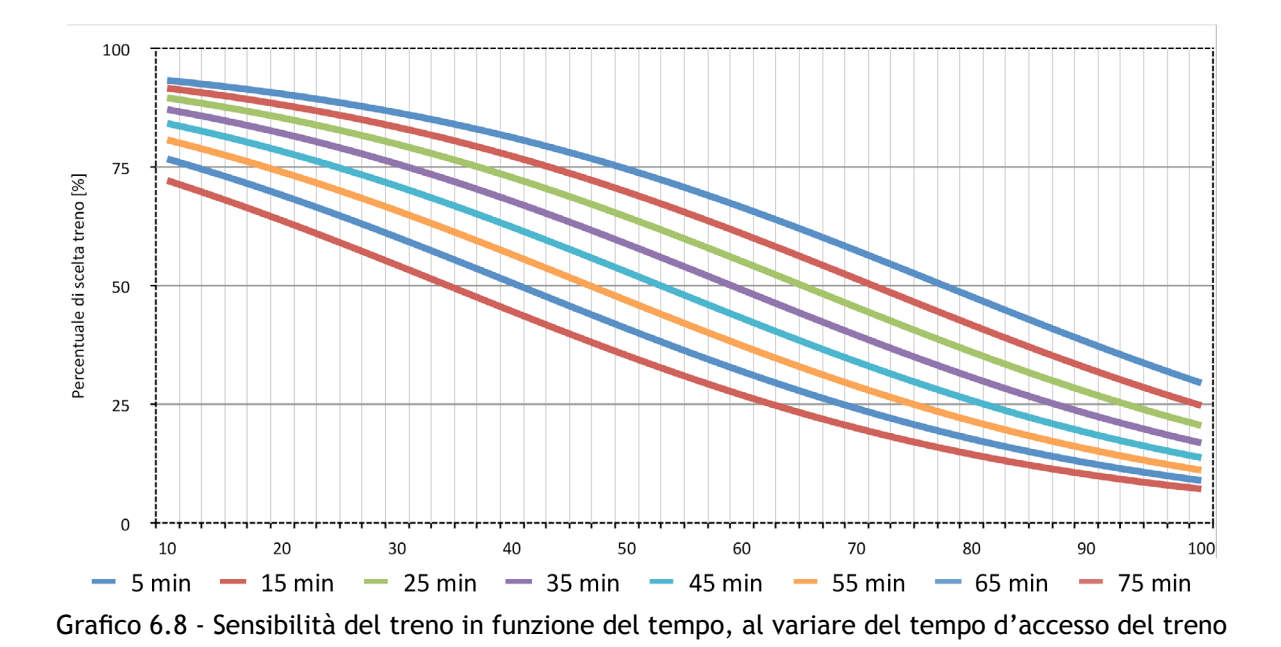

*Capitolo 6*

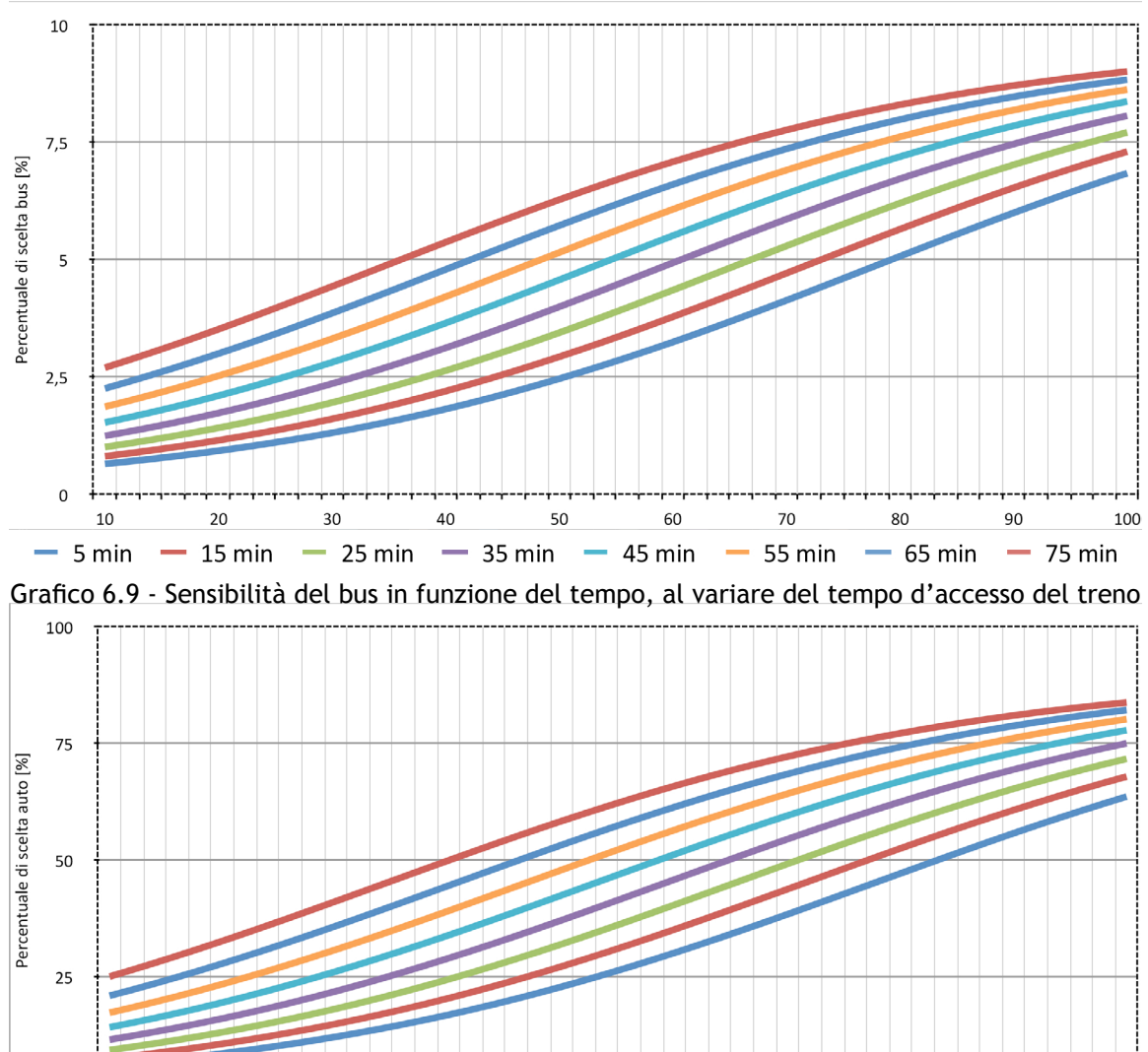

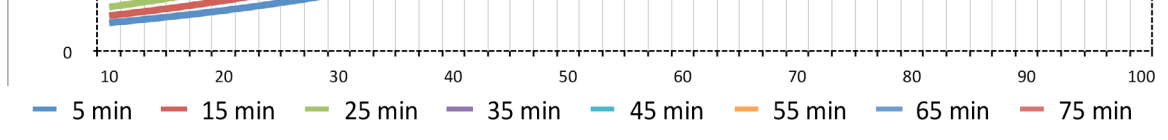

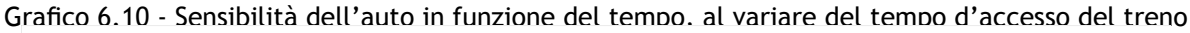

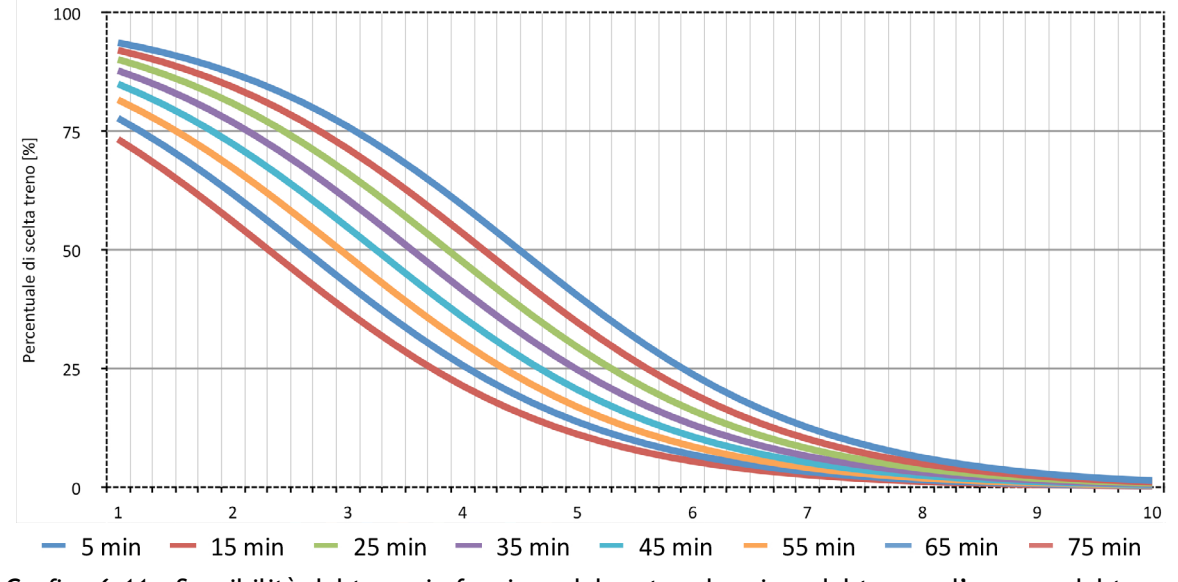

Grafico 6.11 - Sensibilità del treno in funzione del costo, al variare del tempo d'accesso del treno

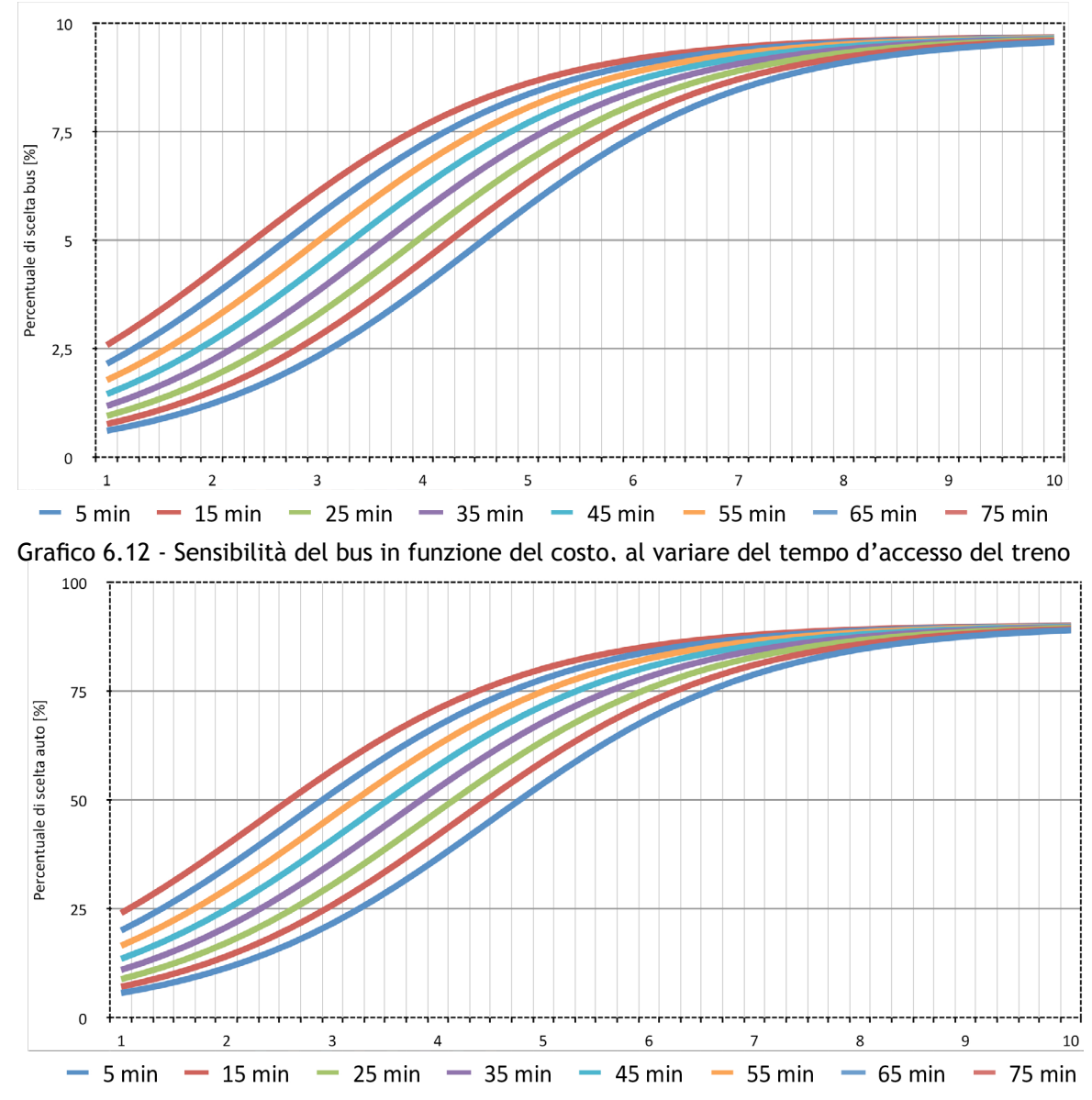

Grafico 6.13 - Sensibilità dell'auto in funzione del costo, al variare del tempo d'accesso del treno

# **6.6 - Confronto tra modelli**

Terminata la modellizzazione, è possibile notare come, nel contesto di studio, non ci sia una sostanziale differenza tra il modello creato con il logit gerarchico e quello creato con il logit multinomiale. La causa è da individuarsi nei valori del parametro δ che, risultando pari all'unità, assimila il modello gerarchico a quello multinomiale. Tale valore di δ è conseguenza della propensione dell'utenza a non considerare come

due insiemi distinti il trasporto collettivo e il trasporto individuale, che genera una difficoltà da parte del modello nel rappresentare tale situazione. Inoltre, lo scarso utilizzo del bus e la tendenza dei pendolari a preferire il mezzo proprio, portano la scelta bus ad essere minimamente influente all'interno del modello. Si ha quindi di conseguenza questa analogia, come si può notare anche dai parametri β' riportati nel paragrafo 6.3.3 e in Appendice D, che porta a preferire il modello multinomiale in quanto più coerente e corretto.

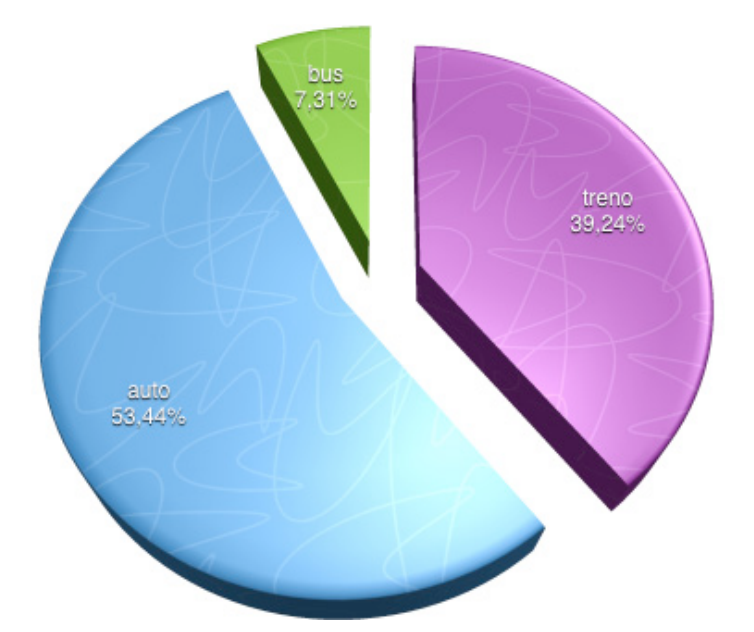

Grafico 6.14 - Utilizzo dei modi di trasporto per il modello "residenti normalizzato"

Relativamente all'ambito teorico, si può dedurre come, in presenza di più di due alternative di scelta, un modello più complesso non sempre risulti migliore. Per quanto riguarda i modelli analizzati, è evidente come l'applicazione del modello gerarchico alla ripartizione modale dipenda fortemente dalle tipologie dei modi di trasporto e dall'insieme di indagine. Se non guidato all'interno del questionario, l'utente in media non percepisce l'associazione tra i vari modi di trasporto, presentati nel contesto di indagine poichè influenzato dalle proprie esperienze e preferenze. Il modello gerarchico risulta più funzionale qualora l'utente sia posto a priori di fronte alla necessità di scegliere tra le alternative del primo livello di scelta e solo in un secondo momento a quelle relative al secondo. Ad esempio, individuale e collettivo in un primo momento, divisi poi in auto e moto, bus e treno, tramite una diversa disposizione spaziale all'interno dell'indagine cartacea. L'utente risulterebbe così guidato nella scelta dell'alternativa finalizzata alla creazione di un logit gerarchico, perdendo però la generalità e l'aleatorietà della risposta. Di conseguenza, il modello gerarchico potrebbe risultareottimale in contesti in cui non si voglia stimare la percentuale di utilizzazione dei modi di trasporto ma in casistiche più elaborate ove si voglia valutare la preferenza per un determinato sistema, questo con finalità non puramente trasportistiche ma per esembio ambientali, sociali, economiche, ecc.. Di conseguenza, per poter applicare un modello gerarchico è necessario disporre a priori di un ambiente di indagine adeguato e di alternative modali specifiche.

Potrebbe essere interessante applicare il modello gerarchico ad un contesto urbano, all'interno del panorama dei mezzi pubblici, più facilmente identificabili dagli intervistati come unica tipologia di modo di trasporto, in modo da confermare quanto appena detto.

Il modello "non residenti", che ha una base di dati molto più vasta rispetto ai "residenti", ci ha permesso di analizzare approfonditamente questi aspetti legati ai modelli multinomiale e gerarchico e come confronto su una linea analoga ma con compilatori imparziali, che non sono influenzati dal contesto esistente, e con esperienze diverse. Ovviamente i vari modelli non sono analoghi poichè si basano su basi di dati completamente diverse, però, come è possibile notare dai dati riportati nel paragrafo 6.3.3, la percentuale di corrispondenza è molto simile in tutti i modelli, attorno al 60%, e si evidenzia una preferenza per treno ed auto rispetto al bus in tutti i modelli.

# **Capitolo 7 - Assegnazione modale**

## **7.1 - Simulazione**

Lo step conclusivo della modellizzazione consiste nell'applicazione del modello creato a partire dalle Stated Preferences a vari scenari futuri, che rappresentino le caratteristiche del servizio di trasporto che si vorrebbe implementare.

L'utilità di questo procedimento si realizza nella possibilità di assegnare ai vari modi di trasporto la domanda e stimare così l'offerta necessaria per soddisfarla. Inoltre, è possibile effettuare valutazioni economiche riguardo le modifiche ad infrastruttura e servizio di trasporto, determinando la legittimità di interventi ed investimenti, l'inserimento di un nuovo modo di trasporto o l'eliminazione di uno esistente.

### **7.1.1 - Definizione dell'offerta**

Si sono ipotizzati sei scenari i cui attributi sintetizzano le principali modifiche realizzabili all'interno del caso di studio e che variano per tempo, costo e tempo d'accesso del treno, mantenendo invece costanti quelli di bus e auto, coincidenti ai valori attuali. Tale procedimento si sarebbe potuto applicare anche al bus ma, per quanto riguarda l'analisi, è di secondario interesse in quanto l'attenzione è da concentrarsi attorno al treno e all'aumento del suo utilizzo, riducendo invece quello dell'auto. Attualmente, come presentato nei capitoli precedenti e come avviene nella maggior parte dei contesti suburbani italiani, gli spostamenti prevalenti sfruttano l'auto, parte il treno e la restante minoranza il bus. I motivi sono ovvi e si possono individuare nella tendenza dell'italiano medio a preferire, anche a costi maggiori, il proprio mezzo di trasporto, che permette una maggiore elasticità e comodità, rispetto a

mezzi di trasporto pubblico che obbligano a sottostare ad un orario ben definito, che spesso non si concilia con le necessità dell'utente, e a certe mancanze di comfort, talvolta non tollerabili. Il modo migliore affinché la popolazione si sposti verso l'utilizzo dei mezzi pubblici è aumentarne l'utilità, ovvero migliorarne le caratteristiche di tempo, costo e comfort, attirando sia viaggiatori pendolari che occasionali.

### **7.1.2 - Analisi della domanda**

La domanda di trasporto per le tre modalità si è calcolata a partire dalla probabilità di scelta di un modo di trasporto per ogni scenario, ricavata attraverso il logit multinomiale "vincolato" più appropriato per la tratta identificata<sup>18</sup>, e dalla matrice OD dell'ora di punta definita nel Capitolo 4. Questa comprende tutti gli spostamenti tra le zone ma, per la simulazione, si è deciso di scartare quelli che constano in meno di 12 unità (bianco), le quali non vanno ad influire significativamente sulla rete di trasporto, facilitando così l'analisi. Inoltre, avendo identificato Modena come principale polo attrattore, si sono valutati solamente i flussi entranti o che attraversano Modena (gialli) e non quelli uscenti (bianco). Infine si sono scartati i valori sulla diagonale (verdi) che, come già detto, costituiscono gli spostamenti intrazonali che non influiscono sulla modellizzazione.

Nel processo di simulazione, non è possibile realizzare, come per la modellizzazione, una discretizzazione in sole quattro tratte ma è necessario analizzare ogni percorso OD di interesse. Sono stati quindi ricavati gli attributi per ogni percorso che soddisfa i requisiti imposti dalla matrice OD e si sono assegnati i β' più appropriati. Si sono usati i β' della Modena-Carpi per il collegamento di Carpi, Soliera, Campogalliano a Modena e Castelfranco Emilia; quelli della Baggiovara-Modena tra Formigine, Castelnuovo e Modena; quelli della Sassuolo-Modena per tutti i collegamenti da sud verso il capoluogo e quelli della Carpi-Sassuolo per i collegamenti da Sud a Nord e viceversa.

<sup>18</sup> Si riorda che sono stati ricavati quattro set di β' a seconda di origine e destinazione, uno relativo ai non residenti e uno ai residenti.

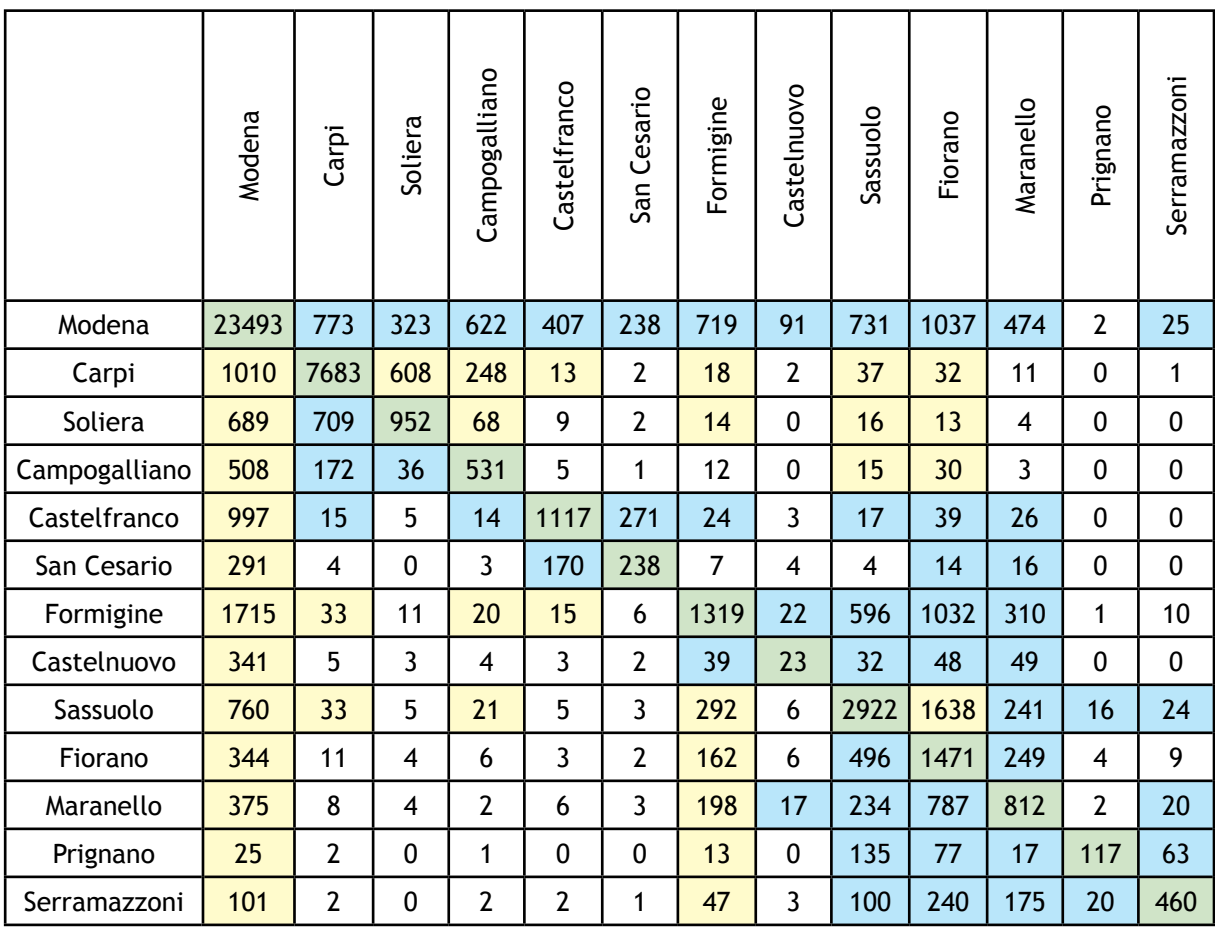

#### Tabella 7.1 - Matrice OD

### **7.1.3 - Attributi di bus e auto**

Essendo gli attributi di bus ed auto costanti per tutte le simulazioni, sono stati ricavati a priori i valori per ogni percorso precedentemente definito.

I valori di tempo dell'auto sono stati ottenuti tramite mappe Google, opportunamente aumentato per considerare il traffico dell'ora di punta, e il costo è stato ricavato sulla base delle tabelle ACI, precedentemente segnalate, e la lunghezza chilometrica del percorso, ricavata dalle mappe. I punti di origine e destinazione sono stati presi mediamente nel centro del paese di maggiore interesse (es. centro di Carpi, centro di Sassuolo, centro di Formigine, ecc) che rappresenta un valore medio.

I valori degli attributi del bus (tempo, frequenza e costo) sono stati ricavati dal sito SETA. I prezzi sono stabiliti in base al numero di zone attraversate:

- urbano,  $1,20 \in$ ;

*Capitolo 7*

- 1 zona, 1,30 €;
- 2 zone, 2,10 €;
- 3 zone, 2,90 €;
- 4 zone, 3,70€;
- 5 zone, 4,50 €;
- 6 zone, 5,10 €;
- 7 zone, 5,70 €;
- 8 zone, 6,30 €;

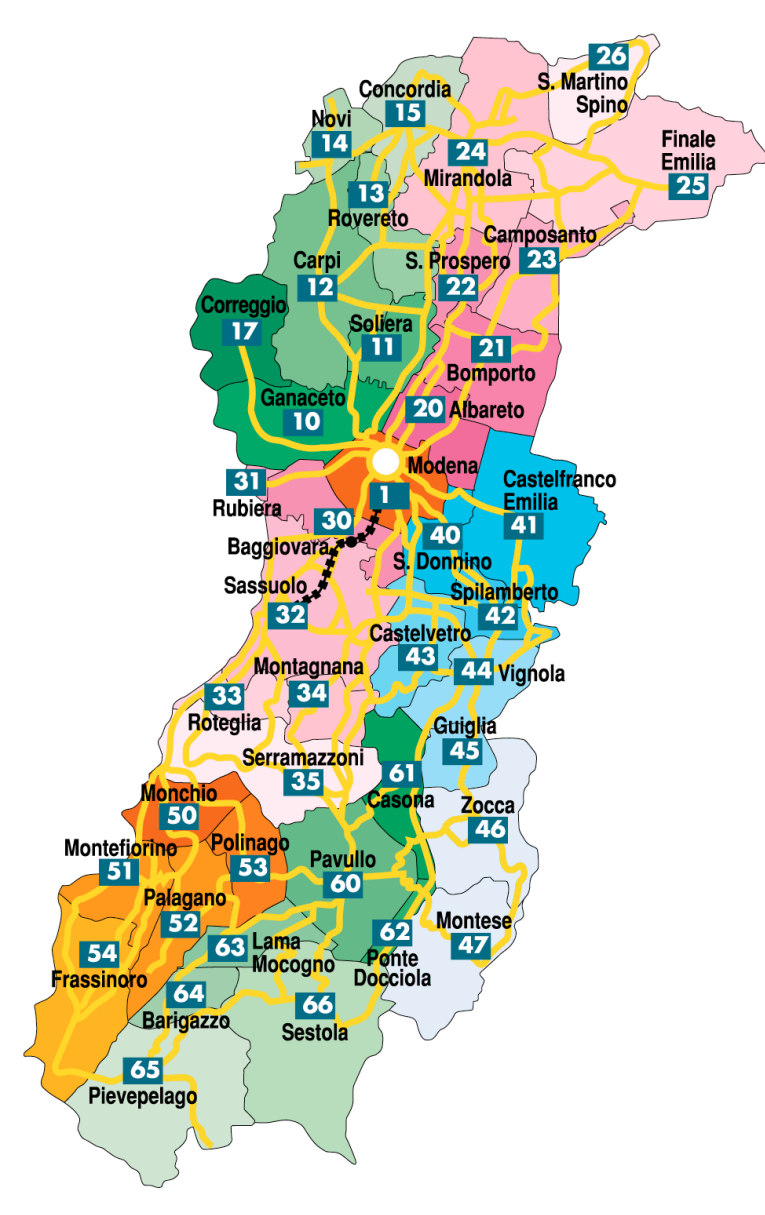

Fig. 7.1 - Zone di prezzo

I tempi di accesso sono stati calcolati come somma dei tempi di accesso ed uscita dalle fermate (5 minuti nei paesi e 10 a Modena, escluso Formigine per il quale alcuni bus non passano in paese e di conseguenza sono stati aggiunti 15 minuti e Castelfranco Emilia per cui si è tenuto conto dei 15 minuti per raggiungere in treno Modena) e 10 minuti di interscambio nel caso in cui sia necessario effettuare un cambio bus.

| origine       | destinazione  | <b>TB</b><br>[min] | <b>FB</b><br>[min] | CB<br>$[\mathsf{\mathfrak{t}}]$ | <b>TAB</b><br>[min] | $AB$ [v/<br>sett] | <b>TA</b><br>[min] | CA<br>$[\mathsf{\epsilon}]$ | Dist.<br>[km]  |
|---------------|---------------|--------------------|--------------------|---------------------------------|---------------------|-------------------|--------------------|-----------------------------|----------------|
|               | Modena        | 51                 | 30                 | 3,7                             | 15                  | 6                 | 35                 | 7,50                        | 20             |
|               | Soliera       | 23                 | 30                 | 2,1                             | 10                  | 6                 | 15                 | 3,38                        | 9              |
|               | Campogalliano | 25                 | 120                | 2,1                             | 10                  | 6                 | 16                 | 4,50                        | 12             |
| Carpi         | Castelfranco  | 51                 | 30                 | 5,85                            | 25                  | 6                 | 35                 | 12,00                       | 32             |
|               | Formigine     | 76                 | 120                | 4,5                             | 20                  | 6                 | 35                 | 11,25                       | 30             |
|               | Sassuolo      | 91                 | 60                 | 4,5                             | 20                  | 6                 | 45                 | 13, 13                      | 35             |
|               | Fiorano       | 95                 | 120                | 4,5                             | 20                  | 6                 | 45                 | 13, 13                      | 35             |
|               | Modena        | 28                 | 30                 | 2,9                             | 15                  | 6                 | 27                 | 6,00                        | 16             |
|               | Campogalliano | 63                 | 60                 | 2,1                             | 10                  | 6                 | 17                 | 5,25                        | 14             |
| Soliera       | Formigine     | 53                 | 120                | 3,7                             | 25                  | 6                 | 28                 | 9,00                        | 24             |
|               | Sassuolo      | 68                 | 60                 | 3,7                             | 20                  | 6                 | 39                 | 11,63                       | 31             |
|               | Fiorano       | 72                 | 120                | 3,7                             | 20                  | 6                 | 39                 | 11,63                       | 31             |
|               | Modena        | 35                 | 60                 | 2,1                             | 15                  | 6                 | 20                 | 4,50                        | 12             |
| Campogalliano | Sassuolo      | 75                 | 120                | 2,9                             | 20                  | 6                 | 29                 | 10, 13                      | 27             |
|               | Fiorano       | 79                 | 120                | 2,9                             | 20                  | 6                 | 29                 | 10, 13                      | 27             |
|               | Modena        | 25                 | 120                | 2,9                             | 15                  | 6                 | 15                 | 4,50                        | 12             |
|               | Carpi         | 76                 | 120                | 4,5                             | 25                  | $\boldsymbol{6}$  | 35                 | 11,25                       | 30             |
| Formigine     | Campogalliano | 88                 | 120                | 2,9                             | 25                  | 6                 | 25                 | 7,50                        | 20             |
|               | Castelfranco  | 26                 | 120                | 4,15                            | 25                  | 6                 | 30                 | 9,75                        | 26             |
| Castelnuovo   | Modena        | 35                 | 60                 | 2,9                             | 15                  | 6                 | 35                 | 5,25                        | 14             |
|               | Modena        | 40                 | 60                 | 2,9                             | 15                  | 6                 | 30                 | 7,13                        | 19             |
|               | Carpi         | 91                 | 60                 | 4,5                             | 20                  | 6                 | 45                 | 13, 13                      | 35             |
| Sassuolo      | Campogalliano | 75                 | 60                 | 2,9                             | 20                  | 6                 | 29                 | 10, 13                      | 27             |
|               | Formigine     | 10                 | 60                 | 1,3                             | 25                  | 6                 | 13                 | 2,63                        | $\overline{7}$ |
|               | Modena        | 44                 | 120                | 2,9                             | 15                  | 6                 | 35                 | 7,13                        | 19             |
| Fiorano       | Formigine     | 18                 | 120                | 1,3                             | 25                  | 6                 | 11                 | 3,38                        | 9              |
| Maranello     | Modena        | 46                 | 60                 | 2,9                             | 15                  | 6                 | 38                 | 8,25                        | 22             |
|               | Modena        | 85                 | 60                 | 4,5                             | 15                  | 6                 | 60                 | 16,88                       | 45             |
| Prignano      | Formigine     | 55                 | 60                 | 2,9                             | 25                  | 6                 | 40                 | 13,13                       | 35             |
|               | Modena        | 70                 | 120                | 4,5                             | 15                  | $\boldsymbol{6}$  | 55                 | 13,88                       | 37             |
| Serramazzoni  | Formigine     | 70                 | 120                | 2,9                             | 25                  | 6                 | 40                 | 12,75                       | 34             |

Tabella 7.2 - Attributi del treno per lo scenario 1

# **7.2 - Scenario 1**

Il primo scenario simula l'introduzione di un nuovo treno, il Flirt della StadlerRail, che consente accelerazione massima pari a 1.3 m/s<sup>2</sup> e velocità massima di 140 km/h e del rifacimento della sovrastruttura ferroviaria tra Modena e Sassuolo per consentire un transito più fluido del materiale rotabile e l'introduzione di treni più moderni.

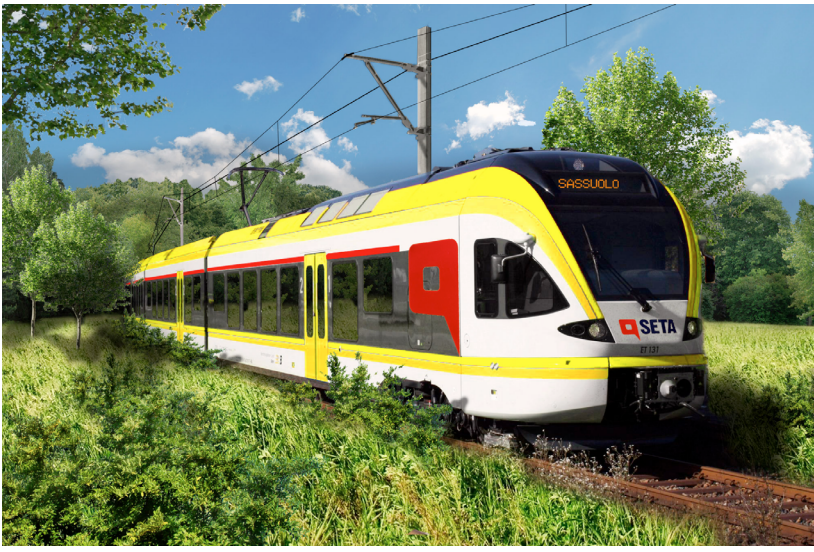

Fig. 7.2 - Flirt

In tal modo si è ipotizzata una accelerazione massima di 0,9 m/s<sup>2</sup> per garantire un buon comfort ai passeggeri, velocità massima di 120 tra Carpi e Modena e di 90 tra Modena e Sassuolo, esclusi i rallentamenti segnalati nel FL, come riportato in Appendice H, che consentono un margine di recupero in caso di ritardo. I tempi sono stati calcolati attraverso il diagramma di trazione ed aggiungendo 30 secondi nelle stazioni secondarie e 1 minuto in quelle principali di Modena e Formigine. I tempi di accesso a Modena e le distanze sono riferiti alla stazione Policlinico in modo da ottenere un valore medio, poichè le tre fermate sono considerate urbane e ricadono in una diversa tariffazione. Il prezzo si è ricavato sulla base della tariffazione di Trenitalia a fasce chilometriche della regione Emilia Romagna, aggiornata ad agosto 2014. Poichè le fermate della linea oggetto di studio sono molto ravvicinate, si sono
utilizzate fasce di 5 km, interpolando i valori forniti dal prezziario. Il prezzo consiste nel biglietto di corsa singola, considerando che i pendolari che usufruiscono dell'abbonamento devono comunque sostenere spese per l'accesso alla stazione. Nel caso di Serramazzoni e Prignano sulla Secchia è stato ulteriormente aumentato il costo per tenere conto delle spese di accesso alla stazione di Sassuolo che è sensibilmente distante. Il tempo di accesso è di 5 minuti per i paesi piccoli come Formigine che dispongono di una stazione, 10 per Carpi e Sassuolo, 15 per Modena e per quelli che non dispongono di stazione si è calcolato il tempo medio in auto o bus per raggiungere quella più vicina.

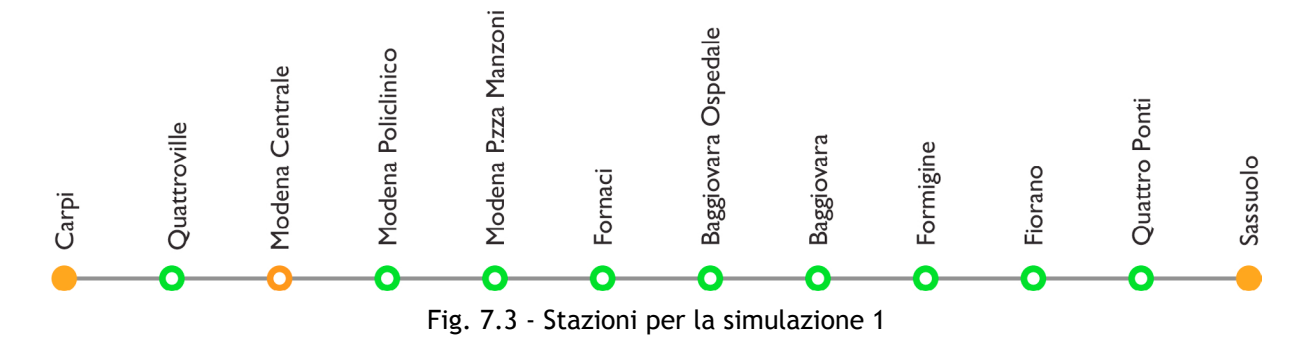

Sono state mantenute tutte le stazioni attuali ad esclusione di Casinalbo, inadeguata ed superflua, poichè molto vicina alla stazione di nuova costruzione di Baggiovara. Soliera e Campogalliano accedono alla fermata di Quattroville; agli abitanti di Fiorano conviene spostarsi a Sassuolo poichè la stazione di Fiorano è sita nel polo industriale, distante dal paese. Analogamente, anche Serramazzoni, Prignano sulla Secchia e Maranello accedono alla linea dalla stazione di Sassuolo. Castelnuovo Rangone accede invece a Baggiovara.

L'affollamento si è mantenuto pari a 4 volte a settimana e la frequenza a 30 minuti che, come visto attraverso le analisi di sensibilità, non influiscono significativamente sulla simulazione.

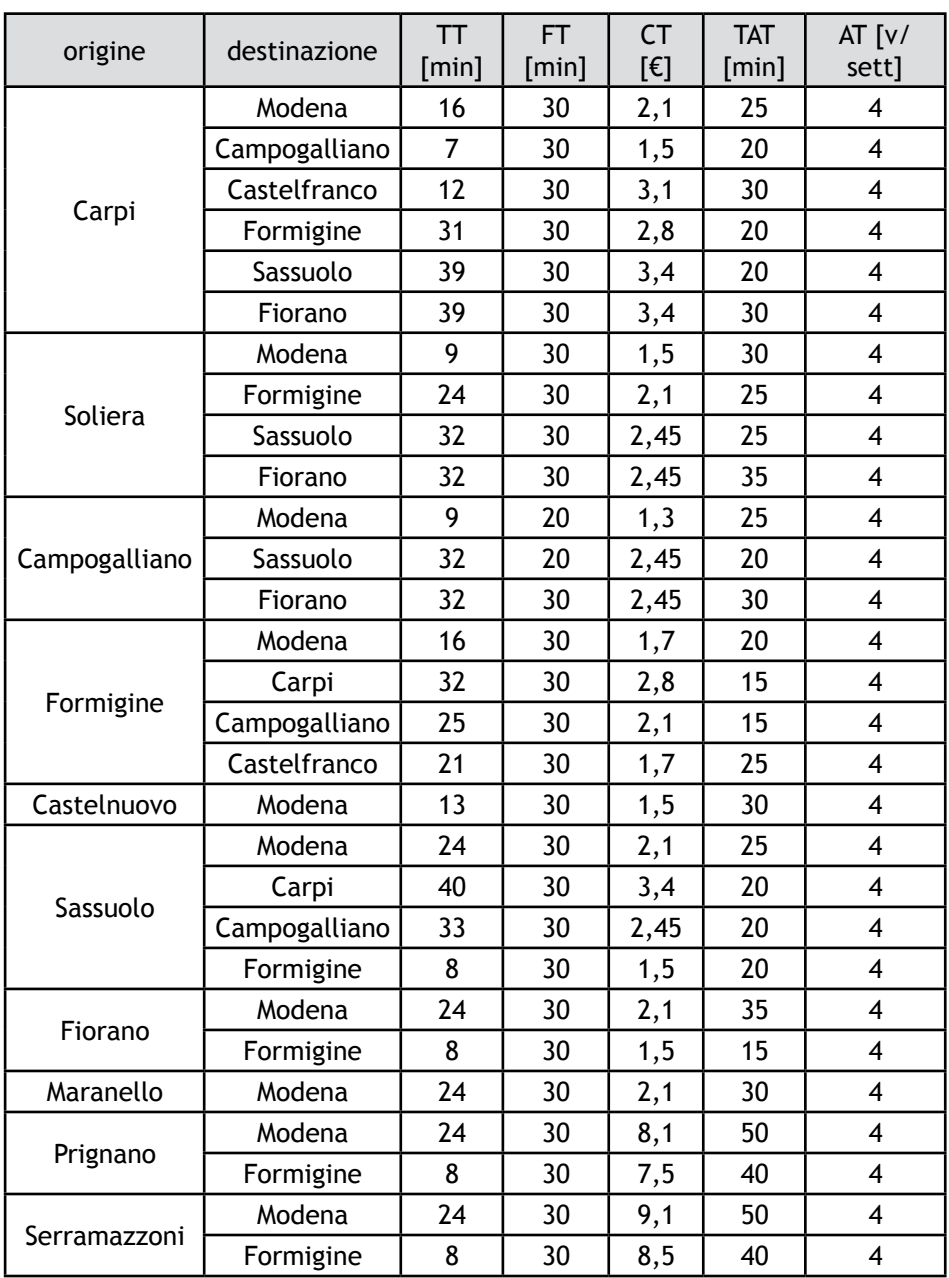

Tabella 7.3 - Attributi di auto e bus

Utilizzando i β' adeguati per ogni tratta e gli attributi della tabella 7.3, si ottengono gli spostamenti riportati in Tabella 7.4 suddivisi per tratta.

|               |               | spostamenti |       |                |                |
|---------------|---------------|-------------|-------|----------------|----------------|
| origine       | destinazione  | totali      | treno | bus            | auto           |
|               | Modena        | 1010        | 349   | 16             | 647            |
|               | Soliera       | 608         | 0     | 29             | 580            |
|               | Campogalliano | 248         | 34    | 54             | 161            |
| Carpi         | Castelfranco  | 13          | 11    | $\mathbf{1}$   | $\overline{2}$ |
|               | Formigine     | 18          | 12    | $\mathbf{1}$   | $\overline{7}$ |
|               | Sassuolo      | 37          | 26    | 3              | 10             |
|               | Fiorano       | 32          | 21    | 1              | 11             |
|               | Modena        | 689         | 249   | 84             | 357            |
|               | Campogalliano | 68          | 0     | 1              | 68             |
| Soliera       | Formigine     | 14          | 7     | 1              | 8              |
|               | Sassuolo      | 16          | 11    | $\overline{2}$ | 5              |
|               | Fiorano       | 12          | 8     | $\mathbf{1}$   | 5              |
|               | Modena        | 508         | 83    | 13             | 414            |
| Campogalliano | Sassuolo      | 15          | 9     | 1              | $\overline{7}$ |
|               | Fiorano       | 30          | 14    | 1              | 17             |
|               | Modena        | 1715        | 868   | 1              | 848            |
| Formigine     | Carpi         | 33          | 22    | $\mathbf{1}$   | 12             |
|               | Campogalliano | 20          | 6     | $\mathbf{1}$   | 15             |
|               | Castelfranco  | 15          | 10    | $\mathbf{1}$   | 5              |
| Castelnuovo   | Modena        | 341         | 341   | $\overline{1}$ | $\overline{1}$ |
|               | Modena        | 760         | 556   | 16             | 190            |
| Sassuolo      | Carpi         | 33          | 23    | $\overline{2}$ | 9              |
|               | Campogalliano | 21          | 11    | $\overline{2}$ | 10             |
|               | Formigine     | 292         | 32    | 10             | 252            |
| Fiorano       | Modena        | 344         | 262   | 3              | 80             |
|               | Formigine     | 162         | 29    | $\overline{2}$ | 132            |
| Maranello     | Modena        | 375         | 337   | 8              | 31             |
| Prignano      | Modena        | 25          | 20    | 5              | 1              |
|               | Formigine     | 13          | 4     | 9              | $\overline{2}$ |
|               | Modena        | 101         | 38    | 22             | 42             |
| Serramazzoni  | Formigine     | 47          | 13    | 16             | 19             |

Tabella 7.4 - Ripartizione modale per ogni tratta per lo scenario 1

Aggregando i risultati si ottiene:

- entranti a Modena o attraversanti da nord

| <b>Treno</b> | Bus | Auto | <b>Totale</b> |
|--------------|-----|------|---------------|
| 834          | 209 | 2299 | 3342          |
| 25%          | 6%  | 69%  | 100%          |

Tabella 7.5 - Ripartizione modale entranti a Modena da nord per lo scenario 1

#### - entranti a Modena o attraversanti da sud

| <b>Treno</b> | Bus | Auto | Totale |
|--------------|-----|------|--------|
| 2572         | 100 | 1649 | 4321   |
| 60%          | 2%  | 38%  | 100%   |

Tabella 7.6 - Ripartizione modale entranti a Modena da sud per lo scenario 1

Ci si rende conto immediatamente di come la percentuale di spostamenti da sud sia troppo elevata e quindi irreale. Da ciò si deduce che il modello suddiviso per tratte è errato, probabilmente a causa della scarsità di dati fornitici dal questionario.

### **7.3 - Scenario 2**

Per risolvere l'errore, si è realizzata una nuova simulazione con gli stessi attributi ma utilizzando i β' relativi al modello "non residenti normalizzato". Disponendo di più dati, tale modello è più affidabile e di conseguenza fornisce dati più veritieri.

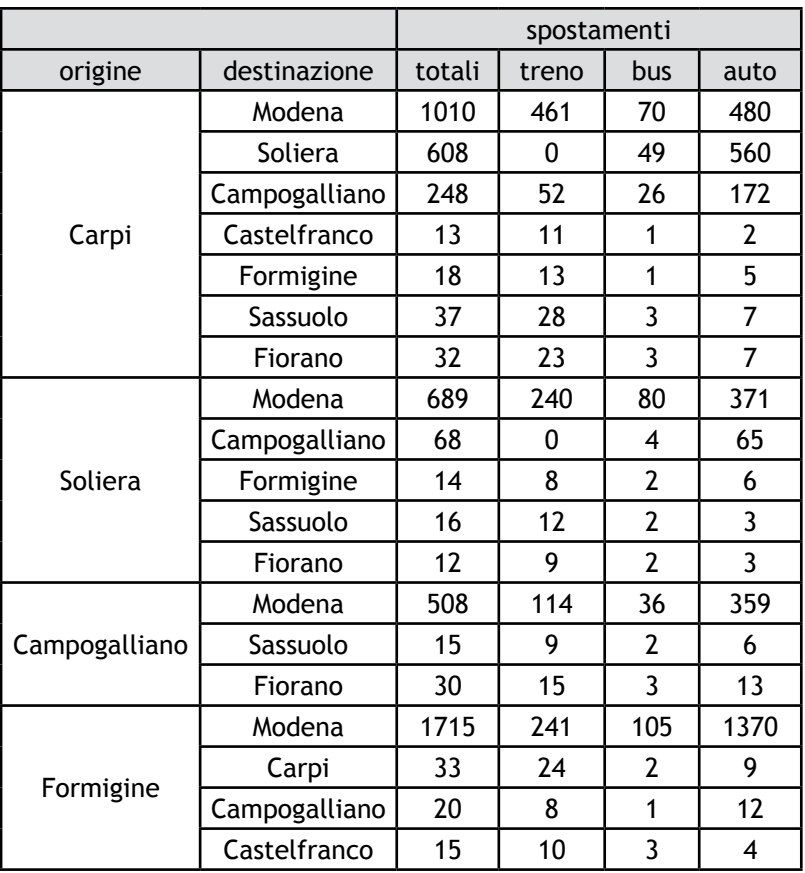

| Castelnuovo  | Modena        | 341 | 98  | 29  | 216 |
|--------------|---------------|-----|-----|-----|-----|
|              | Modena        | 760 | 218 | 114 | 430 |
| Sassuolo     | Carpi         | 33  | 25  | 3   | 6   |
|              | Campogalliano | 21  | 12  | 3   | 8   |
|              | Formigine     | 292 | 24  | 26  | 243 |
|              | Modena        | 344 | 92  | 51  | 203 |
| Fiorano      | Formigine     | 162 | 20  | 14  | 129 |
| Maranello    | Modena        | 375 | 153 | 72  | 152 |
|              | Modena        | 25  | 4   | 20  | 3   |
| Prignano     | Formigine     | 13  | 1   | 10  | 3   |
|              | Modena        | 101 | 3   | 67  | 32  |
| Serramazzoni | Formigine     | 47  | 3   | 29  | 17  |

Tabella 7.7 - Ripartizione modale per ogni tratta per lo scenario 2

I risultati aggregati nelle tabelle seguenti mostrano una buona diminuzione dell'utilizzo del treno per gli spostamenti provenienti da sud e un leggero aumento di quelli da nord. Tale simulazione è più veritiera rispetto alla prima che sovrastima enormemente il numero di passeggeri del treno ed è simile ad altri contesti suburbani ove il trasporto su ferro è efficiente e costituisce una buna alternativa all'automobile. Questa metodologia però va ed eliminare le preferenze caratteristiche di ogni singola zona con una possibile conseguente generazione di errori.

| Treno | Bus | Auto | <b>Totale</b> |
|-------|-----|------|---------------|
| 995   | ን84 | 2059 | 3338          |
| 30%   | 9%  | ሩን%  | 1በበ%          |

Tabella 7.8 - Ripartizione modale entranti a Modena da nord per lo scenario 2

| Treno | Bus | Auto  | <b>Totale</b> |
|-------|-----|-------|---------------|
| 936   | 549 | ი 837 | ⊸ເງາ          |
| つつの   | 3%  | 56%   | 100%          |

Tabella 7.9 - Ripartizione modale entranti a Modena da sud per lo scenario 2

### **7.4 - Scenario 3**

Si è fatta un'ulteriore simulazione utilizzando gli stessi attributi e assegnando i coefficienti appropriati per le tratte Carpi-Modena e Carpi-Sassuolo e "residenti normalizzato" per le altre due. In questo modo non si alterano i valori degli spostamenti provenienti da nord mantenendo le caratteristiche di preferenza almeno per tale zona e si ottengono comunque risultati plausibili. Tali valori di β' saranno utilizzati nel seguito per le altre simulazioni.

|               |               | spostamenti |                |                |                |
|---------------|---------------|-------------|----------------|----------------|----------------|
| origine       | destinazione  | totali      | treno          | bus            | auto           |
|               | Modena        | 1010        | 279            | 14             | 718            |
|               | Soliera       | 608         | 0              | 29             | 580            |
|               | Campogalliano | 248         | 34             | 54             | 161            |
| Carpi         | Castelfranco  | 13          | 10             | $\mathbf{1}$   | $\overline{3}$ |
|               | Formigine     | 18          | 11             | $\overline{1}$ | 8              |
|               | Sassuolo      | 37          | 23             | 3              | 13             |
|               | Fiorano       | 32          | 19             | 1              | 13             |
|               | Modena        | 689         | 243            | 99             | 349            |
|               | Campogalliano | 68          | 0              | $\mathbf{1}$   | 68             |
| Soliera       | Formigine     | 14          | 6              | $\mathbf{1}$   | 8              |
|               | Sassuolo      | 16          | 10             | $\overline{2}$ | 6              |
|               | Fiorano       | 12          | $\overline{7}$ | 1              | 5              |
|               | Modena        | 508         | 82             | 15             | 412            |
| Campogalliano | Sassuolo      | 15          | 8              | 1              | 8              |
|               | Fiorano       | 30          | 12             | 1              | 18             |
|               | Modena        | 1715        | 224            | 119            | 1374           |
| Formigine     | Carpi         | 33          | 20             | 1              | 13             |
|               | Campogalliano | 20          | 6              | 1              | 15             |
|               | Castelfranco  | 15          | 10             | 3              | $\overline{4}$ |
| Castelnuovo   | Modena        | 341         | 97             | 32             | 213            |
|               | Modena        | 760         | 191            | 131            | 439            |
| Sassuolo      | Carpi         | 33          | 20             | 3              | 12             |
|               | Campogalliano | 21          | 10             | $\overline{2}$ | 11             |
|               | Formigine     | 292         | 24             | 26             | 243            |
| Fiorano       | Modena        | 344         | 80             | 59             | 206            |
|               | Formigine     | 162         | 20             | 19             | 124            |
| Maranello     | Modena        | 375         | 136            | 84             | 157            |
|               | Modena        | 25          | 3              | 19             | 4              |
| Prignano      | Formigine     | 13          | $\overline{1}$ | 10             | $\overline{3}$ |
|               | Modena        | 101         | 3              | 64             | 35             |
| Serramazzoni  | Formigine     | 47          | $\overline{2}$ | 30             | 16             |

Tabella 7.10 - Ripartizione modale per ogni tratta per lo scenario 3

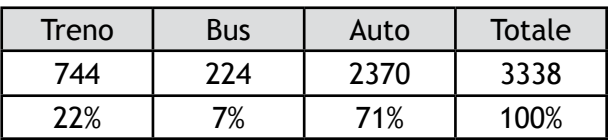

Tabella 7.11 - Ripartizione modale entranti a Modena da nord per lo scenario 3

| <b>Treno</b> | Bus | Auto | Totale |
|--------------|-----|------|--------|
| 847          | 603 | 2869 | 4319   |
| 20%          | 14% | 66%  | 100%   |

Tabella 7.12 - Ripartizione modale entranti a Modena da sud per lo scenario 3

# **7.5 - Scenario 4**

Il quarto scenario prevede una maggiorazione dei prezzi del treno per verificare la diminuzione del numero di utenti in caso di modesto aumento del costo.

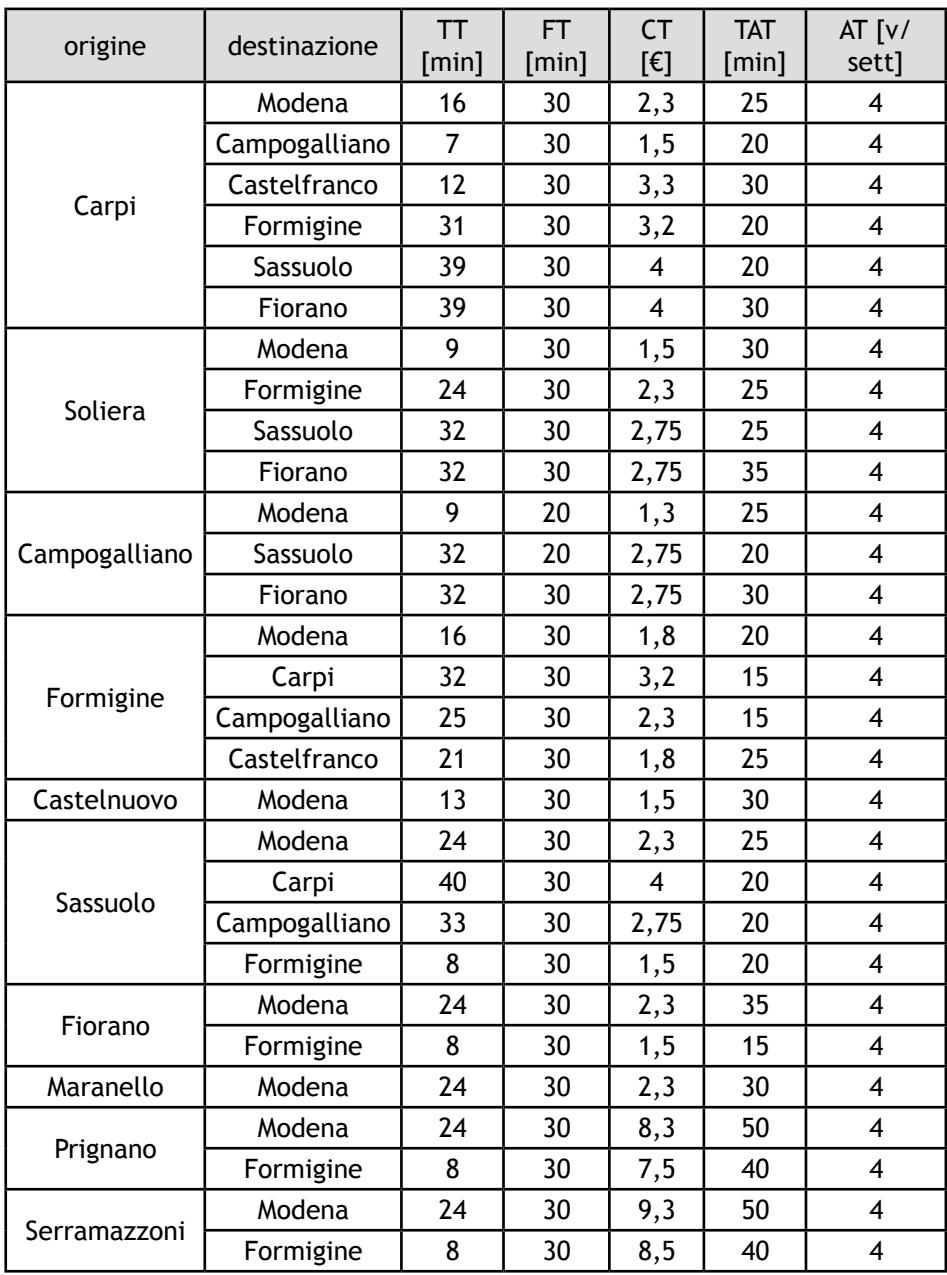

Tabella 7.13 - Attributi del treno per lo scenario 4

Il numero di viaggiatori è sceso di una cinquantina di unità sia da nord che da sud, riversandosi in parte sull'auto e in parte sul bus. Tale valore non è così elevato come ci si potrebbe aspettare, vista l'elevata sensibilità riscontrata nei confronti del costo.

|               |               | spostamenti |                |                |                         |
|---------------|---------------|-------------|----------------|----------------|-------------------------|
| origine       | destinazione  | totali      | treno          | bus            | auto                    |
|               | Modena        | 1010        | 279            | 14             | 718                     |
|               | Soliera       | 608         | 0              | 29             | 580                     |
|               | Campogalliano | 248         | 34             | 54             | 161                     |
| Carpi         | Castelfranco  | 13          | 10             | 1              | $\overline{3}$          |
|               | Formigine     | 18          | 11             | 1              | 8                       |
|               | Sassuolo      | 37          | 23             | $\overline{3}$ | 13                      |
|               | Fiorano       | 32          | 19             | 1              | 13                      |
|               | Modena        | 689         | 243            | 99             | 349                     |
|               | Campogalliano | 68          | 0              | 1              | 68                      |
| Soliera       | Formigine     | 14          | 6              | 1              | 8                       |
|               | Sassuolo      | 16          | 10             | $\overline{2}$ | 6                       |
|               | Fiorano       | 12          | $\overline{7}$ | 1              | 5                       |
|               | Modena        | 508         | 82             | 15             | 412                     |
| Campogalliano | Sassuolo      | 15          | 8              | 1              | 8                       |
|               | Fiorano       | 30          | 12             | 1              | 18                      |
|               | Modena        | 1715        | 224            | 119            | 1374                    |
| Formigine     | Carpi         | 33          | 20             | 1              | 13                      |
|               | Campogalliano | 20          | 6              | 1              | 15                      |
|               | Castelfranco  | 15          | 10             | $\overline{3}$ | $\overline{\mathbf{4}}$ |
| Castelnuovo   | Modena        | 341         | 97             | 32             | 213                     |
|               | Modena        | 760         | 191            | 131            | 439                     |
| Sassuolo      | Carpi         | 33          | 20             | 3              | 12                      |
|               | Campogalliano | 21          | 10             | $\overline{2}$ | 11                      |
|               | Formigine     | 292         | 24             | 26             | 243                     |
| Fiorano       | Modena        | 344         | 80             | 59             | 206                     |
|               | Formigine     | 162         | 20             | 19             | 124                     |
| Maranello     | Modena        | 375         | 136            | 84             | 157                     |
|               | Modena        | 25          | 3              | 19             | 4                       |
| Prignano      | Formigine     | 13          | $\overline{1}$ | 10             | 3                       |
|               | Modena        | 101         | 3              | 64             | 35                      |
| Serramazzoni  | Formigine     | 47          | $\overline{2}$ | 30             | 16                      |

Tabella 7.14 - Ripartizione modale per ogni tratta per lo scenario 4

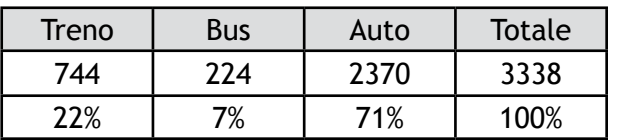

Tabella 7.15 - Ripartizione modale entranti a Modena da nord per lo scenario 4

| Treno | Bus | Auto | Totale |
|-------|-----|------|--------|
| 847   | 603 | 2869 | 4319   |
| 20%   | 14% | 66%  | 100%   |

Tabella 7.16 - Ripartizione modale entranti a Modena da sud per lo scenario 4

# **7.6 - Scenario 5**

Il quinto scenario simula la sostituzione della fermata di Quattroville con quella di Soliera, già esistente, che è localizzata nei pressi del centro abitato, riducendo sensibilmente il tempo d'accesso per gli abitanti del comune.

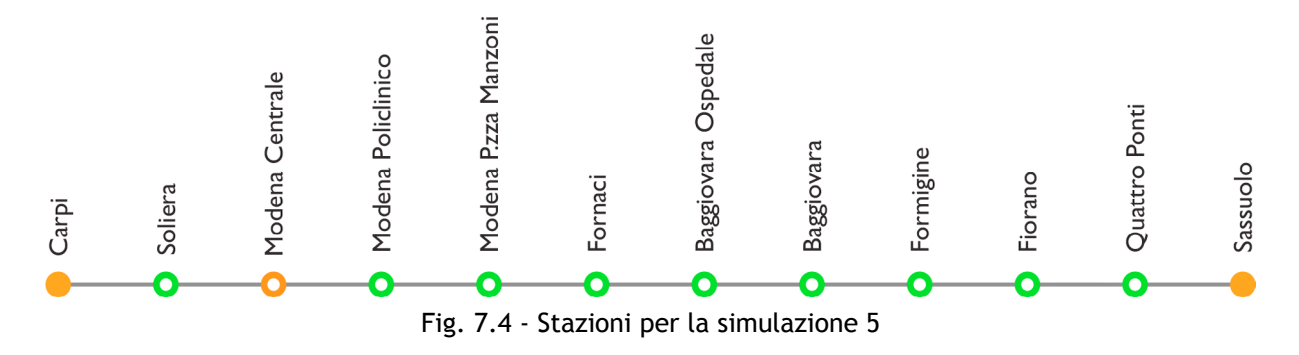

I tempi del treno invece non variano poichè si mantiene lo stesso numero di fermate.

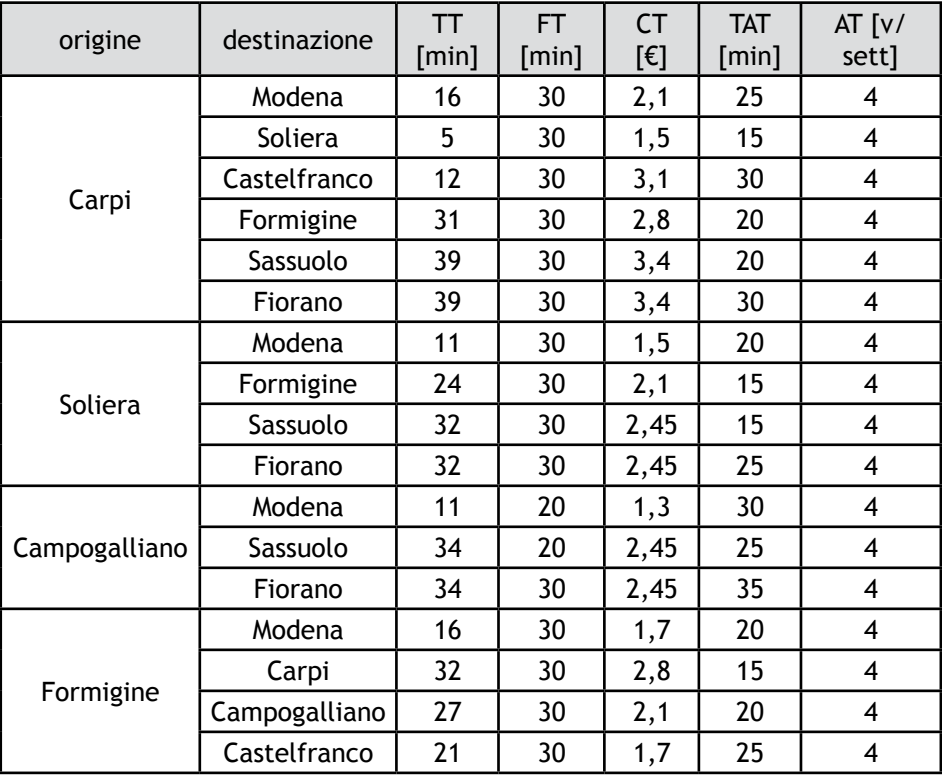

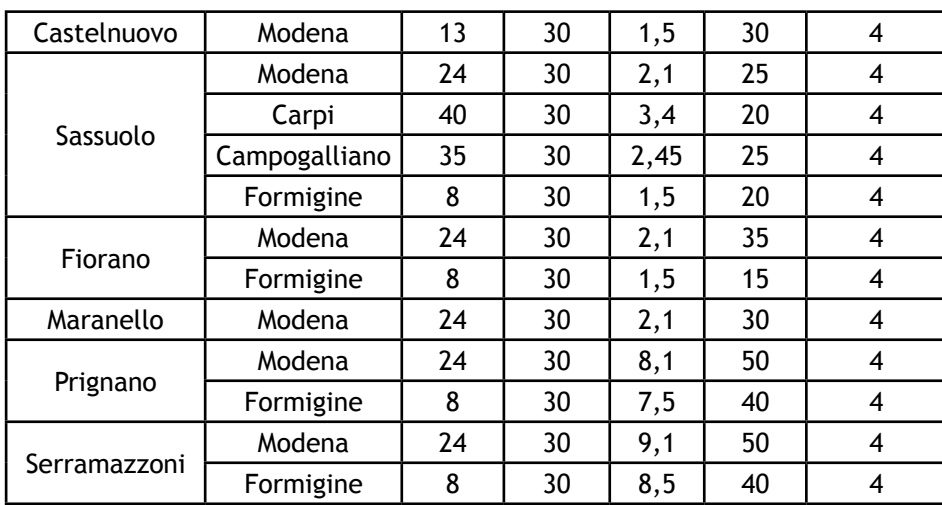

Tabella 7.17 - Attributi del treno per lo scenario 5

Si riporta il risultato della simulazione suddivisa per tratta e per direzione.

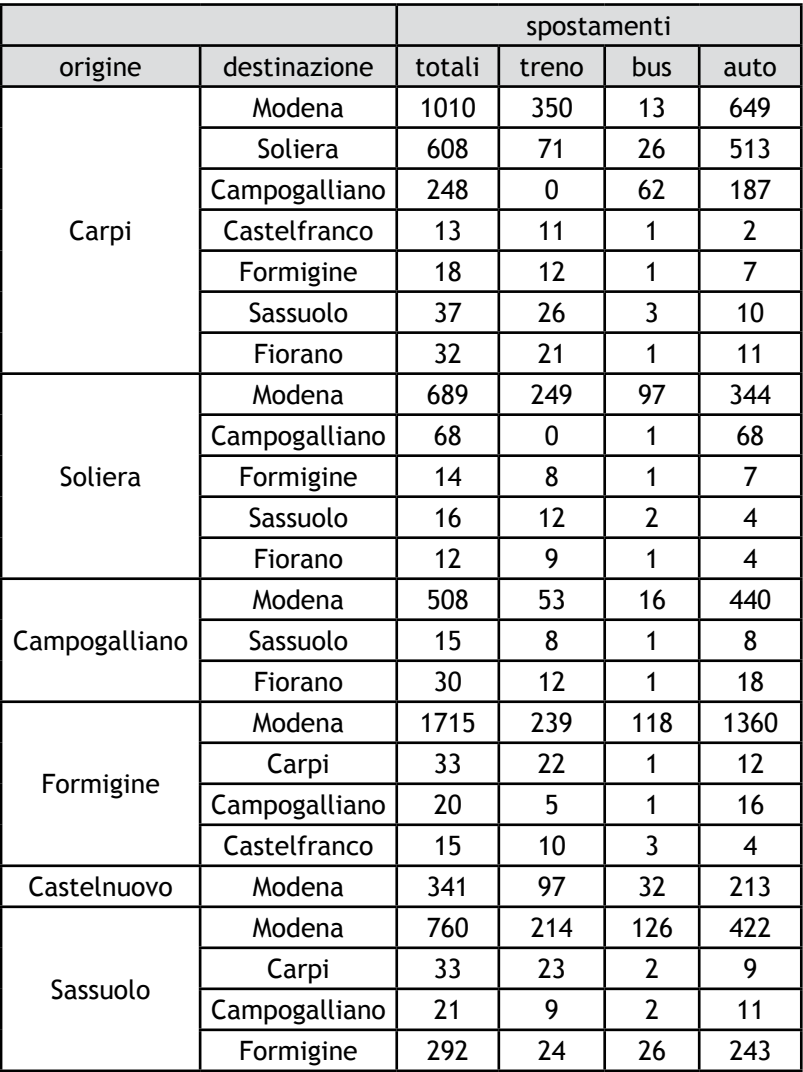

| Fiorano      | Modena    | 344 | 90  | 56 | 199 |
|--------------|-----------|-----|-----|----|-----|
|              | Formigine | 162 | 20  | 19 | 124 |
| Maranello    | Modena    | 375 | 150 | 79 | 148 |
|              | Modena    | 25  |     | 19 |     |
| Prignano     | Formigine | 13  |     | 10 |     |
| Serramazzoni | Modena    | 101 |     | 64 | 35  |
|              | Formigine | 47  | າ   | 30 | 16  |

Tabella 7.18 - Ripartizione modale per ogni tratta per lo scenario 5

| <b>Treno</b> | Bus | Auto | <b>Totale</b> |
|--------------|-----|------|---------------|
| 842          | 777 | 2272 | 3341          |
| 25%          | 70/ | 68%  |               |

Tabella 7.19 - Ripartizione modale entranti a Modena da nord per lo scenario 5

| Treno | Bus | Auto | Totale |
|-------|-----|------|--------|
| 914   | 588 | 2819 | 4321   |
| 21%   | 14% | 65%  | 100%   |

Tabella 7.20 - Ripartizione modale entranti a Modena da sud per lo scenario 5

Come si può notare, si ha un lieve aumento di utenti del treno rispetto allo scenario 3, che evidenzia l'importanza di mantenere le stazioni nei pressi dei centri abitati o al loro interno, riducendo il tempo d'accesso e l'utilizzo dell'automobile per raggiungere la fermata stessa.

### **7.7 - Scenario 6**

Un ultimo scenario prevede l'istituzione di un treno "diretto" che effettua solamente otto fermate, compresi i capolinea.

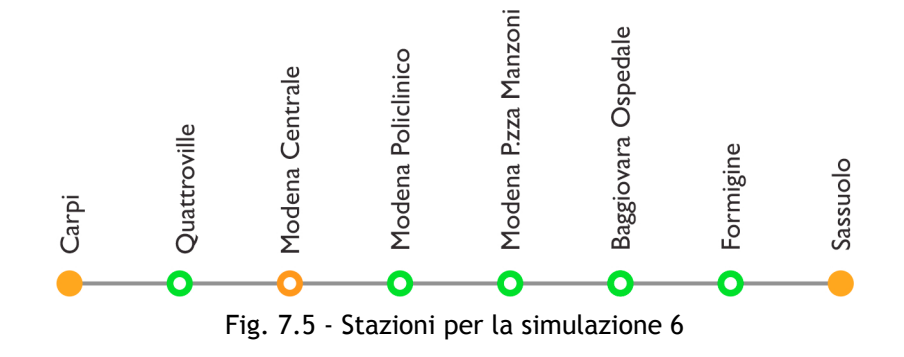

Tale soluzione permette una riduzione del tempo totale di 5 minuti aumentando però il tempo di accesso alle stazioni. Purtroppo, in questa sede, non è stato possibile valutare correttamente questo aumento poichè alcune delle fermate eliminate, come Fornaci, Quattroponti e Fiorano ricadono all'interno dei confini comunali di Modena e Sassuolo, per cui, per il livello di studio che si è ipotizzato, è difficile valutare accuratamente questo caso. Per ottenere valori più consoni sarebbe necessario realizzare una zonizzazione più fitta, suddividendo i comuni di maggiori dimensioni in più zone ed analizzando l'influenza del polo industriale localizzato nei pressi della stazione di Fiorano.

Si riportano comunque i valori della simulazione, evidenziando un buon aumento dell'afflusso del treno, dato dalla diminuzione dei tempi di viaggio.

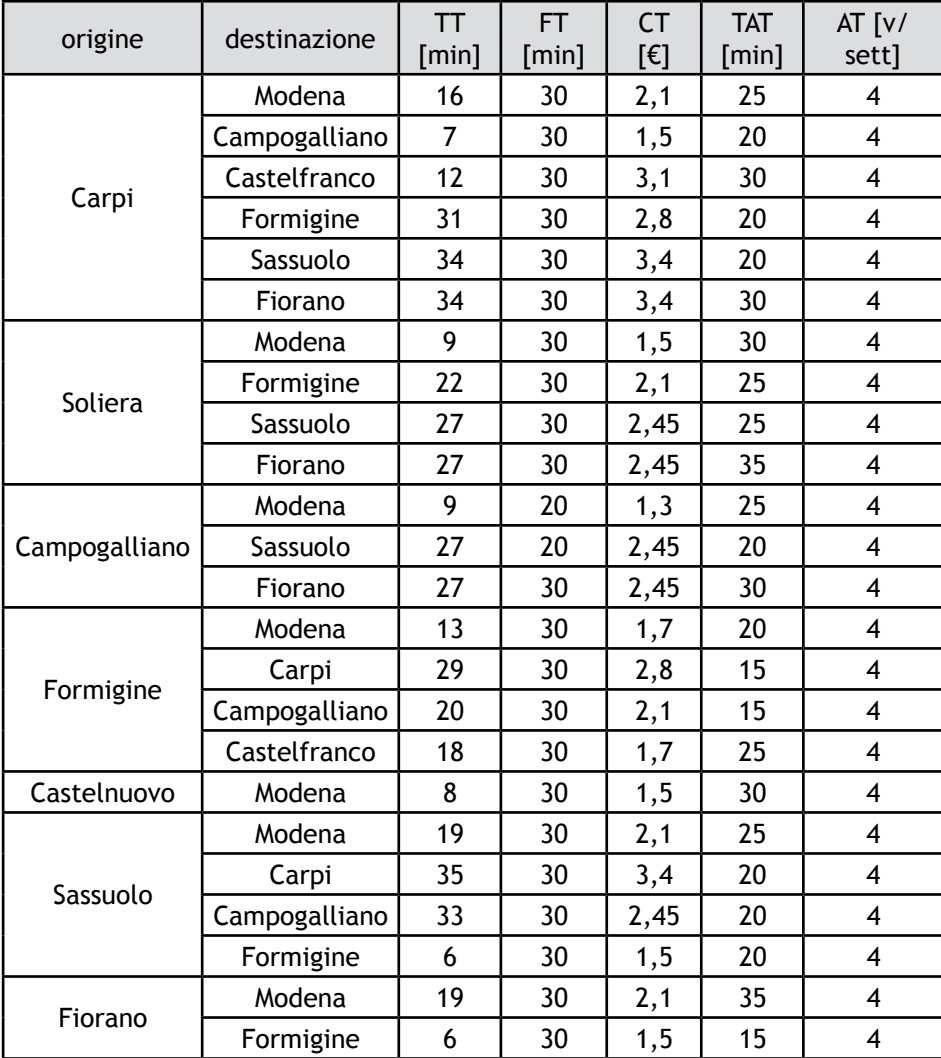

| Maranello    | Modena    | 19 | 30 | 2,1 | 30 |  |
|--------------|-----------|----|----|-----|----|--|
| Prignano     | Modena    | 19 | 30 | 8,1 | 50 |  |
|              | Formigine |    | 30 | 7,5 | 40 |  |
| Serramazzoni | Modena    | 19 | 30 | 9,1 | 50 |  |
|              | Formigine |    | 30 | 8,5 | 40 |  |

Tabella 7.21 - Attributi del treno per lo scenario 6

|               |               | spostamenti |                |                |                |
|---------------|---------------|-------------|----------------|----------------|----------------|
| origine       | destinazione  | totali      | treno          | bus            | auto           |
|               | Modena        | 1010        | 350            | 13             | 649            |
|               | Soliera       | 608         | 0              | 29             | 580            |
|               | Campogalliano | 248         | 34             | 54             | 161            |
| Carpi         | Castelfranco  | 13          | 11             | 1              | $\overline{2}$ |
|               | Formigine     | 18          | 12             | $\overline{1}$ | $\overline{7}$ |
|               | Sassuolo      | 37          | 26             | $\overline{2}$ | 10             |
|               | Fiorano       | 32          | 22             | 1              | 11             |
|               | Modena        | 689         | 243            | 99             | 349            |
|               | Campogalliano | 68          | 0              | 1              | 68             |
| Soliera       | Formigine     | 14          | $\overline{7}$ | $\overline{1}$ | 8              |
|               | Sassuolo      | 16          | 11             | $\overline{2}$ | 5              |
|               | Fiorano       | 12          | 8              | $\overline{1}$ | 5              |
|               | Modena        | 508         | 82             | 15             | 412            |
| Campogalliano | Sassuolo      | 15          | 9              | 1              | 7              |
|               | Fiorano       | 30          | 14             | 1              | 16             |
|               | Modena        | 1715        | 247            | 117            | 1352           |
| Formigine     | Carpi         | 33          | 22             | 1              | 11             |
|               | Campogalliano | 20          | 6              | $\overline{1}$ | 15             |
|               | Castelfranco  | 15          | 11             | $\overline{2}$ | 4              |
| Castelnuovo   | Modena        |             | 100            | 32             | 211            |
|               | Modena        | 760         | 220            | 125            | 417            |
| Sassuolo      | Carpi         | 33          | 23             | $\overline{2}$ | 9              |
|               | Campogalliano | 21          | 11             | $\overline{2}$ | 10             |
|               | Formigine     | 292         | 24             | 26             | 243            |
|               | Modena        | 344         | 93             | 56             | 197            |
| Fiorano       | Formigine     | 162         | 20             | 19             | 124            |
| Maranello     | Modena        | 375         | 153            | 78             | 146            |
| Prignano      | Modena        | 25          | 4              | 19             | 4              |
|               | Formigine     | 13          | 1              | 10             | 3              |
| Serramazzoni  | Modena        | 101         | $\overline{4}$ | 64             | 35             |
|               | Formigine     | 47          | $\overline{2}$ | 30             | 16             |

Tabella 7.22 - Ripartizione modale per ogni tratta per lo scenario 6

| <b>Treno</b> | Bus | Auto | <b>Totale</b> |
|--------------|-----|------|---------------|
| 879          | 222 | 2290 | 3341          |
| 25%          | 7%  | 69%  | 100%          |

Tabella 7.23 - Ripartizione modale entranti a Modena da nord per lo scenario 6

| <b>Treno</b> | Bus | Auto | Totale |
|--------------|-----|------|--------|
| 941          | 584 | 2797 | 4322   |
| 22%          | 14% | 65%  | 100%   |

Tabella 7.24 - Ripartizione modale entranti a Modena da sud per lo scenario 6

#### **7.8 - Riepilogo**

Per facilità di comprensione si riporta la Tabella 7.25 che riassume tutte le simulazioni effettuate.

Come si può notare, il primo scenario risulta essere quello con il maggiore numero di spostamenti tramite treno, valore estremamente sovrastimato a causa dell'errata calibrazione dei modelli Sassuolo-Modena e Baggiovara-Modena, probabilmente per via del ridotto numero di dati. Utilizzando i β' del modello "residenti normalizzato" si ottengono valori più realistici, pertanto si è deciso di utilizzare tali β' al posto di quelli dei due modelli precedentemente citati.

I quattro scenari conclusivi prevedono una percentuale di spostamenti con modalità treno molto simile e piuttosto elevata che varia tra il 20 e il 25%. Tale aumento sostanzioso di viaggiatori rispetto all'attuale frequentazione è dato dalla sostituzione di parte dell'armamento ferroviario e del treno, che riduce di parecchi minuti il tempo di percorrenza. Eventuali modifiche a stazioni ed infrastrutture di accesso non portano quindi ad un aumento significativo di viaggiatori, evidenziando come il tempo di viaggio costituisca un attributo fondamentale nella scelta modale degli utenti. Si verifica come il posizionamento delle stazioni in prossimità dei paesi, come simulato nello scenario 5 e l'istituzione di un treno diretto che non effettua fermate in stazioni minori che attraggono un basso numero di passeggeri aumenti il numero di passeggeri totali.

L'aumento del prezzo, invece, influisce negativamente sul numero totale dei pas-

seggeri del treno, per cui la scelta tariffaria deve essere valutata tramite analisi economica e sulla base della politica trasportistica della zona.

|            | <b>Treno</b> | <b>Bus</b> | Auto | <b>Totale</b> |
|------------|--------------|------------|------|---------------|
| Scenario 1 | 3406         | 309        | 3948 | 7663          |
| nord       | 834          | 209        | 2299 | 3342          |
|            | 25%          | 6%         | 69%  | 100%          |
| sud        | 2572         | 100        | 1649 | 4321          |
|            | 60%          | 2%         | 38%  | 100%          |
| Scenario 2 | 1931         | 833        | 4896 | 7660          |
|            | 995          | 284        | 2059 | 3338          |
| nord       | 30%          | 9%         | 62%  | 100%          |
|            | 936          | 549        | 2837 | 4322          |
| sud        | 22%          | 13%        | 66%  | 100%          |
| Scenario 3 | 1763         | 755        | 5147 | 7665          |
|            | 834          | 209        | 2299 | 3342          |
| nord       | 25%          | 6%         | 69%  | 100%          |
|            | 929          | 546        | 2848 | 4323          |
| sud        | 21%          | 13%        | 66%  | 100%          |
| Scenario 4 | 1591         | 827        | 5239 | 7657          |
| nord       | 744          | 224        | 2370 | 3338          |
|            | 22%          | 7%         | 71%  | 100%          |
| sud        | 847          | 603        | 2869 | 4319          |
|            | 20%          | 14%        | 66%  | 100%          |
| Scenario 5 | 1756         | 815        | 5091 | 7662          |
| nord       | 842          | 227        | 2272 | 3341          |
|            | 25%          | 7%         | 68%  | 100%          |
| sud        | 914          | 588        | 2819 | 4321          |
|            | 21%          | 14%        | 65%  | 100%          |
| Scenario 6 | 1893         | 805        | 4963 | 7661          |
|            | 834          | 222        | 2284 | 3340          |
| nord       | 25%          | 7%         | 68%  | 100%          |
|            | 1059         | 583        | 2679 | 4321          |
| sud        | 25%          | 13%        | 62%  | 100%          |

Tabella 7.25 - Tabella riassuntiva ripartizione modale

*Capitolo 7*

## **7.9 - Altre proposte**

La principale proposta, appena analizzata tramite simulazione, di rinnovare l'armamento ferroviario tra Sassuolo e Modena e la sostituzione del materiale rotabile con un nuovo treno deve essere affiancata da interventi di ammodernamento di stazioni e delle infrastrutture di accesso alle stesse per essere efficace e richiamare numerosi utenti.

Le stazioni di Sassuolo, Quattroponti, Fiorano e Fornaci necessitano del rifacimento di marciapiedi, pensiline e sale di attesa e l'inserimento di macchinette per l'acquisto dei biglietti ed obliteratrici. Oltre a questi interventi che migliorano il comfort degli utenti, è necessario facilitare l'accesso in stazione e ridurne i tempi. Si è analizzato tramite mappe aree e sul campo la situazione attuale, segnalando gravi disagi in particolare nelle stazioni tra Modena e Sassuolo.

Partendo dal capolinea Sassuolo, si segnala la necessità del rifacimento e riorganizzazione del parcheggio adiacente alla stazione e inserendo una nuova uscita pedonale che favorisca l'accesso ai binari.

Per quanto riguarda Quattroponti e Fiorano, si trovano in una posizione strategica all'interno della zona industriale locale. È importante favorire quindi l'accesso ci-

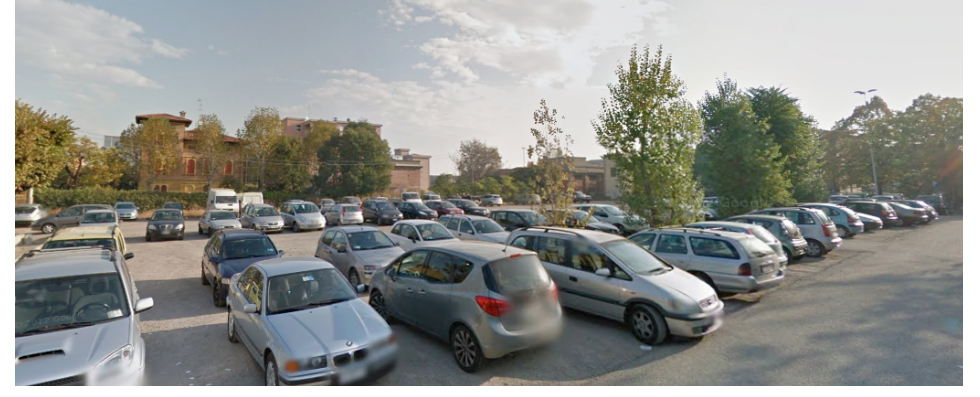

Fig. 7.6 - Parcheggio della stazione di Sassuolo

clopedonale alle fabbriche ed inserire eventualmente un sottopassaggio pedonale alla stazione di Quattroponti che permetta un agevole e sicuro attraversamento del binario ferroviario.

Poichè la stazione di Casinalbo è assolutamente inadeguata e molto prossima alla successiva, si ritiene opportuno realizzare un collegamento ciclopedonale che colleghi Casinalbo alla nuova stazione di Baggiovara, che dispone già di un ampio parcheggio e banchine di nuova realizzazione.

La stazione di Fornaci, pur non essendo nei pressi di un grosso centro abitato è localizzata in posizione strategica alle porte di Modena. Questo la identifica come ottima stazione di interscambio, purchè venga realizzato un buon parcheggio e un rapido accesso stradale, spingendoci a non eliminare tale stazione, anche in virtù del fatto che il guadagno in tempo di percorrenza è minimo, circa di un minuto.

Analizzando le stazioni a nord di Modena si identifica una situazione decisamente migliore: queste sono state rifatte di recente per cui non ci sono particolari problemi. Per migliorare l'accessibilità alla stazione di Carpi da parte di utenti che risiedono al di fuori del centro abitato, si potrebbe però introdurre un parcheggio ad est della ferrovia con accesso diretto dalle principali strade provinciali che collegano la cittadina all'hinterland.

Dalla precedente analisi, si è visto come la reintroduzione della vecchia stazione di Soliera porterebbe ad un aumento del numero di passeggeri. Questa esiste già e necessita solamente di opere di ammodernamento e l'introduzione di un parcheggio. Come ultima proposta, si suggerisce l'accostamento della fermata del bus al binario,

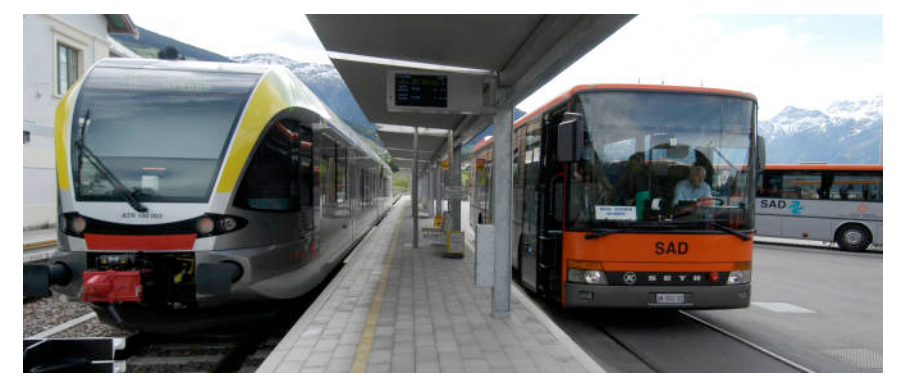

Fig. 7.7 - Ferrovia Merano-Malles

così come già realizzato nella ferrovia Merano-Malles che rappresenta un esempio virtuoso di ferrovia a scarso traffico, praticamente annullando i tempi di trasbordo da bus a treno, che costituiscono un peso rilevante per l'utilità dell'utente.

L'intervento, realizzabile in diverse stazioni tra cui anche Sassuolo, prevede però un accurato studio dell'orario di treno e bus per garantire la compresenza in stazione di entrambi i mezzi e soprattutto l'eliminazione dei ritardi.

Ultimo aspetto riguarda il gradimento dell'infrastruttura da parte degli abitanti della zona, il quale non porta ad un aumento del numero dei passeggeri ma che permette un cambiamento di approccio mentale da parte della popolazione nei confronti delle infrastrutture pubbliche. Questo si può realizzare attraverso la riduzione del rumore, in particolare nei pressi dei centri abitati, attraverso l'inserimento di "binari silenziosi" che dispongono di smorzatori di vibrazioni tali da attenuare l'emissione di rumore. Questa soluzione è già stata sperimentata in Europa ed è attualmente in uso, in via del tutto sperimentale, anche in Italia, sulla linea del Brennero tra i comuni di Bronzolo e di Ora. Infine la realizzazione di sottopassi, ove possibile, per esempio in strada Panni, eliminerebbe la lunga coda ai passaggi a livello, aumentando anche la sicurezza di strade e ferrovia.

Tali interventi, da realizzare eventualmente dilazionati nell'arco di qualche anno poichè non sono indispensabili alla funzionalità della linea, eccetto il rifacimento dell'armamento, porterebbero quel 20% di persone sul totale di spostamenti ad utilizzare il treno, rubando all'auto numerosi utenti e rendendo competitiva la linea.

## **Conclusioni**

Le elaborazioni e le calibrazioni effettuate nell'elaborato hanno lo scopo di analizzare e confrontare i modelli logit multinomiale e gerarchico, al fine di valutare i campi di applicabilità di ognuno dei due modelli all'interno del contesto suburbano modenese. Si è ricavato come, all'interno del caso studio, il modello multinomiale con vincoli applcati ai β' modellizzi al meglio le scelte effettuate dagli utenti. Il confronto è stato effettuato tra sei modelli, tre dei quali relativi al logit multinomiale, implementati attraverso la formula della probabilità disponibile in letteratura in forma generale:

$$
p[j] = \frac{e^{-\frac{\sum_{k} \beta_{k} X_{kj}}{\theta}}}{\sum_{i=1}^{m} e^{\frac{\sum_{k} \beta_{k} X_{ki}}{\theta}}}
$$

e per ogni ramo di scelta.

Il primo modello analizzato è il logit multinomiale "standard", la cui funzione log-likelhood da massimizzare dipende da 12 parametri β' e dal valore ASA dell'auto. Sebbene le analisi di sensibilità risultino generalmente corrette, i test informali sulla verifica dei segni dei parametri β' non hanno dato i risultati previsti, con la quasi totalità dei parametri (ASA escluso che per le sue caratteristiche deve risultare positivo) negativi, così come da teoria, ma con i parametri di frequenza e affollamento positivi, seppur molto piccoli. Tale circostanza non si concilia con la teoria dell'utilità marginale decrescente, per cui all'aumentare del costo, la fruizione tende a diminuire.

Risultati analoghi si sono ottenuti con il terzo modello analizzato, caratterizzato da una struttura analoga al multinomiale "standard", ma con il parametro ASA imposto

nullo. Così facendo si sono posti sullo stesso livello i tre modi di trasporto, treno, auto e bus, analizzati, eliminando la predilezione dell'utenza per il mezzo di trasporto individuale. I valori ottenuti da questo modello non rispettano, come il caso precedente, i test informali, per cui alcuni parametri β' di frequenza e affollamento risultano positivi, seppur molto piccoli.

Il secondo modello si basa su ipotesi diverse rispetto a quelli precedenti, che impongono vincoli sui parametri β' di bus e treno. Si è infatti posta una stretta uguaglianza tra i valori del tempo di percorrenza dei due modi di trasporto, oltre che della frequenza, del tempo di accesso e dell'affollamento. Il prezzo del treno è invece rimasto svincolato poiché all'interno del sondaggio è stato definito diversamente nei due modi di trasporto: per quanto riguarda il bus è dipendente dal tempo di viaggio e dal tempo di accesso mentre il costo del treno rimane indipendente dagli altri parametri e la sua variabilità è alla base dell'impostazione data al sondaggio. In questo modo, tutti i parametri, compresi quelli di frequenza ed affollamento, si trovano nel semiasse negativo, garantendo una piena e corretta verifica dei test informali.

Per avvalorare il risultato dei test informali, si sono eseguiti anche quelli formali quali il ρ<sup>2</sup> e il t student che verificano la correttezza della statistica e quindi dei parametri ricavati. I risultati ottenuti in output, rientrando nel range di accettabilità, convalidando la correttezza del modello.

Gli altri tre modelli si basano sul logit gerarchico, le cui formule di probabilità per ogni ramo di scelta sono state da noi ricavate a partire da quella generale disponibile in letteratura.

$$
p[A] = \frac{e^{\frac{V_A}{\theta_o}}}{e^{\frac{V_B}{\theta_o}} + (e^{\frac{V_B}{\theta}} + e^{\frac{V_T}{\theta}})^{\delta}}
$$

$$
p[B] = \frac{e^{\frac{V_B}{\theta}}}{e^{\frac{V_B}{\theta}} + e^{\frac{V_T}{\theta}}} \cdot \frac{(e^{\frac{V_B}{\theta}} + e^{\frac{V_T}{\theta}})^{\delta}}{e^{\frac{V_A}{\theta_o}} + (e^{\frac{V_B}{\theta}} + e^{\frac{V_T}{\theta}})^{\delta}}
$$

164

*Conclusioni*

$$
p[T] = \frac{e^{\frac{V_T}{\theta}}}{e^{\frac{V_B}{\theta}} + e^{\frac{V_T}{\theta}}} \cdot \frac{(e^{\frac{V_B}{\theta}} + e^{\frac{V_T}{\theta}})^{\delta}}{e^{\frac{V_A}{\theta}} + (e^{\frac{V_B}{\theta}} + e^{\frac{V_T}{\theta}})^{\delta}}
$$

Anche nel gerarchico si sono utilizzate le stesse ipotesi del multinomiale sui β': il primo modello è quello "standard" i cui β' non sono soggetti a vincoli ed è presente il parametro ASA dell'auto, nel secondo è stata imposta l'uguaglianza tra i parametri di treno e bus e nel terzo è stato annullato il valore dell'ASA dell'auto. Nessuno di questi modelli però ha apportato miglioramenti al multinomiale ed inoltre si è notato come il valore delta, rapporto tra la variabile di Gumbel del secondo livello e quella del primo, che dovrebbe risultare, secondo letteratura, compreso tra 0 e 1, tende ad un valore maggiore di 1 in corrispondenza del massimo della funzione. Poichè tale valore non rientra nel range di ammissibilità, si è utilizzato il valore parametro pari ad 1, per cui il modello multinomiale e gerarchico coincidono.

Da questo si può dedurre come, nel contesto di applicazione analizzato, l'utilizzo del modello gerarchico non porti benefici rispetto al multinomiale, in quanto in corrispondenza del massimo essi coincidono. Per contro, l'utilizzo del modello gerarchico comporta un maggiore onere computazionale e, durante la modellizzazione, anche una maggiore probabilità di dare luogo ad errori di formulazione.

I motivi principali che portano a questi risultati, analoghi per multinomiale e gerarchico, si possono identificare nell'insieme d'indagine e nella metodologia di esecuzione ed impostazione del sondaggio.

Per quanto riguarda il primo punto, è chiave scegliere un insieme d'indagine che rappresenti al meglio possibile l'intero universo e sia il più vario possibile, raccogliendo risposte sia di pendolari che di utenti occasionali, le cui caratteristiche e necessità sono molto differenti. L'insieme inoltre deve essere costituito da utenti di tutte le fasce d'età ed estratto il più possibile omogeneo all'interno delle zone OD individuate e finalizzate alla realizzazione delle matrici OD.

Dall'analisi delle risposte raccolte attraverso il sondaggio SP, ci siamo resi conto di come la popolazione indagata non sia ne geograficamente ne "ideologicamente" equamente distribuita.

- Per il primo punto la causa va ricercata nell'utilizzo di internet come soluzione di diffusione del sondaggio. L'utilizzo della piattaforma web risulta infatti un'ottima alternativa tra le varie modalità di esecuzione di sondaggi per la facilità ed economicità con cui si possono raggiungere un gran numero di intervistati, la possibilità di proporre questionari brevi e chiari e di aggiungere informazioni collaterali finalizzate ad una migliore intesa delle domande proposte. Un sondaggio in rete presenta però anche notevoli svantaggi, tra cui la difficoltà nel scegliere oculatamente i soggetti indagati e verificarne la loro "buona fede", l'impossibilità di chiarire eventuali dubbi a causa della mancanza di contatto diretto che possono generare errori interpretativi e soprattutto l'impossibilità ad incoraggiare le persone ad impiegare il loro tempo per questo tipo di indagini, affidandosi solamente alla loro buona volontà. Inoltre, la scelta del nome del sito web può catturare l'attenzione di una parte di popolazione e, allo stesso tempo, allontanarne un'altra parte, andando a edere al concetto di omogeneità di estrazione del campione all'interno del territorio. Nel nostro caso, l'utilizzo del nome "Gigetto", consolidato all'interno della zona sud della provincia, ha attirato un buon numero di utenti da tali zone, diminuendo però l'interesse della zona a nord di Modena che non si è sentita chiamata in causa.
- Per il secondo, invece, la causa è da riscontrarsi nella modalità di pubblicizzazione del sito all'interno del web. Per permettere un'adeguata diffusione del sondaggio si sono sfruttati i siti di web news e la piattaforma Facebook, all'interno dei quali esistono gruppi dedicati alla salvaguardia del servizio ferroviario. Questa circostanza ha influenzato i risultati della modellizzazione che sono risultati a favore del treno, soprattutto nella tratta Sassuolo-Modena.

Per questi motivi quindi è stato necessario porre attenzione al momento della simulazione, affinché i parametri β' relativi alle tratte in esame dessero una distribuzione di percentuale di utilizzo verosimile. In questo senso è stato molto utile il questionario "non residenti" che, oltre a fornirci una buona base di dati su cui effettuare le elaborazioni e le riflessioni, ha fornito un confronto ed una verifica, in termini di ordini di grandezza dei risultati ottenuti.

Un'ulteriore nota riguarda l'impostazione grafica del sondaggio stesso. È noto infatti come i modelli logit multinomiale e gerarchico si basino su diverse ipotesi; il primo infatti è funzionale a più alternative caratterizzate dallo stesso peso, il secondo invece impone probabilità di scelta diverse tra le varie scelte. Avendo quindi i modelli esigenze diverse l'utilizzo di un solo sondaggio per soddisfarli entrambi potrebbe non essere la soluzione migliore. Dove infatti per un modello multinomiale è bene che le alternative risultino ben distinte tra loro, come da noi proposto, per il modello gerarchico potrebbe essere più facile guidare l'intervistato verso i risultati ricercati, accorpando, anche a livello grafico le alternative.

Dall'elaborato si può quindi notare come sia importante il contesto e le modalità di indagine che devono variare di volta in volta in base all'ambito di applicazione ed adeguarsi conseguentemente al contesto. Dai risultati ottenuti è evidente come non si possa definire una modalità univoca per la scelta di un modello piuttosto che un altro ma essa deve essere valutata in base lle alternative modali e ai risultati che si vogliono ottenere. Questo non può prescindere dal fatto che è necessaria una vasta conoscenza dei modelli esistenti, delle loro caratteristiche e modalità di applicazione.

167

# **Appendice A - Quantità fondamentali19**

Elenchiamo alcune quantità fondamentali utilizzate nella trattazione per chiarire meglio alcuni concetti.

- Quantità di trasporto: quantità di persone che viene trasportata.
	- U = utenza servita [viaggiatori o passeggeri] [p];
- Offerta di trasporto: numero di veicoli, estensione o numero di nodi di una certa infrastruttura disponibile per un certo servizio o un sistema di trasporto.
	- V = parco [veicoli] [v];
	- R = estensione della rete [km];
	- $I = n<sup>o</sup>$  di infrastrutture [numero].
- Flusso di traffico: numero di veicoli o di utenti che transita in un dato intervallo di tempo (ora o giorno) attraverso una data sezione di una infrastruttura di trasporto.
	- FV = flusso veicolare  $[v/h]$ ,  $[v/g]$ ;
	- FU = flusso di utenza  $\lceil \frac{p}{h} \rceil$ ,  $\lceil \frac{p}{g} \rceil$ ;
- Capacità unitaria: livello massimo di offerta che può essere associato a un veicolo o a un'infrastruttura.

Capacità di un veicolo:

- QU = capacità di utenza [posti offerti] [p];

La capacità di una infrastruttura si esprime in termini di flusso massimo, cioè di veicoli, di utenti o di merce che può transitare nell'unità di tempo:

- CV = capacità veicolare [v/h], [v/g];
- $CU =$  capacità di utenza  $[p/h]$ ,  $[p/g]$ ;
- Unità di traffico: effetto dello spostamento di quantità di trasporto lungo un determinato percorso.
	- TP = traffico di persone [viaggiatori×km] [pkm];

<sup>19</sup> Tratto da [4].

- TV = traffico veicolare [veicoli×km] [vkm].
- Distanza di percorrenza: distanza complessiva percorsa da un veicolo o da un utente per portarsi da una origine a una destinazione.
- Traffico prodotto: prodotto tra il numero dei veicoli utilizzati sulle linee e il percorso complessivamente coperto espresso in numero di chilometri.
	- TP = traffico veicolare prodotto [veicoli×km]
- Servizio offerto: prodotto tra la capacità in termini di posti offerti e la lunghezza del percorso, solitamente espressa in chilometri.
	- SOP = servizio offerto viaggiatori [posti×km];
- Coefficiente di occupazione: rapporto tra unità di traffico trasportate e il servizio offerto.
- Velocità massima di una via: valore massimo di velocità alla quale un dato tratto di una via di trasporto può essere percorsa dai veicoli.
- Velocità massima di un veicolo: velocità massima che un veicolo può sopportare in funzione delle proprie caratteristiche costruttive.
- Velocità di marcia o di crociera: velocità in base alla quale si impostano gli orari dei servizi di trasporto collettivo che normalmente corrisponde ad un valore leggermente minore delle velocità massime del veicolo e della via per consentire il recupero di eventuali ritardi.
- Velocità di base o di progetto di una strada: velocità con la quale un veicolo può percorrere, in condizioni normali un determinato percorso stradale senza pregiudicare la sicurezza, purché non ci si trovi in una condizione di congestione.
- Velocità istantanea: velocità tenuta da un veicolo in un dato istante di tempo.
- Velocità di deflusso: velocità di un flusso di veicoli stradali in funzione delle loro possibili interazioni reciproche.
- Velocità media: è il rapporto tra la distanza percorsa da un veicolo lungo un determinato percorso dal punto di partenza del suo spostamento al punto di arrivo e il tempo totale impiegato per percorrerlo.
- Velocità commerciale: velocità media calcolata considerando tutti i tempi delle

fermate occorse durante il viaggio e di tutte le attività accessorie come i tempi di attesa, di trasbordo, di coincidenza, di sosta per i rifornimenti, ecc..

- Velocità di esercizio o velocità di rotazione: è analoga alla velocità commerciale, con la sola aggiunta del tempo di manovra ai capolinea.
- Tempo di percorrenza: tempo complessivamente impiegato da un veicolo o da un utente per portarsi da una origine a una destinazione seguendo un certo percorso.
- Tempo di avvicinamento e allontanamento al sistema: tempo necessario per il raggiungimento da parte dell'utente della fermata nella quale il servizio di trasporto è accessibile e per raggiungere la destinazione a partire dalla fermata di arrivo.
- Tempo di ingresso e uscita dalla fermata: tempo necessario per il raggiungimento e l'abbandono della banchina presso la quale è possibile l'accesso al veicolo.
- Tempo di attesa del servizio: tempo trascorso dall'utente dall'istante del suo arrivo alla banchina all'istante della partenza del veicolo dalla fermata.
- Tempo medio di attesa: nel caso in cui l'intervallo tra due passaggi non superi il valore di circa 10÷15 minuti, il tempo medio di attesa corrisponde alla metà dell'intervallo stesso; in caso contrario il tempo medio di attesa è circa costante e può assumere un valore compreso tra 5 e 10 minuti circa.
- Tempo di viaggio: tempo trascorso tra l'istante nel quale l'utente accede a un servizio di trasporto e l'istante nel quale termina l'uso del servizio.
- Tempo di sosta: durata delle operazioni di incarrozzamento dei viaggiatori o di altre esigenze dell'esercizio.
- Tempo di percorrenza: tempo trascorso dall'utente a bordo di un veicolo durante l'uso di un servizio di trasporto.
- Tempo di trasferimento: tempo trascorso dall'utente durante le operazioni di interscambio tra due o più linee successive utilizzate per il viaggio.
- Tempo al giro: durata complessiva del viaggio compiuto da ogni veicolo di una linea per effettuare due percorsi completi, uno di andata e uno di ritorno.

# **Appendice B - La linea Carpi-Modena-Sassuolo**

L'attuale linea è costituita da due tratte distinte: la Carpi-Modena e la Modena-Sassuolo con stazione di interscambio a Modena centrale. Lungo entrambe le linee sono segnalati gravi disagi a causa delle continue soppressioni e delle condizioni disastrose di treni e di numerose stazioni. Inoltre sono segnalati gravi problemi di sicurezza (security) sui treni ed in alcune stazioni, scoraggiando particolarmente alcune categorie di utenti (donne e famiglie) ad utilizzare tali servizi.

### **La linea Carpi-Modena**

Il percorso si snoda nelle campagne modenesi per circa 15,4 km, collegando Carpi e Modena in soli 16 minuti, con un'unica sosta alla stazione di Quattro Ville.

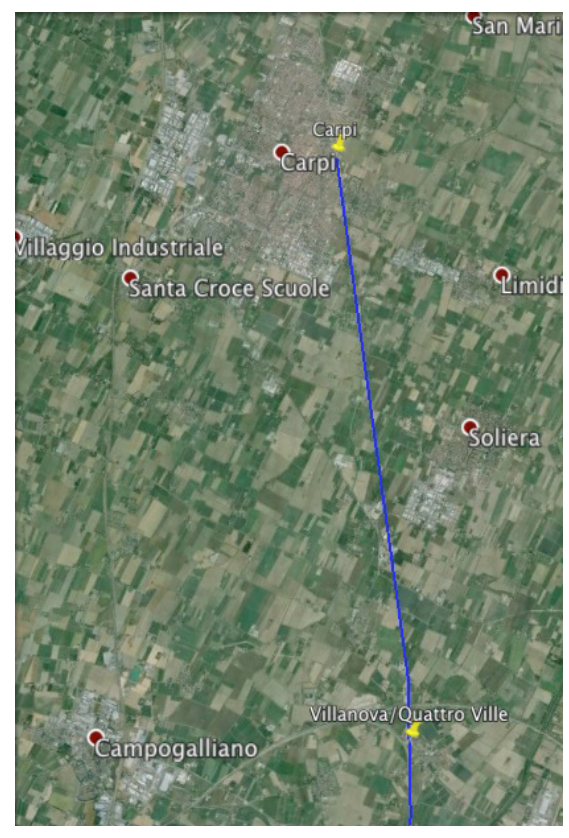

Fig. B.1 - Linea Carpi-Modena

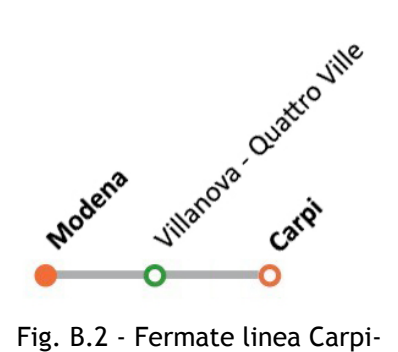

Modena

È stata inaugurata nel 1974 ed è ora di proprietà di RFI che la classifica come linea complementare. Il servizio è gestito da Trenitalia e T-PER (Trasporto Passeggeri Emilia Romagna) che forniscono automotrici di modello ALe582 con due rimorchi di modello Le763 e Le562.

L'intera tratta è elettrificata e composta da due binari solamente per il tratto tra Modena e Quattro Ville, facilitando l'incrocio tra i treni diretti in senso opposto.

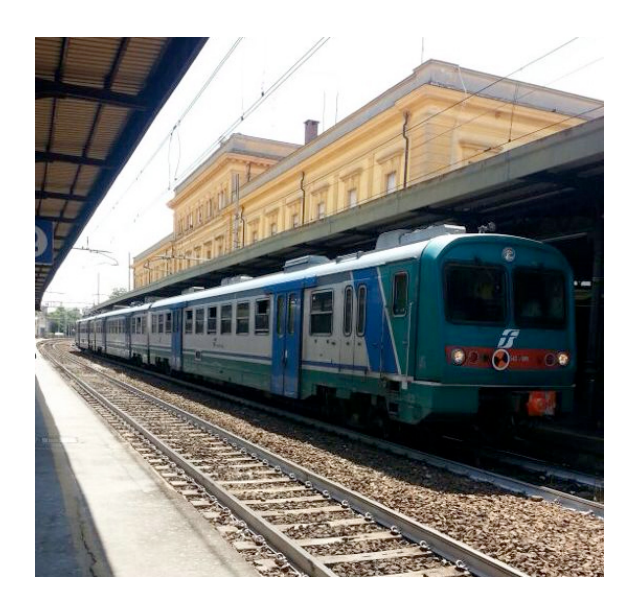

Fig. B.3 - Treno Carpi-Modena

Massicciata e binari sono stati di recente soggetti ad opere di ammodernamento e permettono quindi un transito fluido del materiale rotabile, senza particolari limitazioni di velocità, con velocità massima di 140 km/h, così come stabilisce RFI, ad esclusione del tratto in entrata alla stazione di Modena.

È equipaggiato con il sistema di blocco conta assi per la maggior parte del percorso e il sistema di esercizio è di tipo controllo centralizzato del traffico (da allegati tecnici di RFI scrivere quali), garantendo una buona sicurezza ma imponendo diversi limiti di tempo ed orari.

Il servizio ha frequenza oraria, con infittimento per sovrapposizione mediana data dai treni della linea Modena-Mantova, che però non fermano nella stazione di Quattro Ville, per cui il collegamento tra Modena e Carpi avviene in 13 minuti. Il servizio ha inizio alle ore 6.14 con la prima partenza da Modena e termina alle ore 21.16 con l'ultimo arrivo a Modena, dopo di che il collegamento è assicurato solamente dai regionali per Mantova. Presso la stazione di Modena è localizzato il ricovero notturno e diurno dei mezzi a riposo.

Non si riscontrano patricolari problemi nelle stazioni che sono state recentemente riammodernate per garantire maggiore comfort agli utenti e un modulo di linea di 530 m.

#### *La linea Carpi-Modena-Sassuolo*

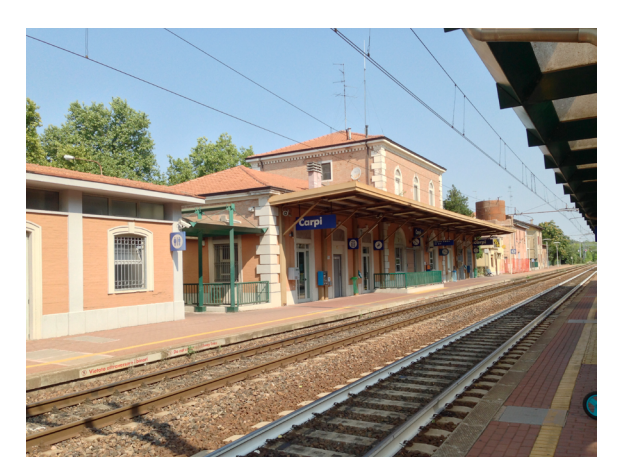

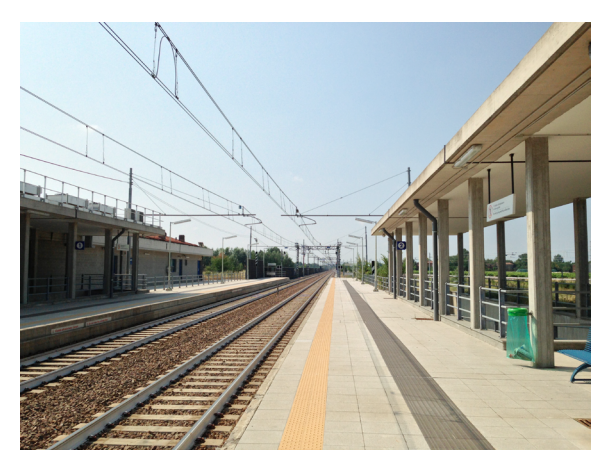

Fig. B.4 - Stazione di Carpi Fig. B.5 - Stazione di Quattroville

Attualmente sono segnalati numerosi disagi a causa delle frequenti soppressioni (nel 2011 sono stati soppressi 555 treni, obbligando T-PER a rimborsare e regalare abbonamenti mensili agli utenti) che causano sovraffollamento nelle ore di punta dei pochi convogli che transitano regolarmente. Anche i treni della linea Modena-Mantova, che già da soli non sarebbero in grado di assicurare un servizio efficiente, sono soggetti a frequenti soppressioni o sostituzioni con autobus. Gli utenti, scoraggiati ad utilizzare il servizio pubblico, tendono a prediligere la propria automobile per raggiungere la destinazione, nonostante le abituali code mattutine che si hanno lungo le arterie principali della zona e il sempre maggiore problema di disponibilità di parcheggi gratuiti in città.

#### **La linea Modena-Sassuolo**

La linea si snoda per circa 19,3 km tra Sassuolo e Modena centrale, facendo nove

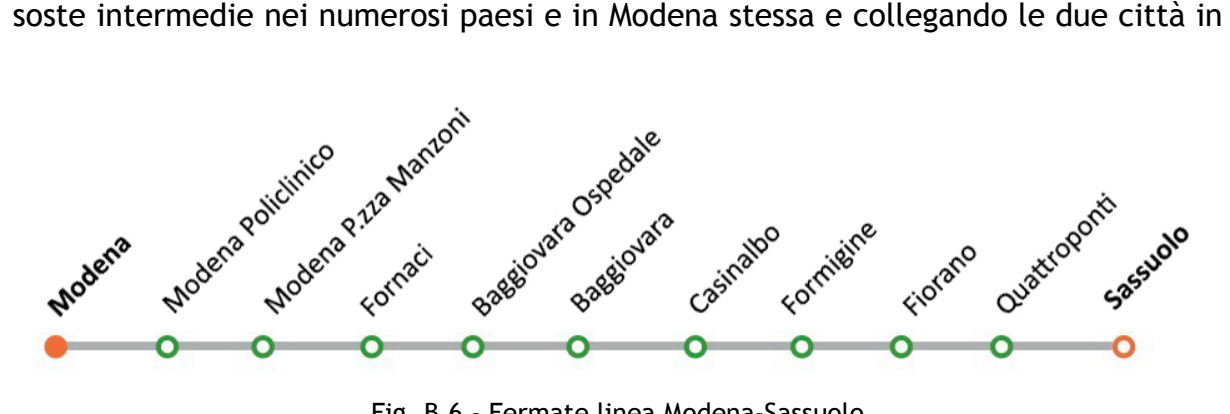

Fig. B.6 - Fermate linea Modena-Sassuolo

circa 35 minuti.

La tratta risulta sostanzialmente differente rispetto a quella che collega Carpi al capoluogo: attualmente ha le sembianze di un collegamento di tipo metropolitano suburbano, con un andamento piuttosto tortuoso e caratterizzato da numerose fermate localizzate a brevissima distanza tra di loro. La presenza di tre fermate in Modena città consentono di raggiungere direttamente diversi punti di interesse fon-

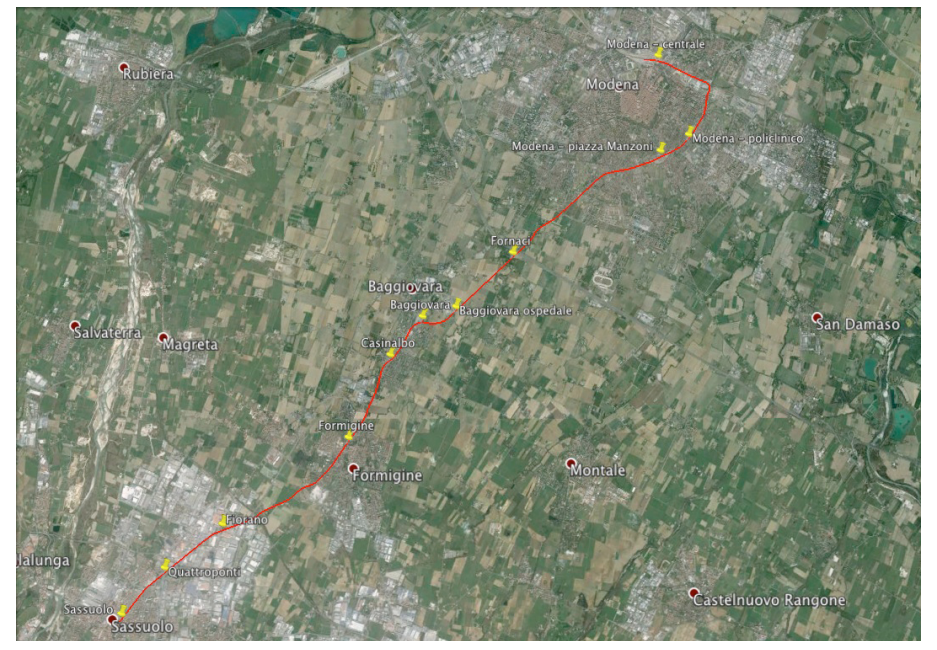

Fig. B.7 - Linea Modena-Sassuolo

damentali, compreso il Policlinico e l'Università.

È stata costruita nel 1883 ed è ora gestita da FER (Ferrovie Emilia Romagna), mentre il servizio di trasporto è organizzato da T-PER. È stata soggetta a numerosi ammodernamenti tra i quali il cambiamento di scartamento, da ridotto a standard, l'interramento della tratta tra Modena piazza Manzoni e Modena centrale, eliminando i problemi di inquinamento acustico in Modena centro e il rifacimento di parte della massicciata.

La linea è interamente elettrificata ma presenta un unico binario lungo tutta la tratta, eccetto nelle stazioni di Modena centrale, Modena Piazza Manzoni, Fornaci, Formigine e il capolinea Sassuolo, unici luoghi di incrocio tra i treni diretti in senso opposto. Questa situazione può causare, oltre a problemi legati al servizio, problemi di sicurezza in quanto due treni diretti in senso opposto viaggiano sullo stesso bina-

rio. Perciò è necessaria un'accurata gestione dei treni e l'utilizzo di moderni sistemi di sicurezza per eliminare il rischio di collisione.

Non sono disponibili i fascicoli di linea di tale tratta quindi non è possibile verificare le reali disposizioni tecniche tutt'ora attive sulla linea, sono a nostra disposizione solo allegati tecnici forniti da FER che indicano la presenza del sistema di blocco conta assi e una velocità massima di 60 km/h.

I problemi maggiori sono individuabili nelle stazioni, spesso difficilmente accessibili e sprovvedute di parcheggi di interscambio e, in alcuni casi, con moduli di linea inadeguati poichè non dispongono di banchine sufficientemente lunghe per la salita e

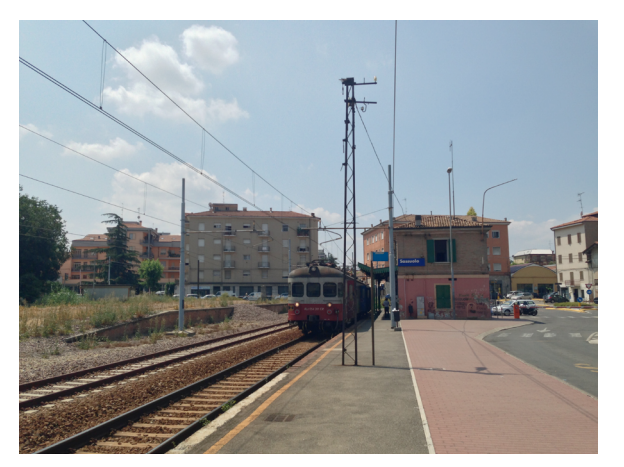

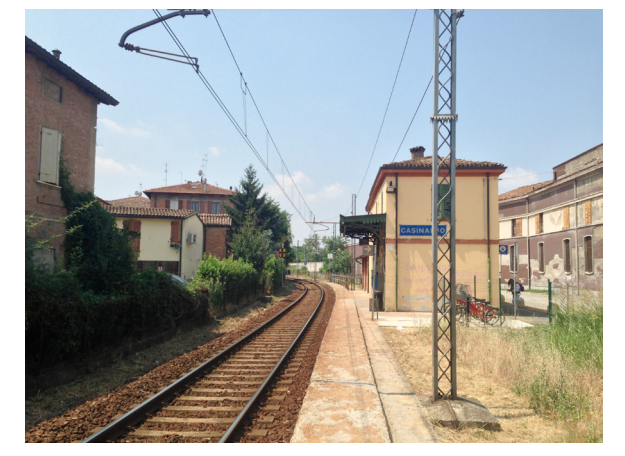

Fig. B.8 - Stazione di Sassuolo Fig. B.9 - Stazione di Casinalbo

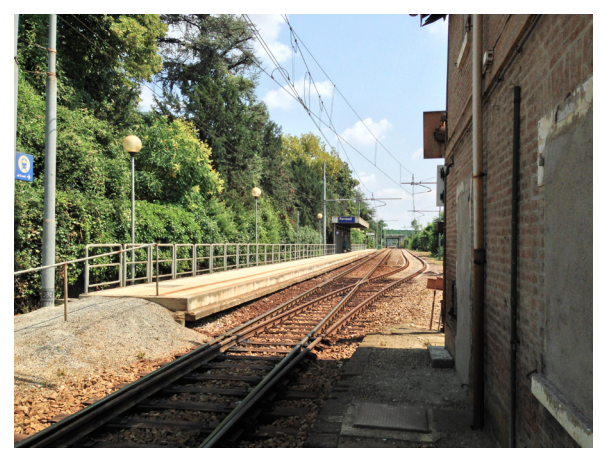

Fig. B.10 - Stazione di Fornaci

discesa di passeggeri nel caso di treni a tre o più carrozze.

La vicinanza tra le stazioni, che distano solamente tra i due e i cinque minuti, impedisce al treno di raggiungere velocità elevata, già limitata dalle caratteristiche dell'infrastruttura, poichè è costretto a fermate frequenti e, a causa dei treni attuali

che dispongono di una ridotta accelerazione, genera elevati perditempo, dando luogo a tempi di marcia molto lunghi e orari spesso non rispettati. Questa condizione garantisce però un minore tempo di accesso alla stazione da parte degli utenti, aumentando enormemente il potenziale bacino di fruitori del servizio.

Sulla rete vengono per l'appunto utilizzati treni a trazione elettrica detti "Gigetto", di caratteristiche analoghe alle "Littorine" Fiat con numerosi anni di servizio alle

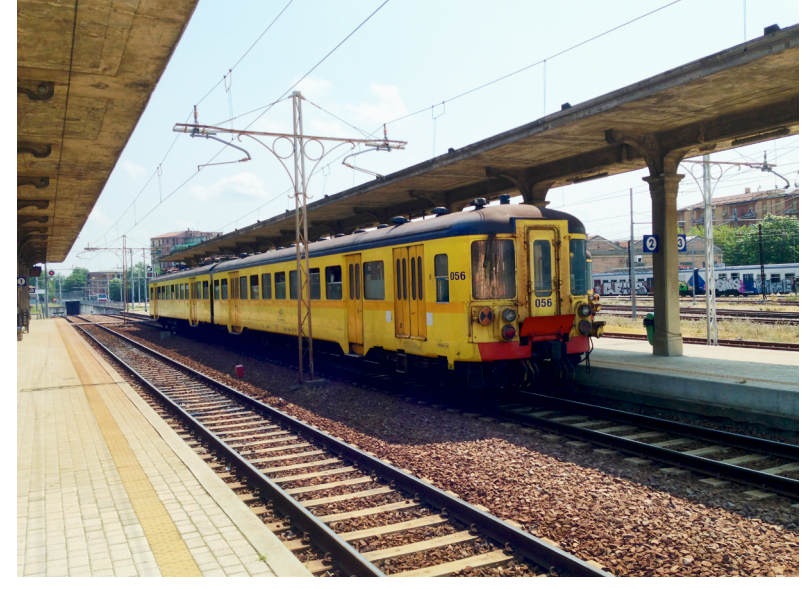

Fig. B.11 - Gigetto alla stazione di Modena piazza Manzoni

spalle e poco adeguati per un trasporto di tipo suburbano.

Così come per la tratta Carpi-Modena, alcune corse sono effettuate tramite bus sostitutivo, con un tempo di percorrenza di circa 45 minuti che aumenta ulteriormente il tempo di percorrenza rendendo poco conveniente l'utilizzo dei mezzi pubblici, soprattutto al di fuori delle ore di punta quando è più agevole il raggiungimento del capoluogo in auto.

Il servizio garantito da T-PER ha numerose e gravi problematiche: i treni sono vecchi, sporchi e maleodoranti, per cui il basso comfort scoraggia gli utenti ad utilizzare il servizio pubblico e li porta a scegliere la vettura privata per raggiungere la propria destinazione, nonostante le problematiche riscontrate sulla rete stradale. Sono segnalati anche problemi di sicurezza (security) che affliggono il treno e le stazioni in cui sosta scoraggiando molti pendolari ad utilizzare tale servizio.

Nonostante i problemi appena evidenziati, la Gazzetta di Modena riporta diverse

interviste a pendolari che utilizzano quotidianamente "Gigetto" dove sostengono la comodità del servizio che in soli 35 minuti collega numerosi paesi al centro del capoluogo, ma, allo stesso tempo, denunciano, oltre ai gravi disagi, un prezzo del biglietto troppo elevato in rapporto al servizio offerto. Non mancano i commenti totalmente negativi dei cittadini dei paesi attraversati dalla linea per l'inquinamento acustico, i numerosi passaggi a livello che obbligano le auto a lunghe soste e il basso utilizzo del treno, nonostante l'elevata potenzialità della linea che attraversa zone densamente abitate e con numerosi e fiorenti industrie.

#### **La linea Carpi - Sassuolo**

Una proposta per migliorare i servizi appena descritti consiste nell'unire le due tratte in una unica che colleghi direttamente Carpi a Sassuolo, puntando alla riduzione dei costi di esercizio, dei ritardi e delle soppressioni che causano una perdita economica alle società esercenti.

Nuovi treni con accelerazione maggiore e più spazio per i passeggeri in piedi, l'eli-

minazione di alcune stazioni antiquate e troppo vicine alle limitrofe e un progressivo ed efficace ammodernamento della linea e delle stazioni potrebbe garantire una riduzione del tempo di viaggio ed un aumento degli utenti, garantendo un aumento di introiti e soprattutto una riduzione di tutte le esternalità che causa il trasporto su gomma.

Nonostante queste modifiche, l'infrastruttura e il tracciato po-<br>
Fig. B.12 - Linea Carpi-Sassuolo

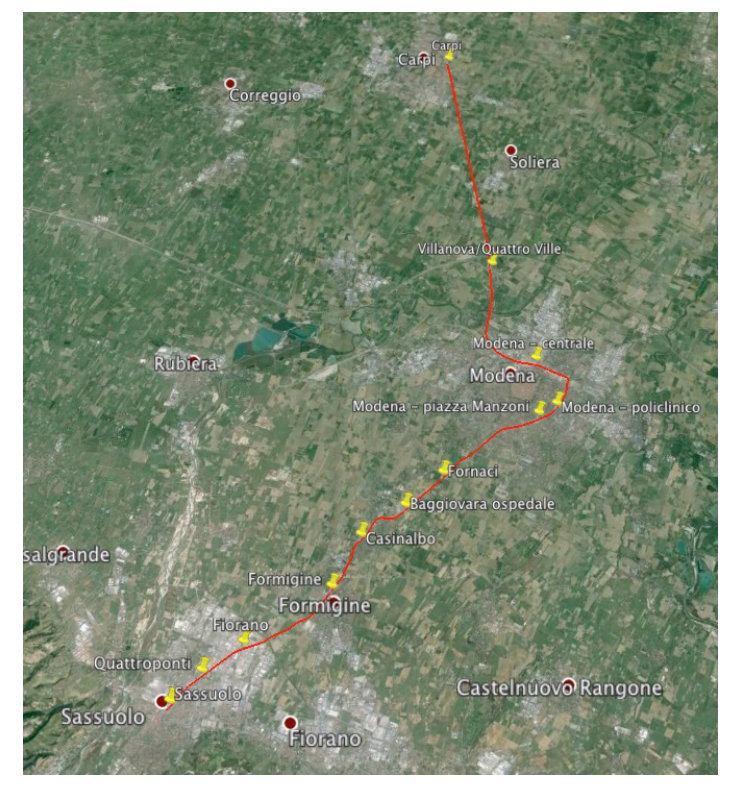

trebbero sostanzialmente rimanere gli stessi riducendo i costi poichè con piccole modifiche si può assicurare comunque buone velocità. Il percorso secante i principali paesi e le stazioni localizzate nei pressi dei centri cittadini conferiscono un'ottima accessibilità, punto da sfruttare per aumentare gli utenti.

L'unione delle due linee non vuole favorire gli spostamenti tra Carpi e Sassuolo che sono praticamente irrisori ma serve a garantire maggiori opportunità per tutti gli

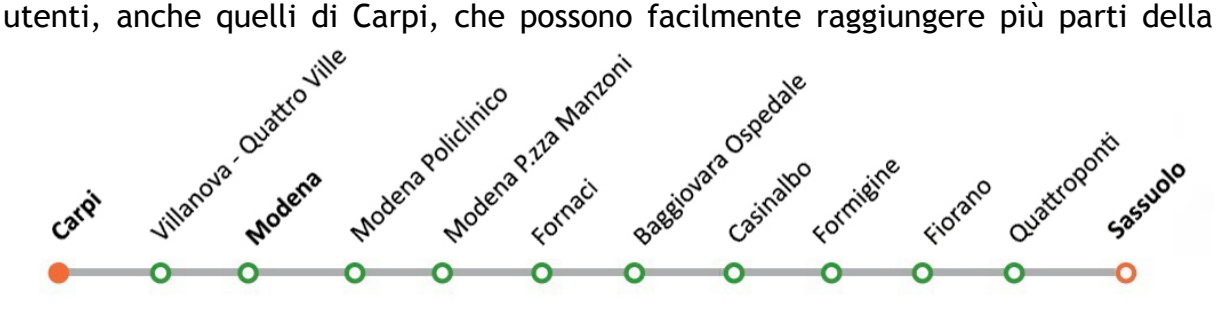

Fig. B.13 - Fermate linea Carpi-Sassuolo

città senza bisogno di usufruire del servizio pubblico urbano e ad eliminare i perditempo di inversione alla stazione di Modena centrale.

Una preliminare e sommaria analisi del bacino di utenza porta a pensare come questa infrastruttura possa costituire una fondamentale spina dorsale nel trasporto suburbano: l'hinterland modenese muove oltre 200000 persone di cui 120000 nelle ore di punta per cui un efficiente sistema di trasporti pubblici che attraversano i principali comuni della zona potrebbe diventare l'elemento chiave di una politica di mobilità territoriale valida, consistente e sostenibile.
# **Appendice C - Matrice OD**

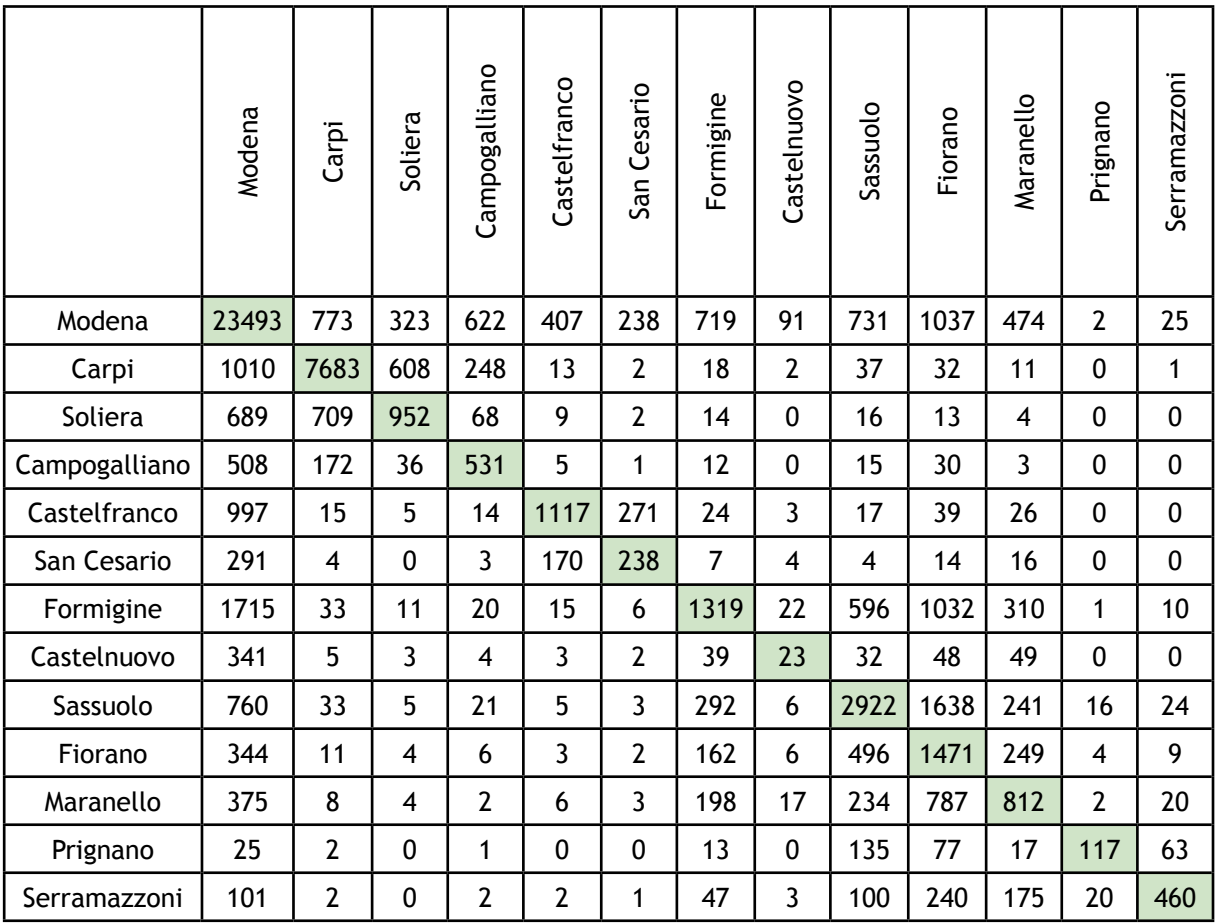

Tabella C.1 - Matrice OD

## **Appendice D - Risultati modellizzazione**

"Non residenti" - Logit gerarchico con ASA nullo

logL= -1060,13

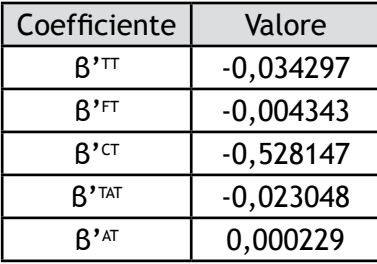

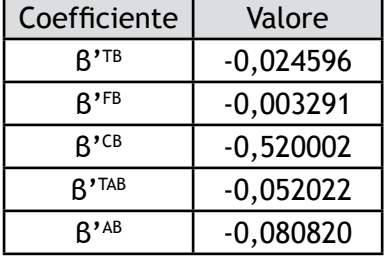

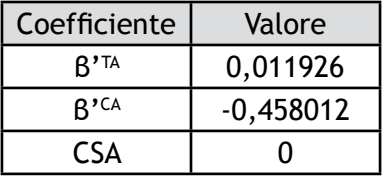

Tabella D.1 - β' per il gerarchico con ASA nullo "non residenti"

| Treno  | Bus.  | Auto   |  |
|--------|-------|--------|--|
| 55,35% | 5,34% | 39,31% |  |

Tabella D.2 - Probabilità di scelta gerarchico con ASA nullo "non residenti"

"Non residenti" - Logit gerarchico "vincolato"

logL= -1067,60

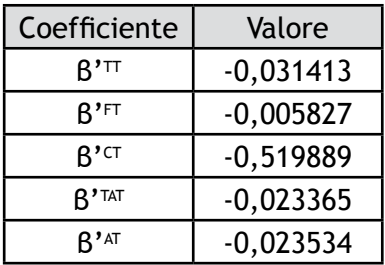

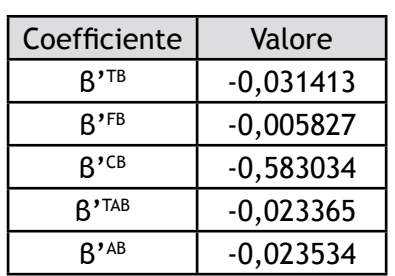

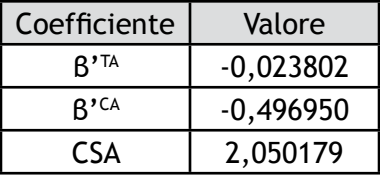

Tabella D.3 - B' per il gerarchico "vincolato" "non residenti"

| Treno  | <b>Bus</b> | Auto   |
|--------|------------|--------|
| 55,55% | 5,49%      | 38,96% |

Tabella D.4 - Probabilità di scelta gerarchico "vincolato" "non residenti"

## Residenti - Logit gerarchico standard

## logL= -994,2334569

| Coefficiente       | Valore      | Coefficiente       | Valore      | Coefficiente    | Valore      |
|--------------------|-------------|--------------------|-------------|-----------------|-------------|
| $R'$ <sup>TT</sup> | $-0,007432$ | $R^{\prime}$ TB    | $-0,032166$ | $R^{\prime}$ TA | $-0,058559$ |
| $R'$ FT            | $-0,008527$ | $R$ <sup>'FB</sup> | $-0,014332$ | $R^{\prime}$ CA | $-0,040482$ |
| $R^{\prime}$ CT    | $-0,727958$ | $R^{\prime}$ CB    | $-0,010120$ | <b>CSA</b>      | $-0,507852$ |
| $R'$ TAT           | $-0,018389$ | $R'$ TAB           | $-0,167172$ |                 |             |
| $R'$ <sub>AT</sub> | $-0,010658$ | $R'$ <sup>AB</sup> | $-0,023363$ |                 |             |

Tabella D.5 - β' per il gerarchico "standard" "residenti"

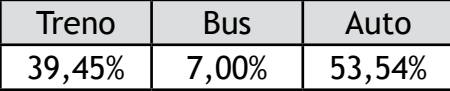

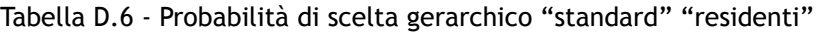

## Residenti normalizzato - Logit gerarchico standard

logL= -951,8550227

| Coefficiente       | Valore      | Coefficiente               | Valore      | Coefficiente     | Valore      |
|--------------------|-------------|----------------------------|-------------|------------------|-------------|
| $R'$ <sup>TT</sup> | $-0,038548$ | $B^{\prime}$ <sup>TB</sup> | $-0,031925$ | $B^{\prime T A}$ | $-0,025615$ |
| $R$ 'FT            | 0,003550    | $R^{\prime}$ FB            | $-0,015639$ | $R^{\prime}$ CA  | $-0,539124$ |
| $R^{\prime}$ CT    | $-0,799961$ | $R^{\prime CB}$            | $-0,382029$ | <b>CSA</b>       | 2,045198    |
| $R'$ TAT           | $-0,019326$ | $R^{\prime}$ TAB           | $-0,135494$ |                  |             |
| $R'$ <sub>AT</sub> | $-0,010018$ | $B'$ <sup>AB</sup>         | $-0,015973$ |                  |             |

Tabella D.7 - β' per il gerarchico "standard" "residenti normalizzato"

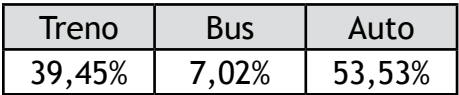

Tabella D.8 - Probabilità di scelta gerarchico "standard" "residenti normalizzato"

#### Baggiovara-Modena - Logit multinomiale standard

#### logL= -273,06

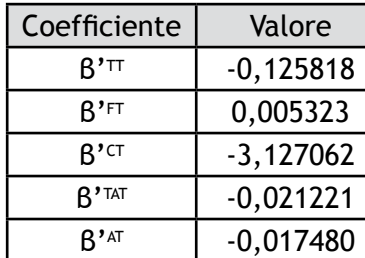

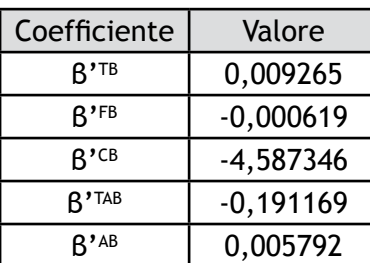

| Coefficiente    | Valore      |
|-----------------|-------------|
| $R^{\prime}$ TA | $-0,409506$ |
| $R^{\prime}$ CA | $-0,867647$ |
| CSA             | 2,044911    |
|                 |             |

Tabella D.9 - β' per il multinomiale "standard" "Baggiovara-Modena"

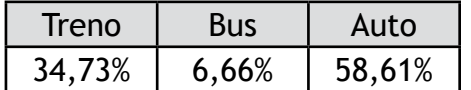

Tabella D.10 - Probabilità di scelta per il multinomiale "standard" "Baggiovara-Modena"

#### Baggiovara-Modena - Logit multinomiale vincolato

#### logL= -281,20

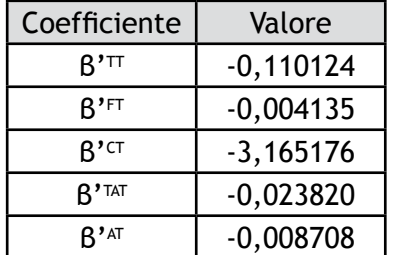

| Coefficiente    | Valore      |
|-----------------|-------------|
| $R^{\prime}$ TA | $-0,395402$ |
| $R^{\prime}$ CA | $-0,869863$ |
| CSΔ             | 2,043893    |
|                 |             |

Tabella D.11 - β' per il multinomiale vincolato "Baggiovara-Modena"

Coefficiente | Valore

 $B^{\prime \text{TB}}$  -0,110124  $\overline{B^{\prime}F}$  -0,004135  $\overline{B'^{CB}}$  -3,883423  $B^{\prime}$ <sup>TAB</sup> -0,023820  $B'^{AB}$  -0,008708

| Treno  | Bus   | Auto   |
|--------|-------|--------|
| 29,07% | 5,52% | 65,41% |

Tabella D.12 - Probabilità di scelta multinomiale vincolato "Baggiovara-Modena"

Baggiovara-Modena - Logit multinomiale con ASA nullo

logL= -273,06

| Coefficiente        | Valore      | Coefficiente               | Valore      | Coefficiente    | Valore      |
|---------------------|-------------|----------------------------|-------------|-----------------|-------------|
| $R'$ <sup>TT</sup>  | $-0,125756$ | $R^{\prime}$ <sup>TB</sup> | 0,009883    | $R^{\prime}$ TA | $-0,278619$ |
| $R^{\prime}$ FT     | 0,005342    | $R^{\prime}$ FB            | $-0,000598$ | $R^{\prime}$ CA | $-0,839224$ |
| $R^{\prime}$ CT     | $-3,126107$ | $R^{\prime}$ CB            | $-4,590372$ | <b>CSA</b>      |             |
| $B$ <sup>'TAT</sup> | $-0,021196$ | $R^{\prime}$ TAB           | $-0,191762$ |                 |             |
| $B'$ <sup>AT</sup>  | $-0,017484$ | $B'$ <sup>AB</sup>         | 0,005745    |                 |             |

Tabella D.13 - β' per il multinomiale ASA nullo "Baggiovara-Modena"

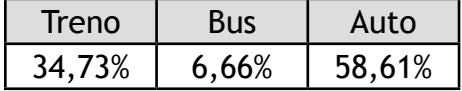

Tabella D.14 - Probabilità di scelta multinomiale ASA nullo "Baggiovara-Modena

Baggiovara-Modena - Logit gerarchico standard

logL= -273,06

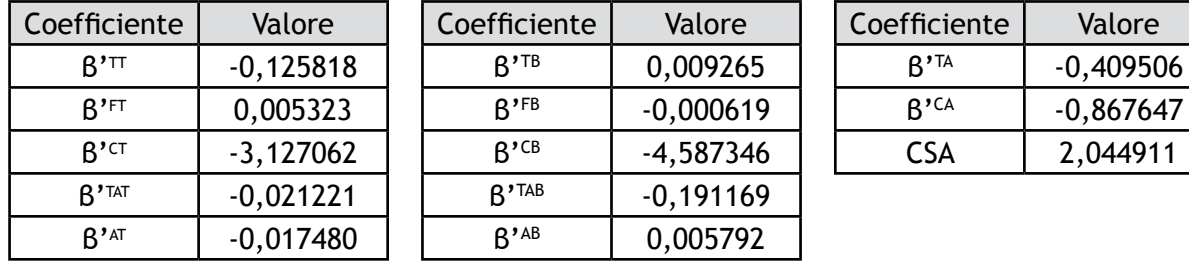

Tabella D.15 - β' per il gerarchico "standard" "Baggiovara-Modena"

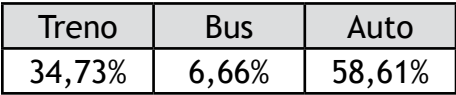

Tabella D.16- Probabilità di scelta gerarchico "standard" "Baggiovara-Modena"

#### Sassuolo-Modena - Logit multinomiale standard

#### logL= -298,134

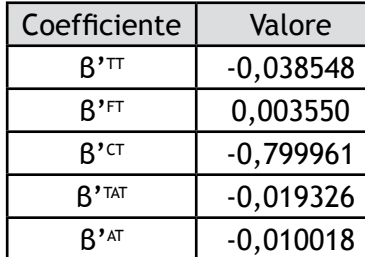

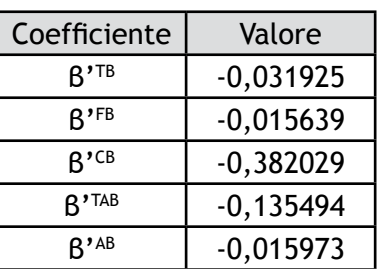

| Coefficiente    | Valore      |
|-----------------|-------------|
| $R^{\prime}$ TA | $-0,025615$ |
| $R^{\prime}$ CA | $-0,539124$ |
| CSA             | 2,045198    |
|                 |             |

Tabella D.17 - β' per il multinomiale "standard" "Sassuolo-Modena"

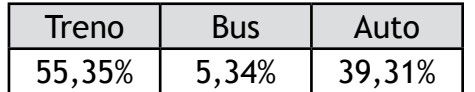

Tabella D.18 - Probabilità di scelta multinomiale "standard" "Sassuolo-Modena"

#### Sassuolo-Modena - Logit multinomiale vincolato

#### logL= -309,025

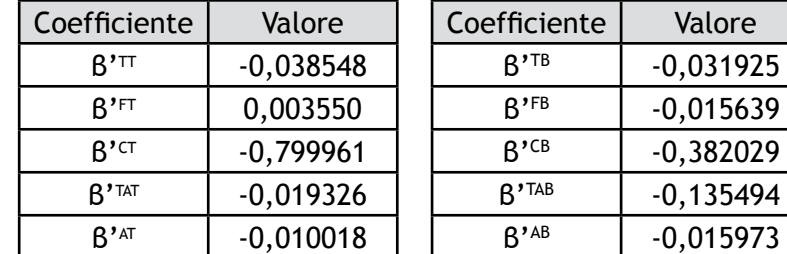

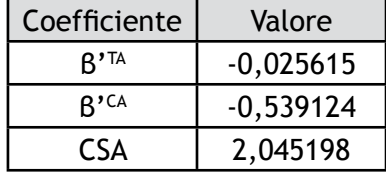

Tabella D.19 - β' per il multinomiale vincolato "Sassuolo-Modena"

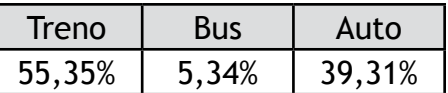

Tabella D.20 - Probabilità di scelta multinomiale vincolato "Sassuolo-Modena"

Sassuolo-Modena - Logit multinomiale con ASA nullo

logL= -298,133

| Coefficiente       | Valore      | Coefficiente        | Valore      | Coefficiente    | Valore      |
|--------------------|-------------|---------------------|-------------|-----------------|-------------|
| $R'$ <sup>TT</sup> | $-0,038548$ | $R^{\prime}$ TB     | $-0,031925$ | $R^{\prime}$ TA | $-0,025615$ |
| $R$ <sup>'FT</sup> | 0,003550    | $R$ <sup>, FB</sup> | $-0,015639$ | $R^{\prime}$ CA | $-0,539124$ |
| $R^{\prime}$ CT    | $-0,799961$ | $R^{\prime}$ CB     | $-0,382029$ | <b>CSA</b>      | 2,045198    |
| R'TAT              | $-0,019326$ | $R^{\prime}$ TAB    | $-0,135494$ |                 |             |
| $R'$ <sub>AT</sub> | $-0,010018$ | $R'$ <sup>AB</sup>  | $-0,015973$ |                 |             |

Tabella D.21 - β' per il multinomiale ASA nullo "Sassuolo-Modena"

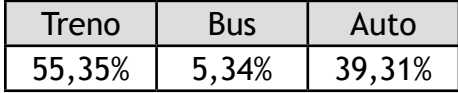

Tabella D.22 - Probabilità di scelta multinomiale ASA nullo "Sassuolo-Modena"

#### Sassuolo-Modena - Logit gerarchico standard

#### logL= -298,134

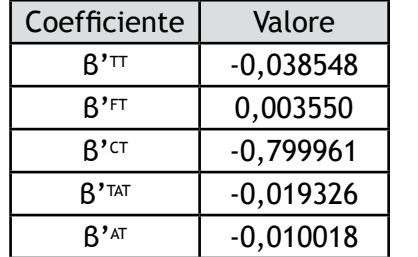

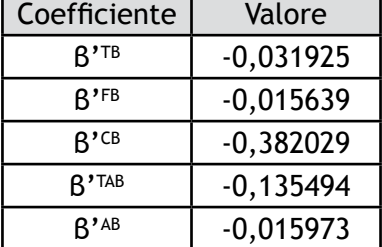

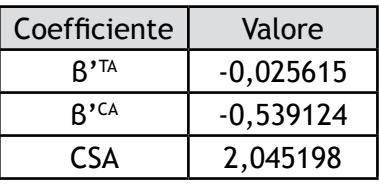

Tabella D.23 - β' per il gerarchico "standard" "Sassuolo-Modena"

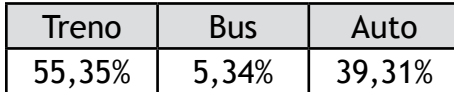

Tabella D.24 - Probabilità di scelta gerarchico "standard" "Sassuolo-Modena"

## Carpi-Modena - Logit multinomiale standard

## logL= -151,41

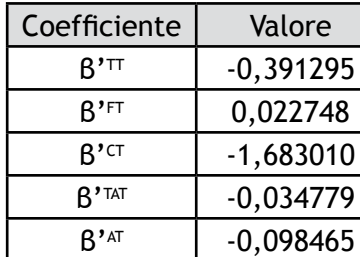

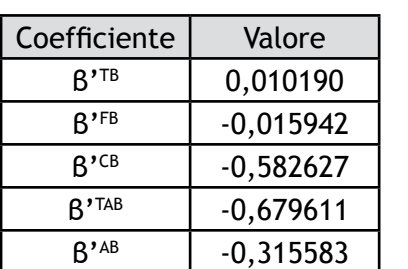

| Coefficiente    | Valore      |
|-----------------|-------------|
| $R^{\prime}$ TA | $-0,185996$ |
| $R^{\prime}$ CA | $-0,718193$ |
| ۲۲۵             | 2,042402    |
|                 |             |

Tabella D.25 - β' per il multinomiale "standard" "Carpi-Modena"

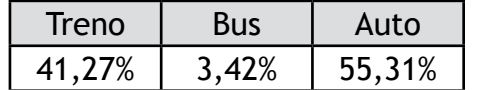

Tabella D.26 - Probabilità di scelta multinomiale "standard" "Carpi-Modena"

## Carpi-Modena - Logit multinomiale vincolato

#### logL= -166,47

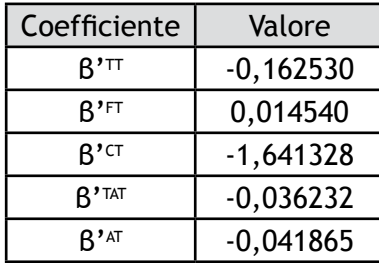

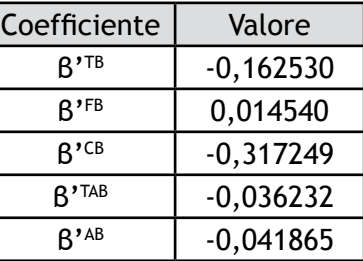

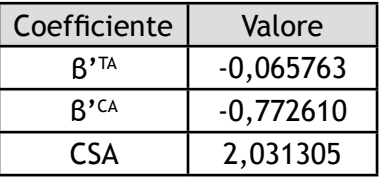

Tabella D.27 - β' per il multinomiale vincolato "Carpi-Modena"

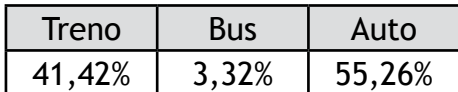

Tabella D.28 - Probabilità di scelta multinomiale vincolato "Carpi-Modena"

*Appendice D*

Carpi-Modena - Logit multinomiale con ASA nullo

logL=-151,41

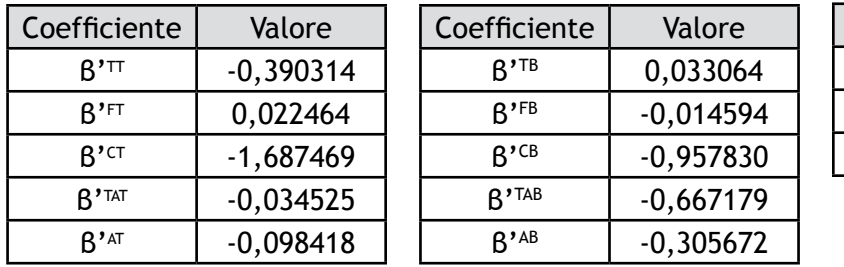

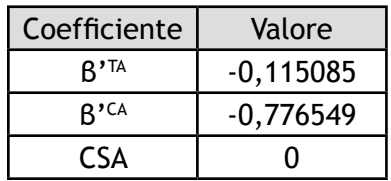

Tabella D.29 - β' per il multinomiale ASA nullo "Carpi-Modena"

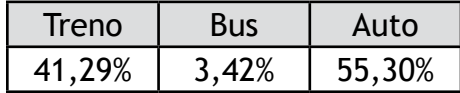

Tabella D.30 - Probabilità di scelta per il multinomiale ASA nullo "Carpi-Modena"

## Carpi-Modena - Logit gerarchico standard

logL= -151,41

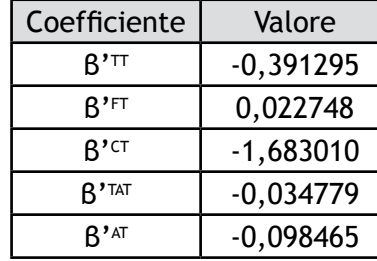

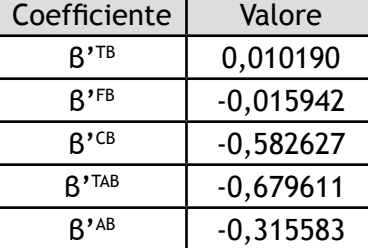

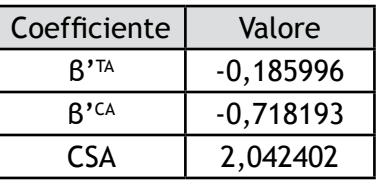

Tabella D.31 - β' per il gerarchico "standard" "Baggiovara-Modena"

| Treno  | Bus   | Auto   |
|--------|-------|--------|
| 41,27% | 3,42% | 55,31% |

Tabella D.32 - Probabilità di scelta gerarchico "standard" "Baggiovara-Modena"

## Carpi-Sassuolo - Logit multinomiale standard

#### logL= -177,02

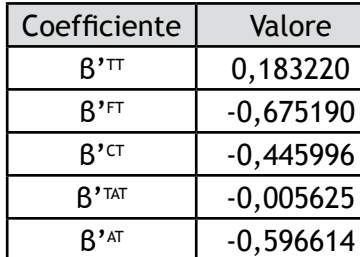

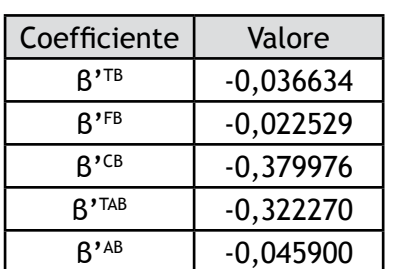

| Coefficiente    | Valore      |
|-----------------|-------------|
| $R^{\prime}$ TA | $-0,058022$ |
| $R^{\prime}$ CA | $-0,666427$ |
| CSA             | 2,029212    |
|                 |             |

Tabella D.33 - β' per il multinomiale "standard" "Carpi-Sassuolo"

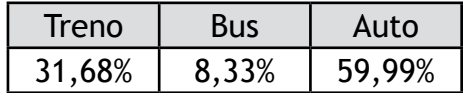

Tabella D.34 - Probabilità di scelta multinomiale "standard" "Carpi-Sassuolo"

## Carpi-Sassuolo - Logit multinomiale vincolato

#### logL= -183,76

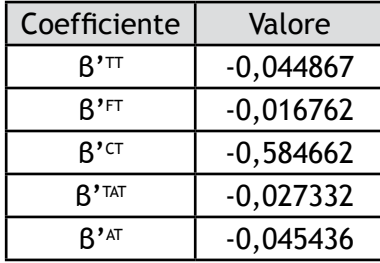

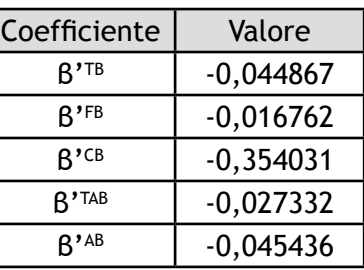

| Coefficiente    | Valore      |
|-----------------|-------------|
| $R^{\prime}$ TA | 0,010780    |
| $R^{\prime}$ CA | $-0,643409$ |
| CSA             | 2,031255    |
|                 |             |

Tabella D.35 - β' per il multinomiale vincolato "Carpi-Sassuolo"

| Treno  | <b>Bus</b> | Auto   |
|--------|------------|--------|
| 31,98% | 8,02%      | 60,00% |

Tabella D.36 - Probabilità di scelta multinomiale vincolato "Carpi-Sassuolo"

Carpi-Sassuolo - Logit multinomiale con ASA nullo

logL= -177,02

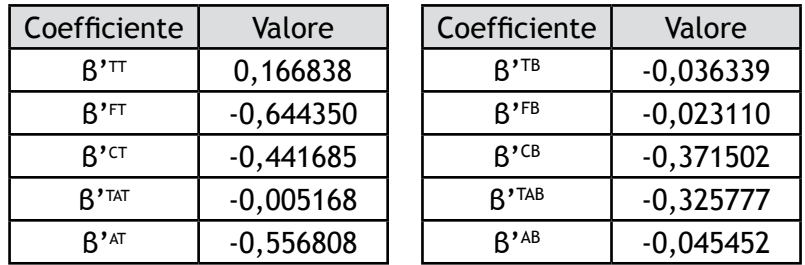

| Coefficiente    | Valore      |
|-----------------|-------------|
| $R^{\prime}$ TA | $-0,021998$ |
| $R^{\prime}$ CA | $-0,633546$ |
|                 |             |

Tabella D.37 - β' per il multinomiale ASA nullo "Carpi-Sassuolo"

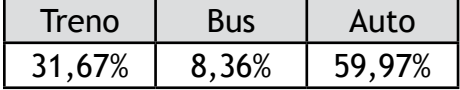

Tabella D.38 - Probabilità di scelta multinomiale ASA nullo "Carpi-Sassuolo"

#### Carpi-Sassuolo - Logit gerarchico standard

logL= -177,02

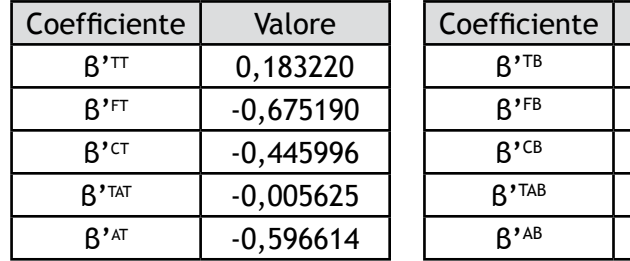

| Coefficiente     | Valore      |
|------------------|-------------|
| $R^{\prime T A}$ | $-0,058022$ |
| $R^{\prime}$ CA  | $-0,666427$ |
| CSA              | 2,029212    |

Tabella D.39 - β' per il gerarchico "standard" "Carpi-Sassuolo"

Valore  $-0,036634$  $-0,022529$ β'CB -0,379976  $-0,322270$ β'AB -0,045900

| Treno  | Bus:  | Auto   |
|--------|-------|--------|
| 31,68% | 8,33% | 59,99% |

Tabella D.40 - Probabilità di scelta gerarchico "standard" "Carpi-Sassuolo"

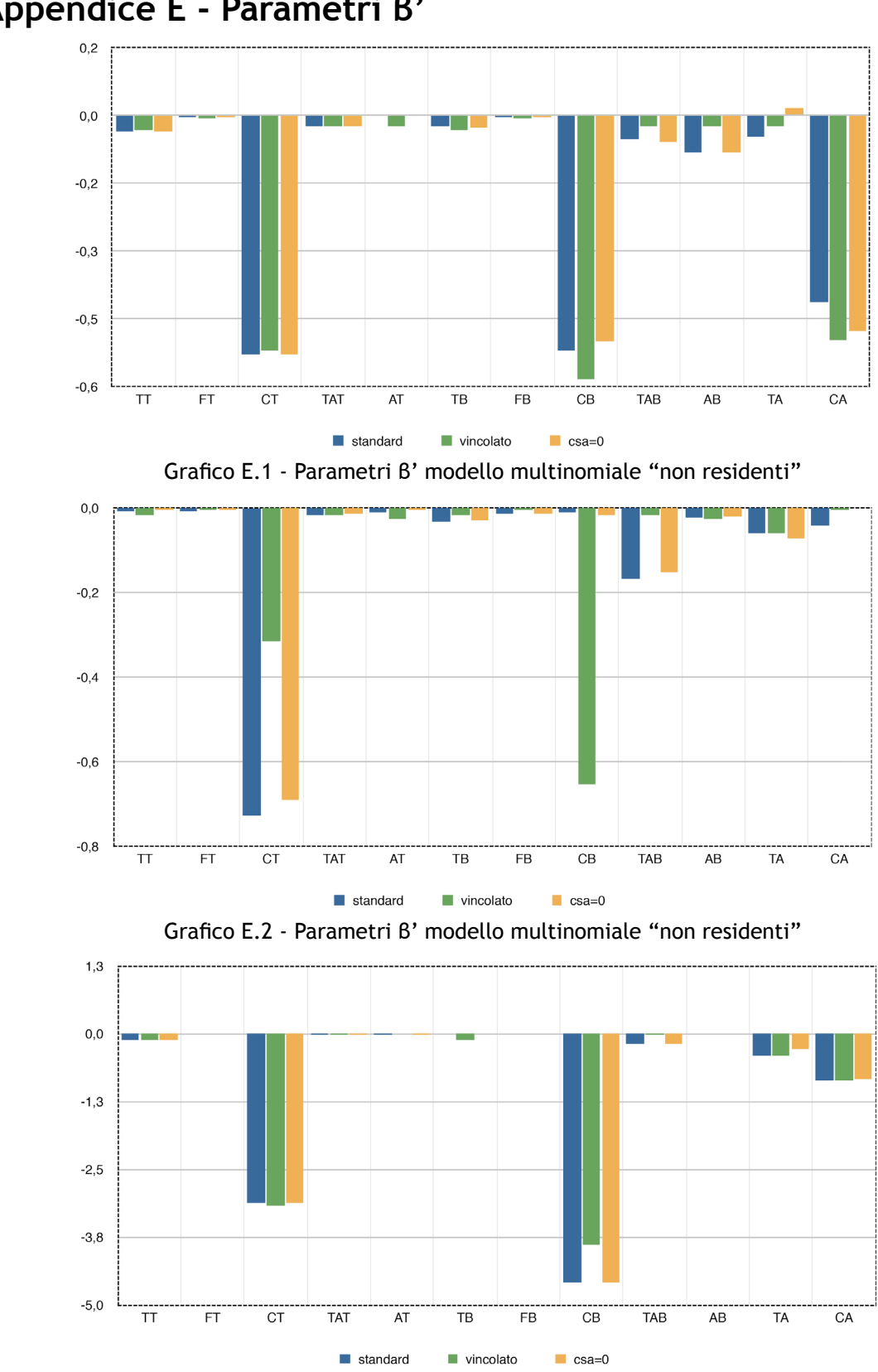

**Appendice E - Parametri β'**

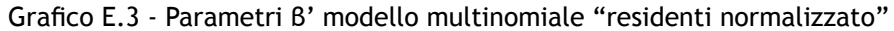

 $-0,9$ 

 $-1,4$ 

 $-1,8$ 

 $\frac{1}{T}$ 

 $\overline{F}$ 

 $CT$ 

TAT

 $\mathsf{AT}$ 

 $\blacksquare$  standard

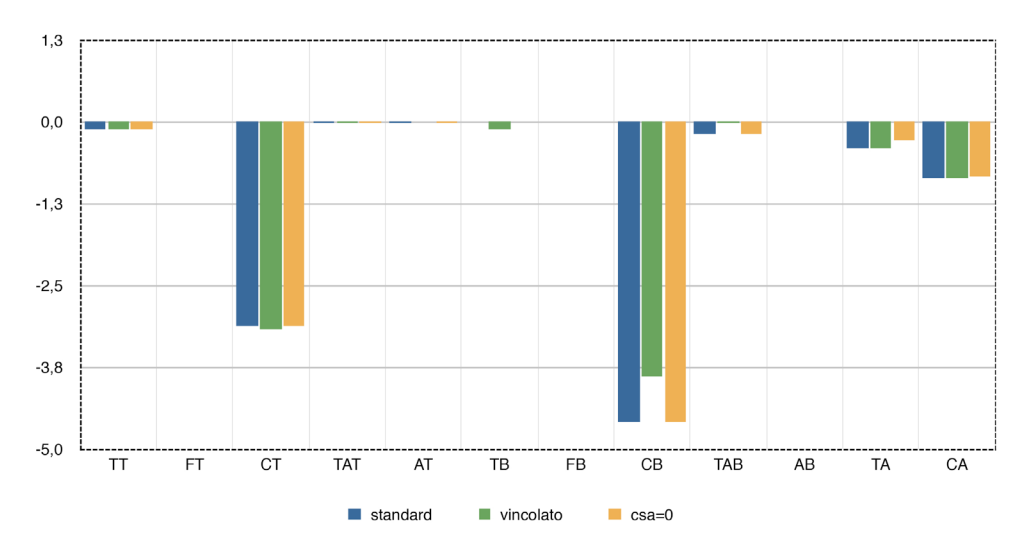

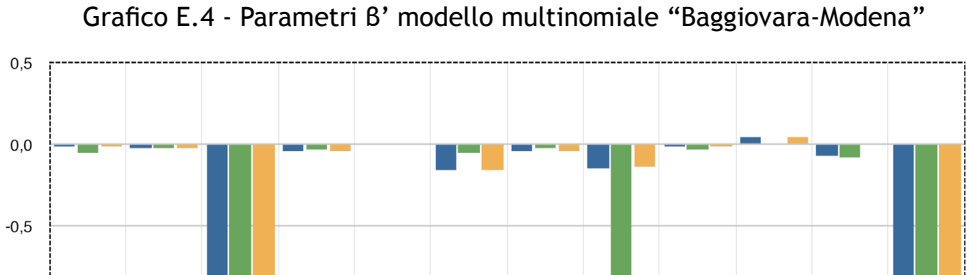

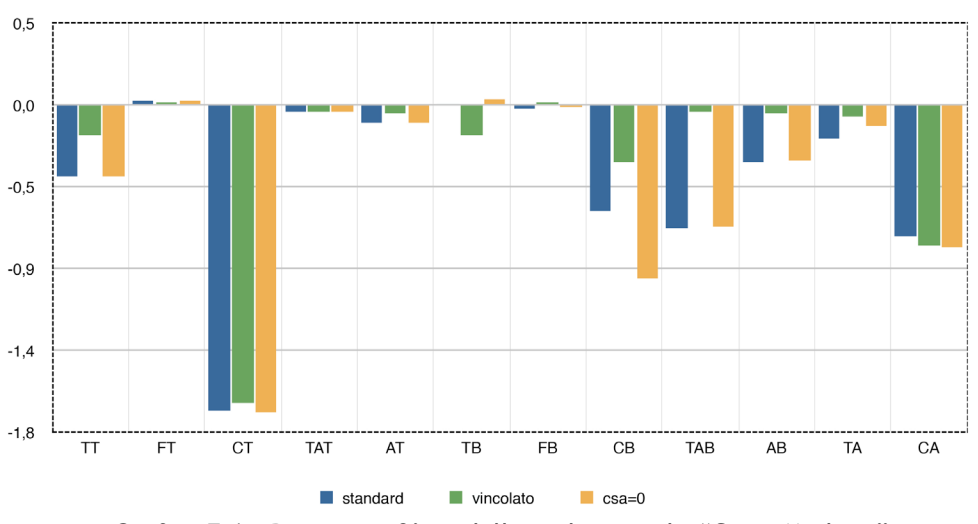

Grafico E.5 - Parametri β' modello multinomiale "Sassuolo-Modena"

 $\blacksquare$  vincolato

 $FB$ 

 $CB$ 

 $\Box$  csa=0

TAB

 $AB$ 

TA

 $CA$ 

 $\mathsf{T}\mathsf{B}$ 

Grafico E.6 - Parametri β' modello multinomiale "Carpi-Modena"

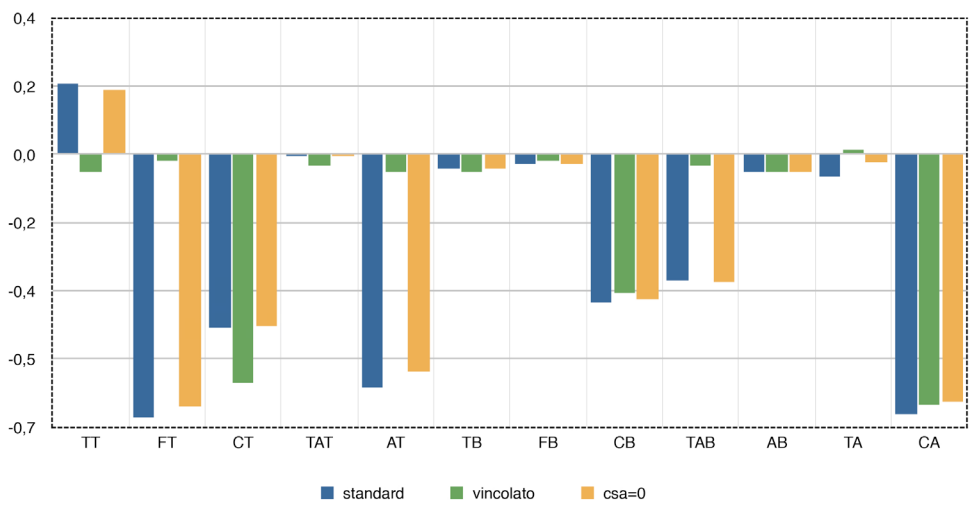

Grafico E.7 - Parametri β' modello multinomiale "Carpi-Sassuolo"

# **Appendice F - Risultati test t di Student**

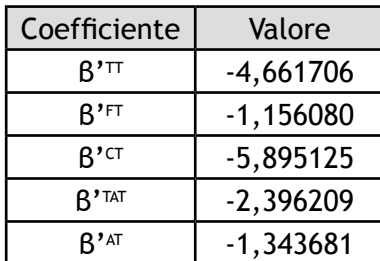

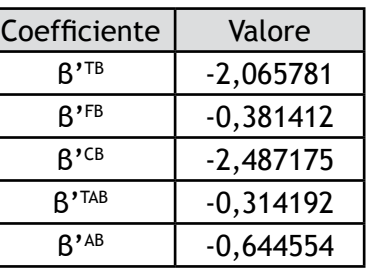

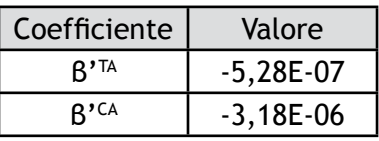

Tabella F.1 - Risultati test t per "non residenti"

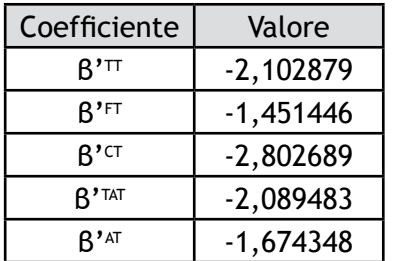

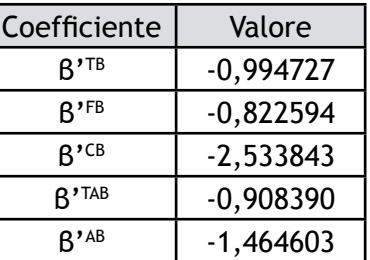

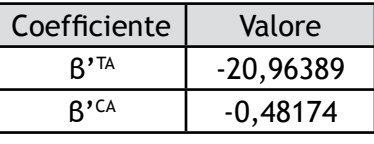

Tabella F.2 - Risultati test t per " residenti"

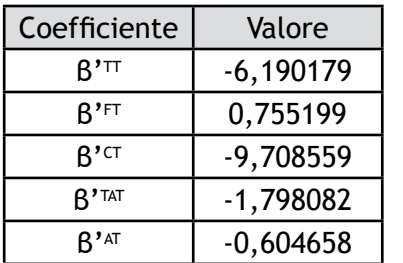

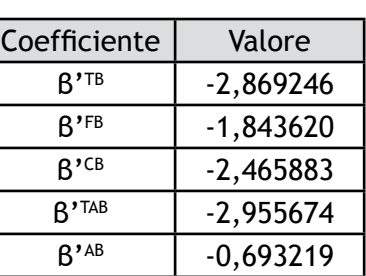

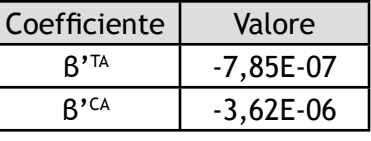

Tabella F.3 - Risultati test t per "residenti normalizzato"

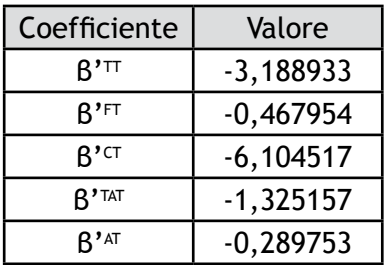

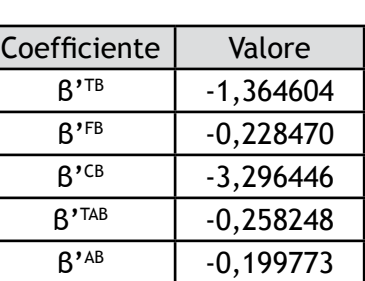

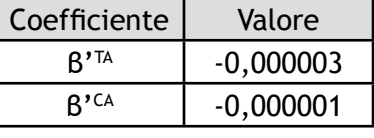

Tabella F.4 - Risultati test t per "Baggiovara-Modena"

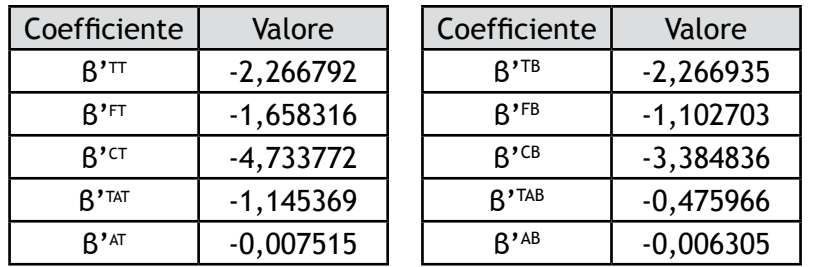

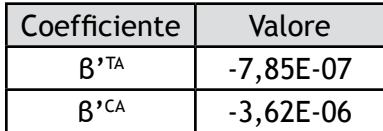

Tabella F.5 - Risultati test t per "Sassuolo-Modena"

| Coefficiente     | Valore      |
|------------------|-------------|
| R'™              | $-2,518624$ |
| R'FT             | 1,238109    |
| R' <sup>ct</sup> | $-3,373184$ |
| $R'$ TAT         | $-1,305713$ |
| R' <sup>AT</sup> | $-0,935310$ |

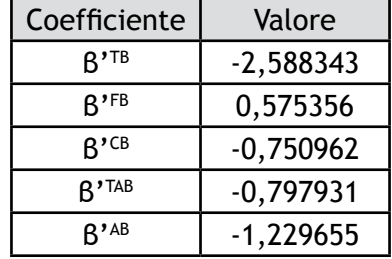

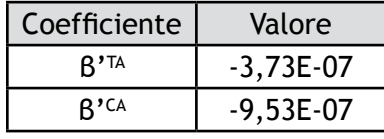

Tabella F.6 - Risultati test t per "Carpi-Modena"

| Coefficiente             | Valore      |
|--------------------------|-------------|
| R'™                      | $-1,87E-07$ |
| $R'$ FT                  | $-3,57E-08$ |
| $R^{\prime}$ CT          | $-2,273328$ |
| $\mathsf{R}^\bullet$ TAT | $-1,008935$ |
| R' <sup>AT</sup>         | $-7,89E-08$ |

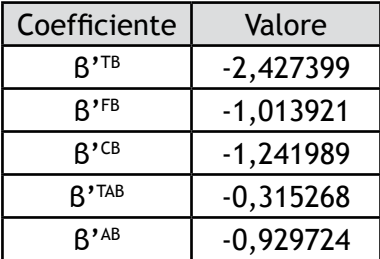

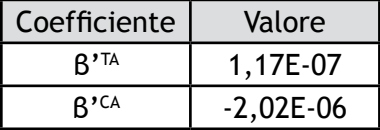

Tabella F.7 - Risultati test t per "Carpi-Sassuolo"

## **Appendice G - Analisi di sensibilità**

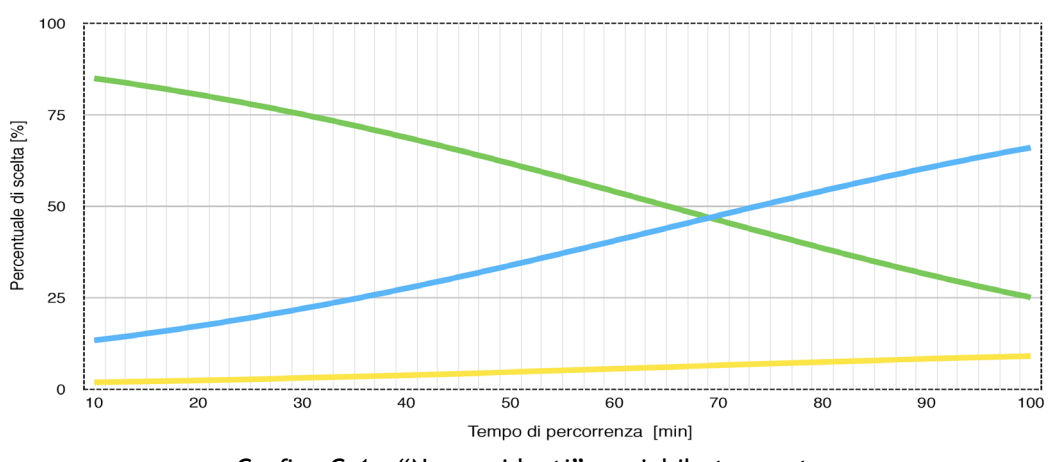

Non residenti: verde treno, giallo bus, blu auto.

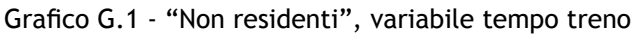

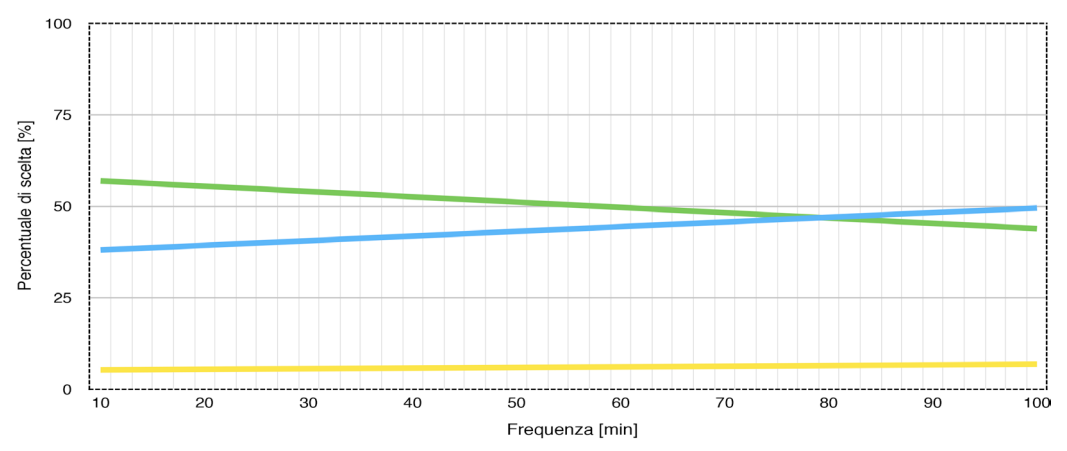

Grafico G.2 - "Non residenti", variabile frequenza treno

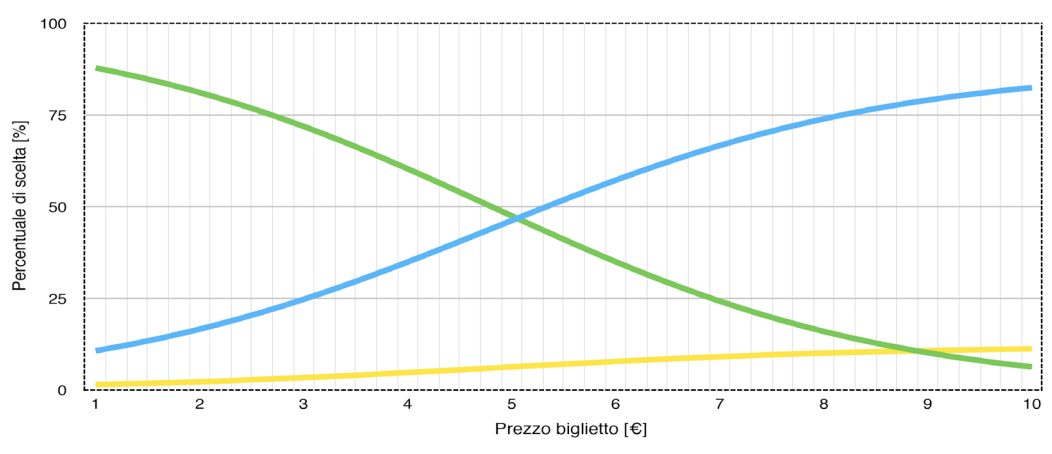

Grafico G.3 - "Non residenti", variabile prezzo treno

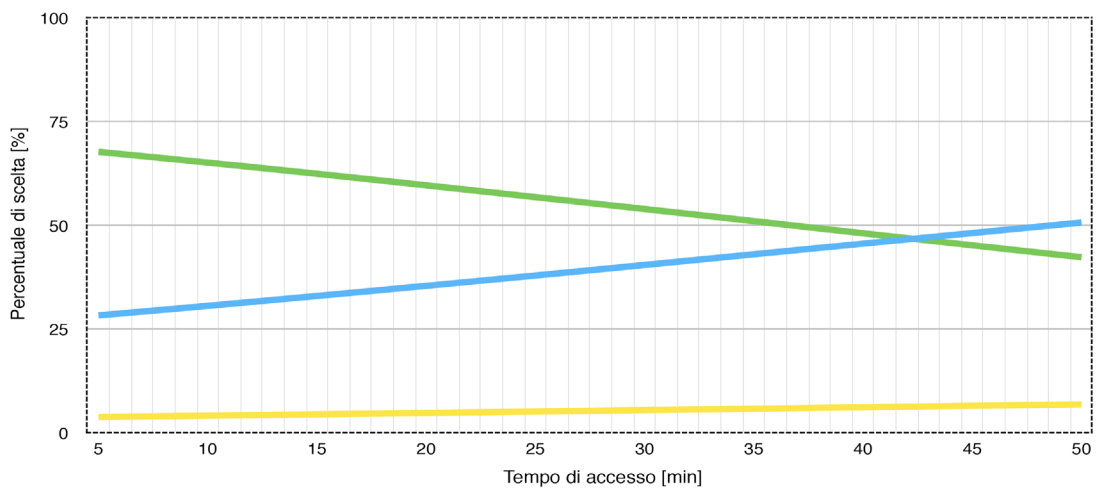

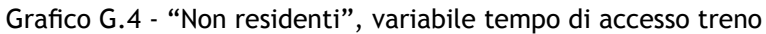

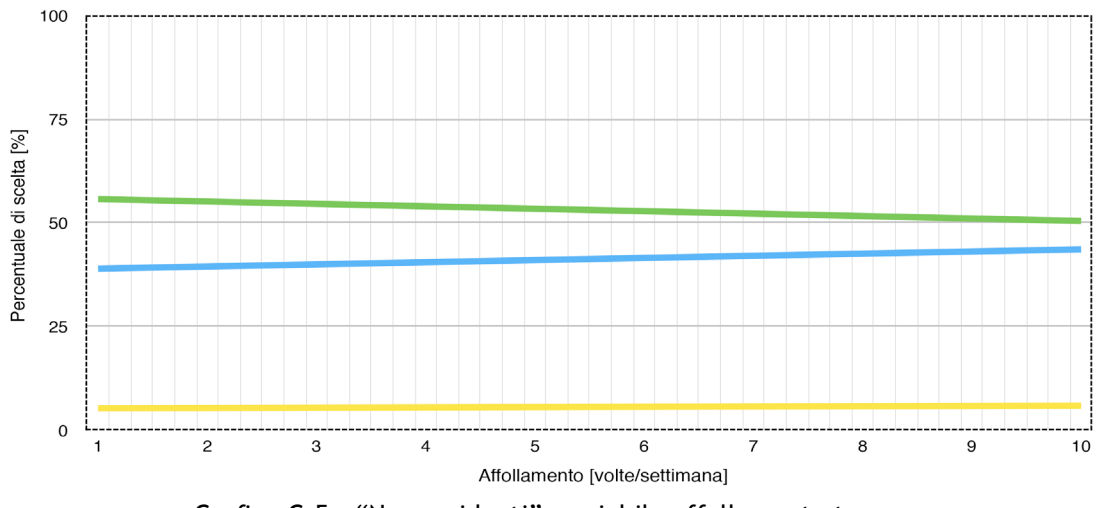

Grafico G.5 - "Non residenti", variabile affollamento treno

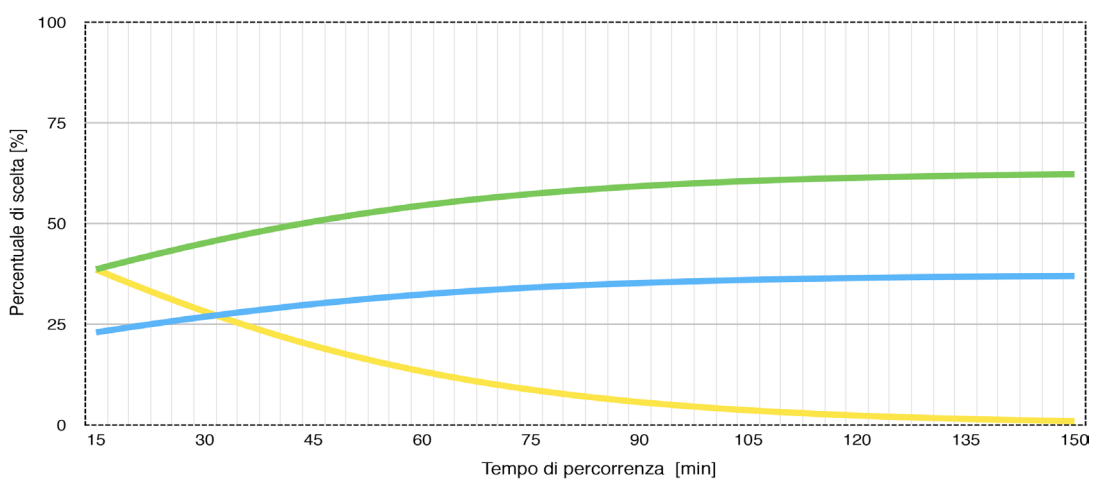

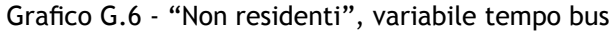

200

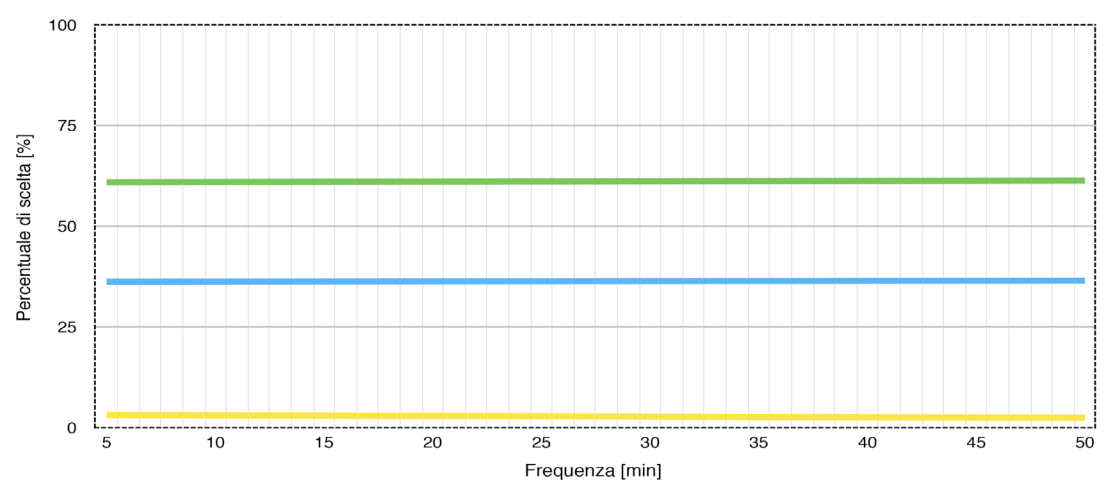

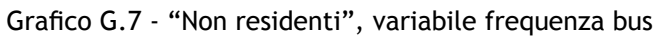

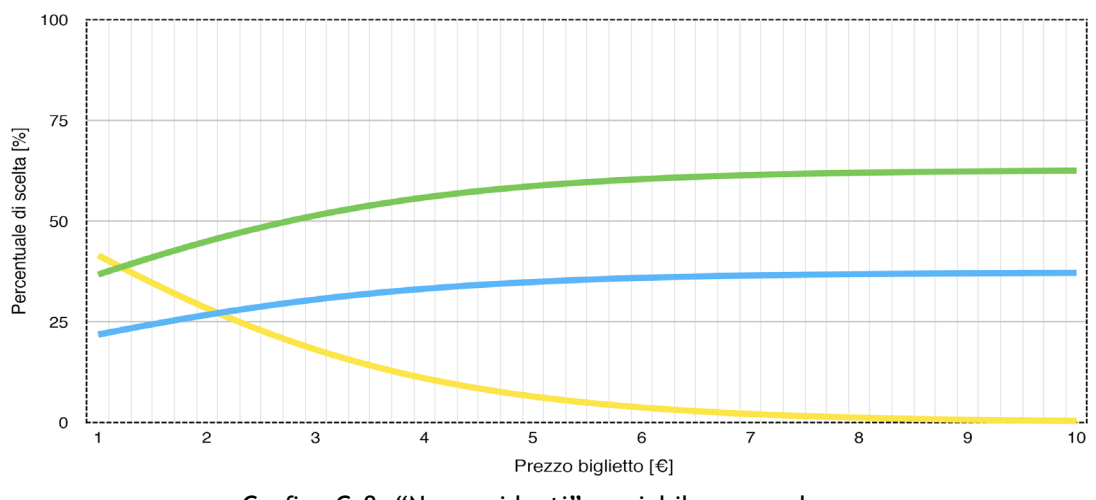

Grafico G.8- "Non residenti", variabile prezzo bus

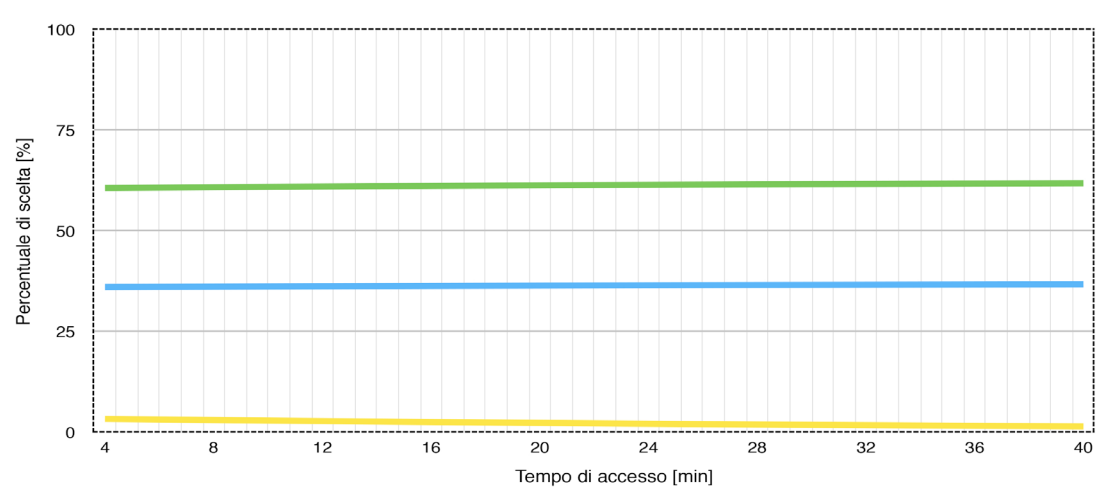

Grafico G.9 - "Non residenti", variabile tempo di accesso bus

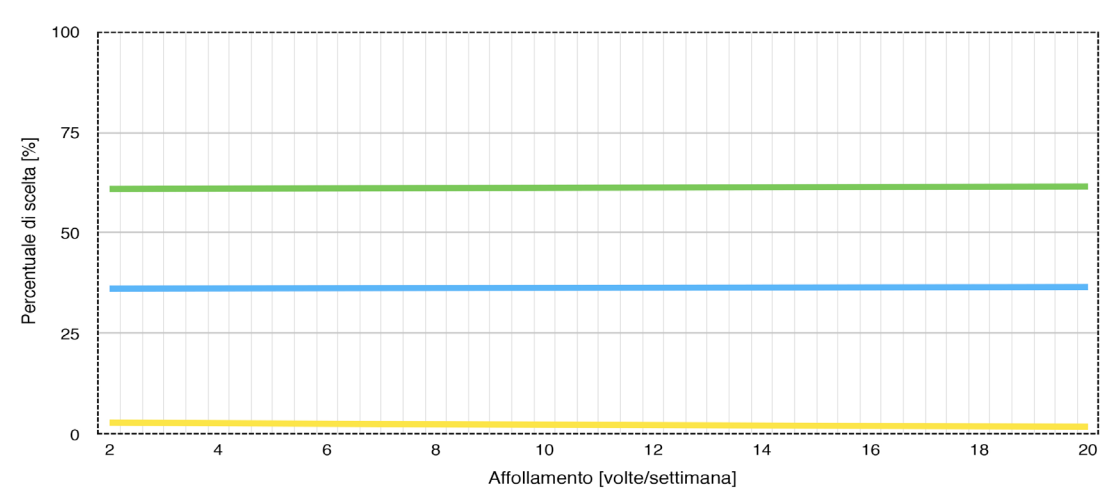

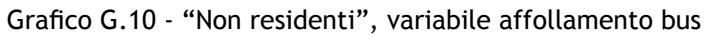

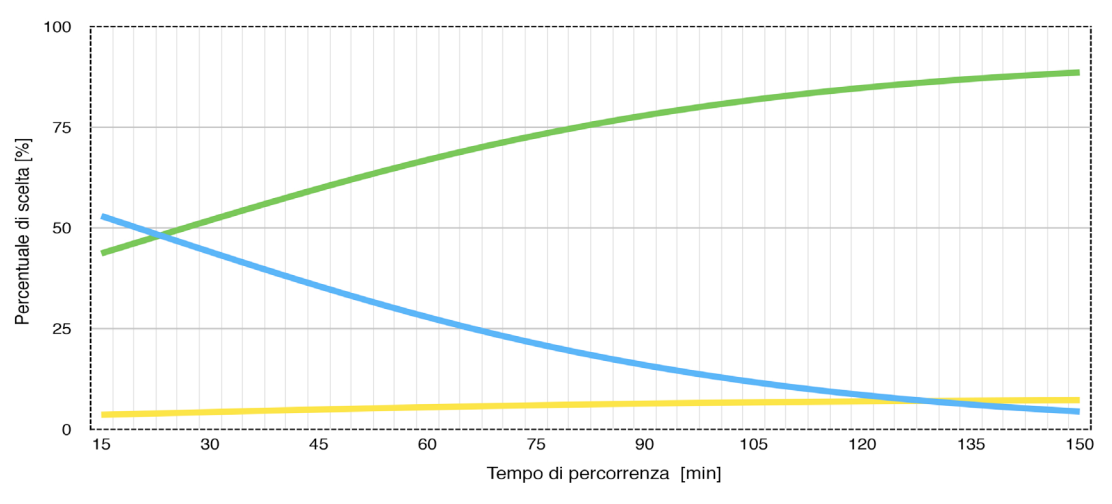

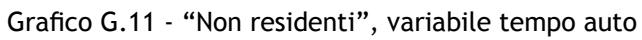

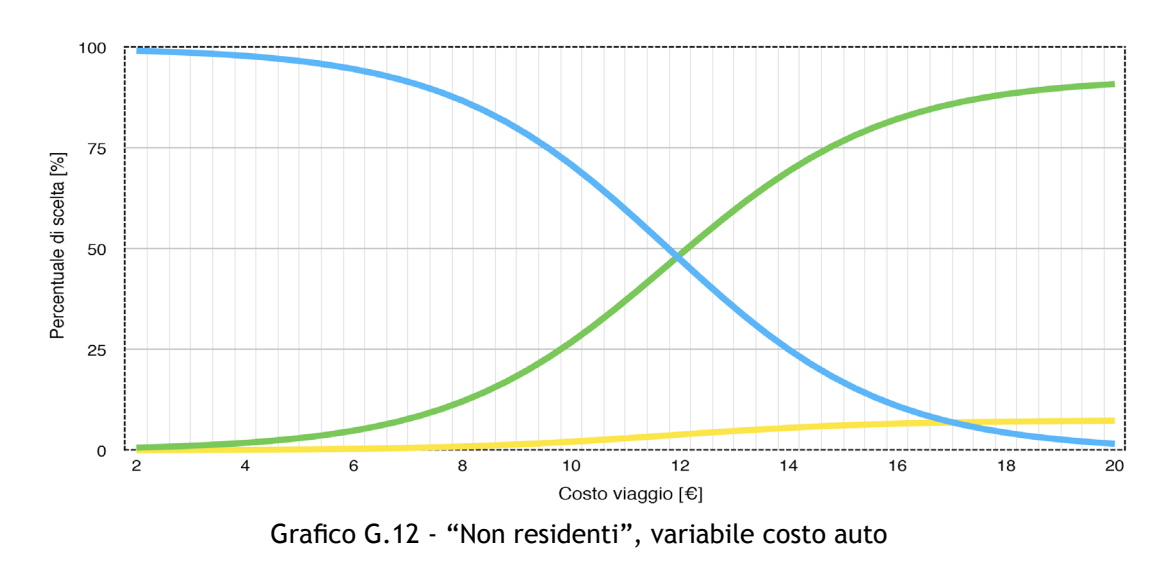

## Residenti: verde treno, giallo bus, blu auto.

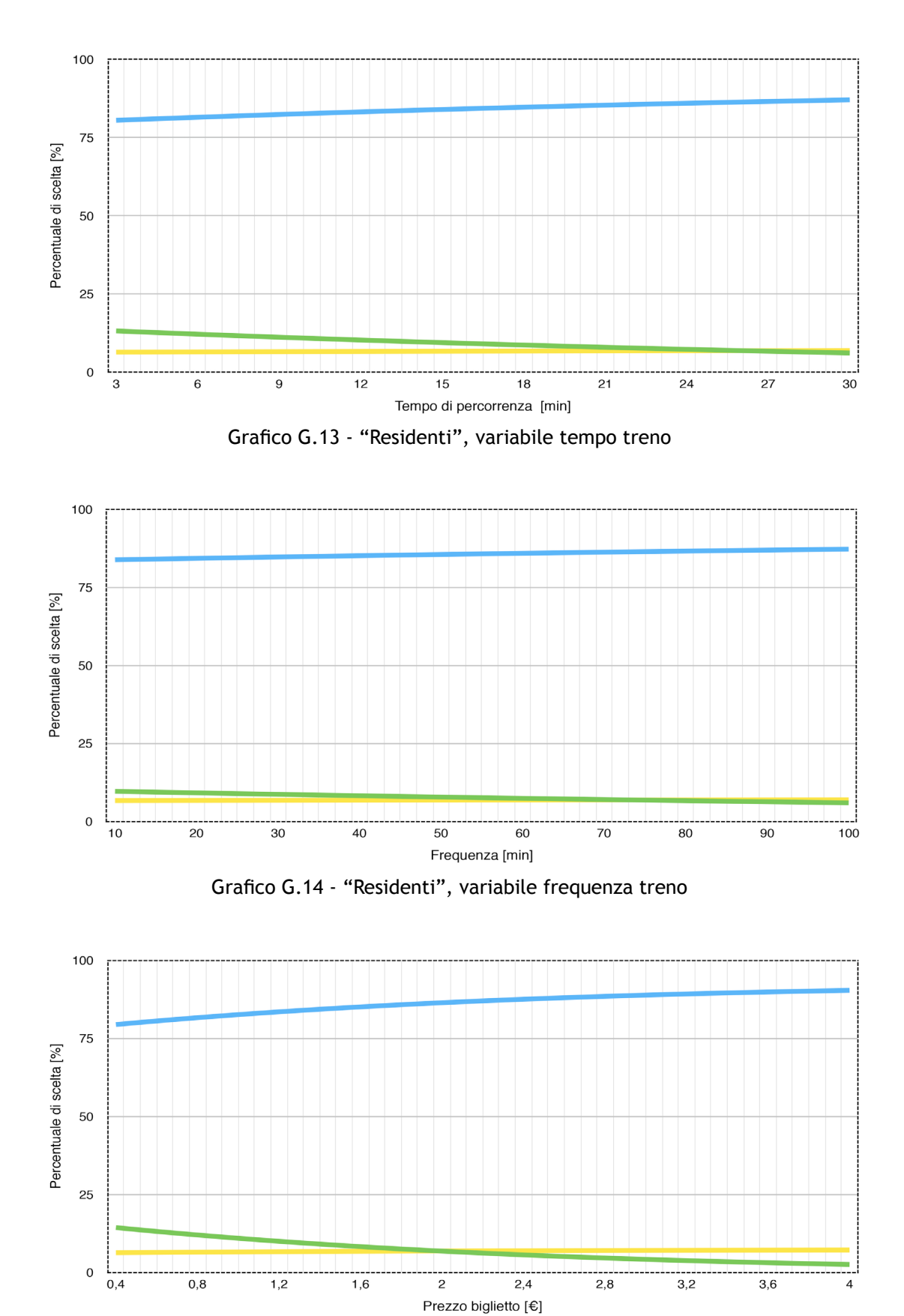

Grafico G.15 - "Residenti", variabile prezzo treno

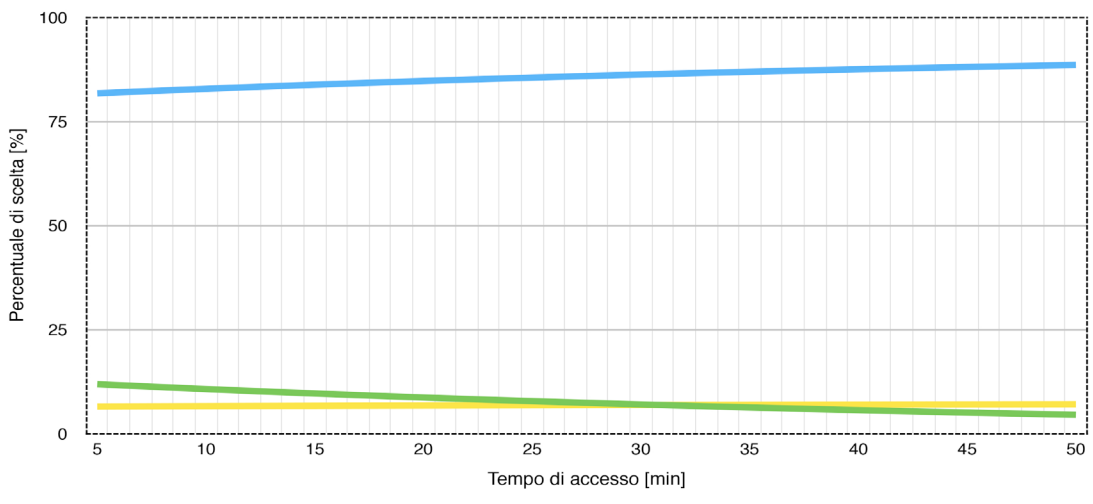

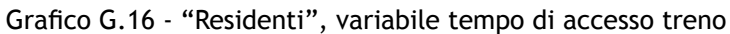

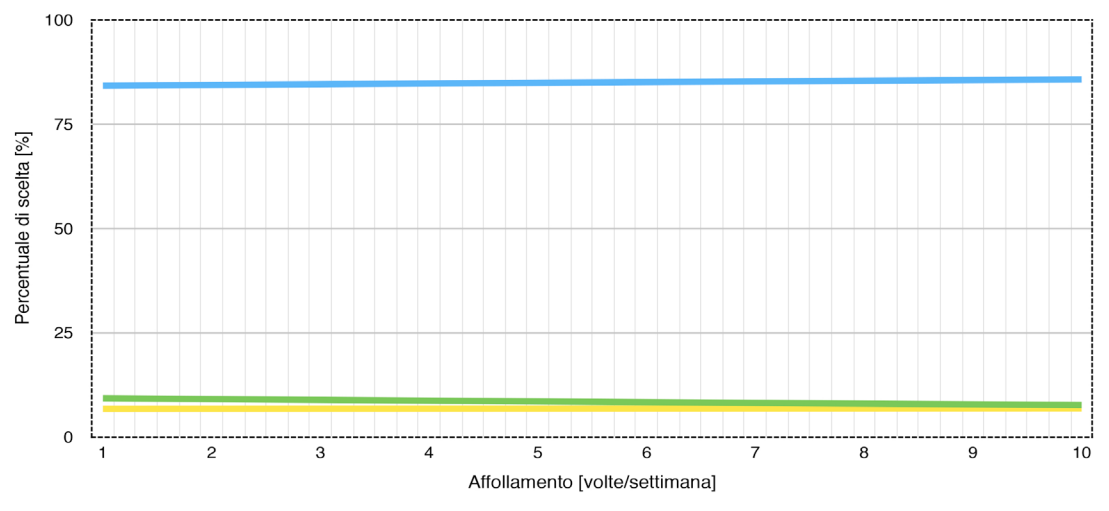

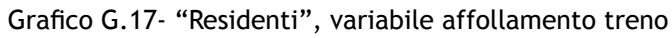

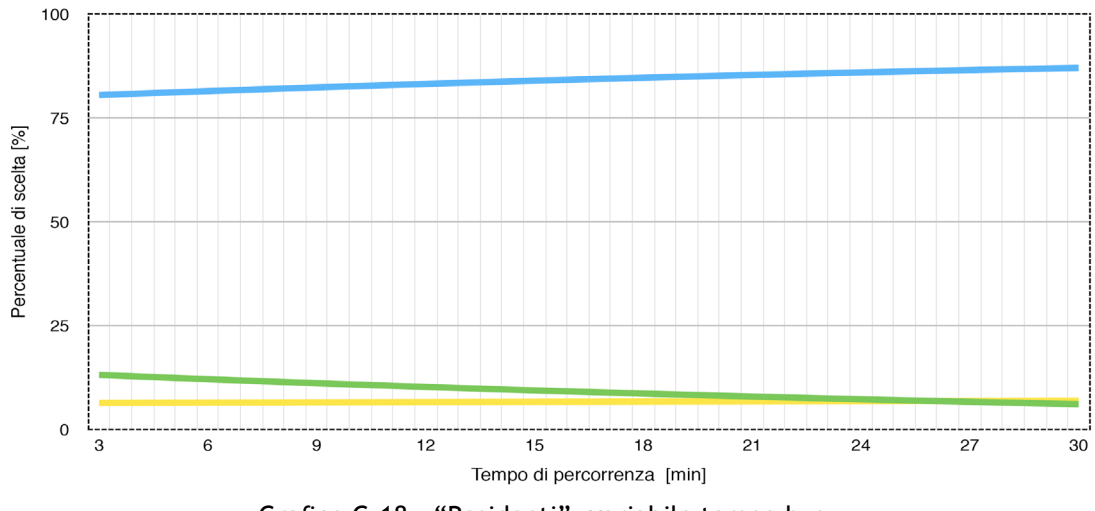

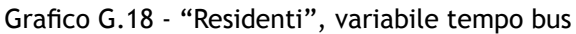

204

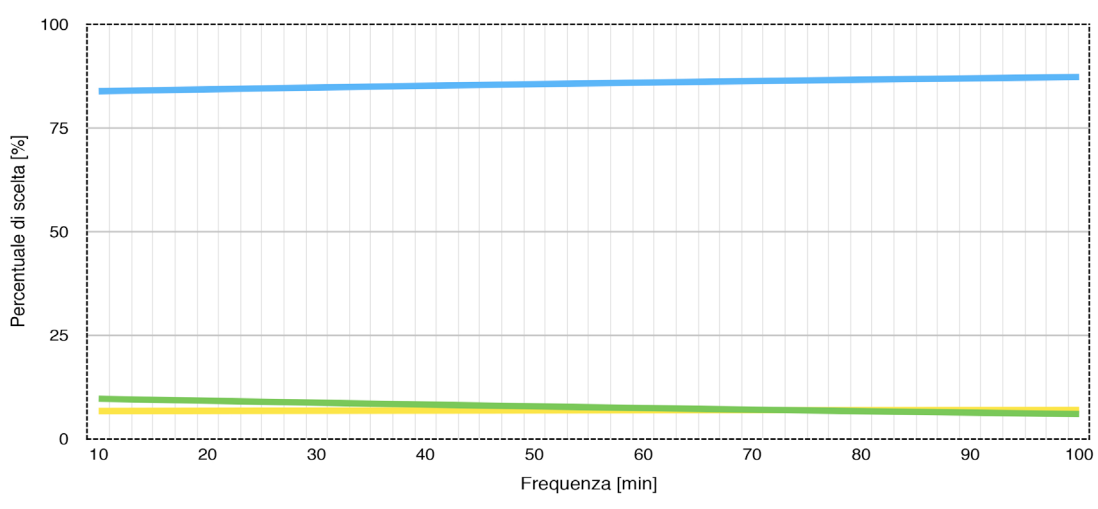

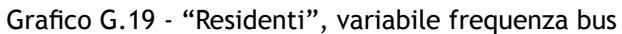

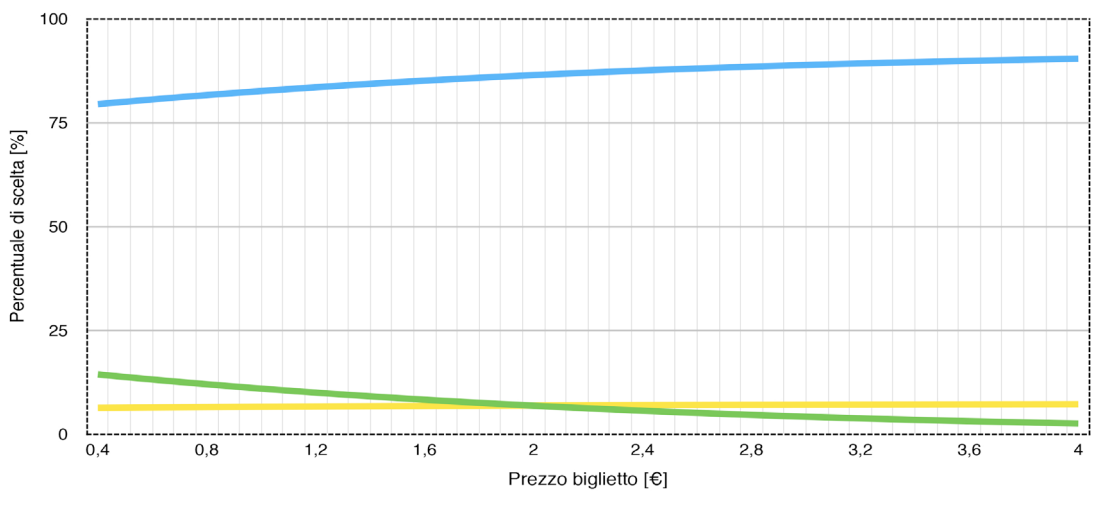

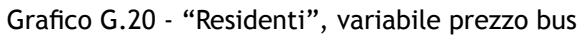

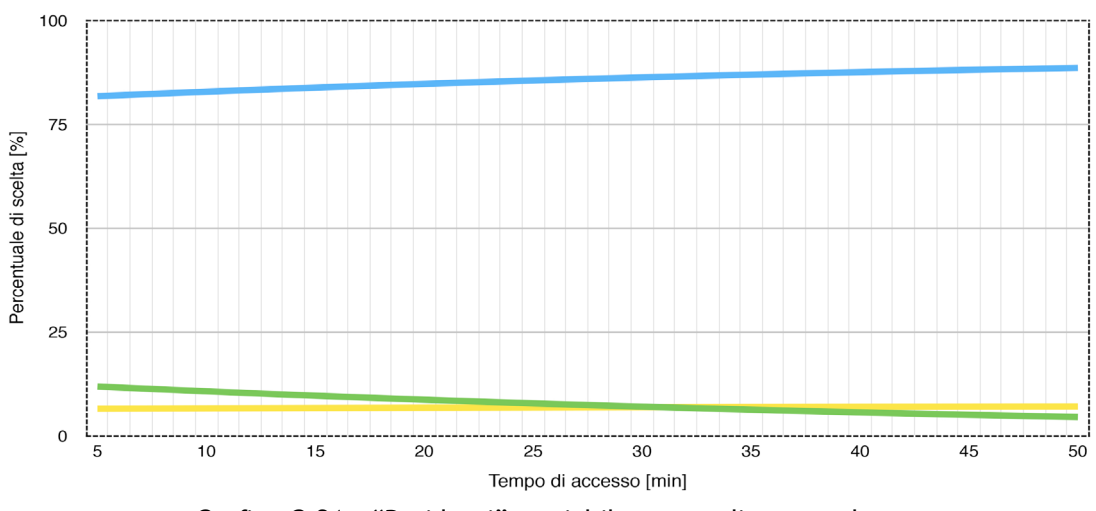

Grafico G.21 - "Residenti", variabile tempo di accesso bus

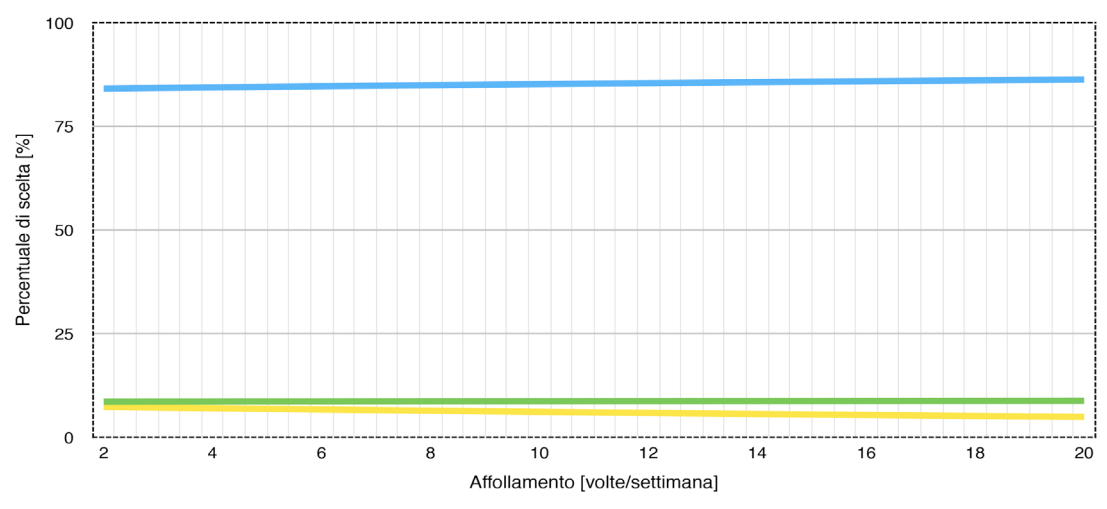

Grafico G.22 - "Residenti", variabile affollamento bus

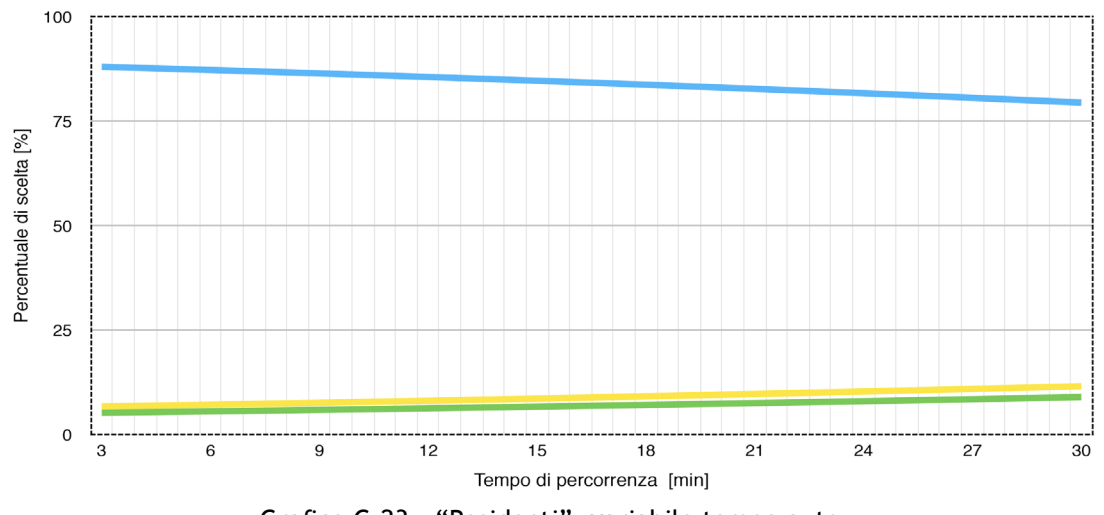

Grafico G.23 - "Residenti", variabile tempo auto

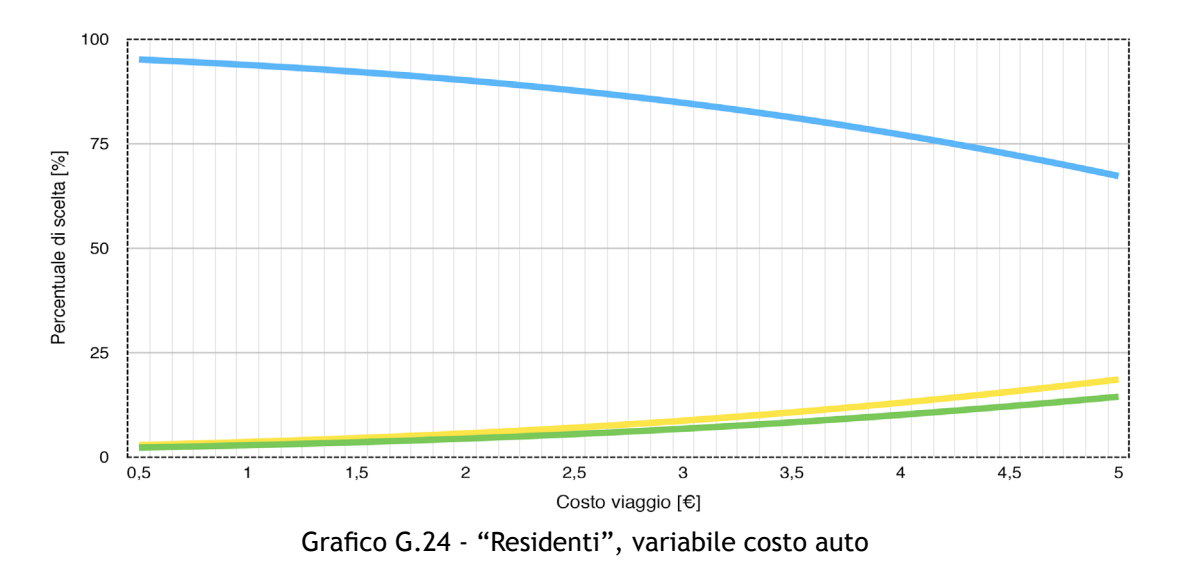

206

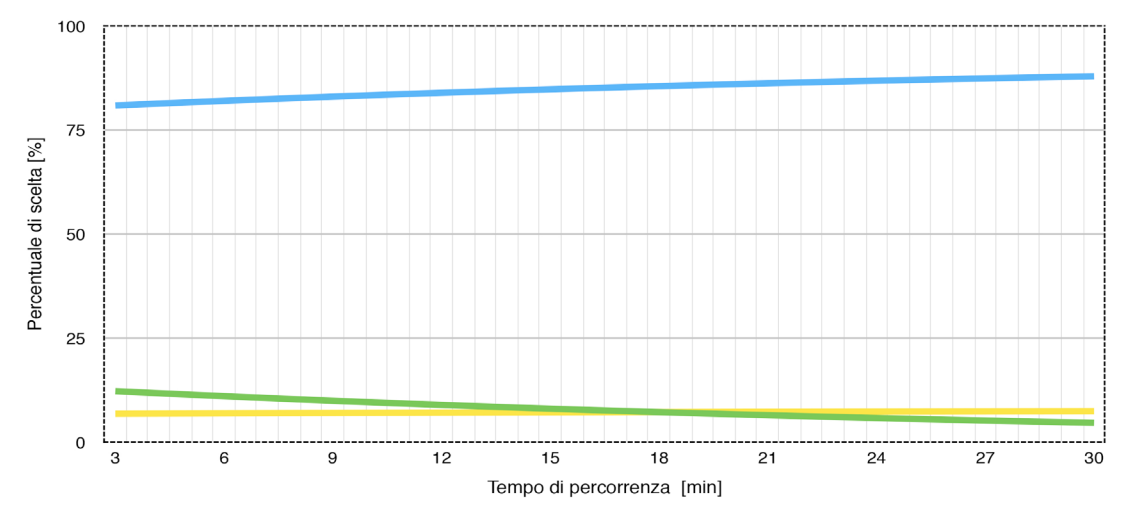

## Residenti normalizzato: verde treno, giallo bus, blu auto.

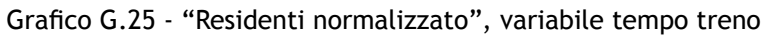

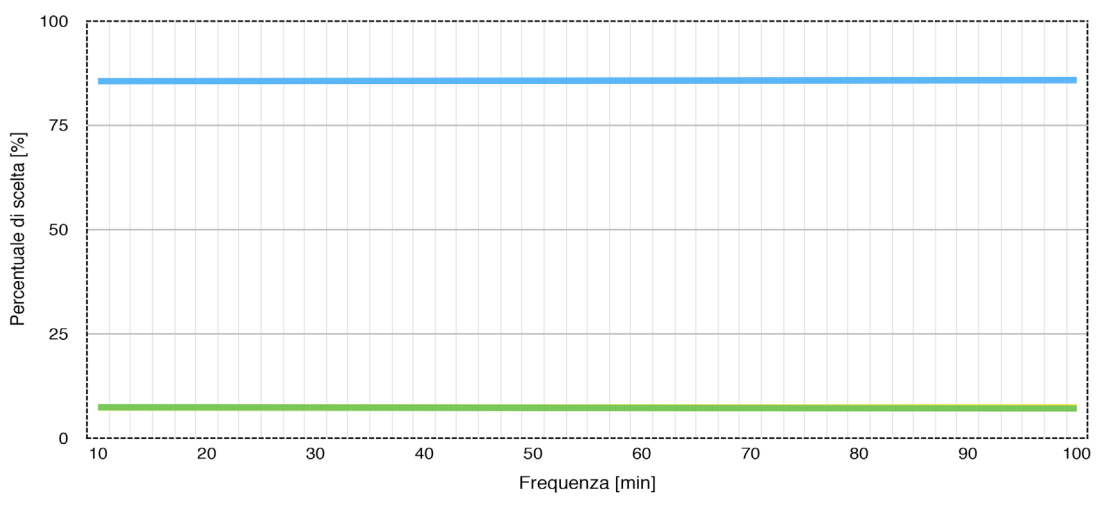

Grafico G.26 - "Residenti normalizzato", variabile frequenza treno

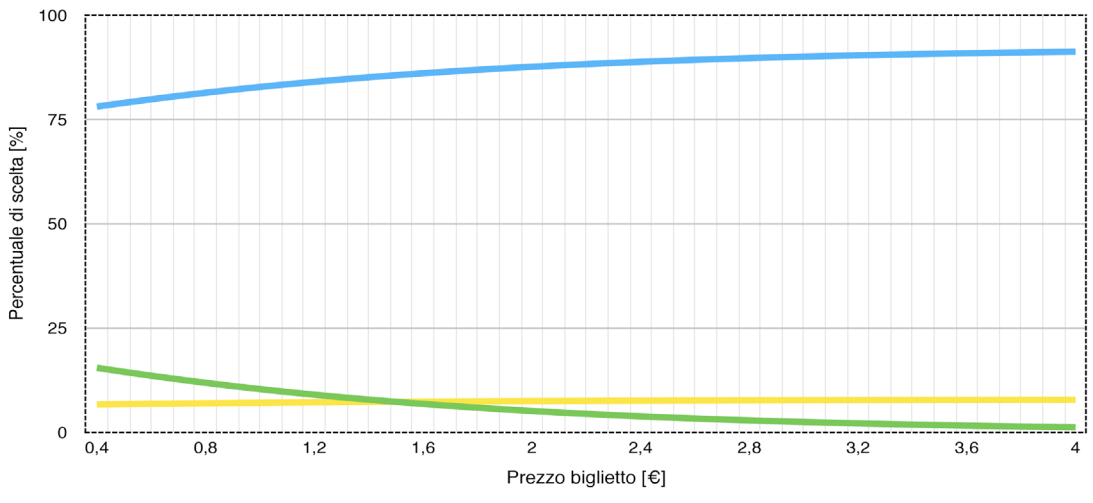

Grafico G.27 - "Residenti normalizzato", variabile prezzo treno

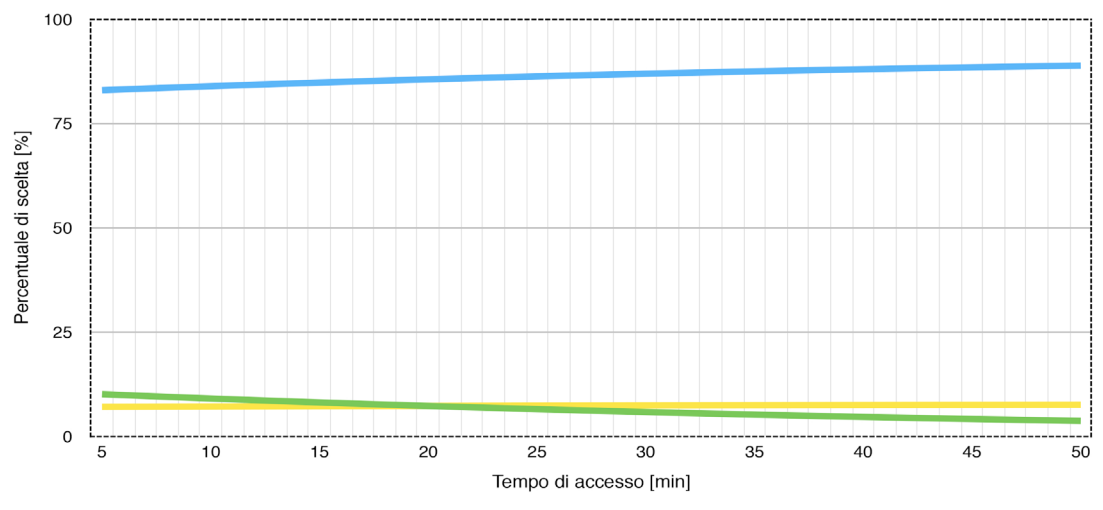

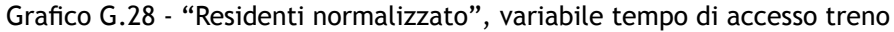

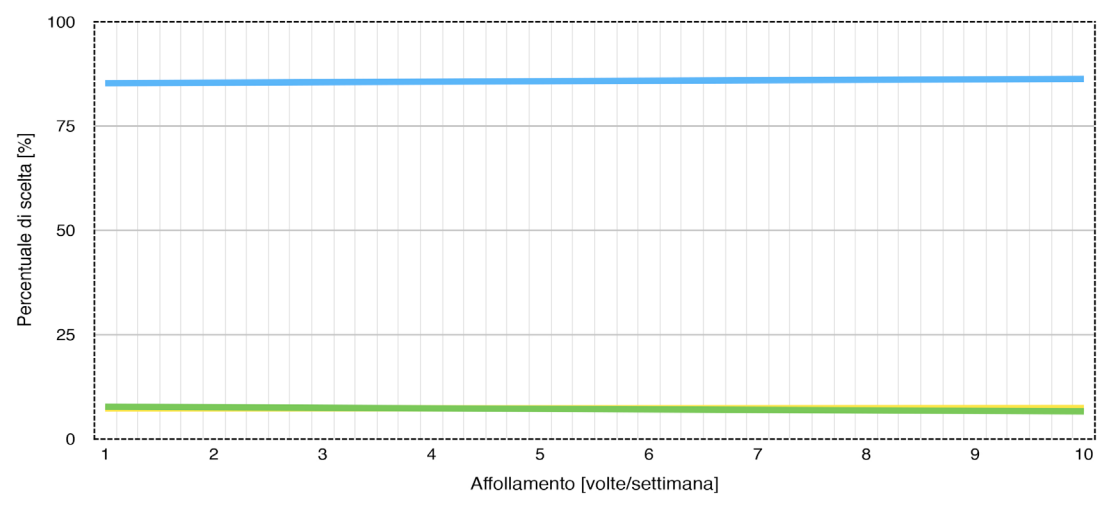

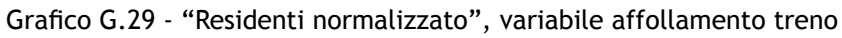

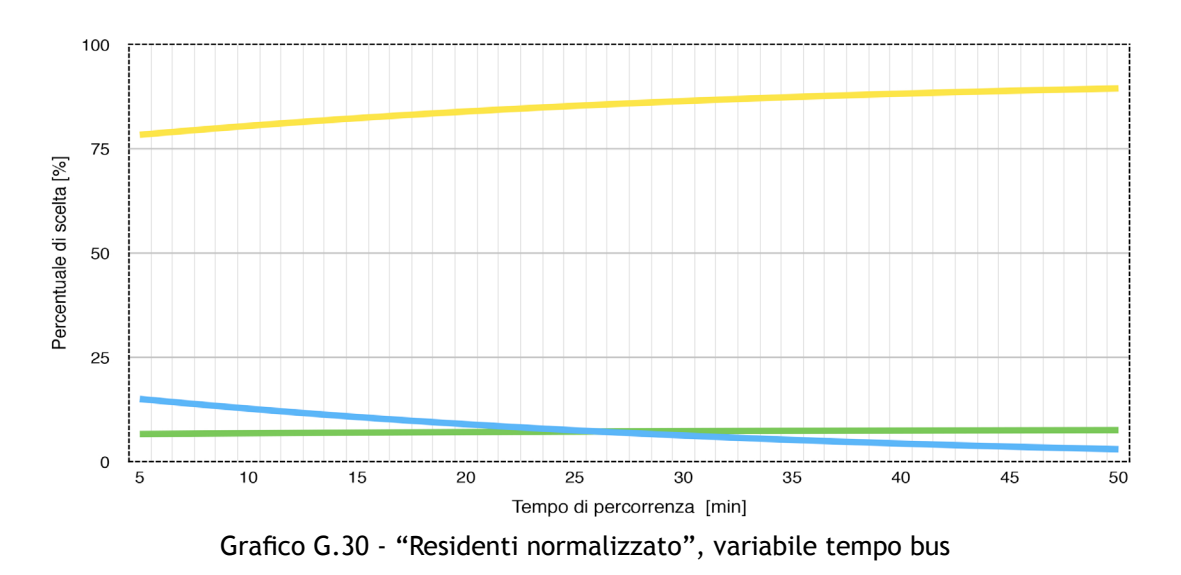

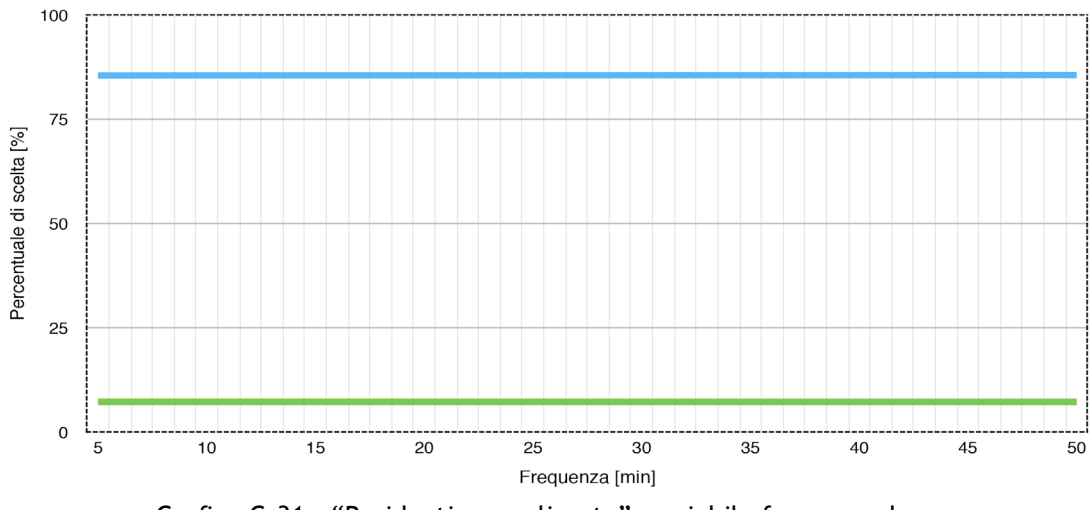

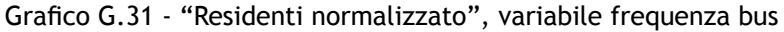

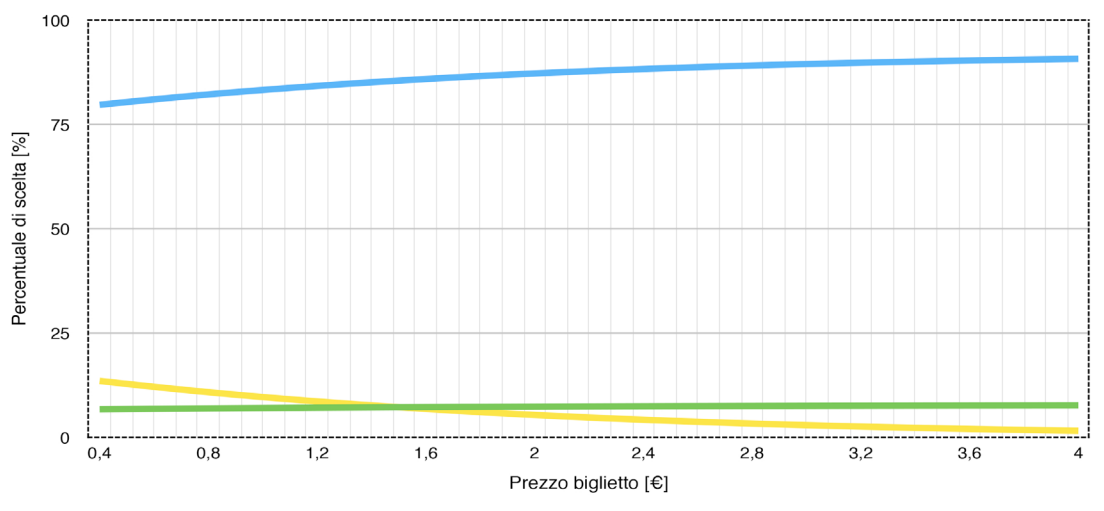

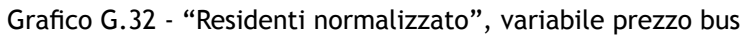

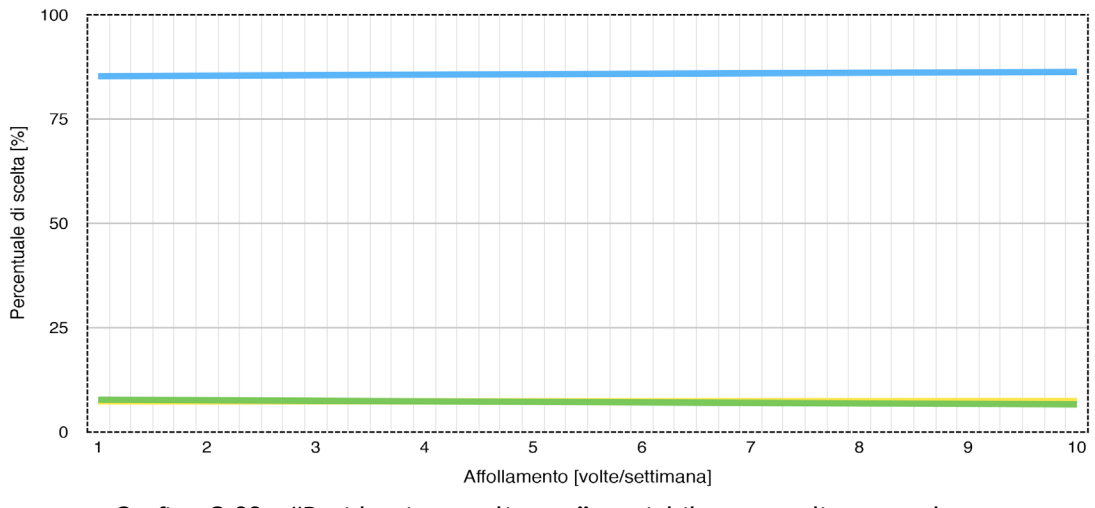

Grafico G.33 - "Residenti normalizzato", variabile tempo di accesso bus

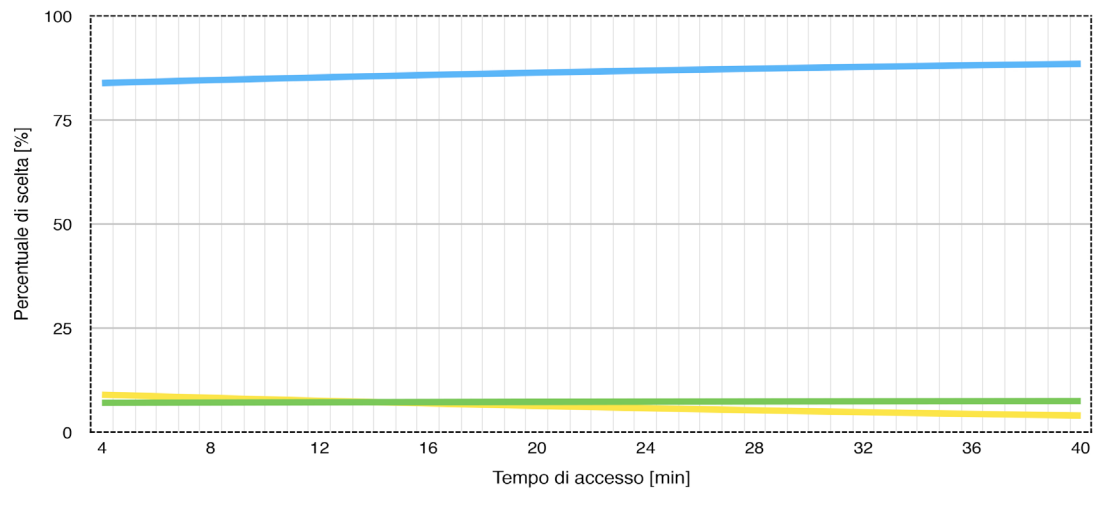

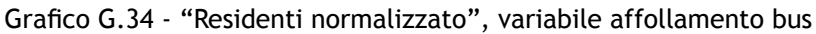

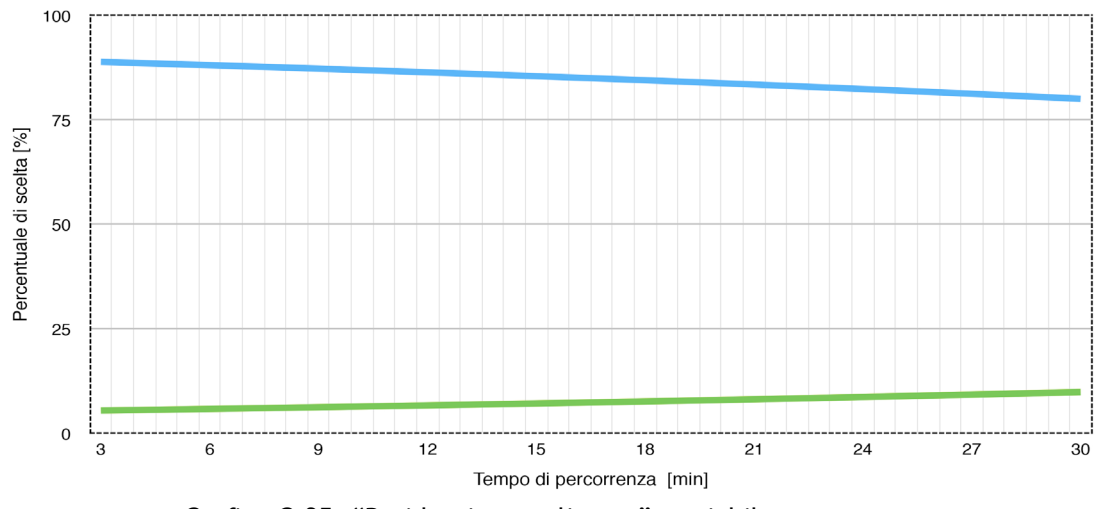

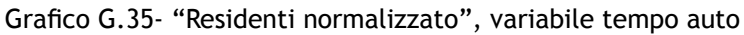

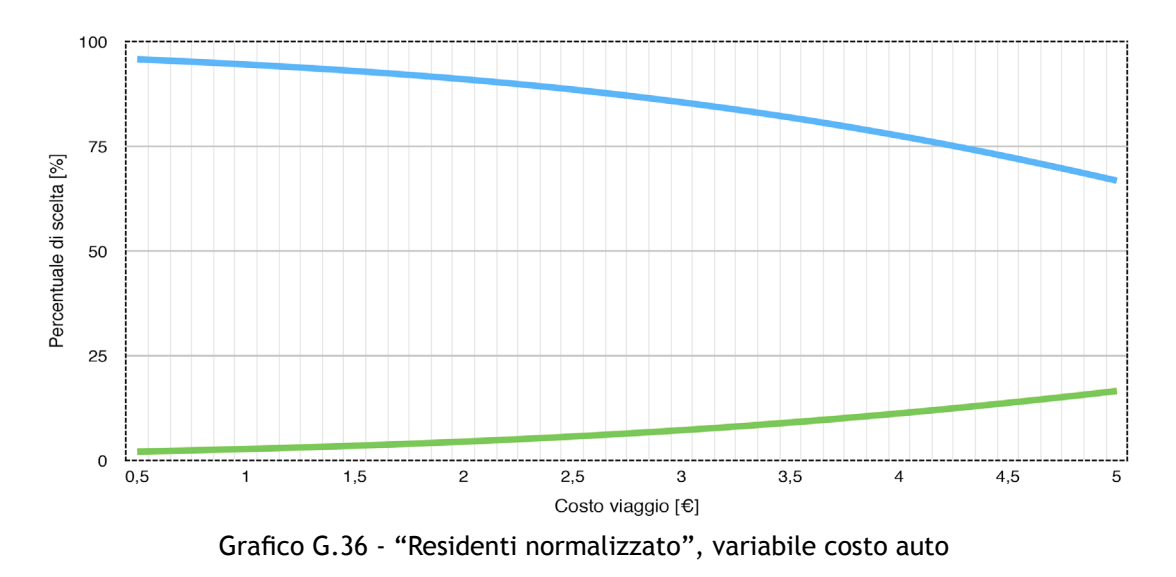

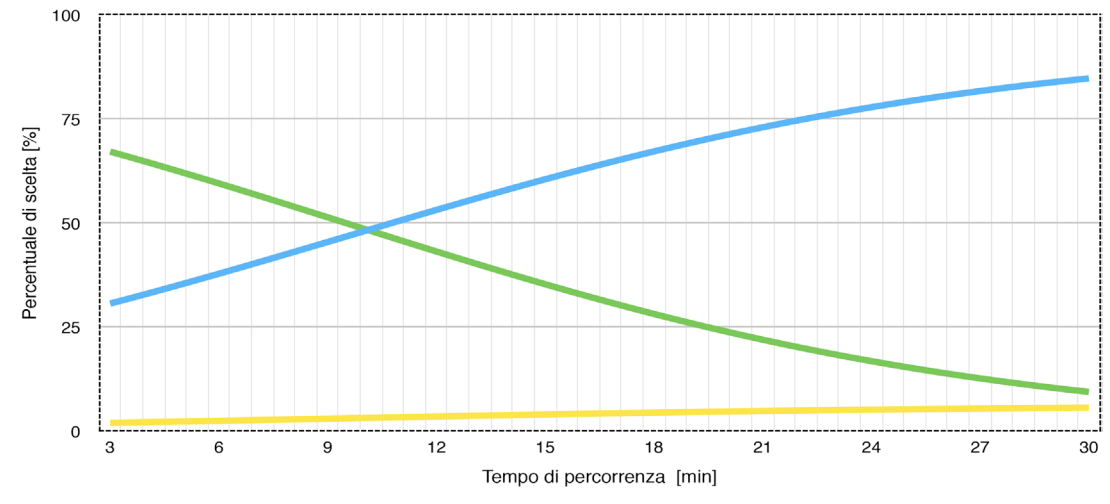

## Baggiovara-Modena: verde treno, giallo bus, blu auto.

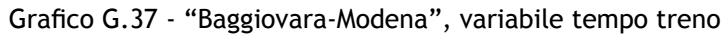

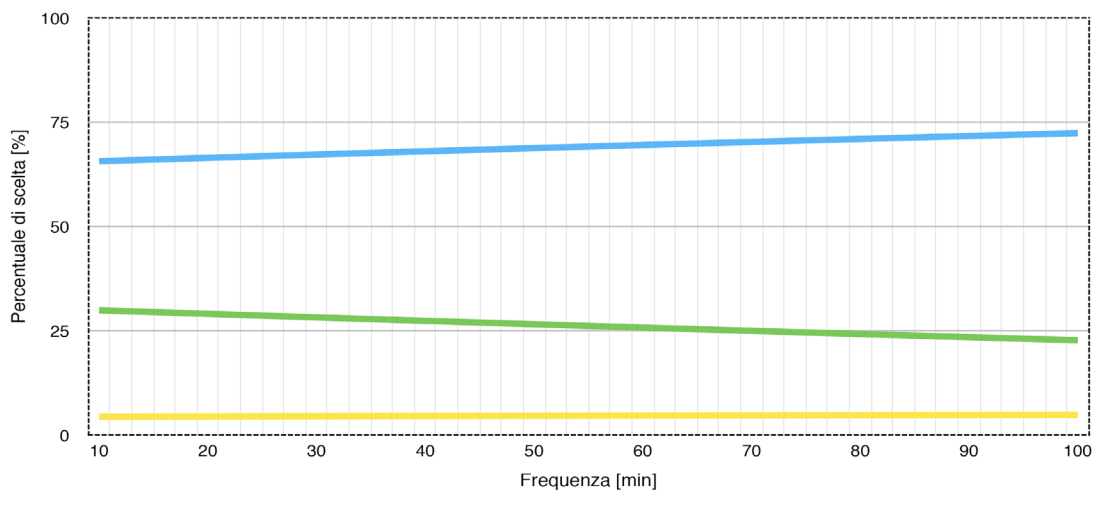

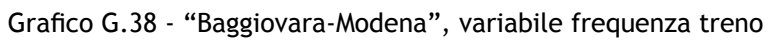

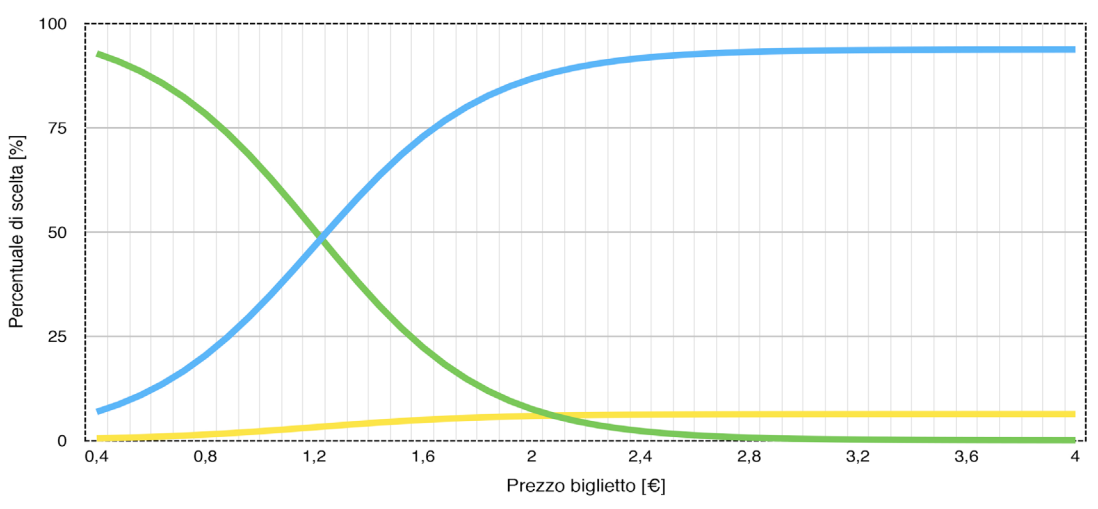

Grafico G.39 - "Baggiovara-Modena", variabile prezzo treno

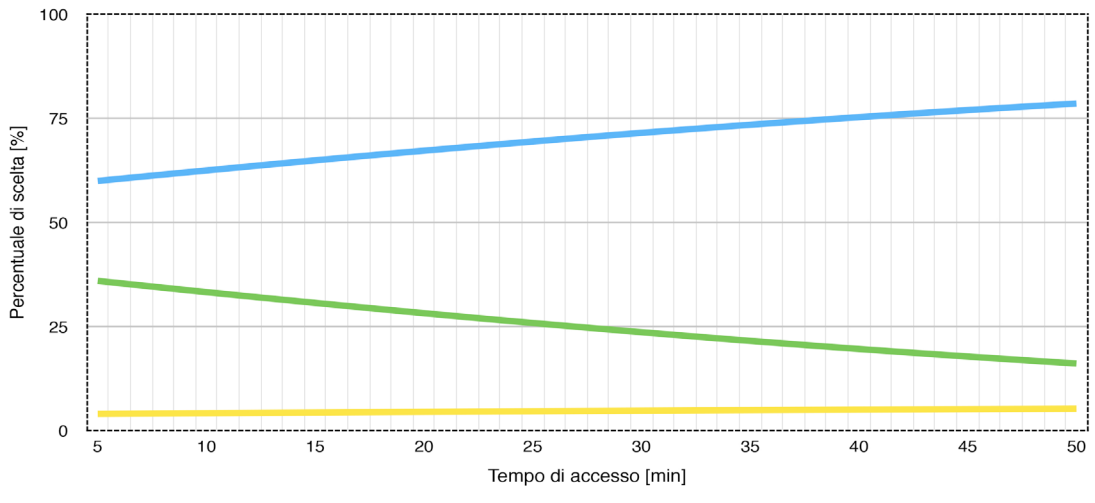

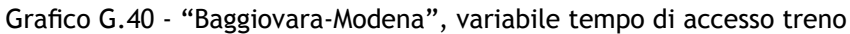

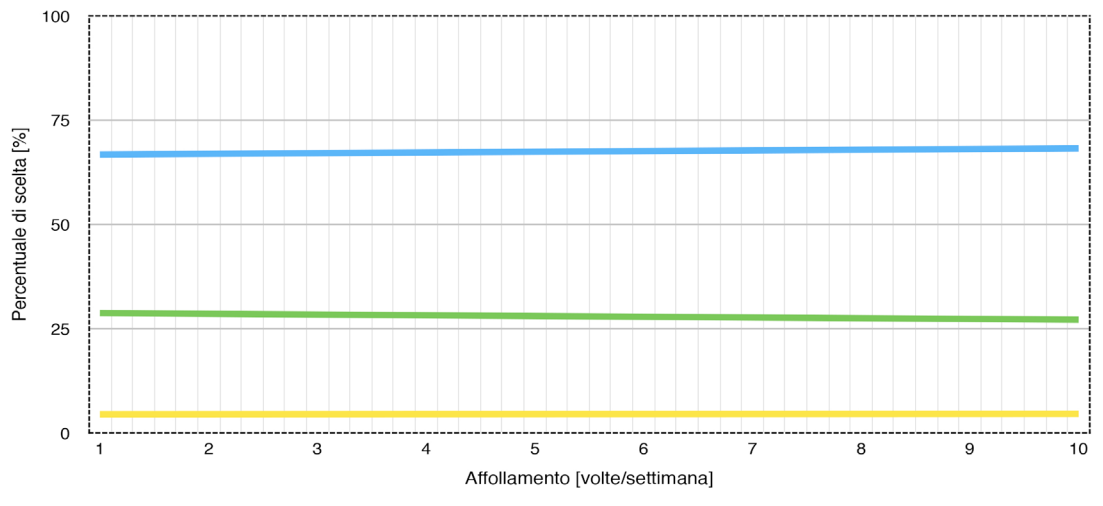

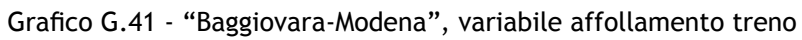

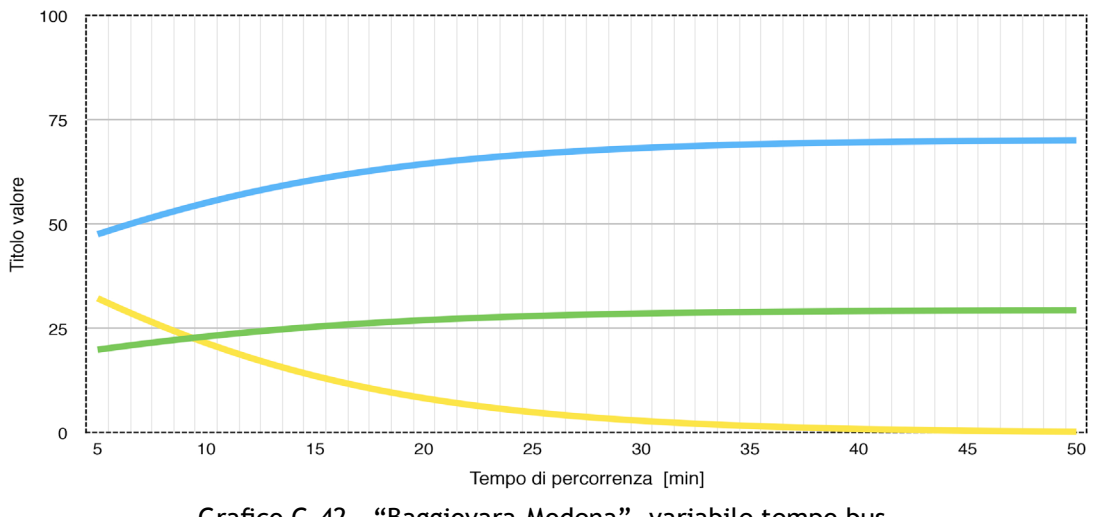

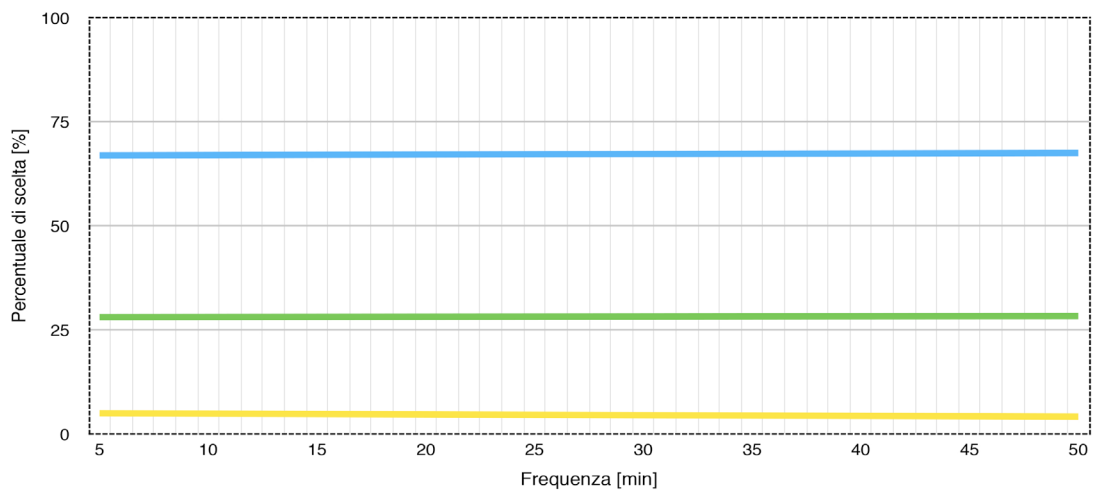

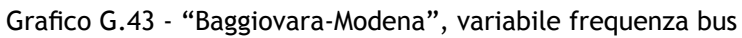

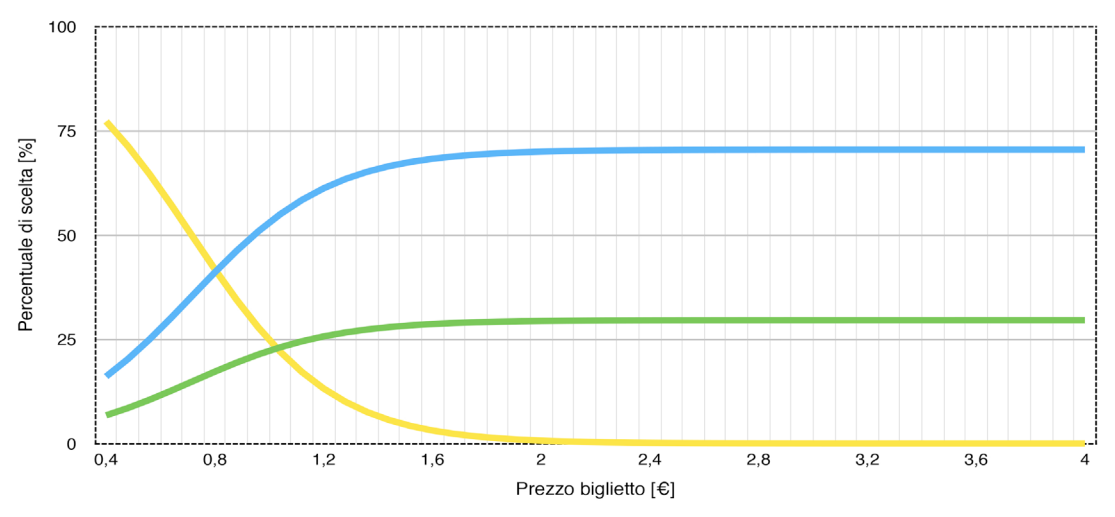

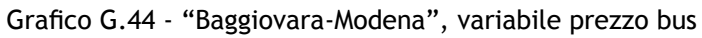

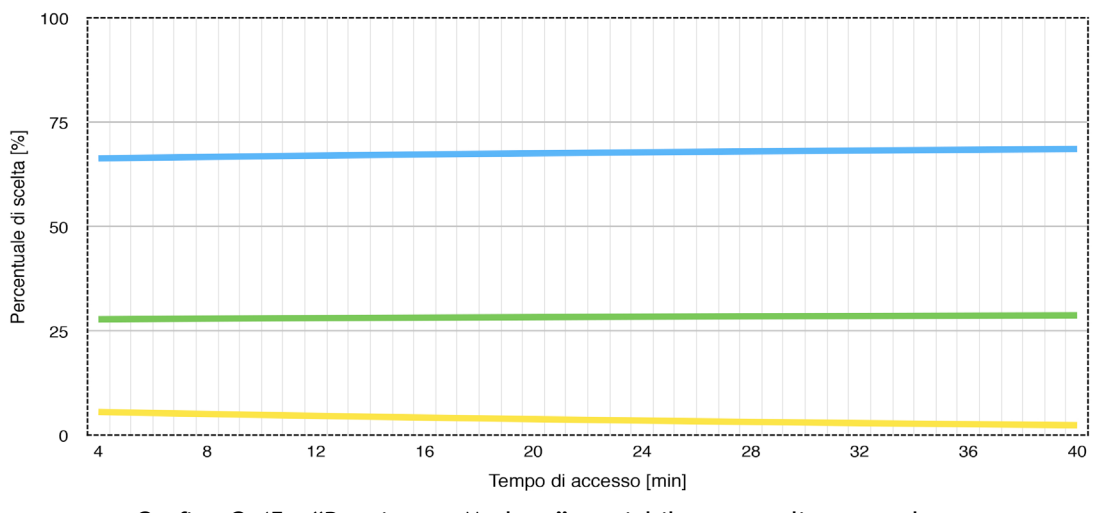

Grafico G.45 - "Baggiovara-Modena", variabile tempo di accesso bus

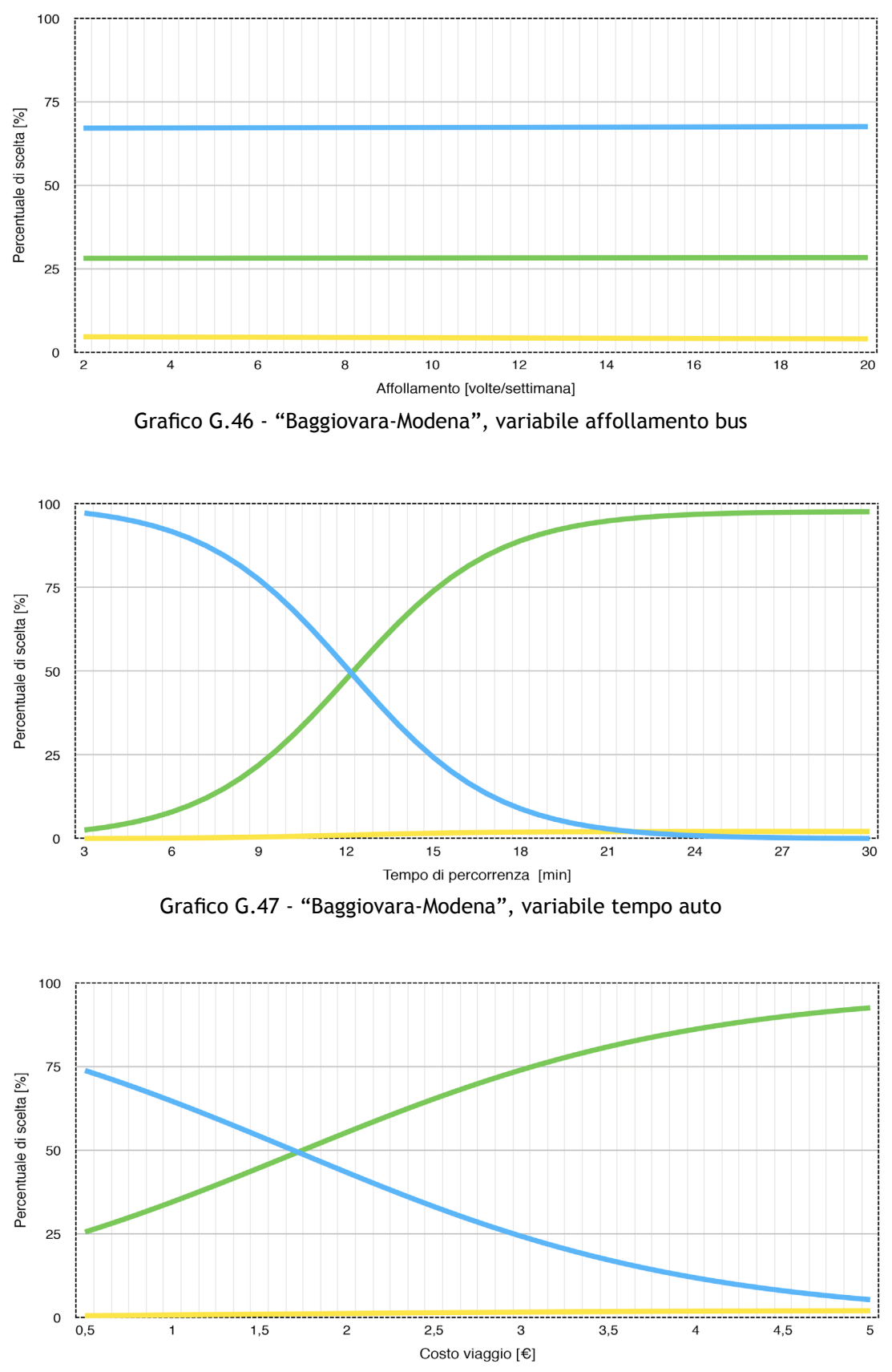

Grafico G.48 - "Baggiovara-Modena", variabile costo auto

214

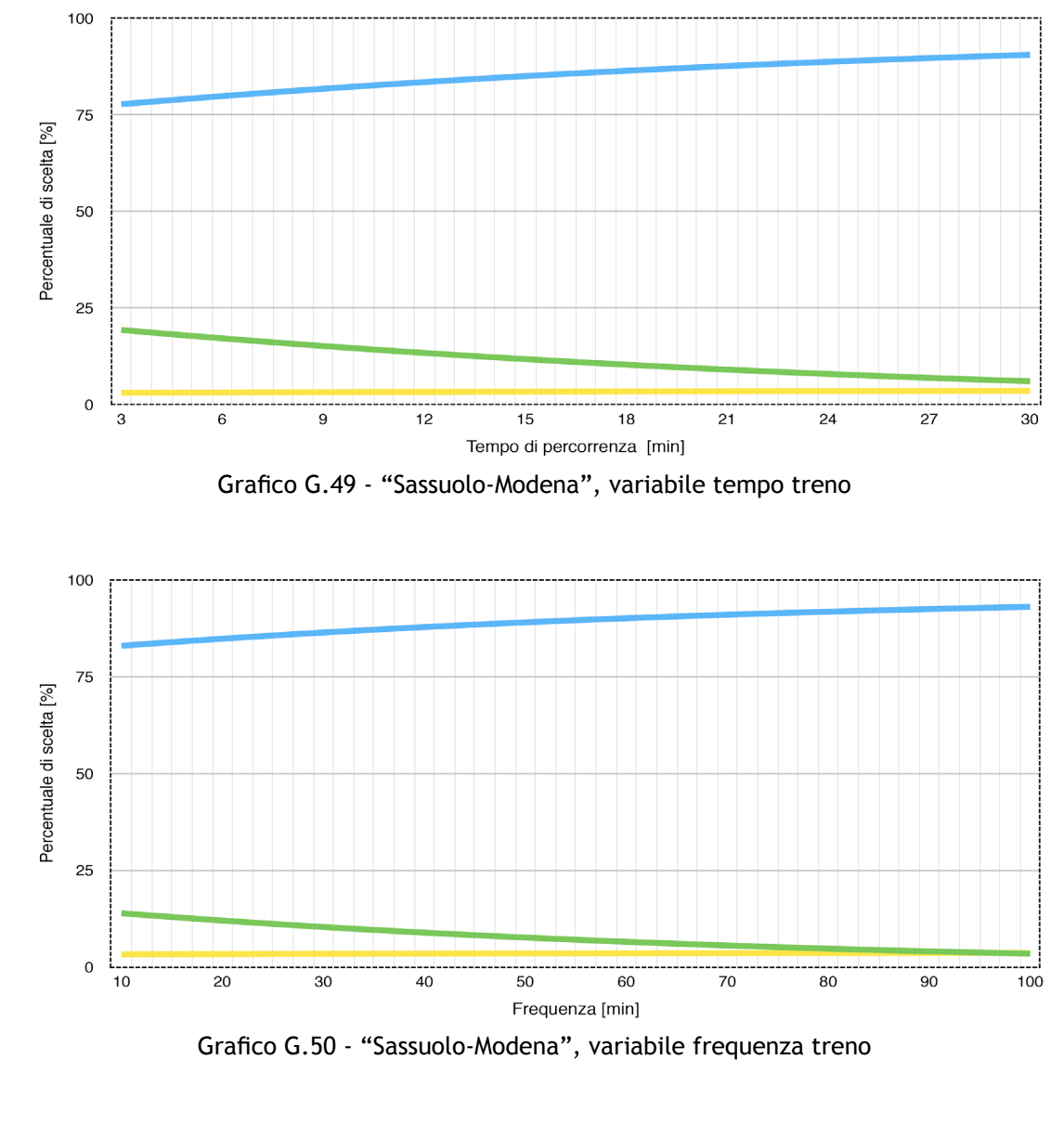

## Sassuolo-Modena: verde treno, giallo bus, blu auto.

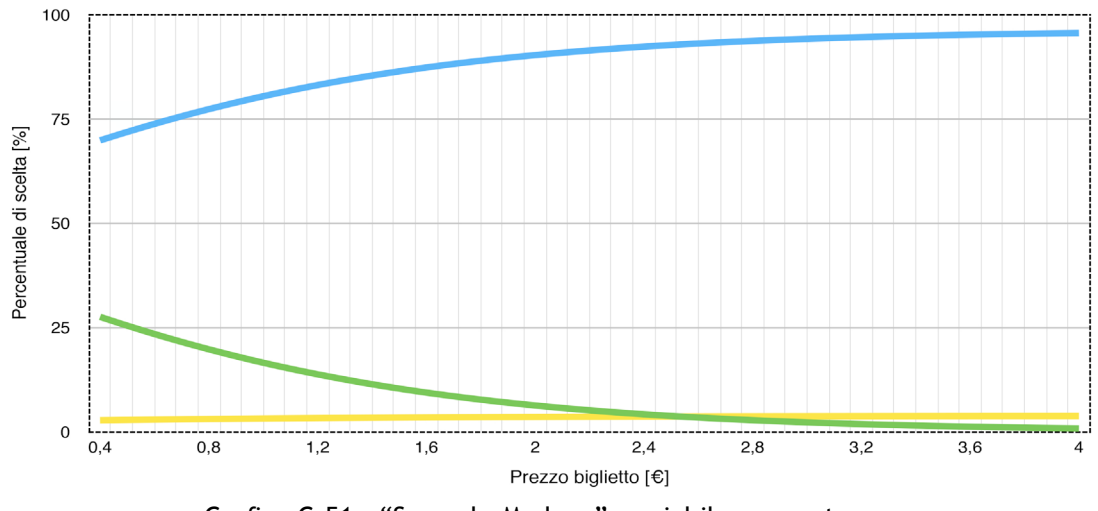

Grafico G.51 - "Sassuolo-Modena", variabile prezzo treno

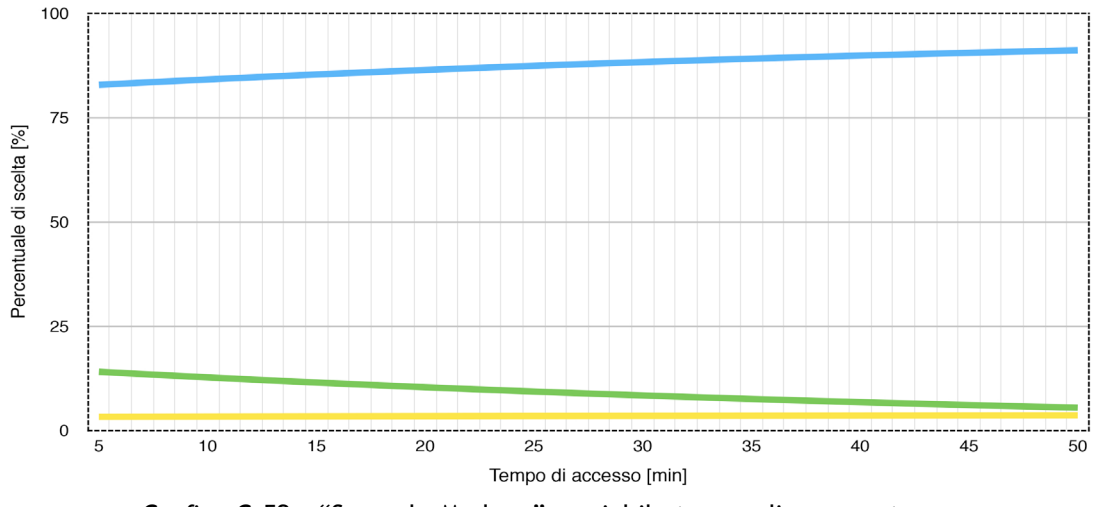

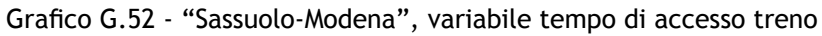

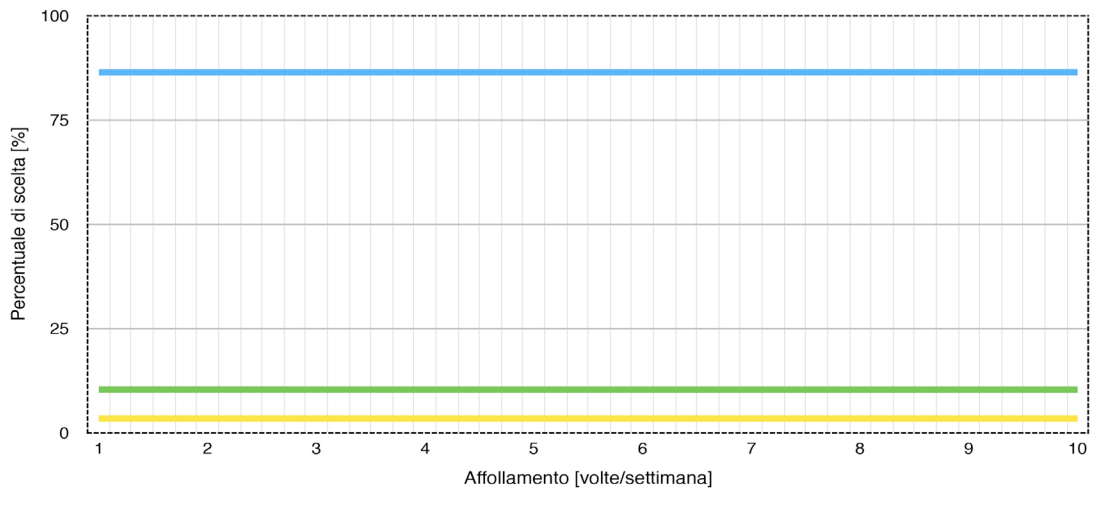

Grafico G.53 - "Sassuolo-Modena", variabile affollamento treno

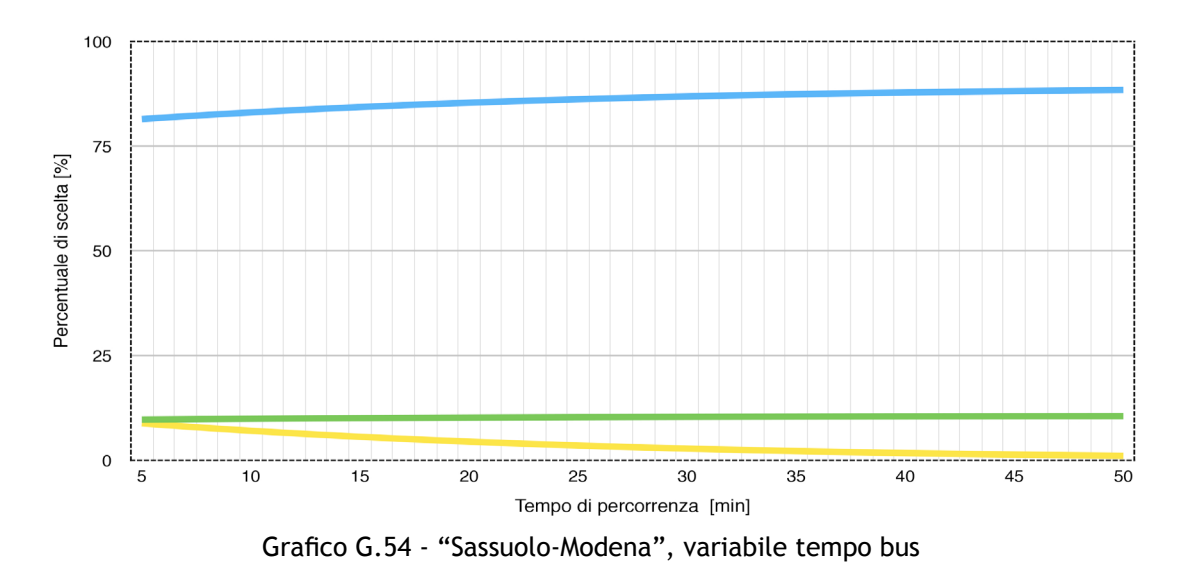
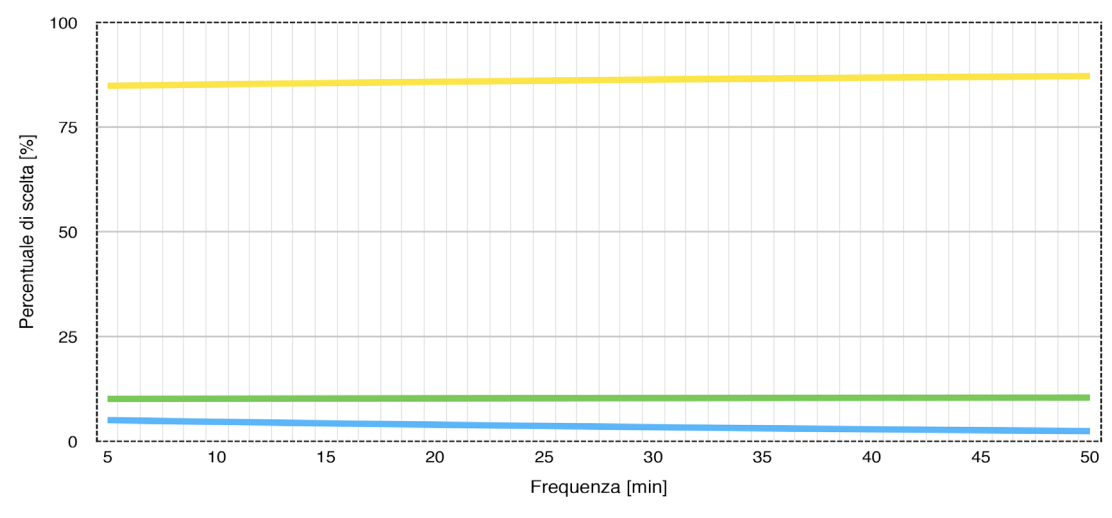

Grafico G.55 - "Sassuolo-Modena", variabile frequenza treno

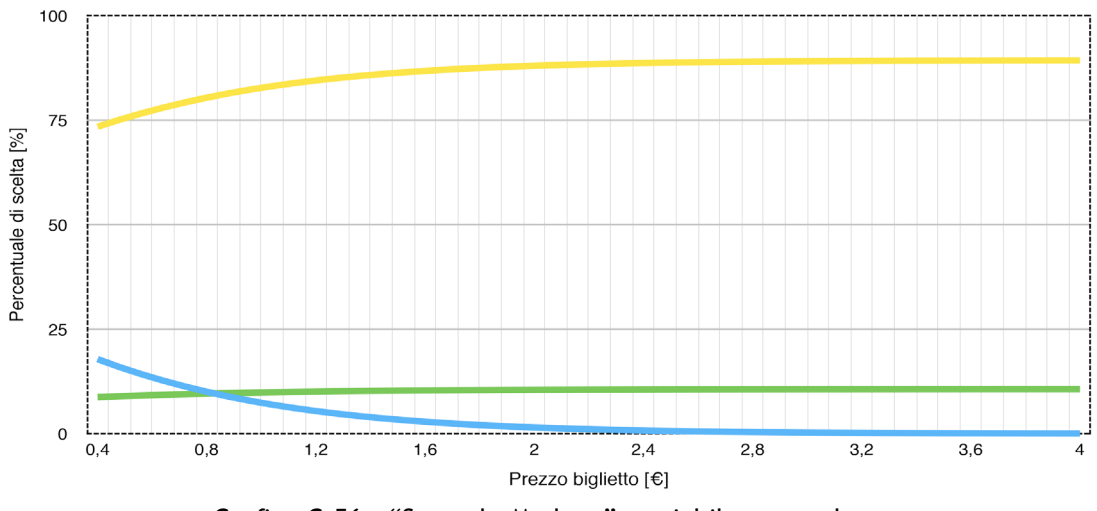

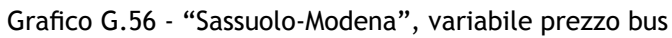

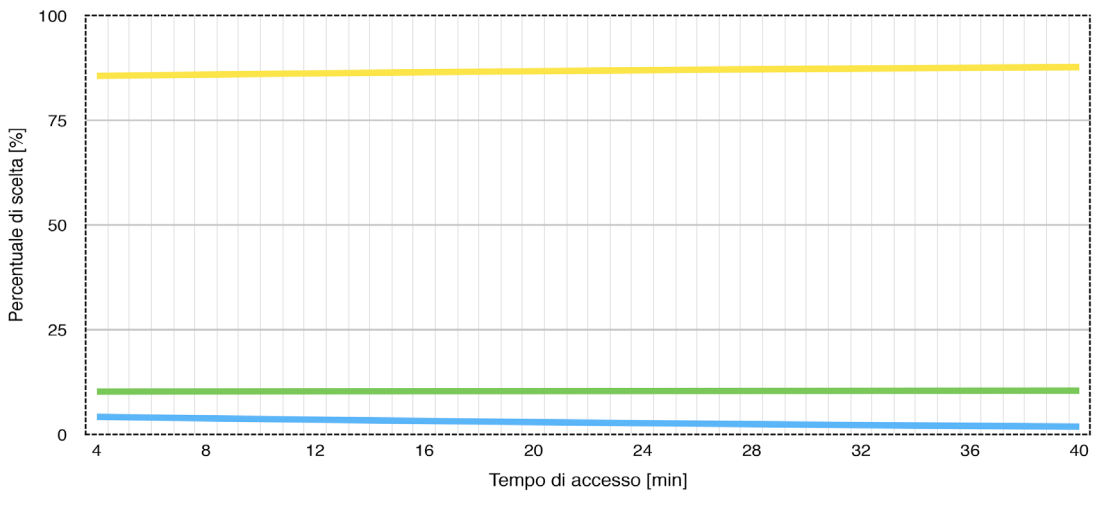

Grafico G.57 - "Sassuolo-Modena", variabile tempo di accesso bus

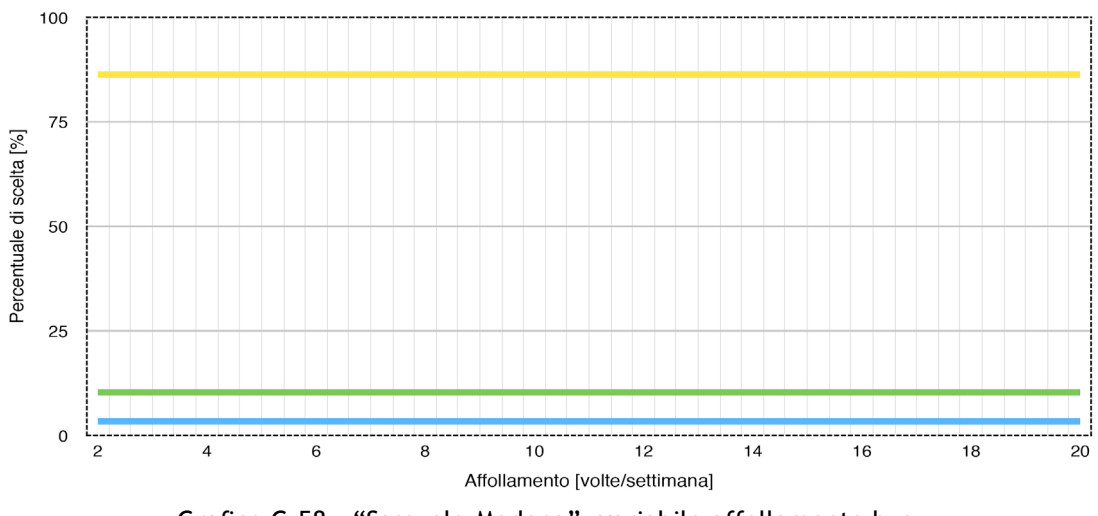

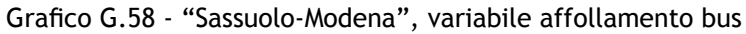

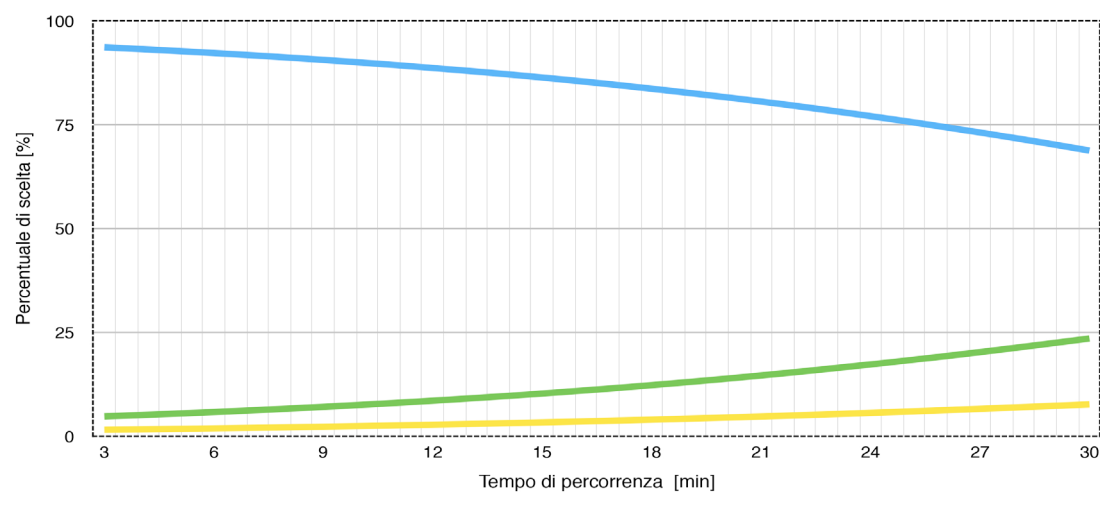

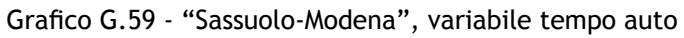

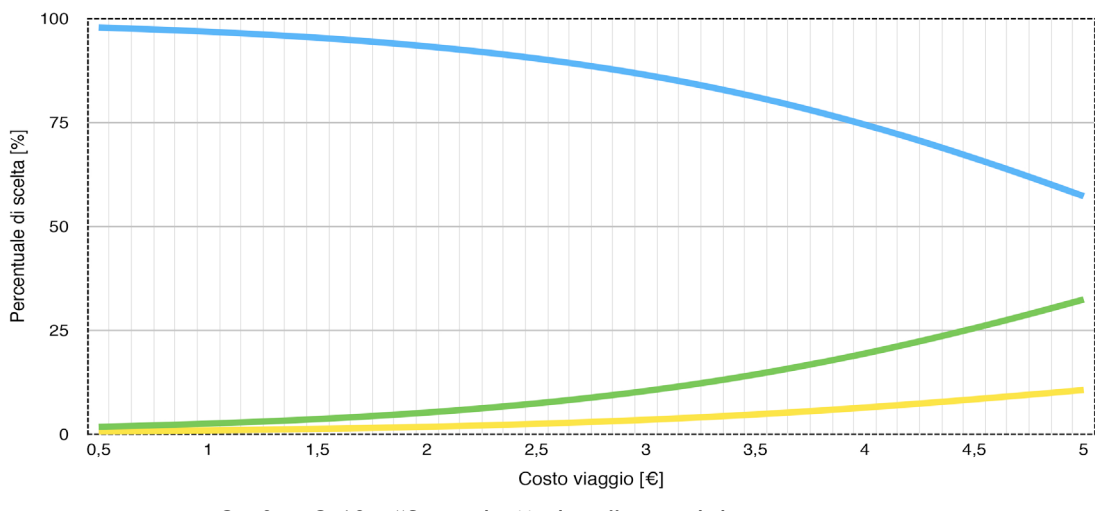

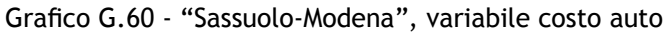

218

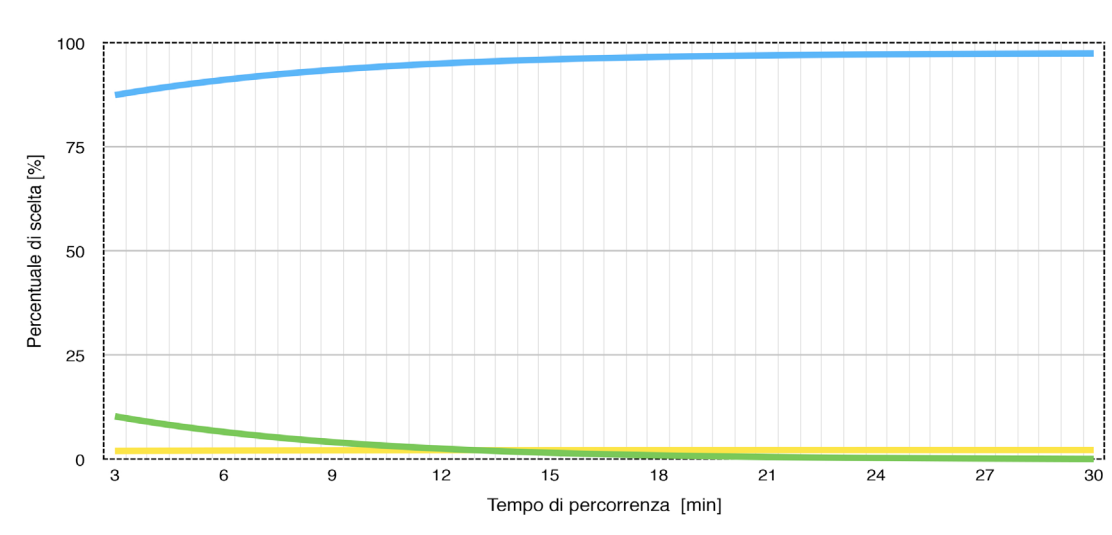

## Carpi-Modena: verde treno, giallo bus, blu auto.

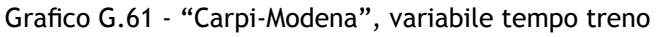

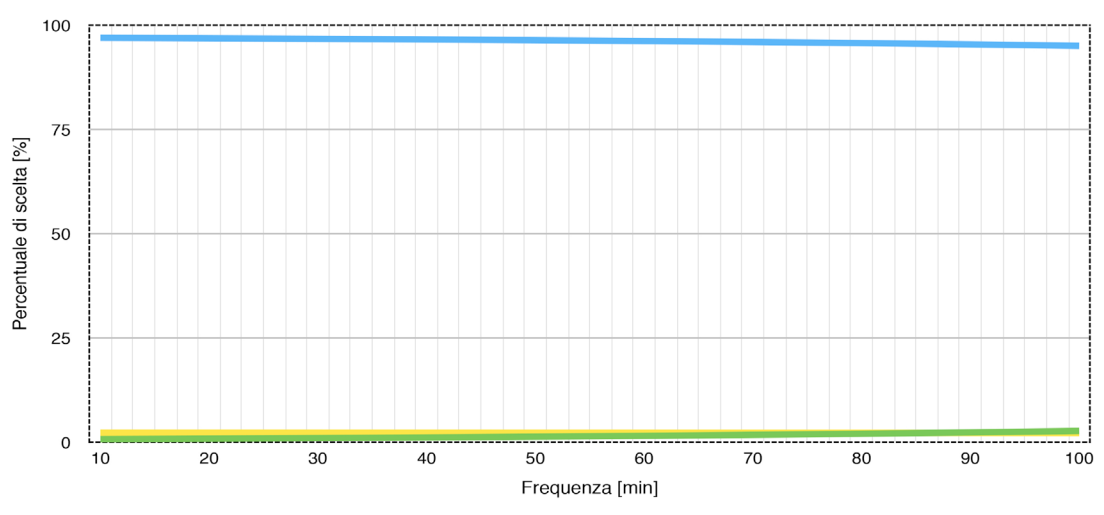

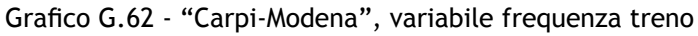

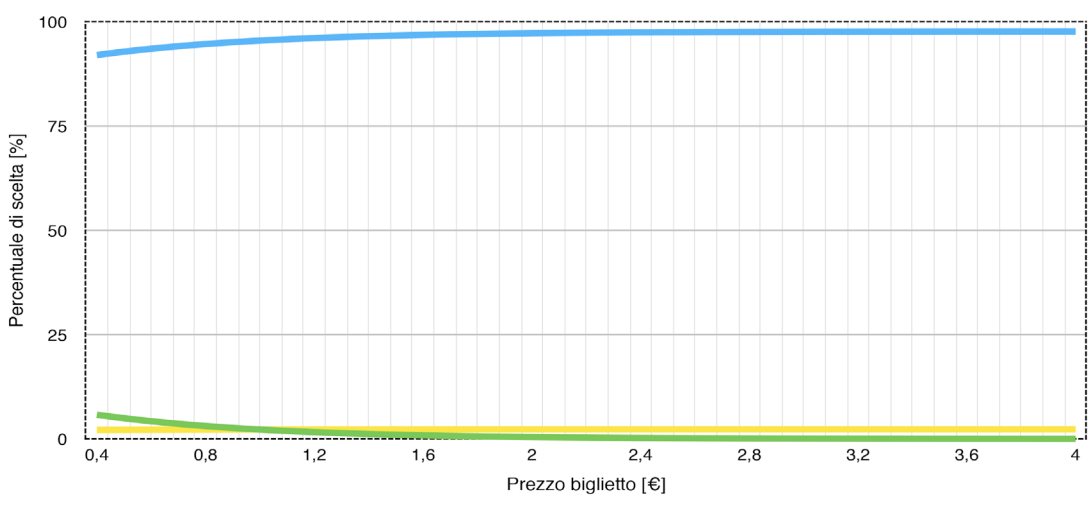

Grafico G.63 - "Carpi-Modena", variabile prezzo treno

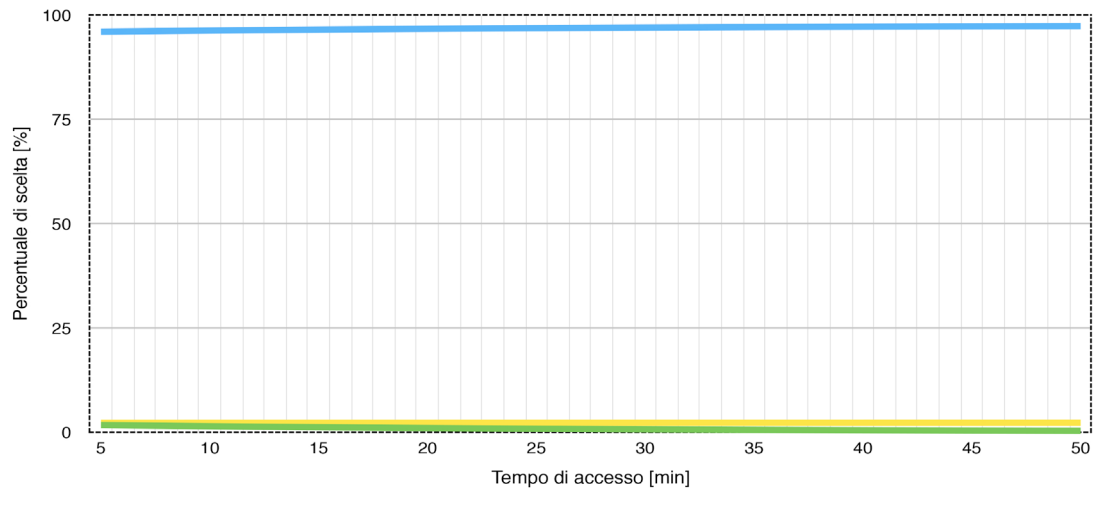

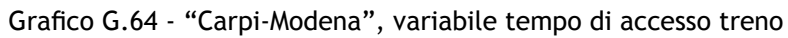

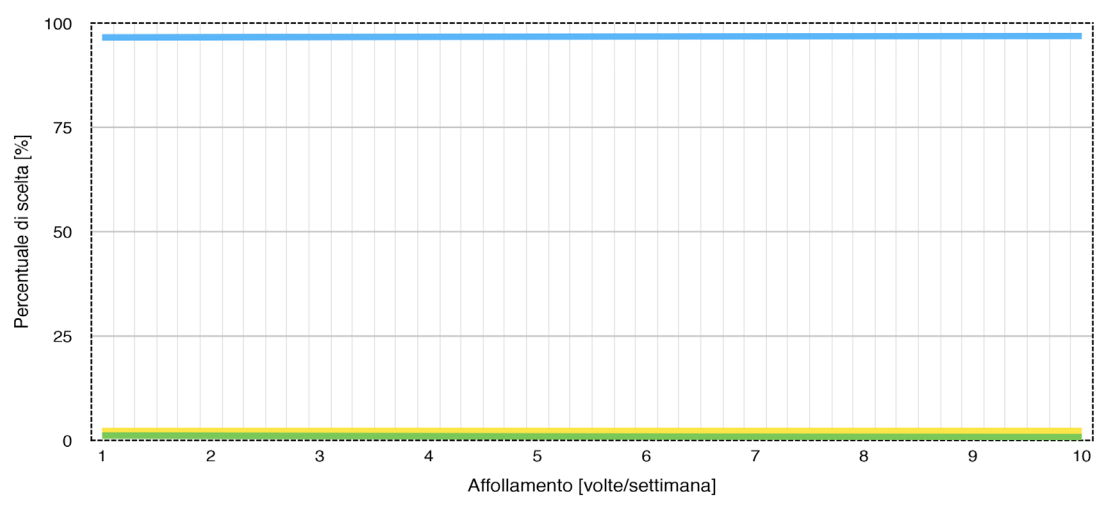

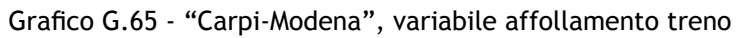

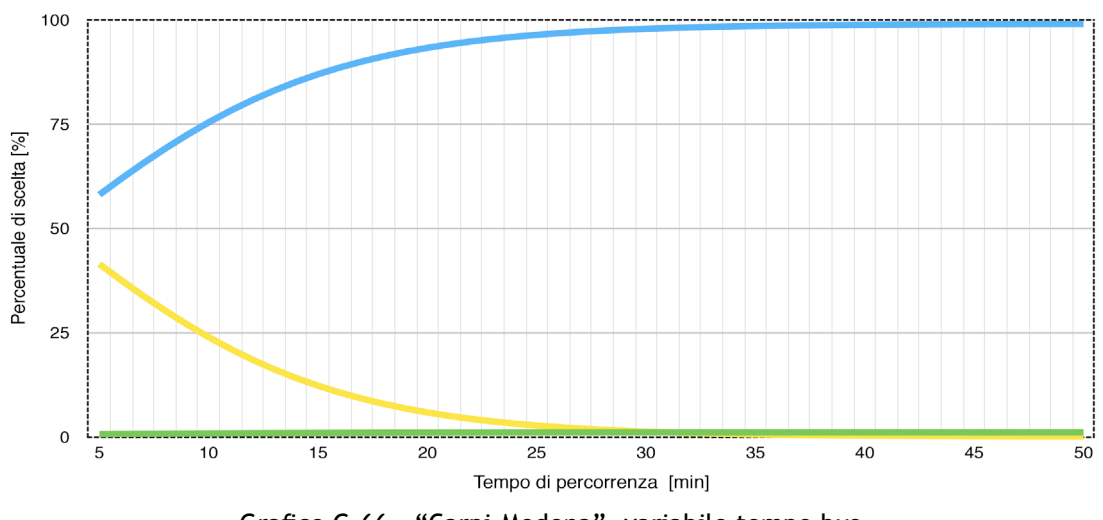

Grafico G.66 - "Carpi-Modena", variabile tempo bus

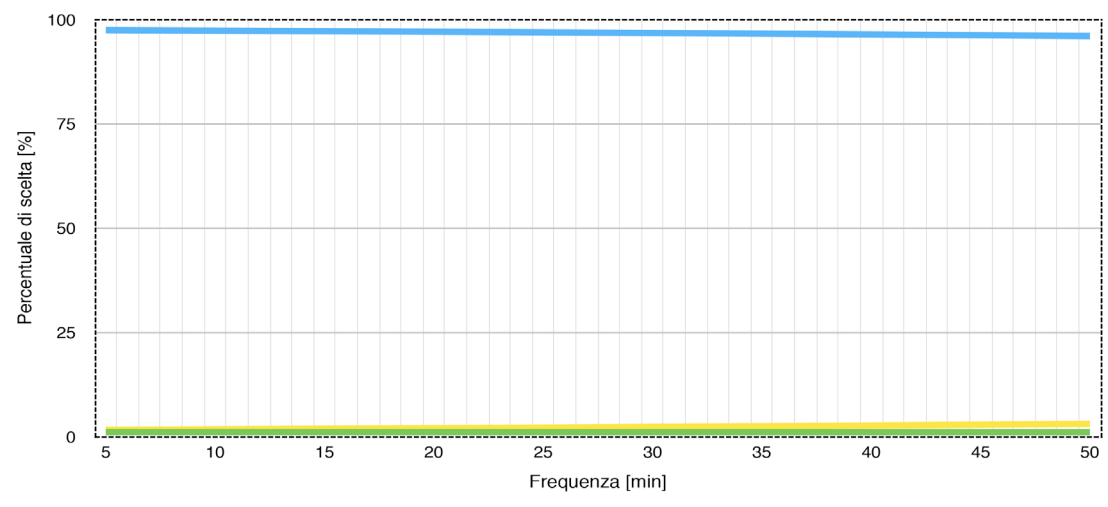

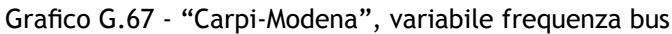

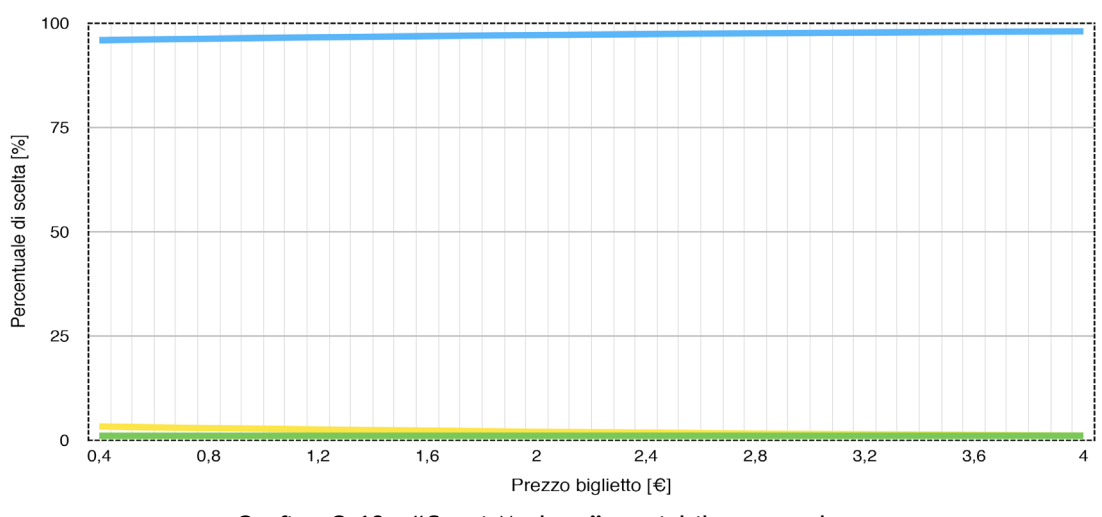

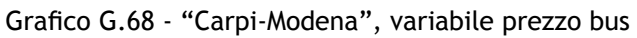

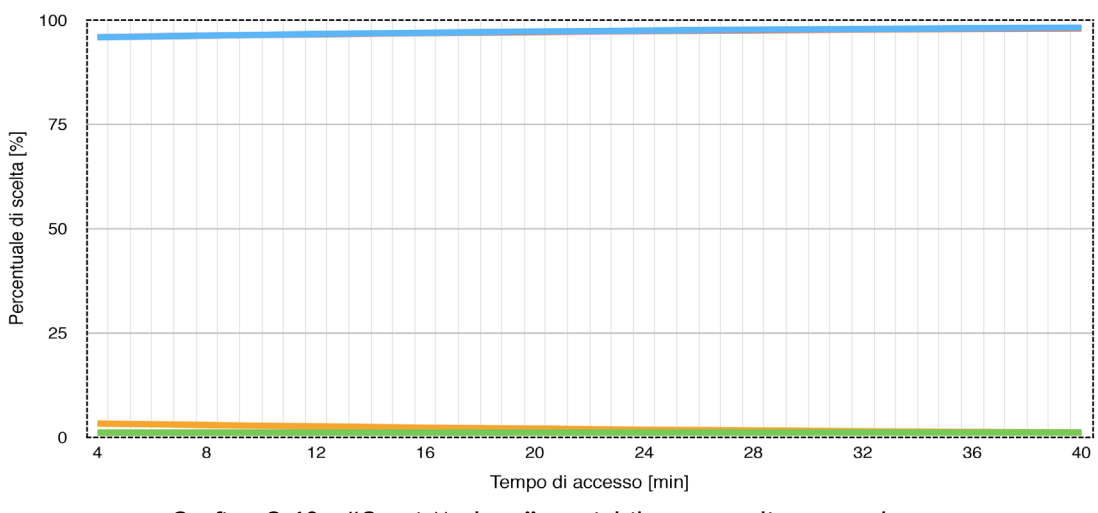

Grafico G.69 - "Carpi-Modena", variabile tempo di accesso bus

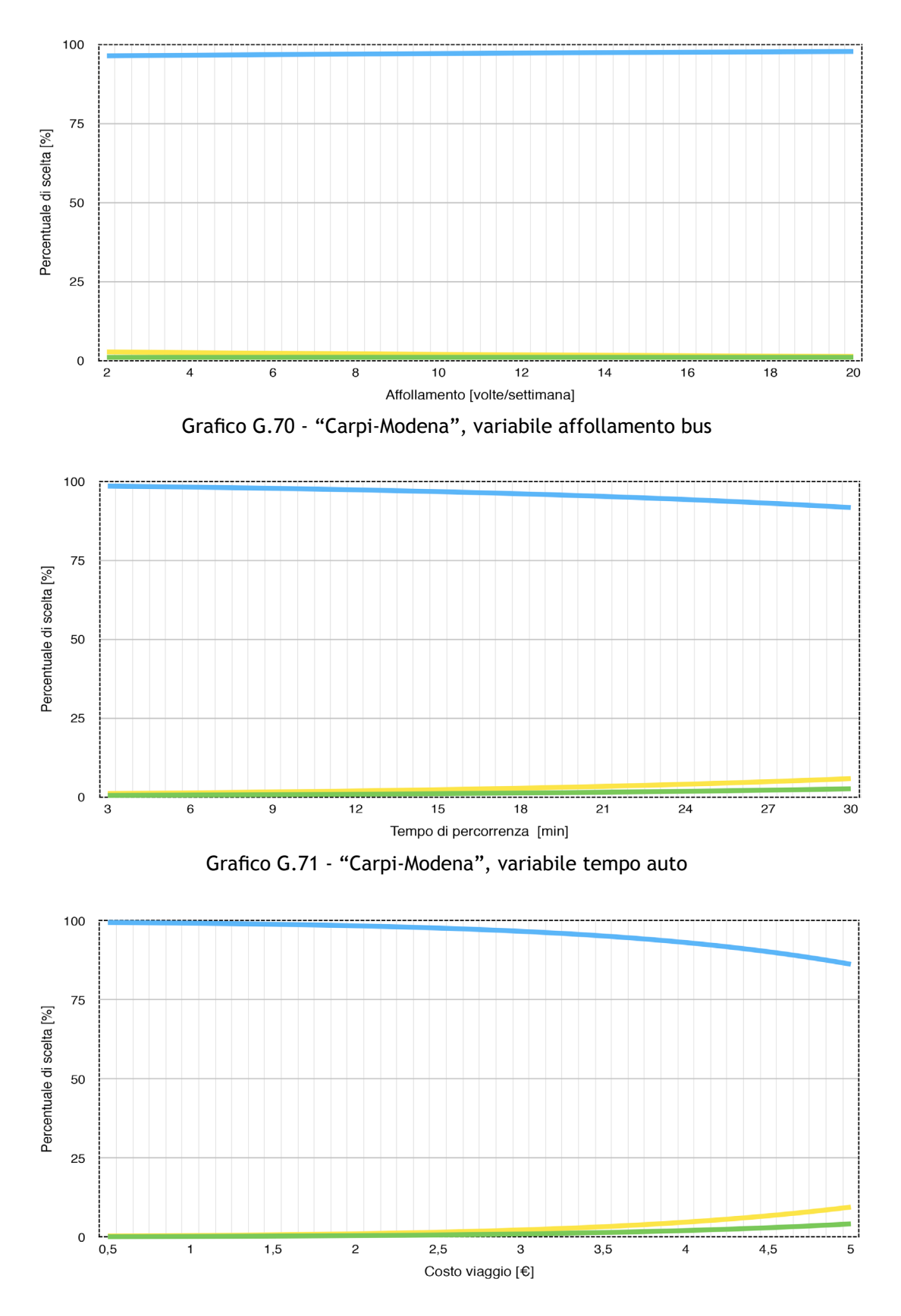

Grafico G.72 - "Carpi-Modena", variabile costo auto

222

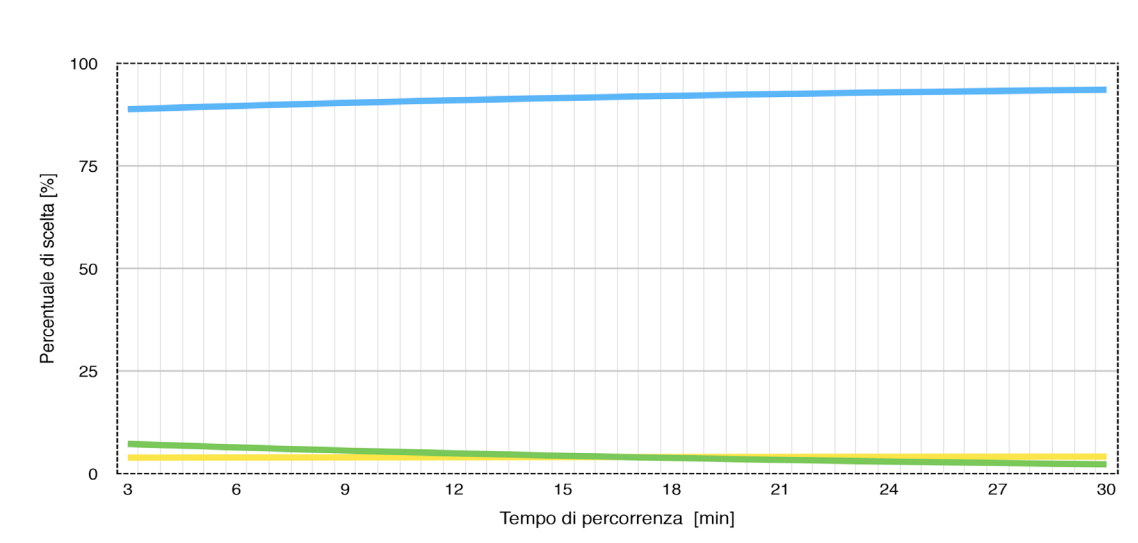

## Carpi-Sassuolo: verde treno, giallo bus, blu auto.

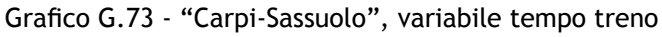

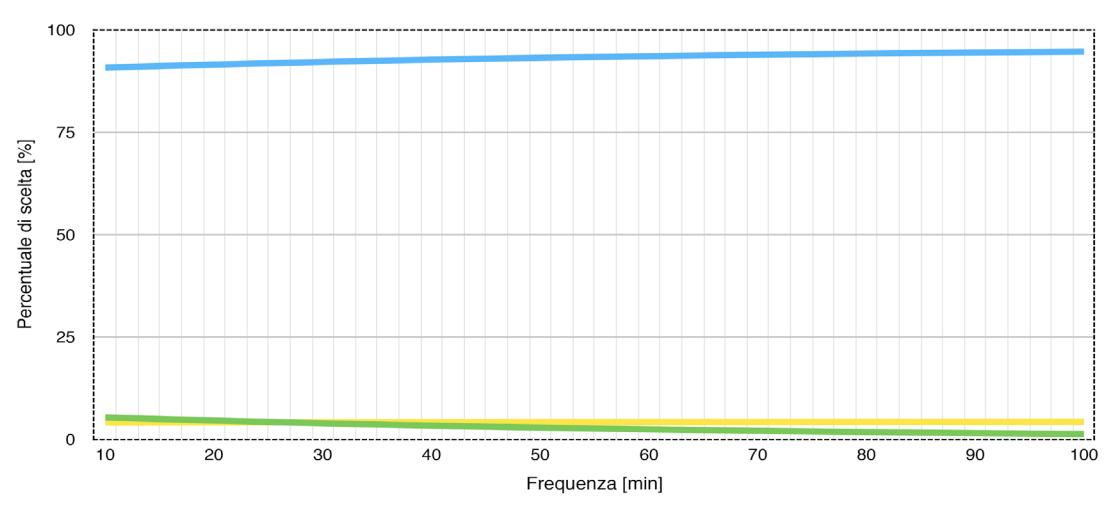

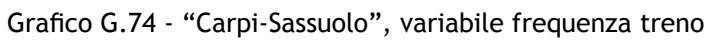

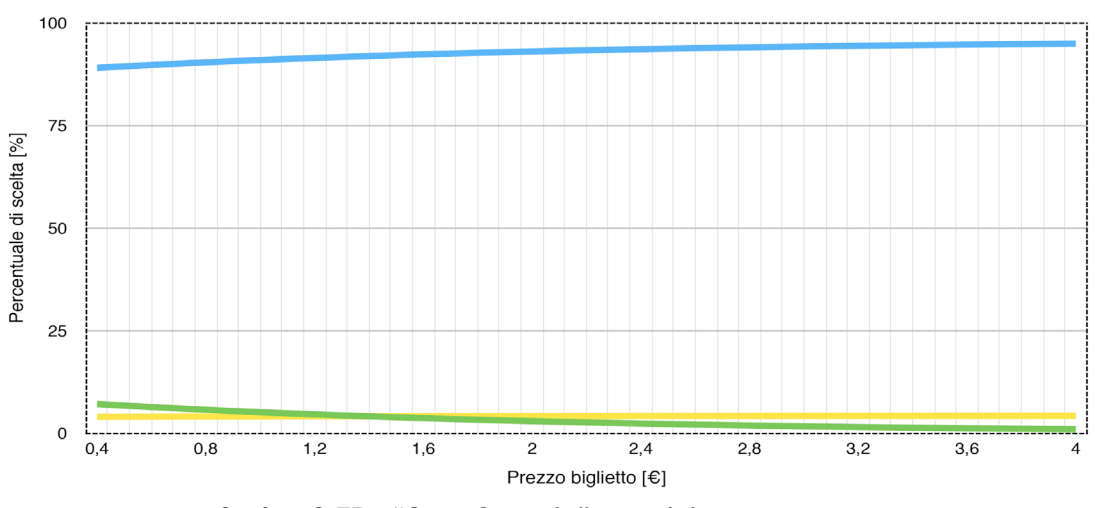

Grafico G.75 - "Carpi-Sassuolo", variabile prezzo treno

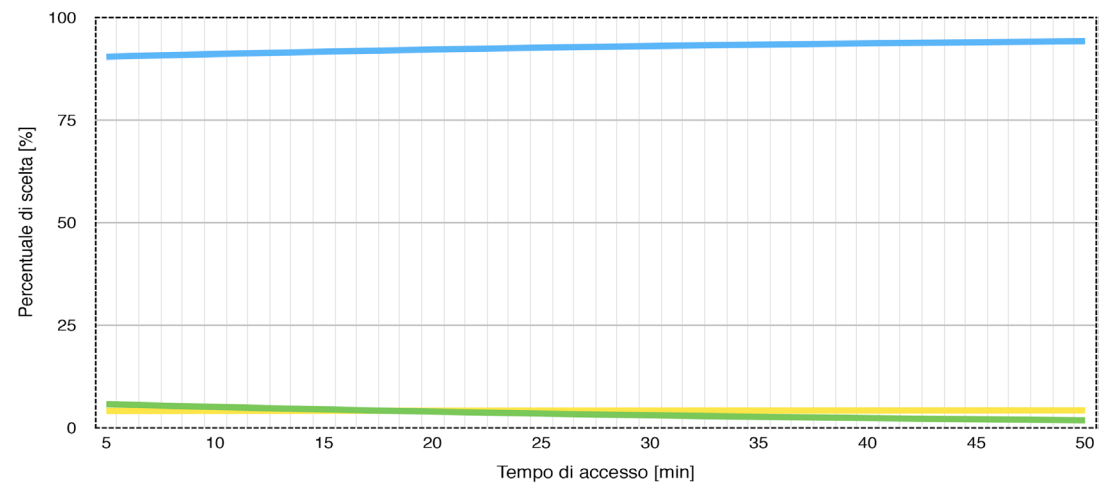

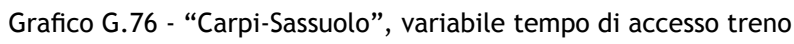

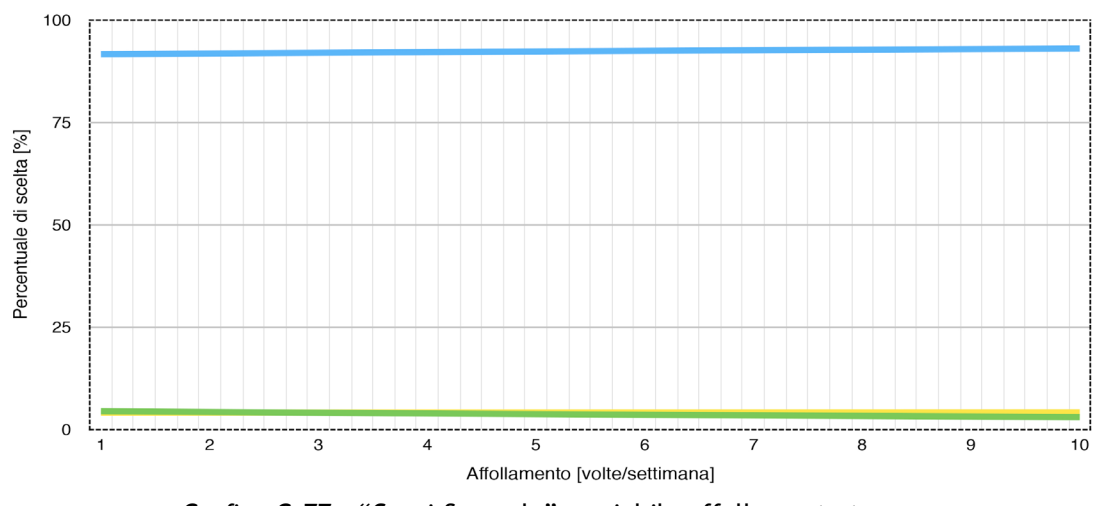

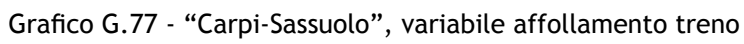

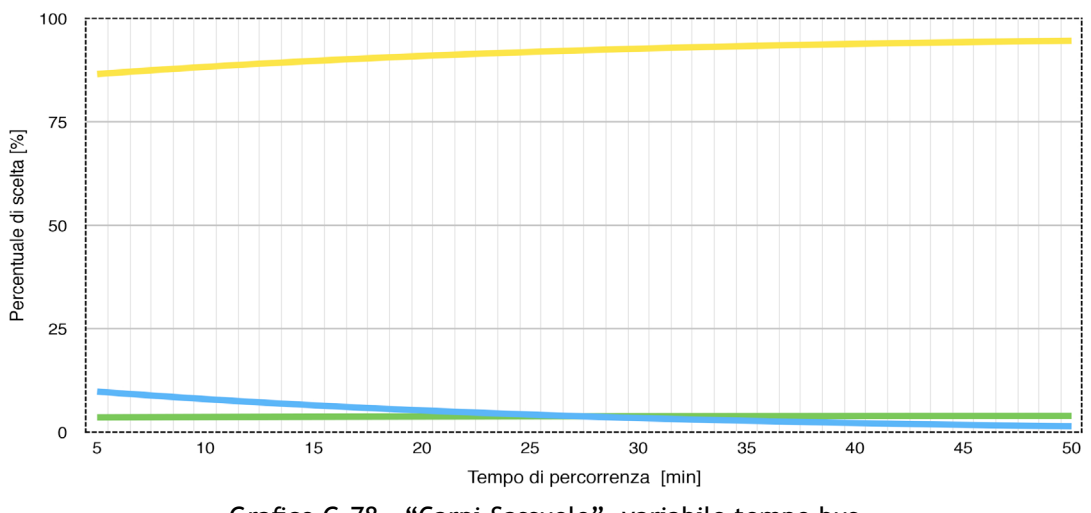

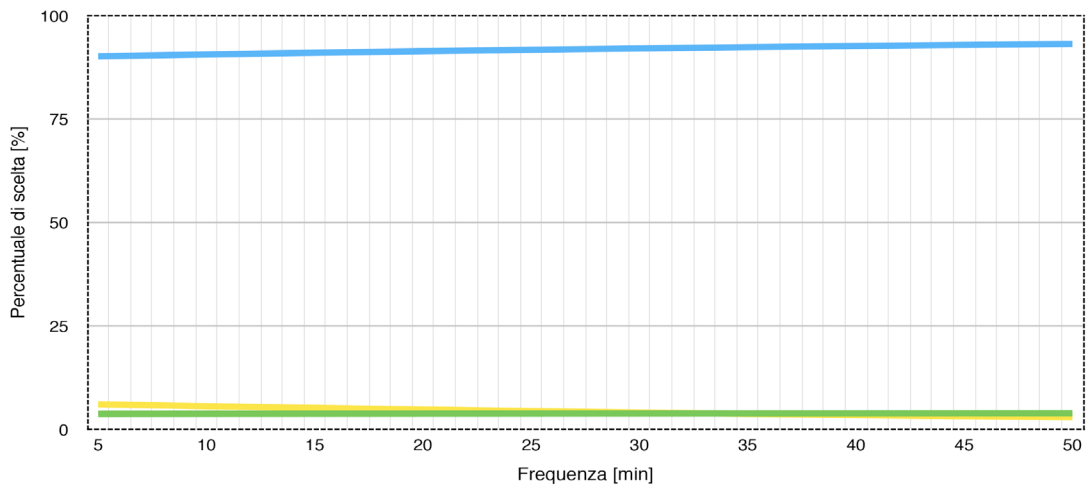

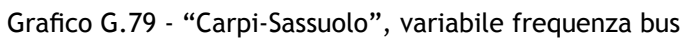

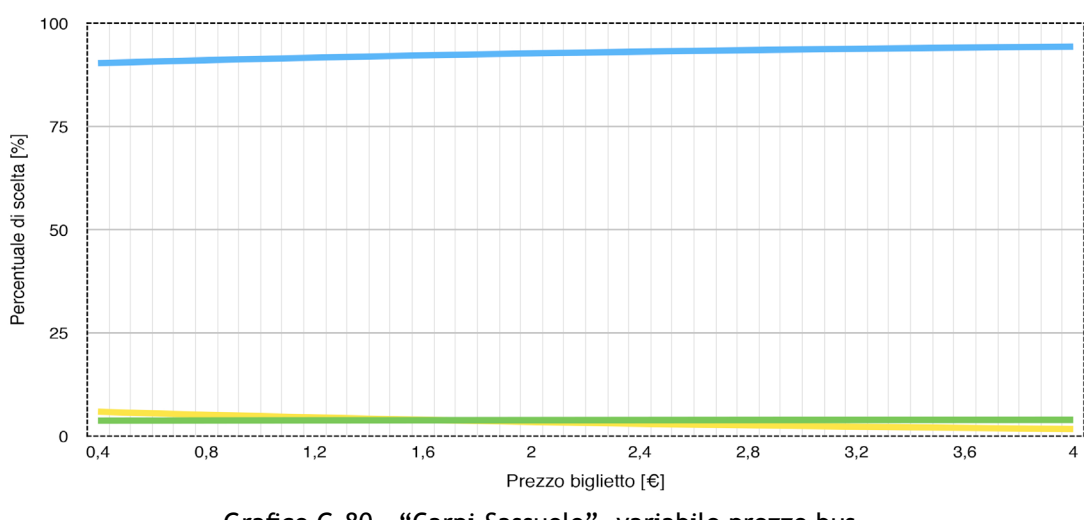

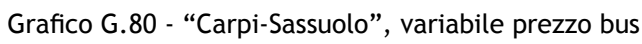

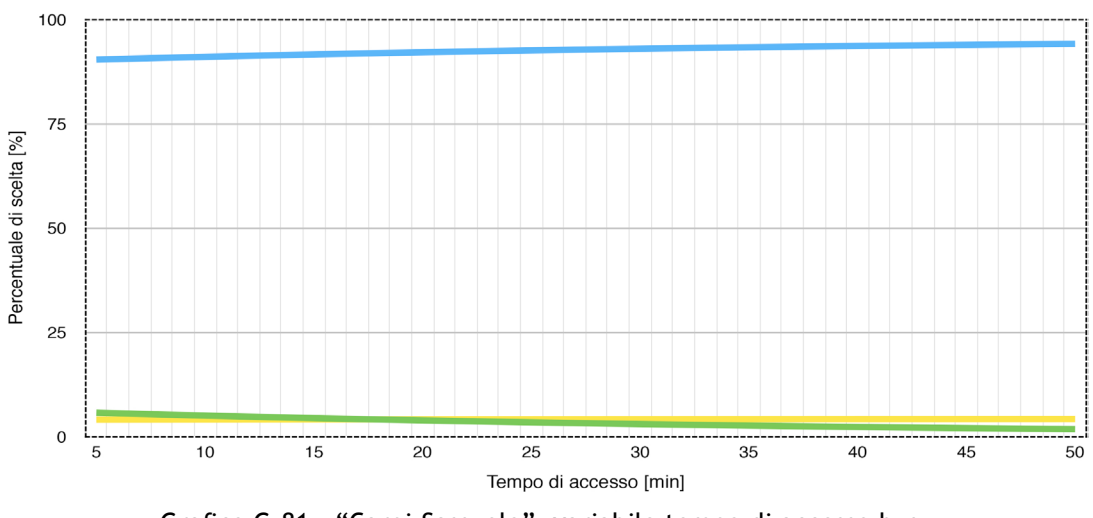

Grafico G.81 - "Carpi-Sassuolo", variabile tempo di accesso bus

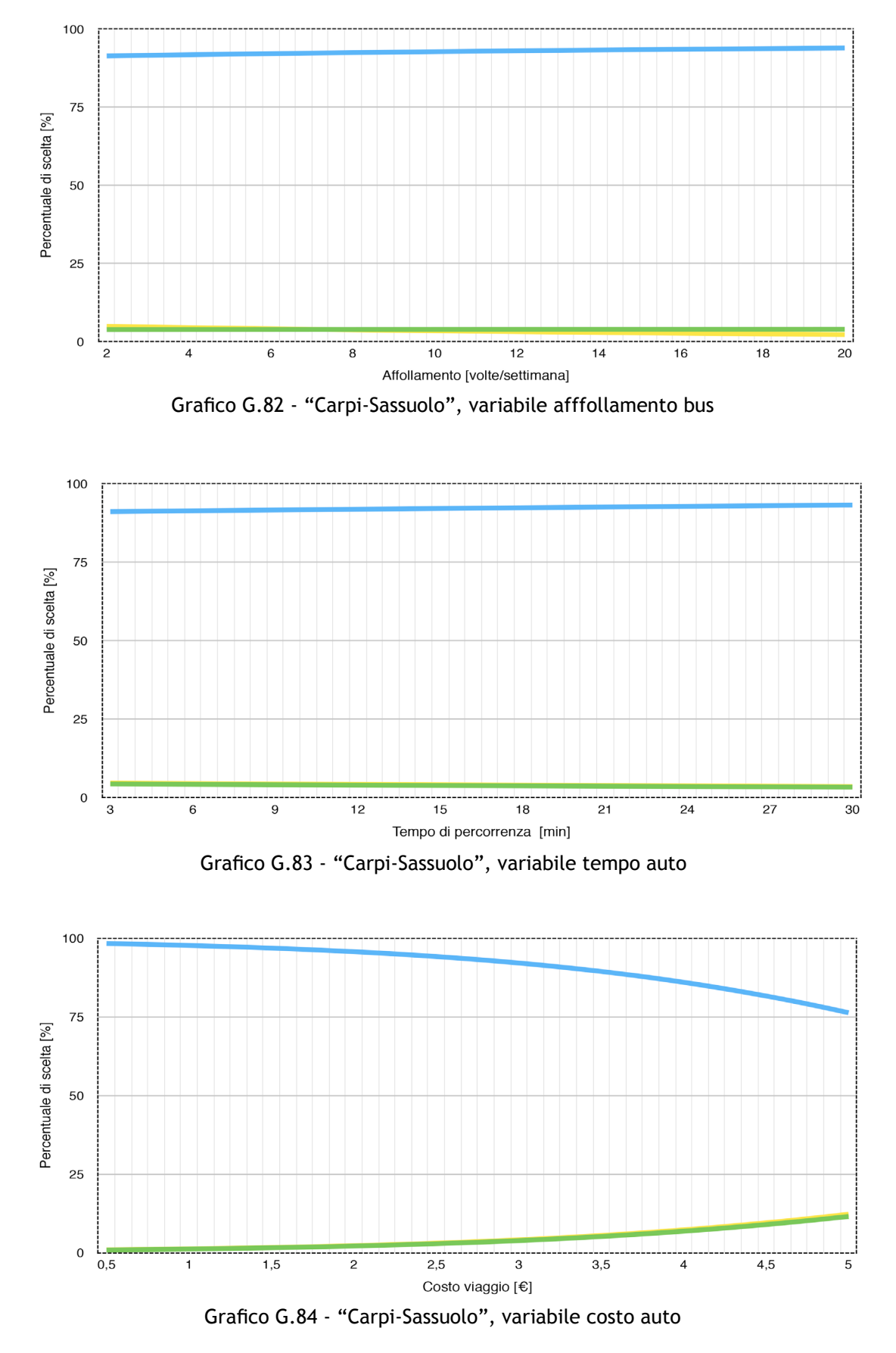

226

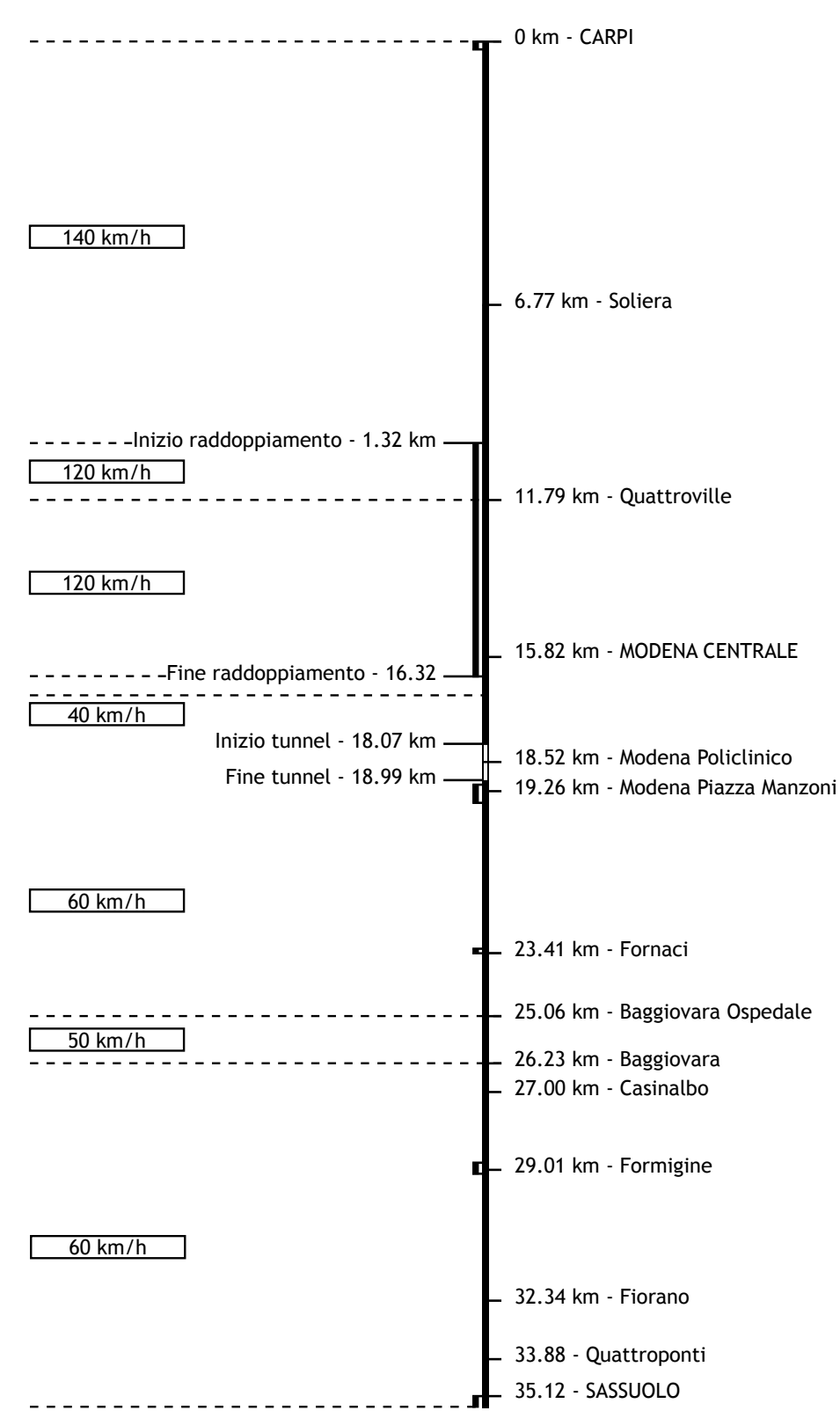

## **Appendice H - Schemi della linea**

Fig. H.1 - Schema della linea alle condizioni attuali

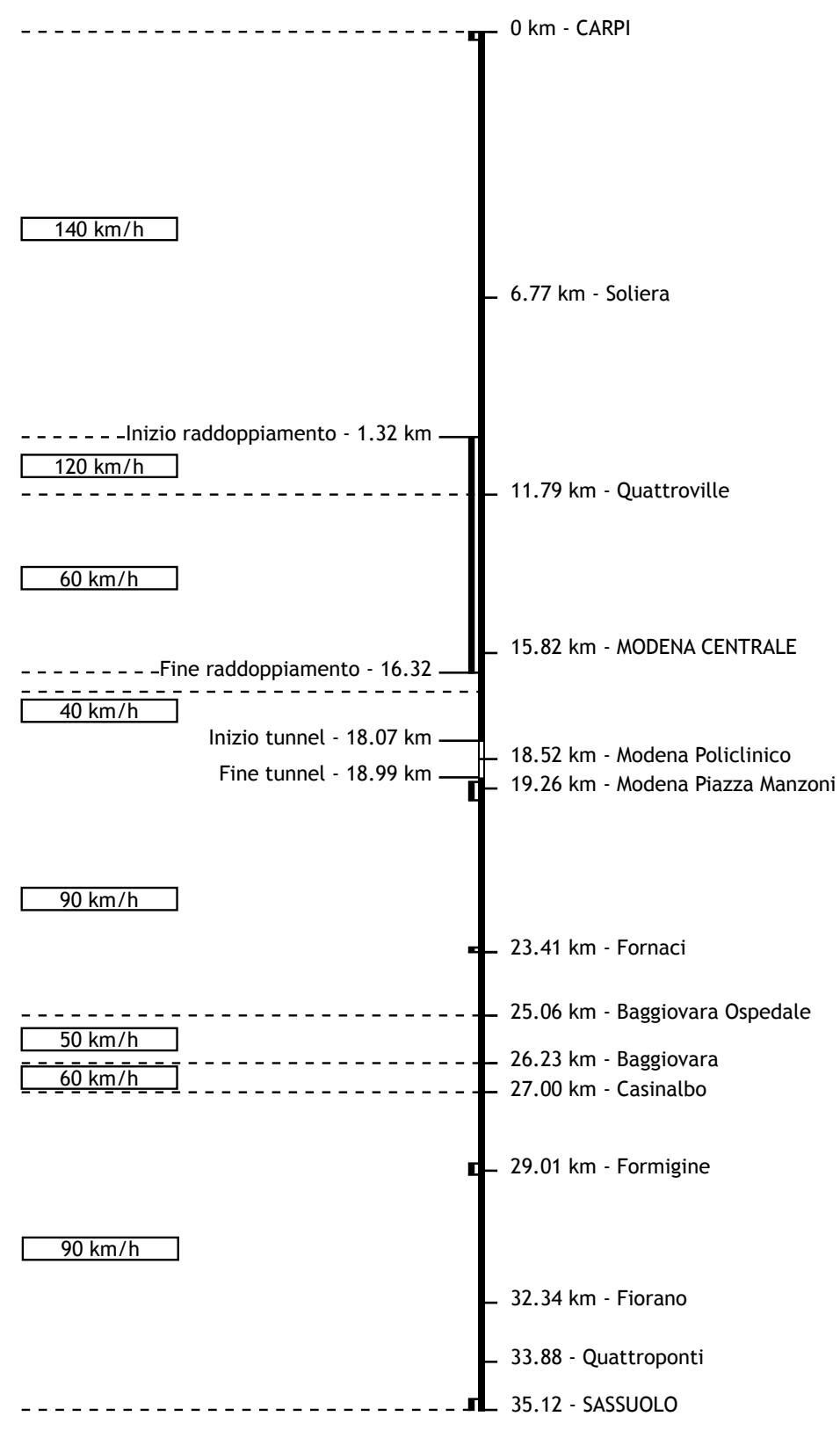

Fig. H.1 - Schema della linea in seguito a migliroamento strutturale

## **Bibliografia**

[1] Cascetta E., "Teoria e metodi dell'ingegneria dei sistemi di trasporto", UTET, Torino 1998;

[2] Ortúzar J. de D., "Modelling transport", WILEY, Chichester 1994;

[3] Maja R., "Sistemi e servizi di trasporto", Dispenseper il corso di Tecnica ed economia dei traporti, Milano 2011;

[4] Maja R., "Modellizzazione e simulazione dei sistemi di trasporto", Dispenseper il corso di Tecnica ed economia dei traporti, Milano 2011;

[5] Maja R., Daleno M., "Esempio di simulazione di un sistema di trasporto - Analisi della ripartizione modale, ipotesi di carico della rete e dimensionamento del servizio" Milano, Milano 1999;

[6] Cantarella G.E., "Sistemi di trasporto: tecnica e economia" UTET, Torino 2007;

[7] Cantarella G.E., Festa D.C, "Modelli e metodi per l'ingegneria del traffico" Angeli, Milano 1998;

[8] Rici S., "Tecnica ed economia dei trasporti", Hoepli, 2011;

[9] Podestà C., Maja R., "Metodi e modelli per il trasporto pubblico locale" Angeli, Milano 2001;

[10] Agresti A., Categorical Data Analisys, Wiley Interscience, Florida 2002;

[12] Gigliotti G., "HTML 5 e CSS 3" Apogeo, Milano 2011;

[13] Camagni P., "Creare database relazionali con SQL e PHP" Apogeo, Milano 2011;

[14] Van Rossum G., "Il manuale di riferimento di Python" Fred L. Drake editor, 2005;

[15] Variante generale al PTCP, Quadro conoscitivo in relazione al tema della mobilità - allegato 4: Procedura di simulazione della mobilità delle persone, Provincia di Modena, 2008;

[16] Fascicolo linea 202, Linee Modena RFI - Modena p.M., Modena p.M. - Sassuolo,

FER, Marzo 201;

[17] Fascicolo linea 90, Linea Verona - Modena tratto di linea Suzzara - Modena, RFI, dicembre 2003;